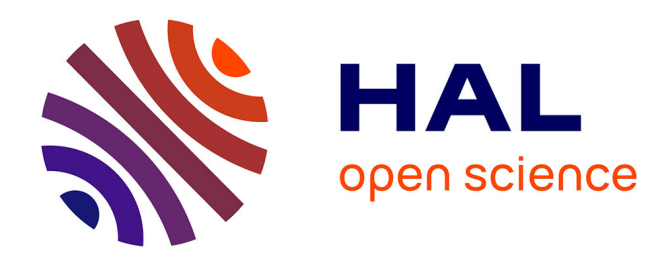

# **Méthodologie de calibration DC/AC de sondes thermorésistives pour la microscopie thermique. Applications à la quantification des échanges pointe/environnements et à la mesure de résistances thermiques de contact**

Anas A Metjari

### **To cite this version:**

Anas A Metjari. Méthodologie de calibration DC/AC de sondes thermorésistives pour la microscopie thermique. Applications à la quantification des échanges pointe/environnements et à la mesure de résistances thermiques de contact. Thermique [physics.class-ph]. Université de Lorraine, 2020. Français.  $\text{NNT}: 2020 \text{LORR} 0291$  . tel-03229191

## **HAL Id: tel-03229191 <https://hal.univ-lorraine.fr/tel-03229191>**

Submitted on 18 May 2021

**HAL** is a multi-disciplinary open access archive for the deposit and dissemination of scientific research documents, whether they are published or not. The documents may come from teaching and research institutions in France or abroad, or from public or private research centers.

L'archive ouverte pluridisciplinaire **HAL**, est destinée au dépôt et à la diffusion de documents scientifiques de niveau recherche, publiés ou non, émanant des établissements d'enseignement et de recherche français ou étrangers, des laboratoires publics ou privés.

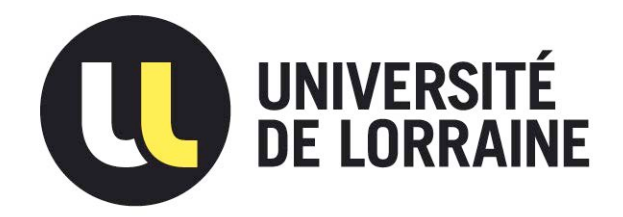

## AVERTISSEMENT

Ce document est le fruit d'un long travail approuvé par le jury de soutenance et mis à disposition de l'ensemble de la communauté universitaire élargie.

Il est soumis à la propriété intellectuelle de l'auteur. Ceci implique une obligation de citation et de référencement lors de l'utilisation de ce document.

D'autre part, toute contrefaçon, plagiat, reproduction illicite encourt une poursuite pénale.

Contact : ddoc-theses-contact@univ-lorraine.fr

## LIENS

Code de la Propriété Intellectuelle. articles L 122. 4 Code de la Propriété Intellectuelle. articles L 335.2- L 335.10 http://www.cfcopies.com/V2/leg/leg\_droi.php http://www.culture.gouv.fr/culture/infos-pratiques/droits/protection.htm

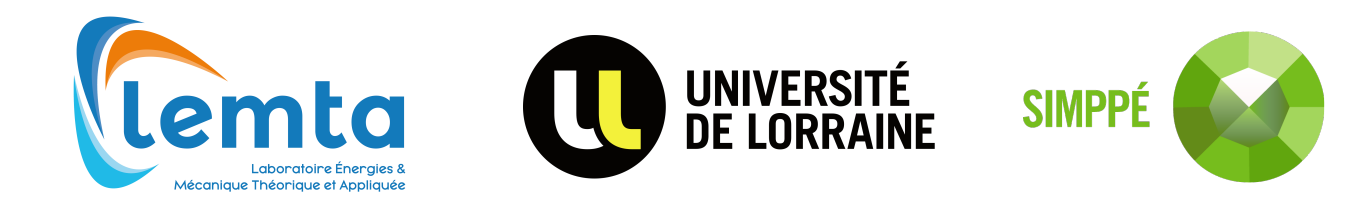

École doctorale nº 608 : Sciences et Ingénierie des Molécules, des Produits, des Procédés et de l'énergie (SIMPPÉ)

# THÈSE

## **pour obtenir le grade de docteur délivré par**

# **l'Université de Lorraine Spécialité doctorale "Énergie et Mécanique"**

*présentée et soutenue publiquement par*

# **Anas METJARI**

le 12 Octobre 2020

**Méthodologie de calibration DC/AC de sondes thermorésistives pour la microscopie thermique. Applications à la quantification des échanges pointe/environnements et à la mesure de résistances thermiques de contact**

## **Composition du jury**

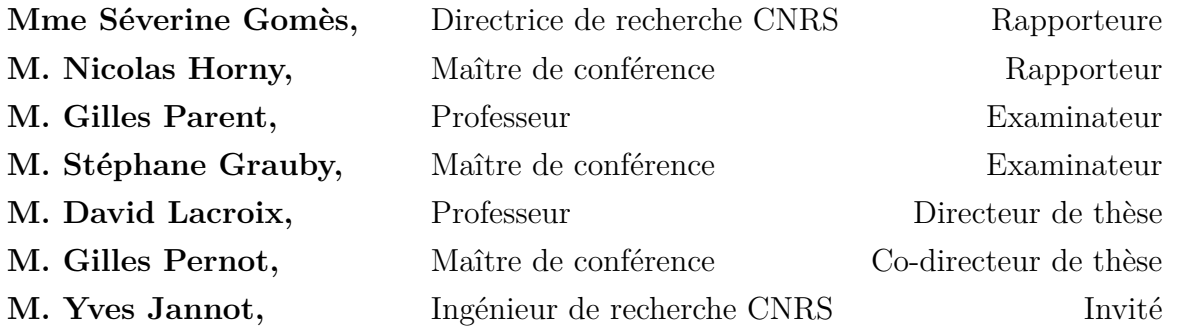

**Laboratoire d'Énergétique et de Mécanique Théorique et Appliquée- UMR 7563 Université de Lorraine**

**2 Avenue de la Forêt de Haye - BP90161 - 54505 Vandoeuvre-lès-Nancy Cedex,**

# **Remerciements**

Je souhaite remercier en premier lieu mon directeur de thèse, M. David Lacroix, pour m'avoir accueilli au sein de son équipe. Je lui suis également reconnaissant pour le temps conséquent qu'il m'a accordé, pour ses qualités pédagogiques et scientifiques.

J'adresse de chaleureux remerciements à mon co-encadrant de thèse, M. Gilles Pernot, pour son attention de tout instant sur mes travaux de thèse, pour ses conseils avisés et son esprit critique, qui ont été prépondérants pour la bonne réussite de cette thèse.

Je voudrais remercier M. Gilles Parent, qui a accepté de présider le jury de soutenance et également Mme. Séverine Gomès et M. Nicolas Horny, qui m'ont fait l'honneur d'être les rapporteurs de ce manuscrit. Je remercie également M. Yves Jannot et M. Stéphane Grauby d'avoir examiné ce travail et participé au jury de thèse.

Je remercie affectueusement toutes les personnes de l'équipe technique, sans qui la manip n'aurait jamais pu exister. Je remercie donc Mathieu pour ses conseils et sa gestion de la partie expérimentale, Jamal et Hadrien pour le temps énorme qu'ils ont investi dans l'instrumentation, pour la bonne humeur et l'ambiance du travail qui me donnait toujours de l'énergie positive, je remercie aussi Simon pour toutes les discussions et la bonne humeur.

Un remerciement particulier à tous les doctorants que j'ai eu la chance de côtoyer durant ma thèse, Romain, Mylène, Shirine, Axel, Rachaa, Morgan, Mbaye et Giacomo. Un grand merci à Mehdi, Lucas et Salah pour leurs soutien, la super ambiance et les soirées passées qui ont toujours été agréables pour décompresser après les journées au labo.

Je souhaite remercier ma femme pour son soutien et sa patience tout au long de la thèse. Mers derniers remerciements reviennent à mes parents, mon frère et ma soeur qui m'ont soutenu tout le temps. Merci pour votre patience et vos encouragement sans lesquels je n'en serais pas là aujourd'hui.

# **Table des matières**

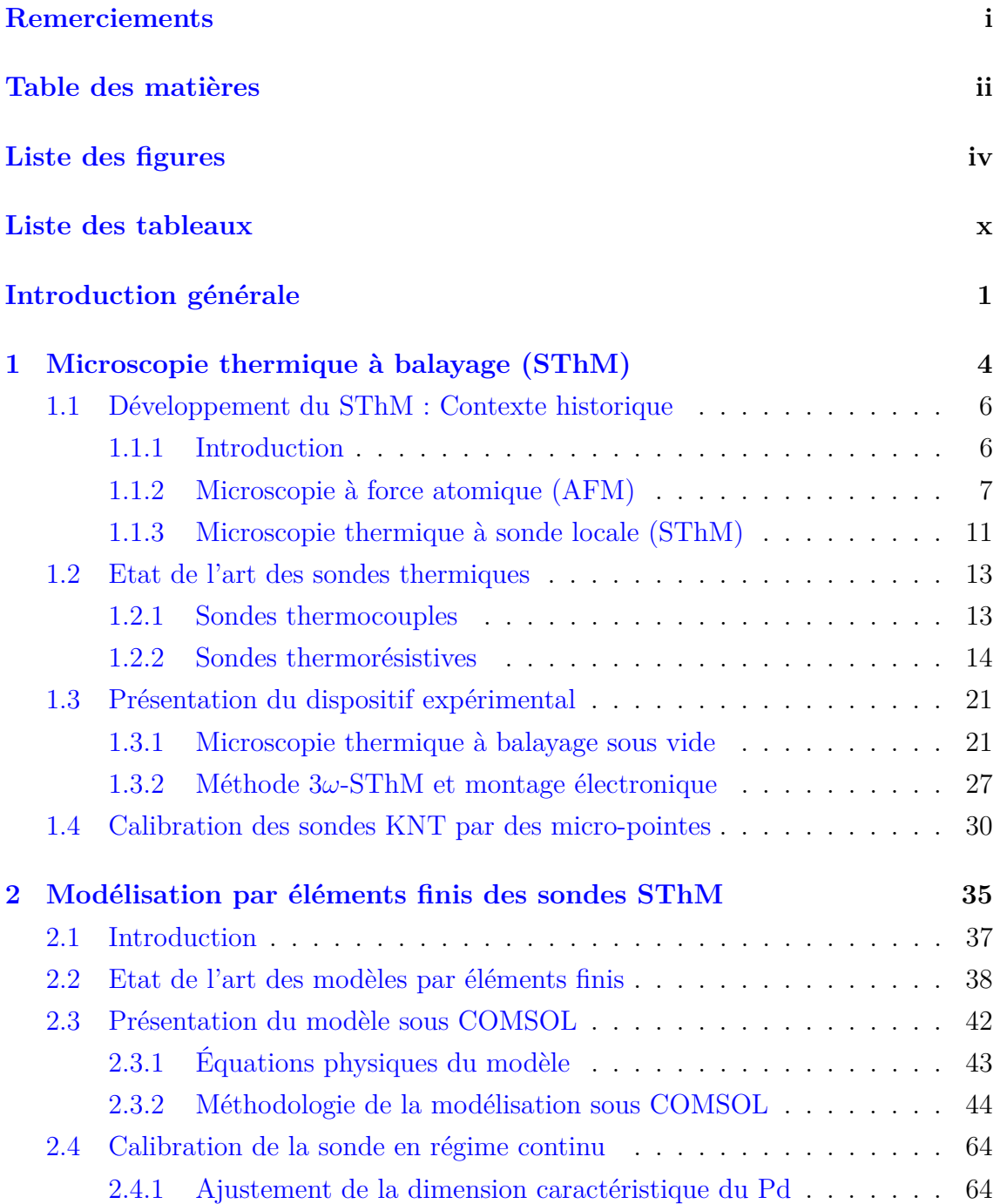

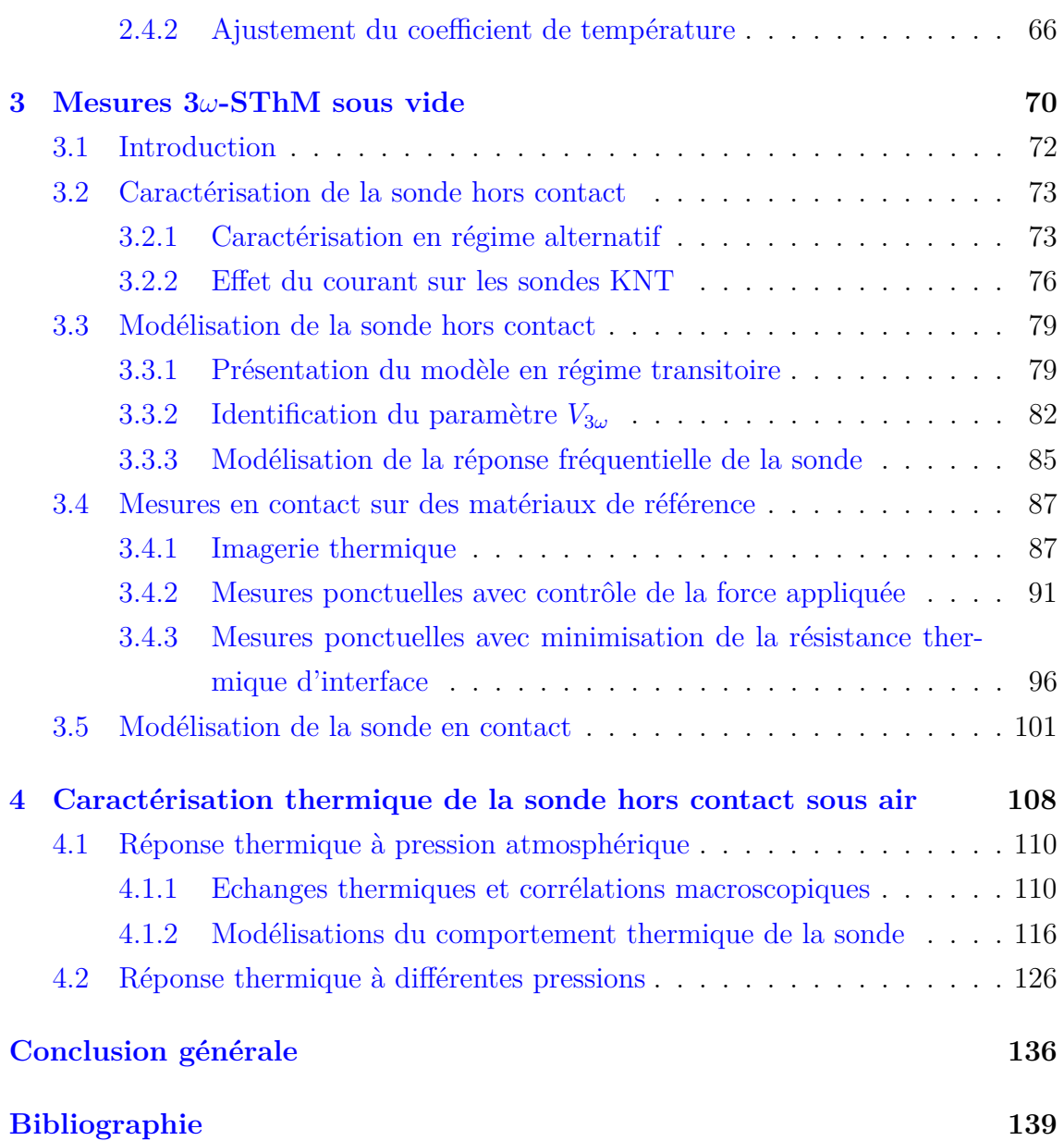

# **Liste des figures**

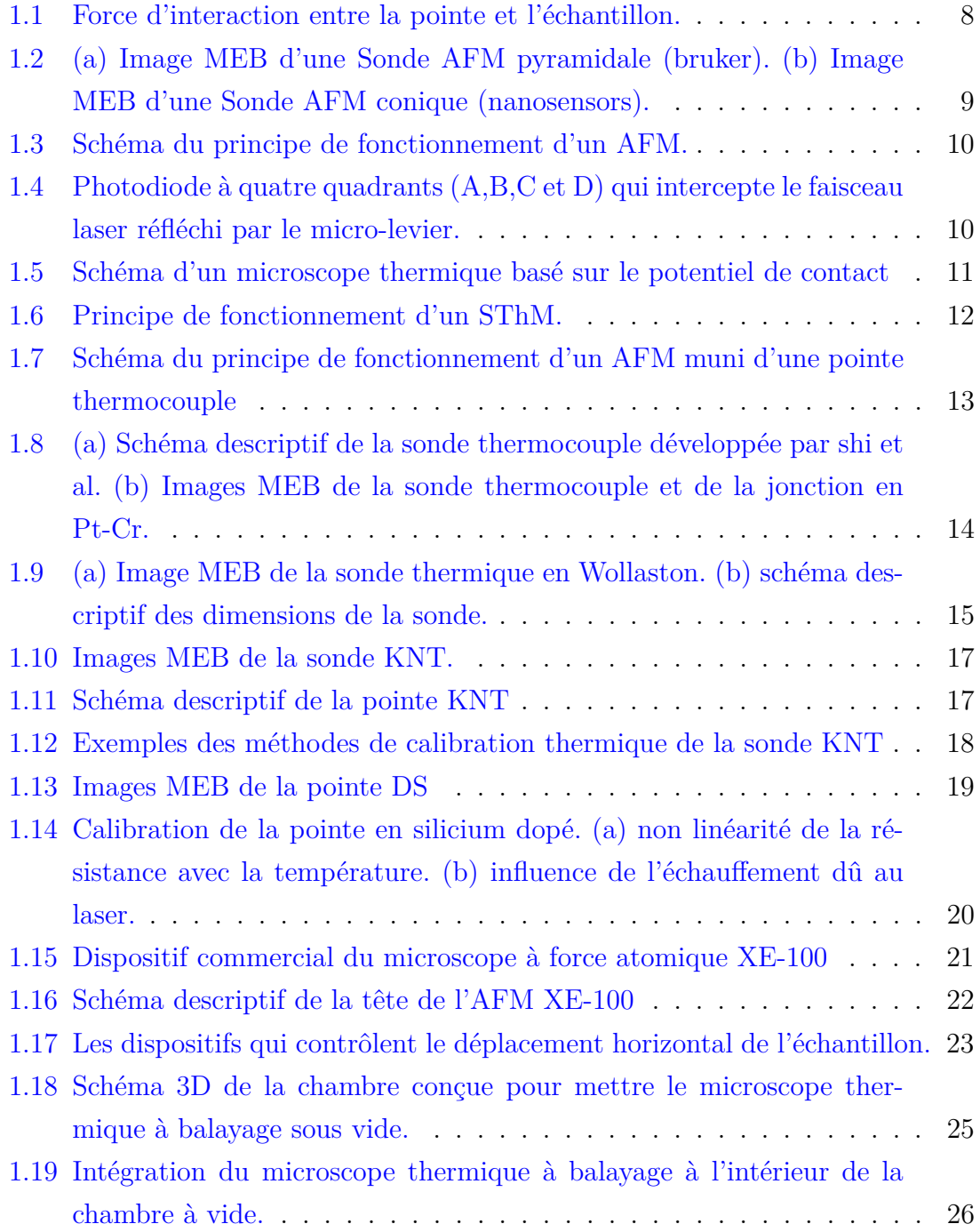

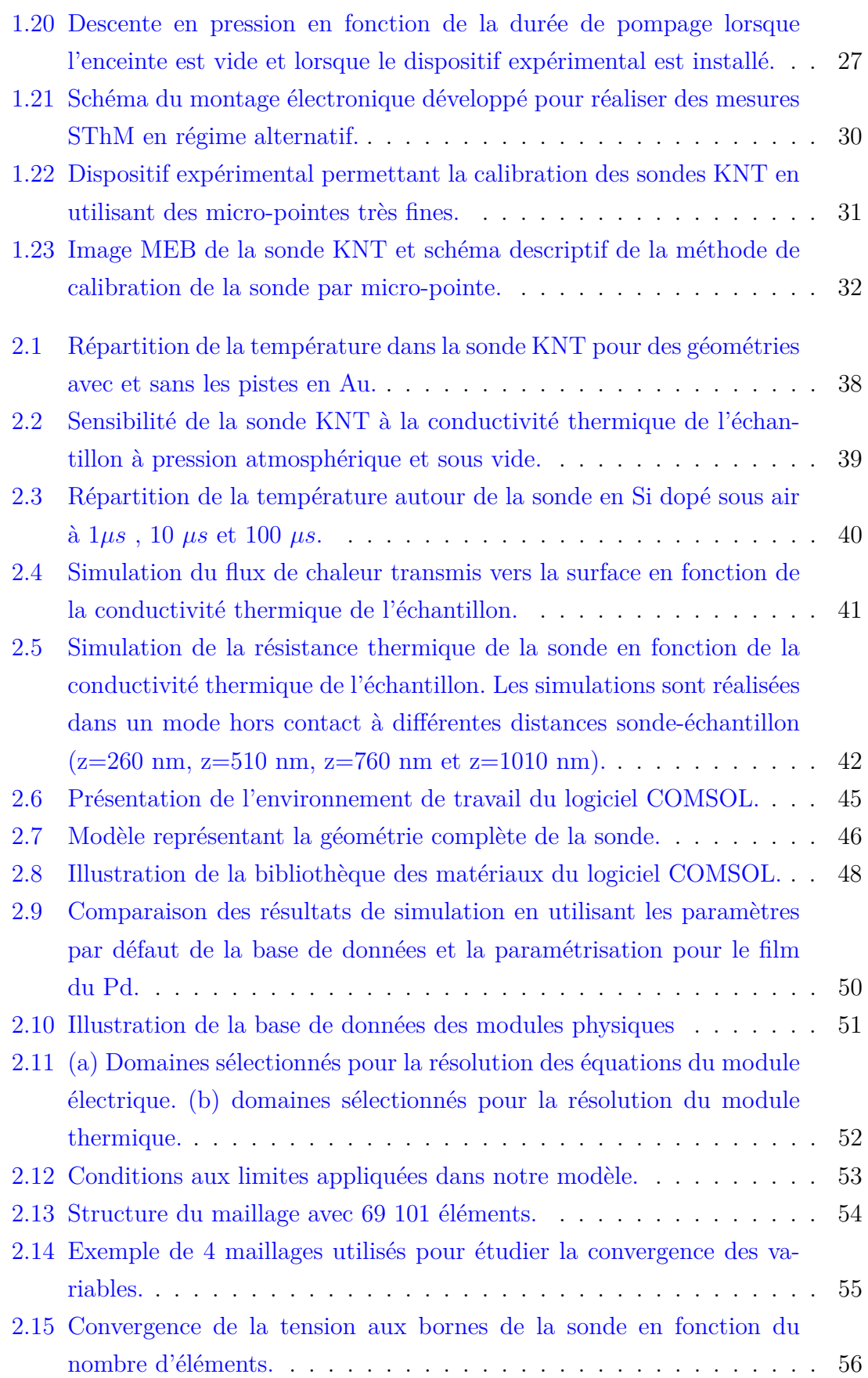

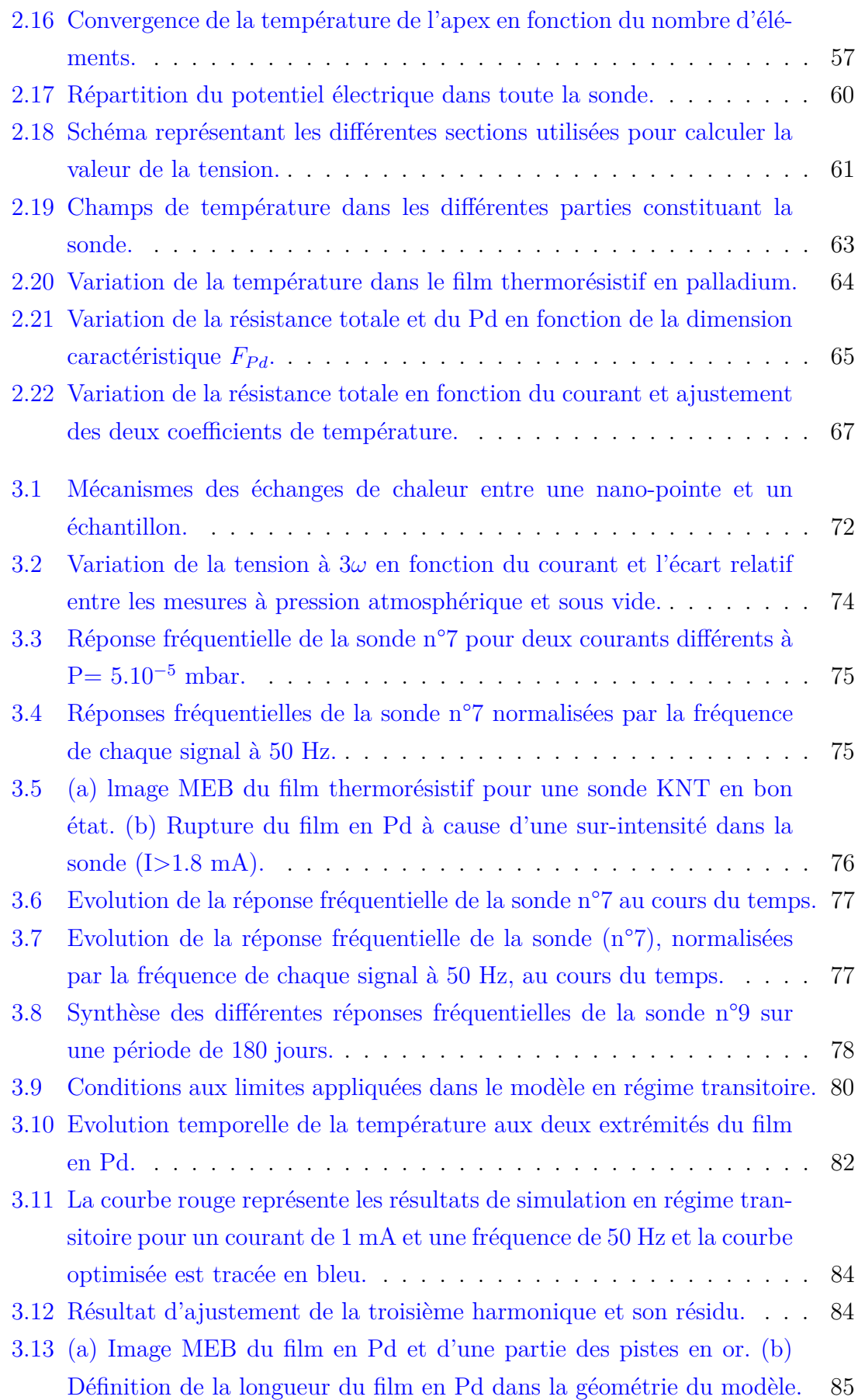

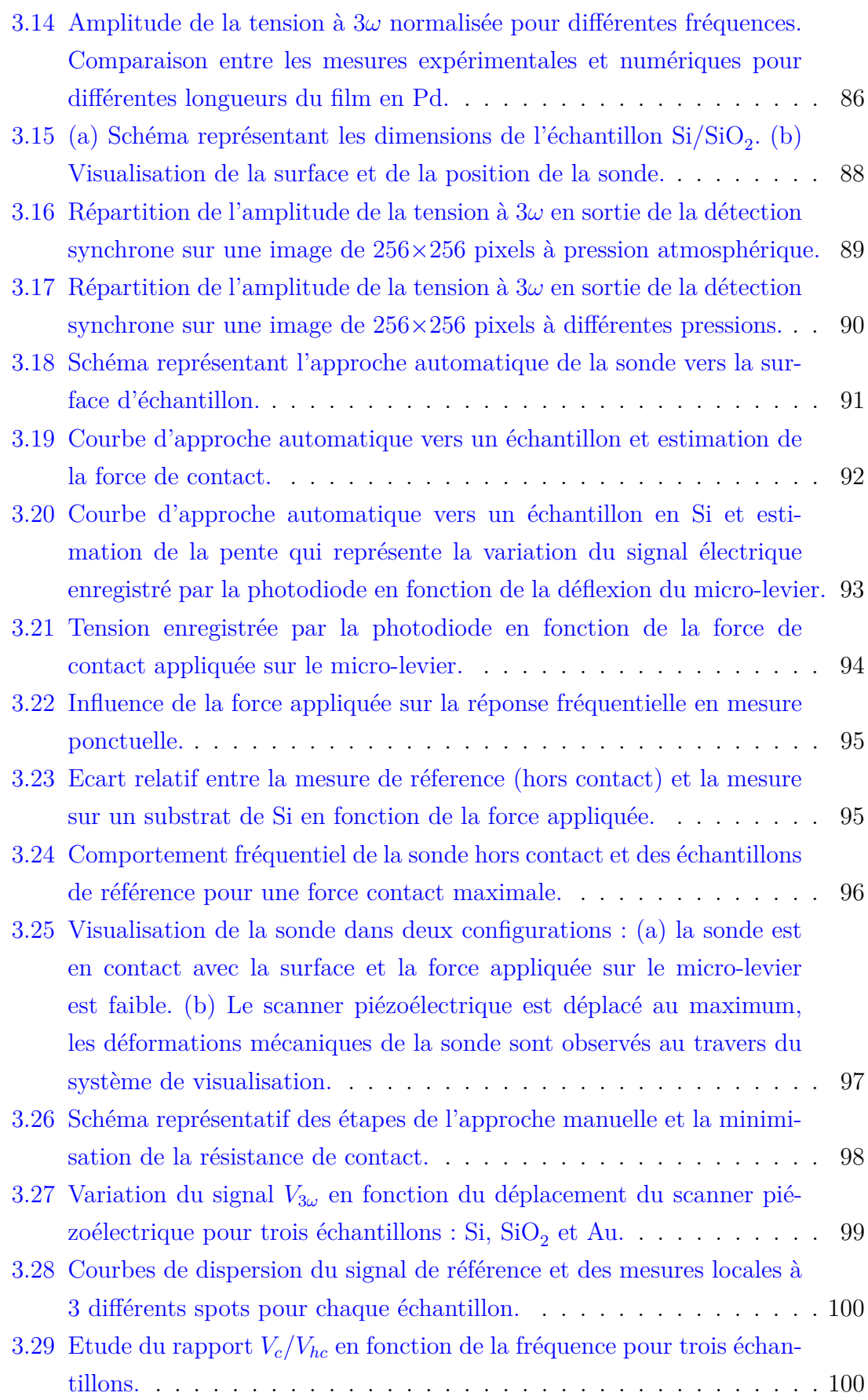

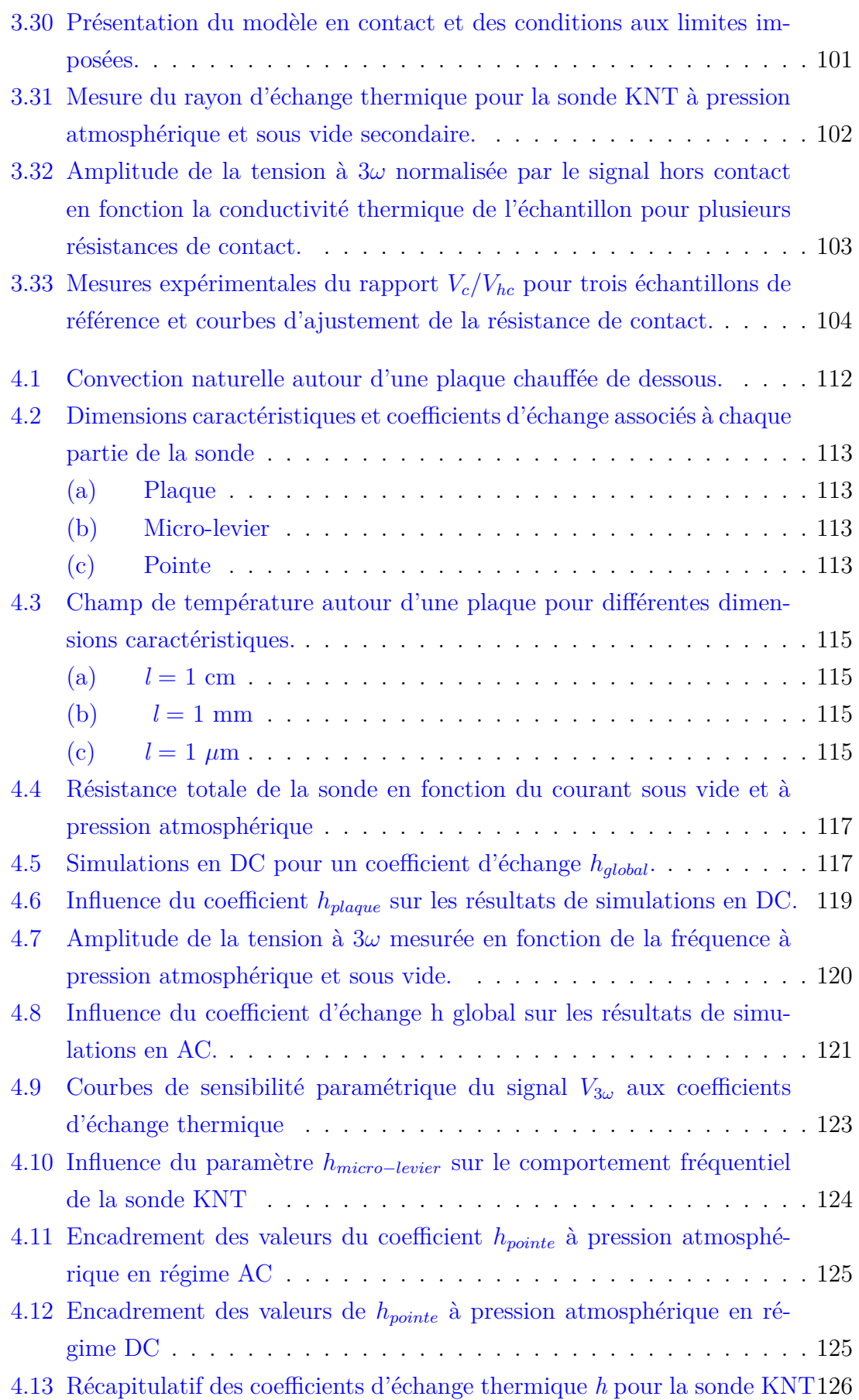

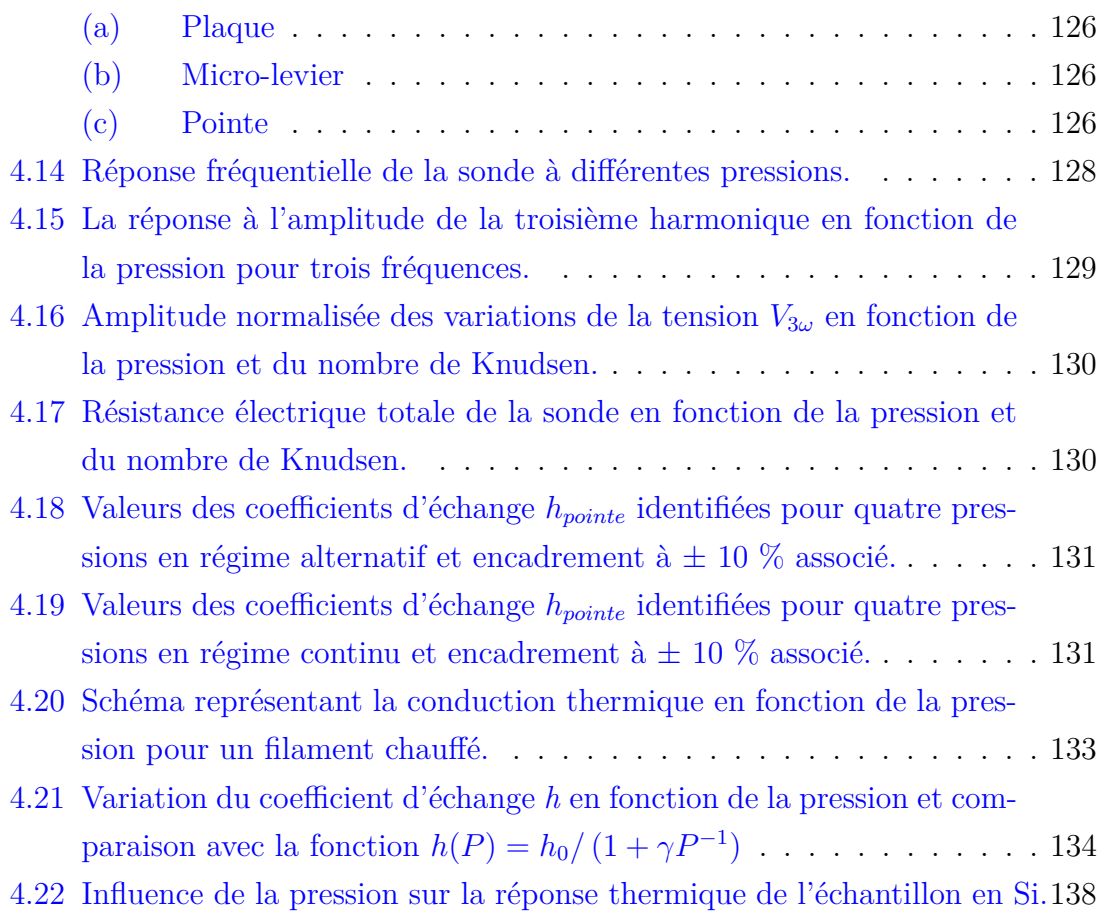

# **Liste des tableaux**

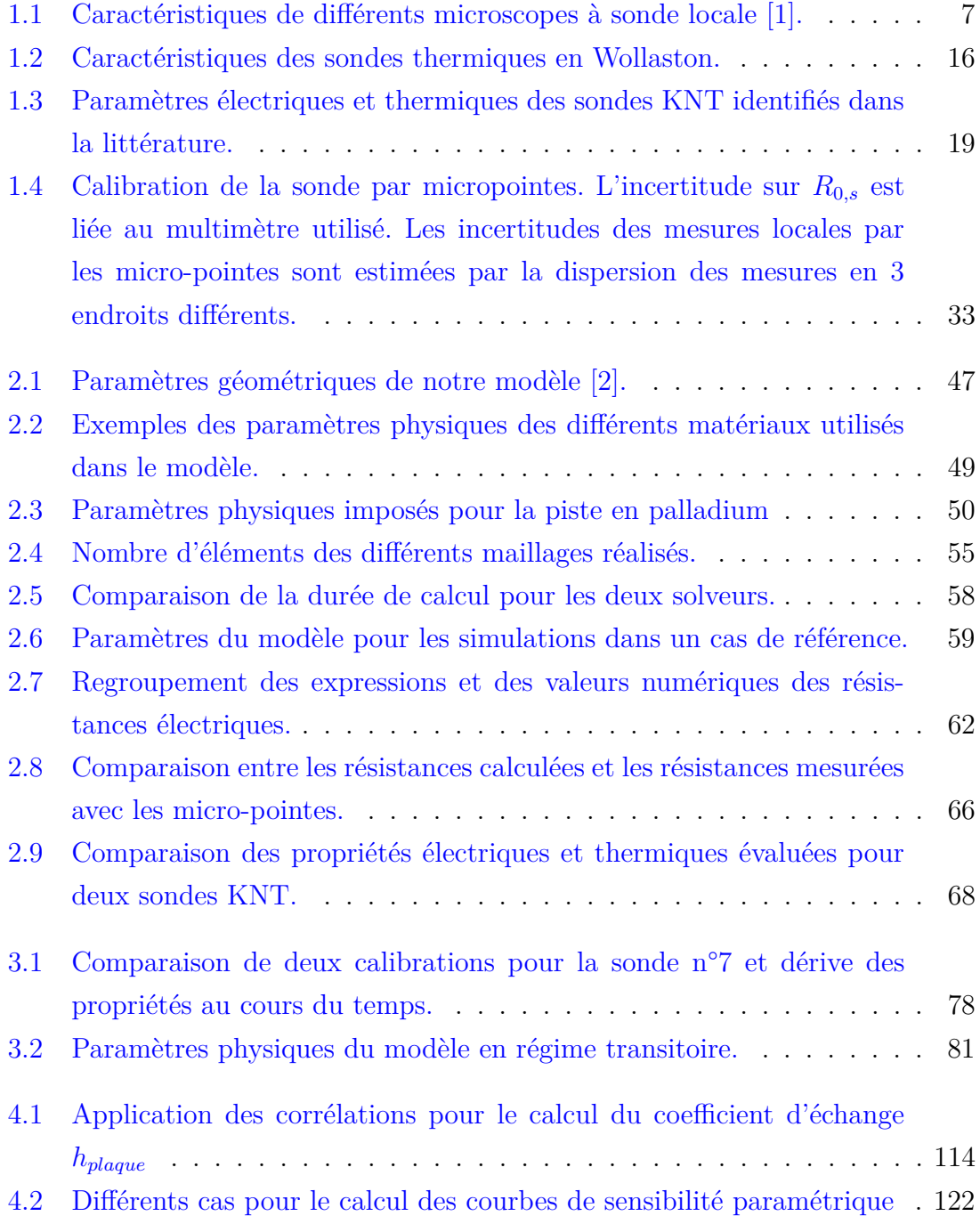

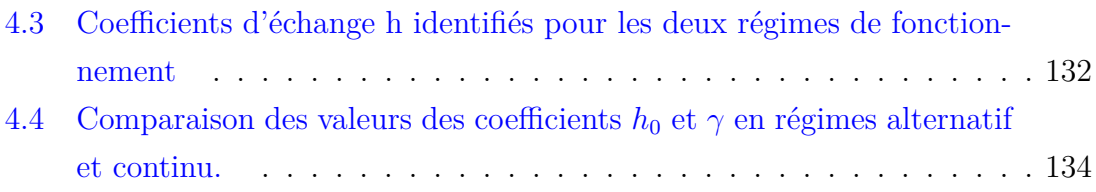

# **Introduction générale**

La nanotechnologie est la science de manipulation de la matière à l'échelle du nanomètre pour fabriquer de nouveaux matériaux caractérisés par des propriétés physiques totalement différentes de celles trouvées à l'échelle macroscopique. En 1959, le physicien Richard Feynman était le premier à s'interroger sur le potentiel du domaine de l'infiniment petit lors de sa conférence "There's plenty of room at the bottom" [3]. L'invention du microscope à effet tunnel (STM : Scanning Tunneling Microscope) en 1982 [4], marque le point de départ du développement du domaine des nanotechnologies. Ce microscope, qui repose sur l'effet tunnel, permet d'observer et de manipuler la matière à l'échelle atomique. Depuis lors, les nanomatériaux sont devenus le nouveau centre d'intérêt pour les chercheurs de différentes disciplines.

Les connaissances accumulées dans l'exploration du comportement de la matière à l'échelle nanométrique, vont contribuer au développement des énergies renouvelables. Par exemple, les nanotubes de carbone sont des candidats potentiels à l'optimisation du stockage de l'hydrogène [5] en raison de leur grande capacité d'adsorption. Pour la conversion photovoltaïque, les cellules solaires à base de nanoparticules sont des pistes prometteuses pour augmenter le rendement de conversion et réduire le coût de fabrication. Il est donc primordial, tant sur le plan scientifique que technologique, d'étudier le transport d'énergie dans les nanomatériaux et de caractériser leurs propriétés physiques.

Le développement de la microscopie à sonde locale offre la possibilité d'étudier les différentes propriétés physiques des matériaux à l'échelle du nanomètre [6; 7]. Pour la caractérisation de la conductivité thermique des matériaux, on peut citer la microscopie thermique à balayage (SThM : Scanning Thermal Microscopy). Cette technique consiste à balayer la surface d'un échantillon, en utilisant une sonde thermiquement sensible, dans le but de mesurer localement des propriétés thermiques de la matière. L'interprétation des mesures thermiques en SThM repose sur la connaissance précise des phénomènes physiques à l'interface sonde-échantillon à l'échelle du nanomètre. Des études ont été réalisées pour décrire les phénomènes physiques à cette interface à pression atmosphérique et sous vide poussé. Néanmoins, l'obtention des résultats quantitatifs concernant la conductivité thermique des nanomatériaux demeure un challenge.

Ce travail de thèse vise à étudier le transport de chaleur dans les matériaux par microscopie thermique à balayage. Cette technique de mesure est combinée avec la méthode-3*ω* pour réaliser des mesures thermiques en régime alternatif. Nous avons développé un banc expérimental permettant de contrôler l'environnement et ainsi réduire les modes de transfert thermiques possibles. Pour donner un aspect quantitatif aux résultats expérimentaux, nous avons construit un modèle détaillé de la sonde thermorésistive avec la méthode des éléments finis. Ce travail s'inscrit comme la première étude réalisée au laboratoire LEMTA dans ce domaine.

La première partie de ce manuscrit décrit tout d'abord, le contexte historique du développement de la microscopie thermique à balayage (SThM). Un grand intérêt est porté sur le principe de fonctionnement du microscope à force atomique (AFM : Atomic Force Microscope) puisqu'il représente l'un des éléments principaux du SThM. Ensuite, nous faisons un état de l'art des trois sondes thermorésistives les plus utilisées en microscopie thermique à balayage. Notre choix s'est porté sur la sonde KNT car cette dernière offre une très bonne résolution spatiale (∼100 nm) et une bonne sensibilité aux propriétés thermiques des matériaux [8]. Le développement d'un nouveau montage expérimental a représenté un volet important dans ce travail. L'AFM commercial a été intégré dans une chambre à vide et un dispositif électronique a été fabriqué pour mettre en oeuvre la méthode 3*ω*. Enfin, la dernière partie du chapitre expose une nouvelle approche pour la calibration de la sonde KNT pour laquelle nous mesurons les résistances électriques des différentes parties constituant la sonde à température ambiante.

La deuxième partie est consacrée à la présentation du modèle de la sonde KNT développé avec la méthode des éléments finis. Ce dernier représente la géométrie de la sonde et permet de résoudre l'équation décrivant le transfert thermique, que l'on peut coupler à celle modélisant le champ électrique. Après une description détaillée de la géométrie et des conditions aux limites du modèle, le modèle est validé pour un cas de référence. Ensuite, en se basant sur les mesures expérimentales de calibration de la sonde loin de toute surface, le modèle est utilisé pour l'ajustement des différents paramètres physiques et géométriques de la sonde, comme par exemple, le coefficient de température de la résistance électrique du film thermorésistif en Pd.

La troisième partie est consacrée au protocole de mesure original que nous avons élaboré pour mesurer le résistance thermique de l'interface sonde-échantillon. Dans un premier temps, le comportement thermique de la sonde loin de toute surface est caractérisé expérimentalement en fonction de différents paramètres opératoires. Ensuite, l'étude en contact est réalisée sur différents échantillons de référence : Si,  $\rm SiO_2$  et Au. Le protocole expérimental consiste à effectuer des mesures ponctuelles en augmentant la force de contact appliquée sur le micro-levier.Il est alors possible de réduire la résistance thermique d'interface et d'améliorer la sensibilité de la mesure aux propriétés thermiques des matériaux. Enfin, le modèle numérique est utilisé pour évaluer la résistance thermique d'interface pour les différents échantillons.

La quatrième partie est dédiée à l'étude du transfert de chaleur entre la sonde KNT, chauffée par effet Joule, et son milieu environnant à pression atmosphérique et pour différentes pressions allant jusqu'à un vide poussé. La comparaison entre les résultats expérimentaux et numériques montre que le transfert thermique entre la sonde et l'air s'effectue principalement par conduction et les échanges convectifs sont négligeables. Le coefficient d'échange thermique de la sonde est déterminé numériquement pour chaque pression. En se basant sur les différents travaux portant sur la modélisation du comportement des jauges de Pirani [9; 10], nous avons trouvé une loi permettant de reproduire de manière qualitative, la dépendance du coefficient d'échange thermique à la pression pour la sonde KNT.

**Chapitre 1**

# **Microscopie thermique à balayage (SThM)**

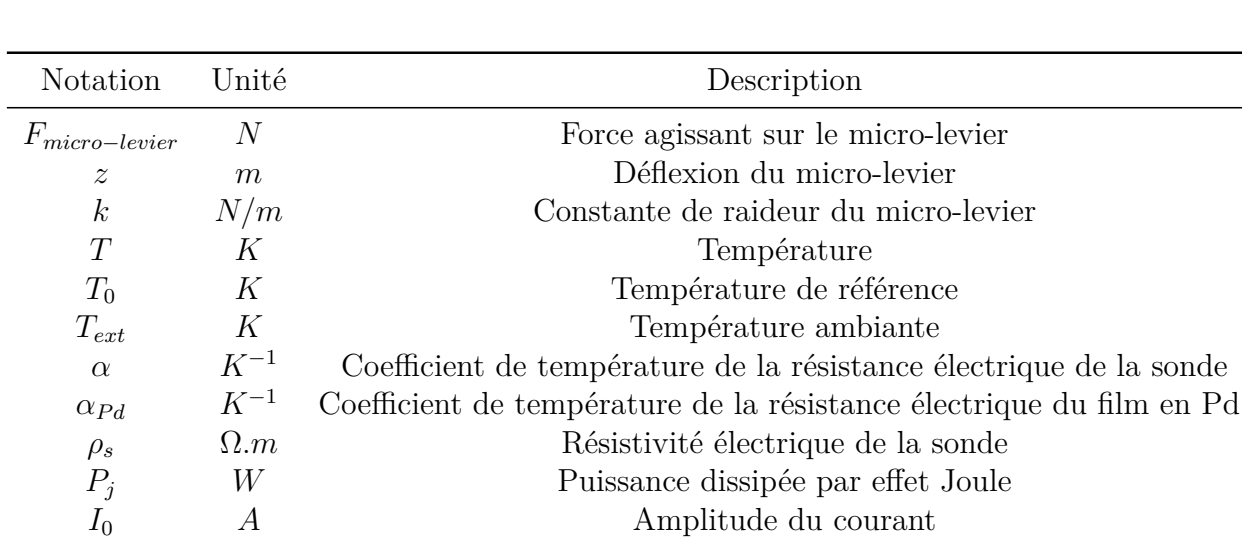

*Trms K* Composante continue de la température

 $R_{rms}$  Ω Composante continue de la résistance<br>  $R_{2\omega}$  Ω Amplitude de la seconde harmonique de la rés

 $R_{0, Pd}$   $\Omega$  Résistance électrique du film en Pd à  $T_{ext}$ *R*0*,N iCr* Ω Résistance électrique des limiteurs de courant à *Text R*0*,Au* Ω Résistance électrique des pistes en or à *Text*

*φ*2*<sup>ω</sup> rad* Déphasage du signal

*T*2*<sup>ω</sup> K* Amplitude de la seconde harmonique de la température

*R*2*<sup>ω</sup>* Ω Amplitude de la seconde harmonique de la résistance *V*3*<sup>ω</sup> V* Amplitude de la troisième harmonique de la tension *V<sup>ω</sup> V* Amplitude de la première harmonique de la tension

## **Nomenclature du chapitre 1**

de la sonde

# **1.1 Développement du SThM : Contexte historique**

### **1.1.1 Introduction**

Pour comprendre le comportement de la matière à l'échelle nanométrique, il est nécessaire de développer des outils adaptés qui vont permettre d'observer et de manipuler la matière à l'échelle des atomes. Les microscopes en champ proche sont des instruments de mesure parfaitement adaptés à la caractérisation des propriétés physiques des matériaux aux petites échelles. Les deux instruments les plus connus sont le microscope à effet tunnel et le microscope à force atomique.

La conception du microscope à effet tunnel (STM : Scanning Tunnel Microscope), en 1982 par G.Binning et H.Rohrer [4], marque le point de départ du développement des microscopes à sonde locale (SPM : Scanning Probe Microscope). Le principe général du SPM consiste à balayer une surface à l'aide d'une pointe ultra-fine, maintenue à une distance contrôlée, afin d'étudier les interactions entre ces deux systèmes. Cette technique se base sur des phénomènes qui ne se produisent qu'à très courte distance, comme par exemple l'effet tunnel dans un STM ; dans ce cas, les électrons peuvent passer de la pointe à la surface de l'échantillon lorsqu'une faible différence de potentiel est appliquée. Le déplacement sur l'échantillon permet d'accéder aux propriétés topographiques ou électroniques locales de la surface.

Depuis la découverte du STM, plusieurs techniques ont été développées couvrant une large gamme d'applications. Ces techniques se basent sur le même principe de balayage de la surface, mais utilisent également d'autres types d'interaction physiques entre la pointe et l'échantillon. Nous avons regroupé dans le tableau 1.1 les différentes propriétés auxquelles les microscopes à sonde locale peuvent accéder ainsi que la résolution spatiale caractéristique de chaque technique [1].

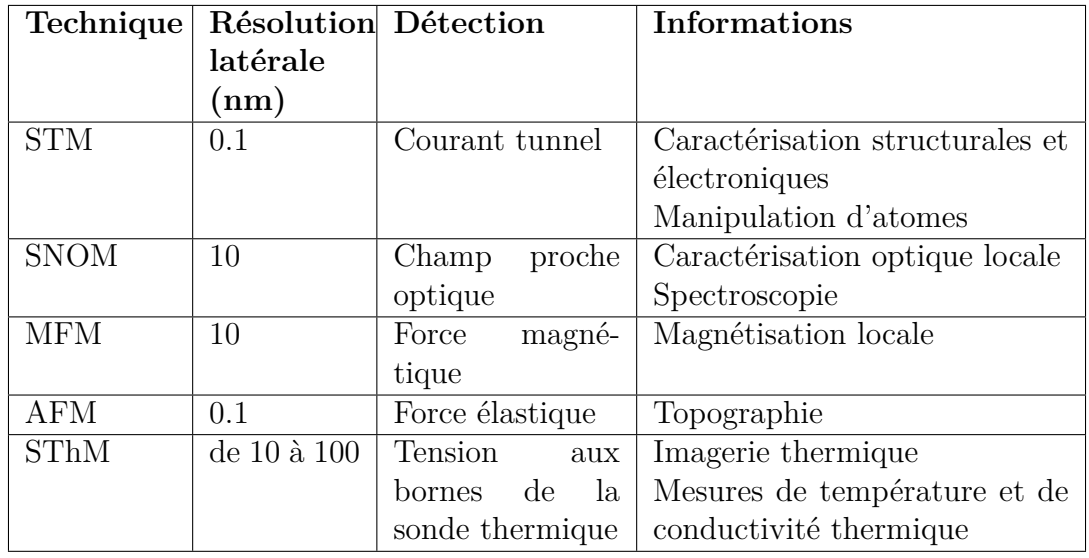

Tableau 1.1 – Caractéristiques de différents microscopes à sonde locale [1].

### **1.1.2 Microscopie à force atomique (AFM)**

La microscopie à force atomique (AFM : Atomic Force Microscopy) a été introduite en 1986 par G.Binning et C.Gerber [11] permettant la caractérisation de surface de matériaux isolants ou non, contrairement au microscope STM, limité aux échantillons conducteurs d'électricité. L'AFM est basé sur la détection des forces d'interaction entre une pointe et une surface. La mesure de ces forces d'interaction permet d'obtenir la topographie de la surface balayée.

Le capteur de force est constitué d'un micro-levier flexible à l'extrémité duquel se trouve une fine pointe. Lorsque la pointe est placée à proximité de la surface étudiée, les forces d'interaction modifient la déflexion du micro-levier. Dans la plupart des AFM, la déformation du micro-levier est détectée optiquement grâce à la déviation d'un faisceau laser réfléchi sur un photodétecteur 4 quadrants, méthode optique proposée par G.Meyer et N.Amer [12].

Le comportement des forces d'interactions, et la déformation du levier en fonction de la distance pointe-surface sont présentés sur la figure 1.1. On peut distinguer trois différents modes :

(1) La pointe se trouve à grande distance de l'échantillon : la force d'interaction est nulle, le micro-levier ne subit aucune déflexion.

(2) Pour des distances d'approche de l'ordre de 10-100 nm : le micro-levier est soumis aux forces attractives de Van der Waals et va se courber vers la surface.

(3) Pour des distances d'approche très courtes (*<*10 nm) : la force d'interaction pointe-surface devient répulsive et le micro-levier se courbe vers le haut.

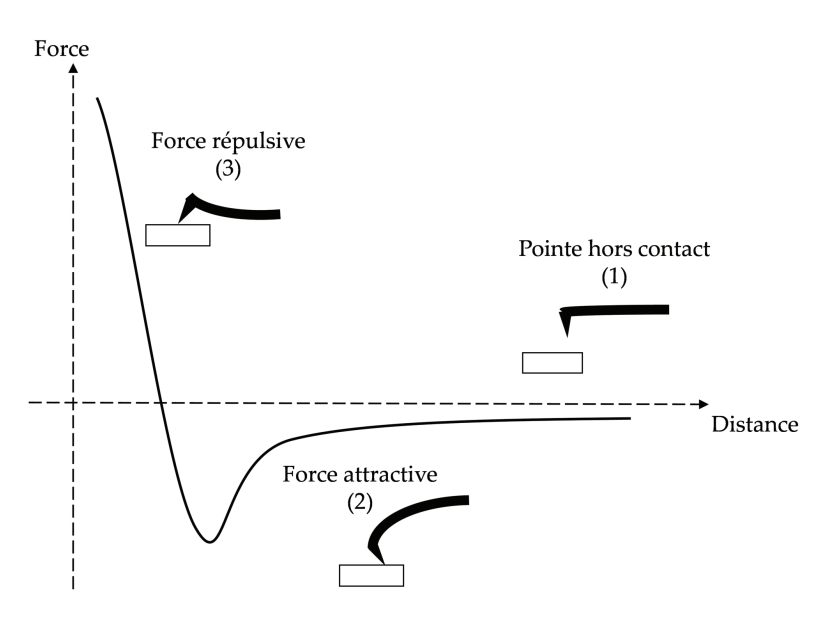

Figure 1.1 – Force d'interaction entre la pointe et l'échantillon.

Les forces d'interaction pointe-surface ont une grande influence sur le sens de déflexion du micro-levier et, en mesurant cette déflexion, on peut déterminer la force agissant sur la pointe. La constante de raideur *k* du micro-levier étant connue, la force d'interaction peut être déterminée en utilisant la loi de Hooke :

$$
\vec{F}_{micro-levier} = -k\vec{z}
$$
\n(1.1)

avec *Fmicro*−*levier* la force agissant sur le micro-levier et *z* les déformations provoquées par les variations de la force d'interaction.

La résolution spatiale de l'AFM dépend principalement de la forme de la pointe et de celle des échantillons à imager. Pour augmenter la résolution latérale des mesures, les dimensions caractéristiques de l'apex sont de l'ordre de quelques nanomètres. La figure 1.2 représente deux types de sondes couramment utilisées comme capteurs de force en microscopie à force atomique. La figure 1.2a montre un exemple de pointe de chez Bruker réalisée en nitrure de silicium avec une forme pyramidale au niveau de la pointe. Le rayon de courbure de ce type de pointe est de l'ordre de 20 nm. La figure 1.2b montre un autre type de pointe fabriquée par Nanosensors en silicium dopé avec une forme conique au niveau de l'apex. Le rayon de courbure de cette pointe est de l'ordre de 10 nm.

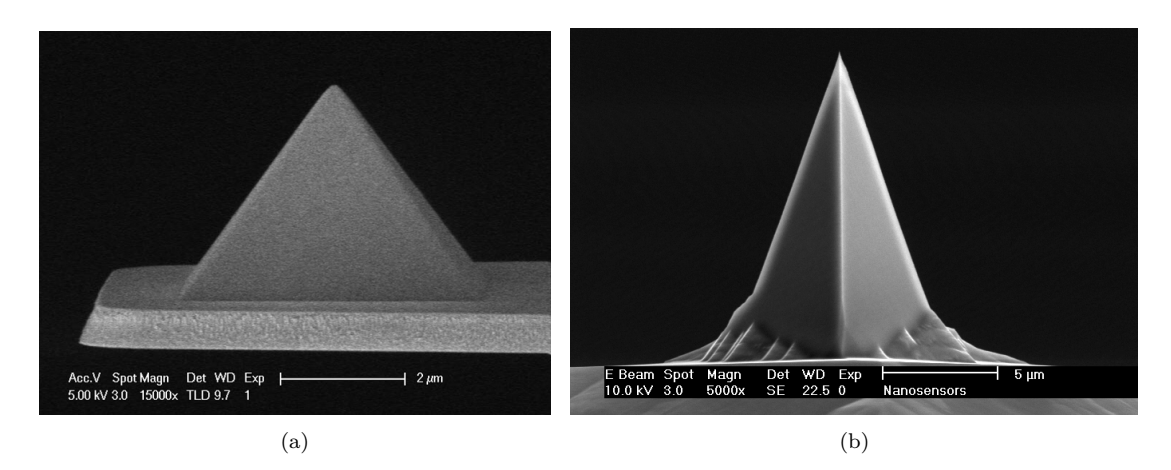

Figure 1.2 – (a) Image MEB d'une Sonde AFM pyramidale (bruker). (b) Image MEB d'une Sonde AFM conique (nanosensors).

Le principe de fonctionnement d'un microscope à force atomique est représenté sur la figure 1.3. Dans ce travail de thèse, nous nous focaliserons uniquement sur le mode dit contact, les autres modes de fonctionnement, comme le contact intermittent (mode tapping), ne seront pas discutés dans ce manuscrit.

Durant un balayage en mode contact, si la déflexion du micro-levier est modifiée, alors un système d'asservissement de la force modifie la position verticale de la pointe de façon à garder la déflexion du micro-levier constante. L'enregistrement des variations de hauteur successives imposées à la pointe, permet de constituer des images fidèles à la topographie de la surface.

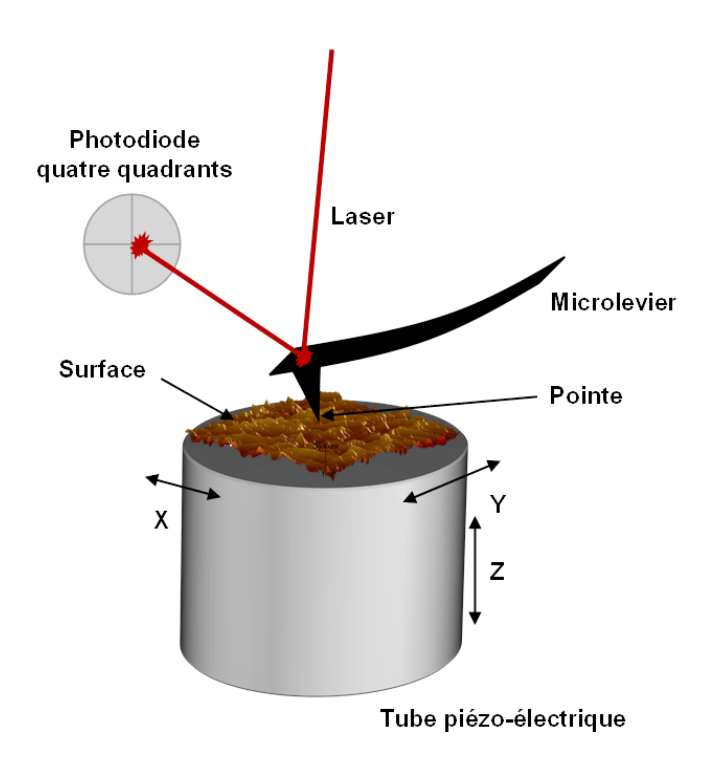

Figure 1.3 – Schéma du principe de fonctionnement d'un AFM [13].

Les variations de la déflexion du micro-levier sont détectées grâce à un faisceau laser focalisé sur le dos de la pointe puis réfléchi une photodiode 4 quadrants [12] (voir figure 1.4). Lors du balayage de la surface, le micro-levier se déforme et le spot laser est dévié. Les variations du signal électrique enregistrées par la photodiode permettent de définir précisément les variations topographiques subies par la pointe. Une déflexion du micro-levier correspond à un déplacement vertical sur les quadrants, alors qu'une torsion du micro-levier correspond à un déplacement horizontal du laser sur les quadrants de la photodiode.

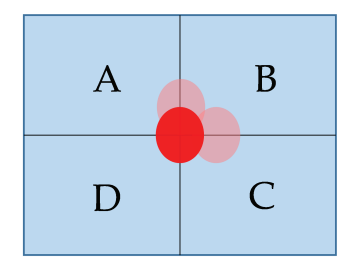

Figure 1.4 – Photodiode à quatre quadrants (A,B,C et D) qui intercepte le faisceau laser réfléchi par le micro-levier.

### **1.1.3 Microscopie thermique à sonde locale (SThM)**

Le premier microscope thermique, construit sur la base d'un AFM, a été proposé en 1992 par M.Nonnenmacher et al. [14]. Le principe de fonctionnement consiste à placer une pointe AFM chauffée à une distance de 5 nm de la surface de l'échantillon (voir figure 1.7). La pointe utilisée était fabriquée en silicium et son apex, était recouvert d'une couche en platine de 50 nm. Pour chauffer la pointe, un laser de 5 mW était focalisé sur le micro-levier situé au-dessus de la pointe. Les auteurs ont utilisé un échantillon de silicium/silice recouvert d'une couche de tungstène. Ils ont démontré que le potentiel de contact entre les deux métaux était sensible au changement de température des échantillons. Cette technique a permis la première cartographie de conductivité thermique à une échelle submicrométrique.

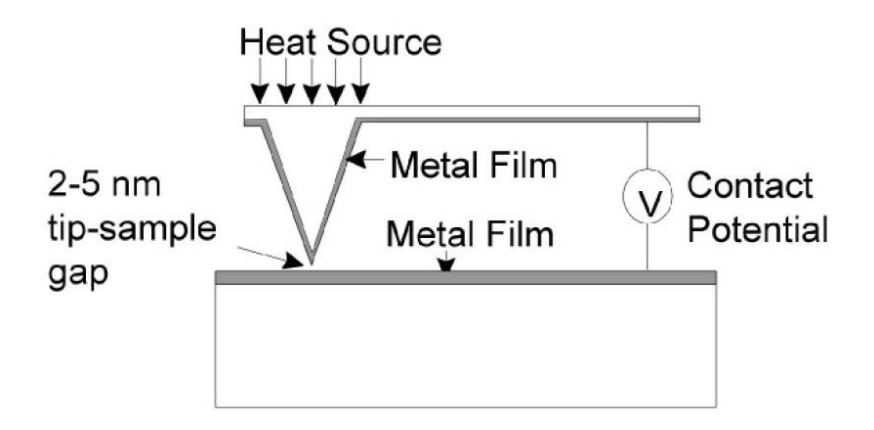

Figure 1.5 – Schéma d'un microscope thermique basé sur le potentiel de contact [14].

En 1993, Majumdar et al. [15] ont développé une nouvelle configuration permettant d'obtenir simultanément des images thermiques et topographiques, indépendamment de la nature de l'échantillon. En pratique, la pointe AFM est remplacée par deux fils constituant une sonde thermocouple. La combinaison de l'AFM avec un capteur thermique fut le point du départ de la microscopie thermique à balayage (SThM : Scanning Thermal Microscope) telle que nous la connaissons aujourd'hui.

Le principe de fonctionnement du SThM est présenté sur la figure 1.6. La pointe AFM est remplacée par une pointe thermique chauffée en utilisant une unité de contrôle thermique. Ce dispositif supplémentaire est composé principalement d'un générateur de tension et d'un pont de Wheatstone. L'unité de contrôle thermique est indépendante de l'asservissement de l'AFM et permet le contrôle et le traitement du signal thermique. Avec cette configuration, il est donc possible d'étudier simultanément les propriétés thermiques des nanomatériaux ainsi que leurs propriétés

topographiques.

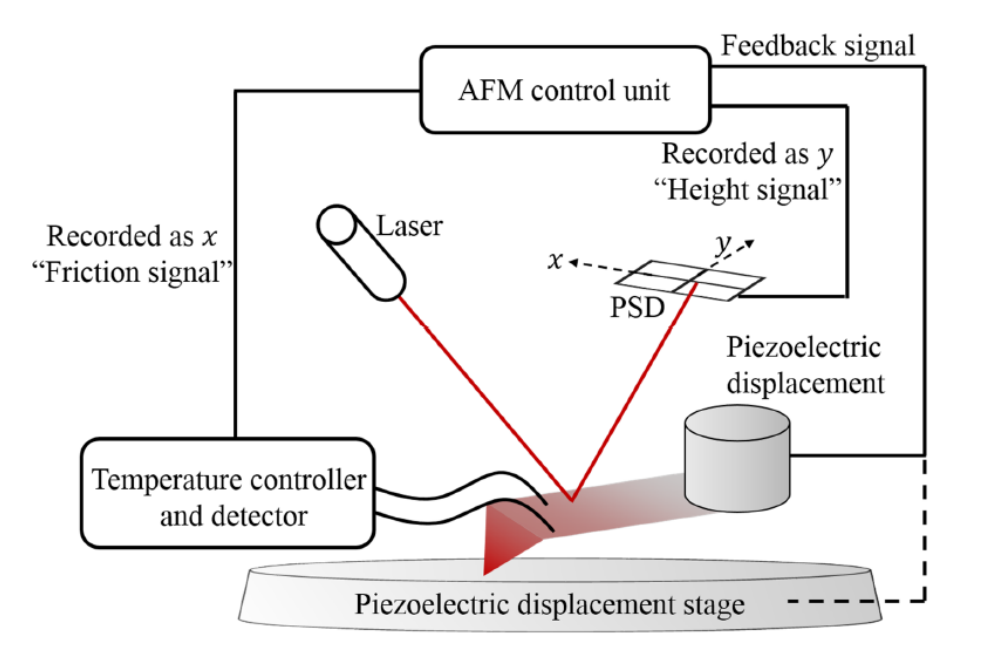

Figure 1.6 – Principe de fonctionnement d'un SThM [16].

Selon le type de sondes thermiques utilisées, on peut citer deux modes de fonctionnement :

- Le mode passif : le capteur joue le rôle d'un thermomètre qui mesure les variations de température de la surface. Ce mode permet d'effectuer de l'imagerie en contraste de température.
- Le mode actif : le capteur est à la fois un thermomètre et une source excitatrice locale de l'échantillon. Ce mode permet de caractériser les propriétés thermiques de l'échantillon et d'obtenir des images en contraste de conductivité thermique.

Durant ces dernières années, un grand intérêt s'est porté sur le développement des sondes thermiques adaptées au microscope à force atomique. Deux types de sondes thermiques sont principalement utilisés :

- La sonde thermocouple se caractérise par la présence d'une jonction thermocouple au niveau de la pointe. Ce type de sonde utilise l'effet de Seebeck pour convertir un flux de chaleur en signal électrique. Les sondes thermocouples peuvent être utilisées en mode actif et passif.
- Le sonde thermorésistive est composée d'un film thermorésistif au niveau de la pointe. Dans ce type de sonde, la résistance électrique varie linéairement en fonction de la température. Ces sondes peuvent être utilisées en mode actif et passif.

### **1.2 Etat de l'art des sondes thermiques**

### **1.2.1 Sondes thermocouples**

La figure 1.7 montre la configuration du microscope thermique utilisé par Majumdar et al. [15]. La sonde utilise un thermocouple de type K, composé d'un fil de chromel et d'un fil d'alumel, formant une jonction de 25 *µ*m. Pour contrôler la déflexion du micro-levier, une plaque en feuille d'aluminium est utilisée comme un miroir pour la réflexion du laser vers la photodiode. Durant un balayage de la surface d'un transistor, la différence de température entre la jonction et le transistor provoque l'apparition d'une force électromotrice au niveau du thermocouple. L'élévation de température est mesurée en utilisant un second thermocouple maintenu à température ambiante. L'enregistrement des variations de la tension aux bornes de la sonde permet de constituer une image thermique de la surface de l'échantillon avec une résolution de l'ordre de 1K.

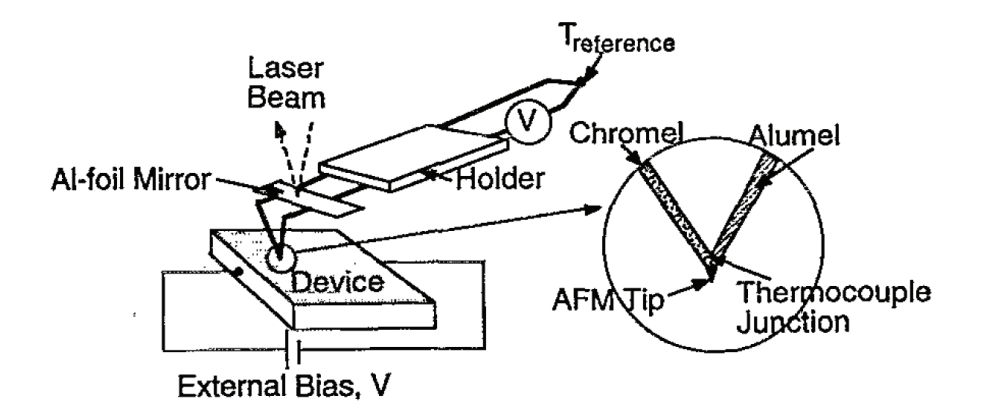

Figure 1.7 – Schéma du principe de fonctionnement d'un AFM muni d'une pointe thermocouple [15]

Depuis, plusieurs procédés de fabrication ont été développés pour réduire la taille des jonctions et par conséquent, d'améliorer la résolution spatiale des images réalisées. Par exemple, en 2000, Shi et al. [17] sont parvenus à fabriquer une sonde thermique (voir figure 1.8) considérée comme une sonde thermocouple de référence [18] en intégrant directement le thermocouple au micro-levier. Ce dernier est composé d'un substrat de  $\rm SiO_2$  sur lequel est déposé un couple métallique Pt-Cr. La pointe a une forme pyramidale et permet d'atteindre une résolution spatiale de 100 nm.

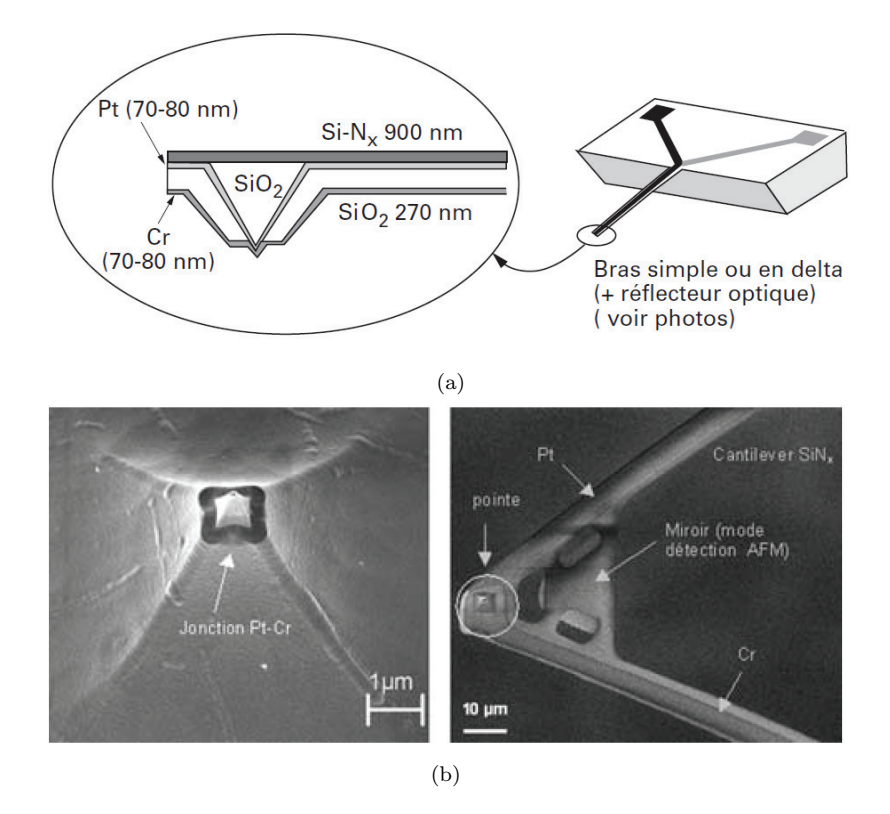

Figure 1.8 – (a) Schéma descriptif de la sonde thermocouple développée par shi et al. [17].(b) Images MEB de la sonde thermocouple et de la jonction en Pt-Cr [17].

### **1.2.2 Sondes thermorésistives**

Dans ce type de sonde, la résistivité électrique dépend de la température. Généralement, on l'exprime par la relation suivante :

$$
\rho_s(T) = \rho_0(T_0)(1 + \alpha(T - T_0))
$$
\n(1.2)

Avec *ρ<sup>S</sup>* la résistivité électrique de la sonde à la température T, *ρ*<sup>0</sup> la résistivité électrique de la sonde à la température de référence  $T_0$ ,  $\alpha$  le coefficient de température de la résistance électrique de la sonde en *K*<sup>−</sup><sup>1</sup> .

Dans la famille des sondes thermorésistives, on distingue trois sondes particulières : sonde Wollaston, sonde KNT et sonde en silicium dopé.

#### **• Sonde de Wollaston**

La première sonde thermorésistive commercialisée est la sonde de Wollaston développée par Dinwiddie et al. [19]. L'élément principal est un microfil en Wollaston de 75 *µ*m de diamètre. Ce dernier a une forme en V et possède un rayon de courbure estimé à 15 *µ*m (voir figure 1.8). L'élément principal de la pointe est composé d'un filament de platine rhodié à 10% et possède un diamètre de 5 *µ*m. Ce microfil de platine rhodié est réalisé par attaque chimique de la gaine d'argent du fil wollaston, sur une longueur d'environ 200 *µ*m, afin d'enlever la gaine d'argent enveloppant le microfil de platine rhodié. Un support miroir est collé sur les deux fils d'argent constituant le levier pour que la sonde soit adaptée au système de déflexion optique de l'AFM.

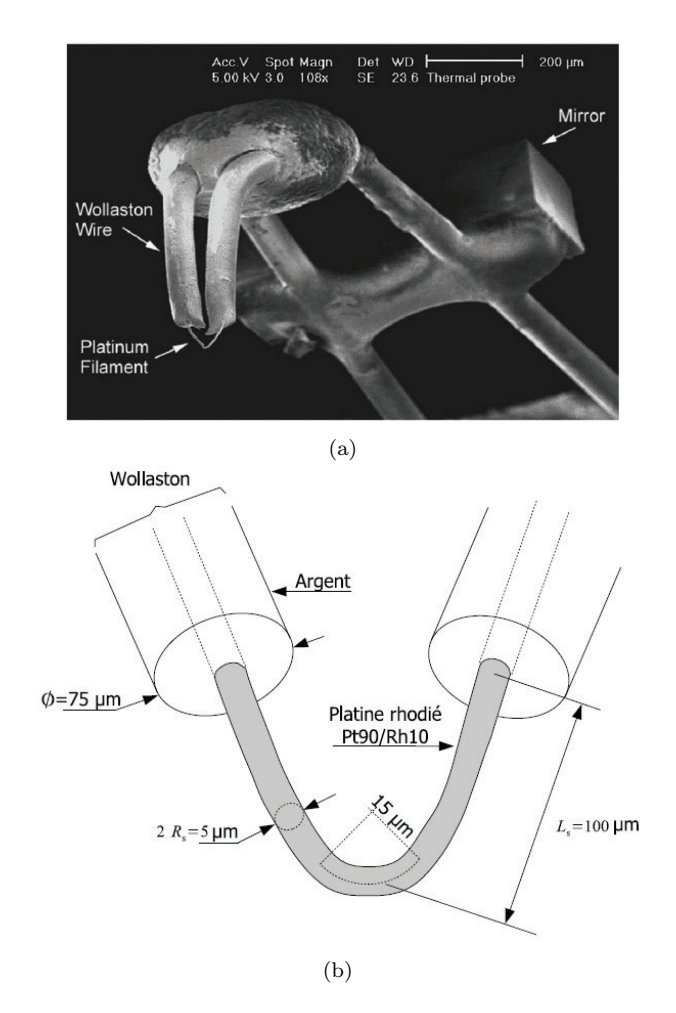

Figure 1.9 – (a) Image MEB de la sonde thermique en Wollaston [20]. (b) schéma descriptif des dimensions de la sonde [20].

La méthode de fabrication des Wollaston est manuelle et difficile à reproduire. Cela implique que chaque sonde possède ses propres caractéristiques électriques et géométriques. Par conséquent, la calibration de la sonde est une étape indispensable avant de réaliser des mesures d'imagerie thermique. En se basant sur quelques travaux dans la littérature, les propriétés thermophysiques du fil résistif platinerhodium(90%- 10%) sont regroupées dans le tableau 1.2.

| Auteurs                 | Résistance         | Résistivité    | Coefficient en           |  |
|-------------------------|--------------------|----------------|--------------------------|--|
|                         | pointe en $\Omega$ | électrique en  | température              |  |
|                         |                    | $\Omega$ ·m    | $(K^{-1})$               |  |
| O.Raphael et al. $[21]$ | $\sim 2, 2$        | $16,9.10^{-8}$ | $1,9.\overline{10^{-3}}$ |  |
| S. Lefevre et al. [20]  | $\sim 2$           | $19.10^{-8}$   | $1,66.10^{-3}$           |  |
| P.Chapuis et al. [22]   | NC                 | $19.10^{-8}$   | $1,7.10^{-3}$            |  |
| A.I.Buzin et al. [23]   | NС                 | NC.            | $1,52.10^{-3}$           |  |

Tableau 1.2 – Caractéristiques des sondes thermiques en Wollaston.

La sonde à fil Wollaston est utilisée depuis de nombreuses années en raison de sa forme, sa robustesse et sa facilité de manipulation. Cependant, avec le développement de nouvelles techniques de déposition de couches minces submicrométriques, ce type de pointe est moins utilisée, au vu de sa résolution latérale micrométrique.

#### **• Sonde en palladium (Sonde KNT)**

La sonde KNT (produite par Kelvin NanoTechnology) est parmi les sondes les plus utilisées pour réaliser des mesures SThM car elle dispose d'une résolution spatiale inférieure à 100 nm. La figure 1.10 montre deux images de microscopie électronique à balayage de la structure. La sonde a une forme triangulaire et son film résistif est constitué de palladium. Le rayon de courbure au niveau de l'apex est estimé à 50 nm. L'épaisseur du substrat est de 400 nm et fabriqué à partir de  $\rm SiO_2/SiN.$  Le reste du circuit électrique est constitué de deux pistes en or déposées sur le microlevier ainsi que de deux blocs de nickel chrome (NiCr) jouant le rôle de limiteur de courant. Ce type de sonde est très sensible aux faibles variations de courant et donc le rôle des limiteurs en NiCr est de protéger la sonde d'une sur-intensité. La valeur critique du courant qu'une sonde KNT peut supporter est de l'ordre de 2.2 - 2.4 mA [2]. Une fine couche de 5 nm de NiCr permet d'assurer l'adhésion des parties métalliques sur le substrat.

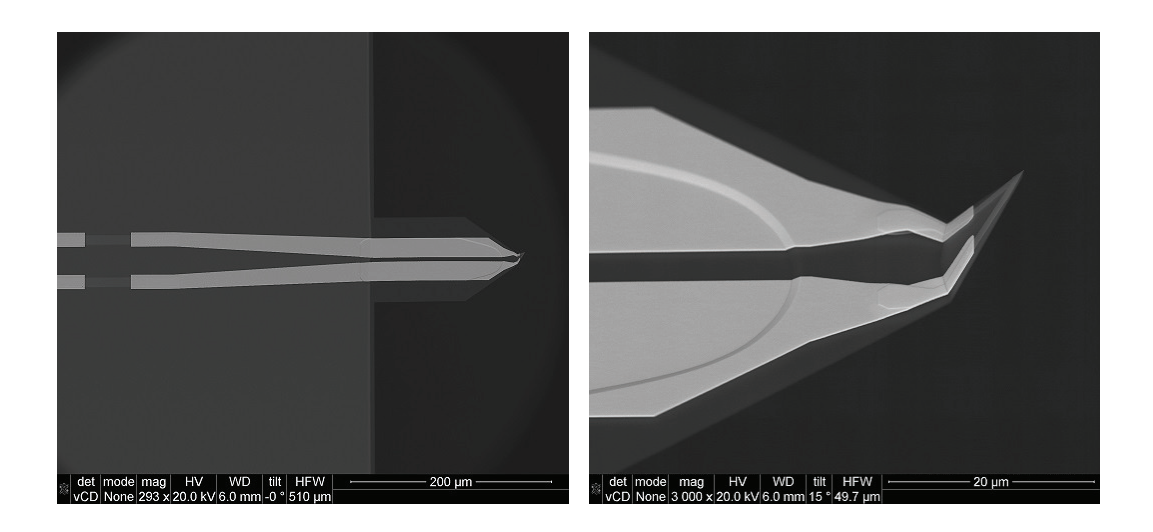

Figure 1.10 – Images MEB de la sonde KNT [2].

En raison de la taille des pointes KNT (voir figure 1.11), les propriétés électriques et thermiques peuvent changer d'une sonde à l'autre. La calibration est donc une étape indispensable pour caractériser la résistance électrique du film thermorésistif ainsi que son coefficient de température  $\alpha_{Pd}$ .

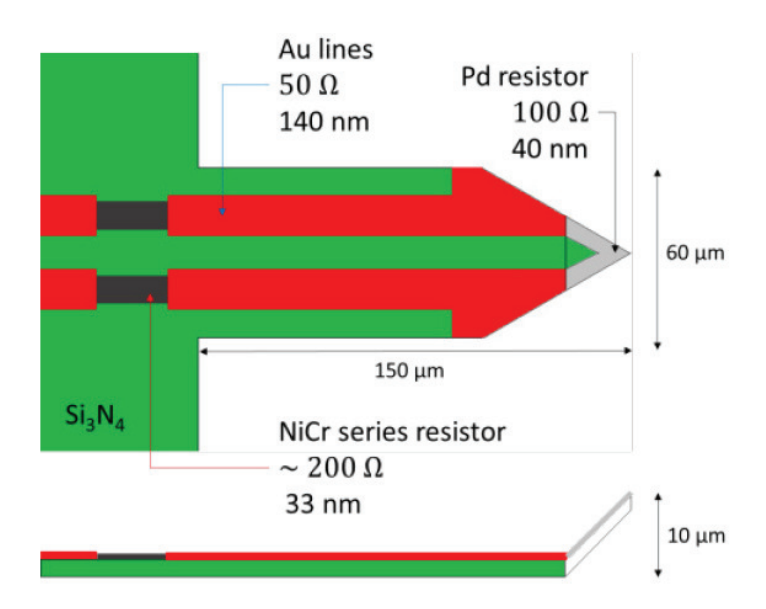

Figure 1.11 – Schéma descriptif de la pointe KNT [24].

Parmi les méthodes de calibration thermique utilisées pour les sondes KNT, on peut citer, par exemple, la méthode consistant à placer la sonde dans une chambre à température contrôlée [25; 26]. La chambre est chauffée à différentes températures, et la résistance totale est enregistrée en fonction de la température. Une autre configuration utilisée [16; 8] consiste à chauffer progressivement la sonde par le biais d'un module Peltier. La figure 1.12 présente les résultats de ces deux modes de calibra-

tion [25; 8]. On constate, que dans le cas des sondes KNT, la résistance électrique varie linéairement en fonction de la température. Ces courbes permettent d'extraire la résistance totale de la sonde à température ambiante ainsi que son coefficient de température. En revanche, les paramètres du film en Pd ne peuvent être décorrélés de ceux de l'or et du NiCr constituant la sonde. Une solution, proposée par E.Puyoo et al. [25], consiste à calibrer une pointe cassée pour déterminer la résistance électrique des limiteurs de courant et ainsi déduire la résistance du Pd. Pour cela, une micro-soudure est réalisée pour relier les deux branches du circuit. De cette façon, seuls le circuit d'or et des limiteurs de courant sont mesurés.

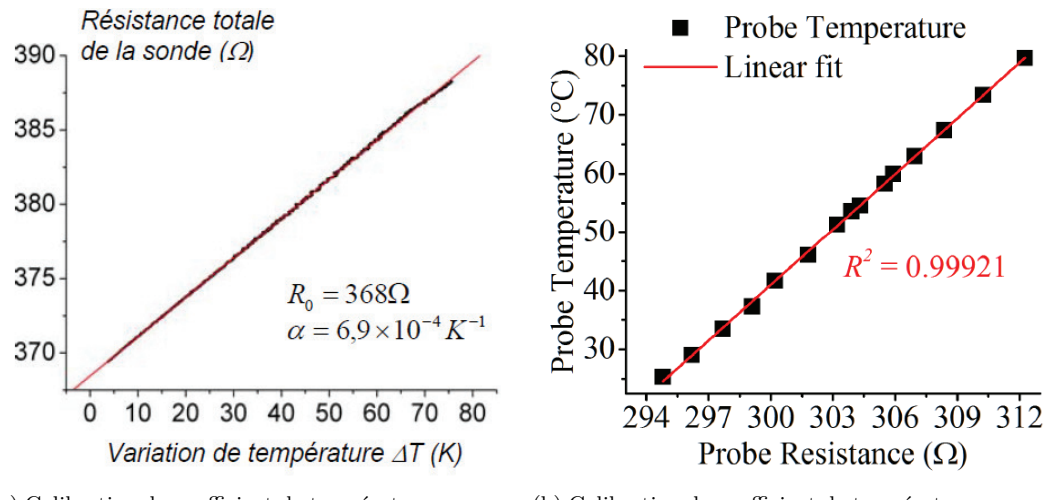

(a) Calibration du coefficient de température avec un four (b) Calibration du coefficient de température avec un module Peltier

Figure 1.12 – Exemples des méthodes de calibration thermique de la sonde KNT [25; 8]

Le tableau 1.3 regroupe les résultats des mesures de calibrations réalisées par les différents auteurs cités précédemment. Dans ce travail de thèse, une nouvelle méthode de calibration est proposée pour la sonde KNT, elle sera décrite dans la section 1.3.

| Auteurs                       | $R_{totale}$           | $\alpha_{total}$ | $\mathrm{R}_{NiCr}$ | $\alpha_{NiCr}$ | $R_{Pd}$   | $\alpha_{Pd}$             |
|-------------------------------|------------------------|------------------|---------------------|-----------------|------------|---------------------------|
|                               | $\left( \Omega\right)$ | $(K^{-1})$       | $(\Omega)$          | $(K^{-1})$      | $(\Omega)$ | $(K^{-1})$                |
| E.Puyoo                       | 368                    | $6,9.10^{-4}$    | 181                 | $2.4.10^{-4}$   | 187        | $1,2.10^{-3}$             |
| $\left[ 25\right]$            |                        |                  |                     |                 |            |                           |
| A.Assy                        | 365                    | $8.10^{-4}$      | 200                 | $1,65.10^{-4}$  | 150        | $1,37.10^{-3}$            |
| $\left[ 26\right]$            |                        |                  |                     |                 |            |                           |
| $\overline{Y.G}$ e            | 330                    | NC               | NC                  | NC              | NC         | $1,17.1\overline{0^{-3}}$ |
| $\left\lceil 16 \right\rceil$ |                        |                  |                     |                 |            |                           |
| I.De $[27]$                   | 323                    | NC               | 192                 | NC              | 126        | $1,3.10^{-3}$             |
|                               | 327                    |                  | 229                 |                 | 101        | $1,6.10^{-3}$             |

Tableau 1.3 – Paramètres électriques et thermiques des sondes KNT identifiés dans la littérature.

#### **• Pointe en silicium dopé**

Le troisième type de sonde thermorésistive est basé sur un micro-levier similaire à celui des pointes classiques d'AFM. Cette pointe, communément appelée "pointe DS" (Doped Semiconductor), est fabriquée en silicium dopé. Ce type de pointe a été initialement fabriqué par IBM Research division [28] pour des applications comme la lithographie par nano-impression thermique (TNIL) et le stockage de l'information. Après quelques années, différents auteurs ont intégré cette pointe dans la configuration du SThM pour étudier les propriétés thermiques des matériaux [8; 29; 30].

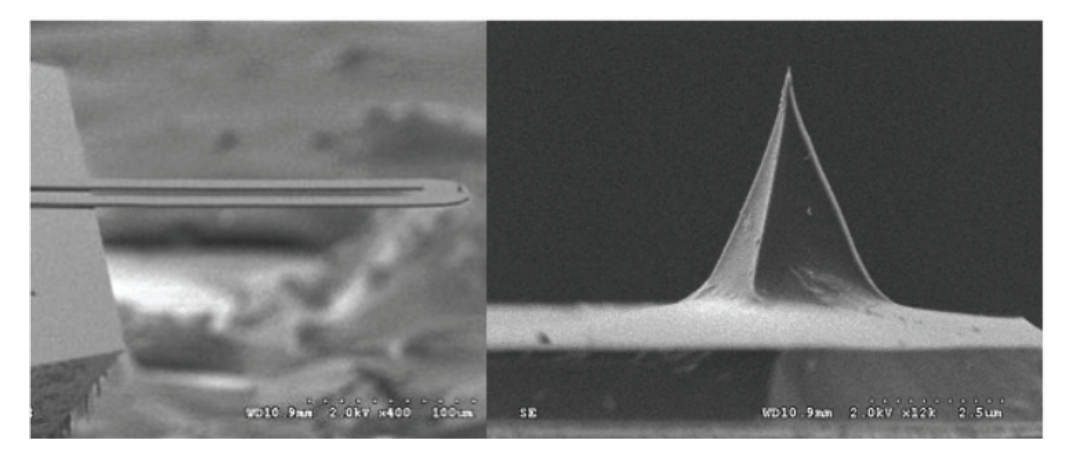

Figure 1.13 – Images MEB de la pointe DS [31]

La figure 1.13 montre deux images MEB de la sonde DS. Le micro-levier a une forme en U et il est composé de deux pieds en silicium fortement dopé, l'épaisseur des pieds est de l'ordre de 300 *µ*m. L'extrémité de la sonde est fabriquée en silicium faiblement dopé et possède une pointe qui a une forme conique. La hauteur de la pointe est égale à 5 *µ*m et son rayon de courbure est de l'ordre de 10 nm.

L'avantage de la pointe DS, comparé aux pointes précédentes, est qu'elle offre à la fois une meilleure résolution spatiale (∼10 nm) et qu'elle supporte des valeurs de courants électriques plus élevés (supérieur à 1.8 mA). En revanche, la calibration de cette pointe s'avère très délicate pour les raisons suivantes :

(1) La variation de la résistance électrique de la sonde n'est pas linéaire (voir figure 1.14a). Ce comportement est observé à haut courant, et donc une correction du second ordre du coefficient de température est requise.

(2) Le déplacement du spot laser sur le micro-levier (voir figure 1.14b), précisément sur la partie en silicium faiblement dopé, produit un échauffement et donc une modification importante de la résistance électrique de la sonde.

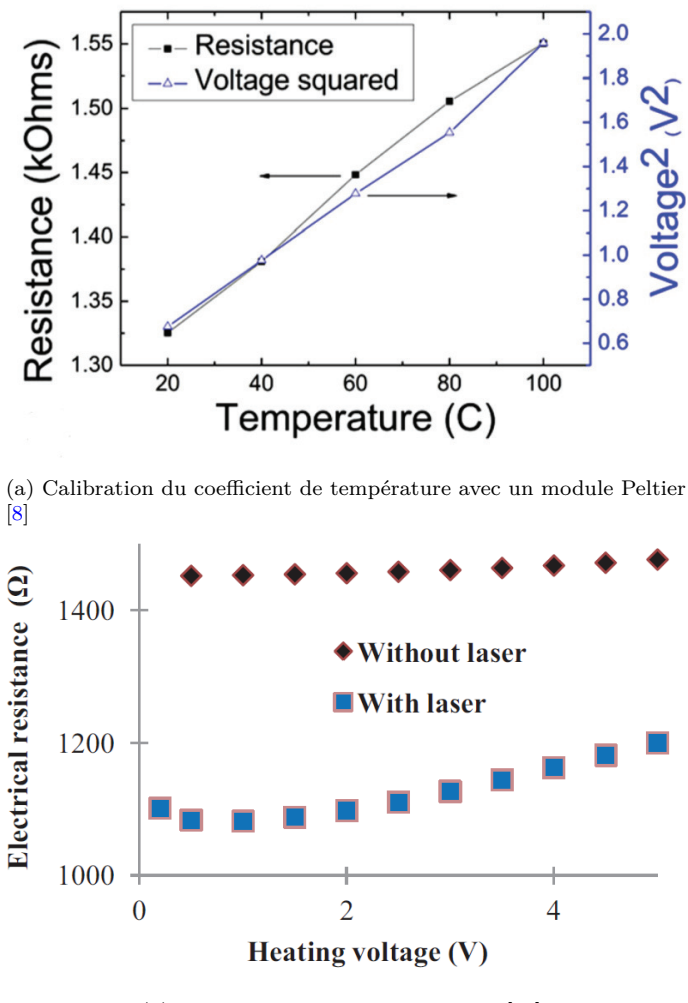

(b) Configuration avec et sans laser [32]

Figure 1.14 – Limites de calibration de la pointe DS [8; 32]

## **1.3 Présentation du dispositif expérimental**

Cette partie est consacrée à la présentation du dispositif expérimental développé au cours de ce travail de thèse. Après une description de l'appareillage, nous présenterons le mode de fonctionnement d'une sonde KNT en régime alternatif appelé 3*ω*-SThM.

### **1.3.1 Microscopie thermique à balayage sous vide**

Le microscope à force atomique que nous avons utilisé pour développer le montage expérimental, est le microscope XE-100 commercialisé par Park Systems [33]. L'avantage de ce microscope comparé aux autres AFM, est le déplacement vertical de la sonde, complétement séparé du déplacement latéral de l'échantillon dans le plan (x,y). Cette caractéristique nous offre plusieurs choix de fonctionnalités pour développer notre protocole de mesure expérimental et réaliser des mesures quantitatives en SThM (voir chapitre 3). La figure 1.15 présente les différents composants du microscope : La tête de l'AFM, le système de visualisation, le scanner piézoélectrique pour le déplacement latéral (x,y), le scanner piézoélectrique en (z) et la platine de translation manuelle en (x,y).

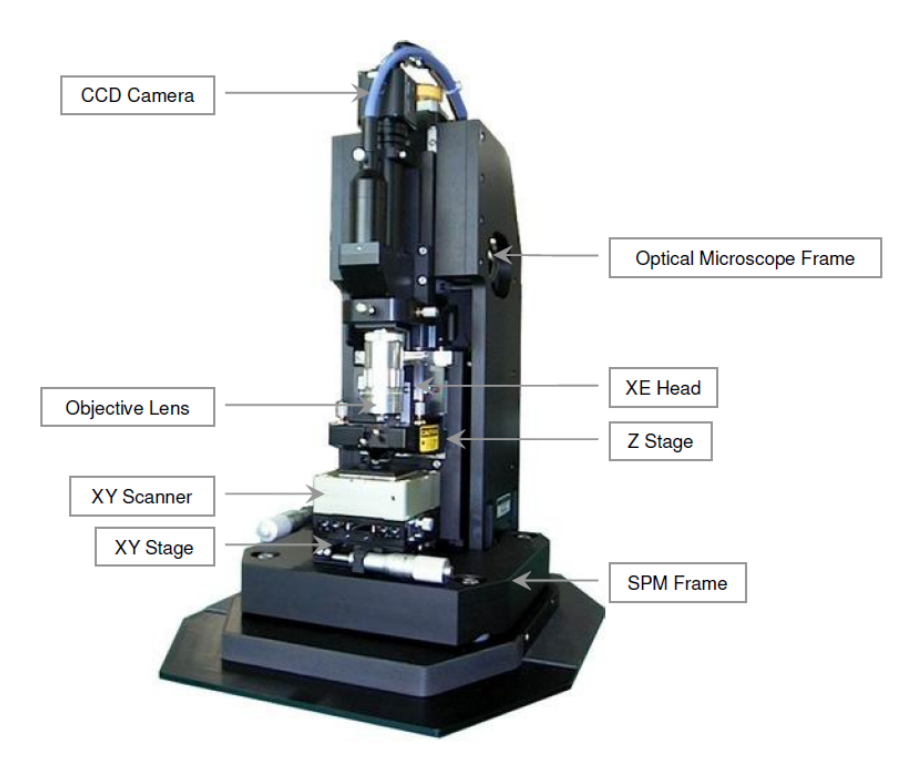

Figure 1.15 – Dispositif commercial du microscope à force atomique XE-100 [33]

La tête du microscope est la partie qui intéragit avec la surface des échantillons et qui contrôle les déplacements de la sonde (voir figure 1.16). Les éléments constitutifs de cette partie sont les suivants :

- Le scanner piézoélectrique en (z) est séparé du scanner piézoélectrique en (x,y). Ce dispositif permet d'assurer, sous l'action de la tension appliquée à ses électrodes, un déplacement micrométrique de la sonde suivant l'axe (z) avec un allongement maximal de 12  $\mu$ m.
- Le système optique est constitué d'une diode laser, d'un miroir de renvoi et d'une photodiode 4 quadrants. Ce système permet de mesurer la déflexion du micro-levier et ainsi d'enregistrer les données de topographie. L'alignement du laser sur la photodiode est réalisé manuellement en utilisant 4 vis de réglages. La puissance maximale du laser est de 5 mW et sa longueur d'onde est de 650 nm.

Un système de visualisation optique se trouve au-dessus de la tête de l'AFM. Il est composé d'un objectif optique réglable en (z), d'une caméra CCD et d'une source de lumière blanche, permettant d'observer la sonde et la surface de l'échantillon.

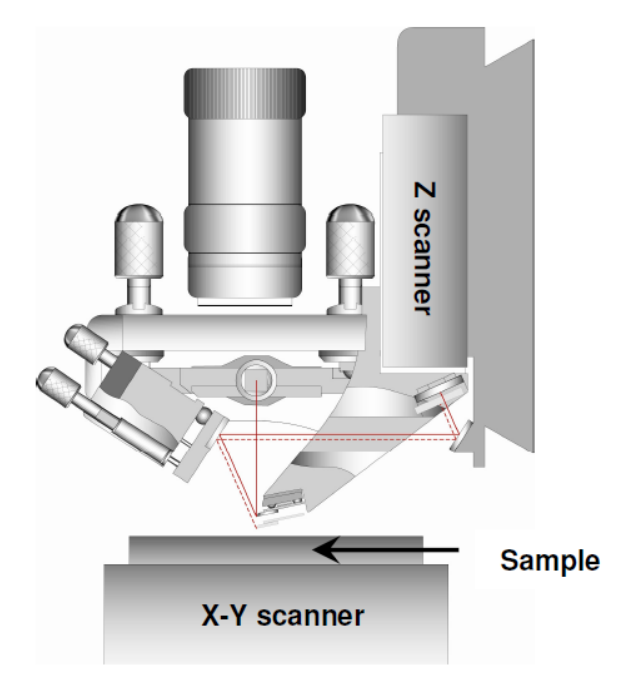

Figure 1.16 – Schéma descriptif de la tête de l'AFM XE-100 [33]

Le déplacement micrométrique de l'échantillon dans le plan  $(x,y)$  est assuré par un scanner piézoélectrique (voir figure 1.17a). Ce dernier permet une taille maximale de balayage de la surface d'environ 100×100 *µm*<sup>2</sup> . Pour un réglage manuel de la position des échantillons, le scanner piézoélectrique est fixé sur une platine de translation (voir figure 1.17b). Les vis micrométriques permettent un déplacement maximal de 25 mm avec une résolution de 10  $\mu$ m.
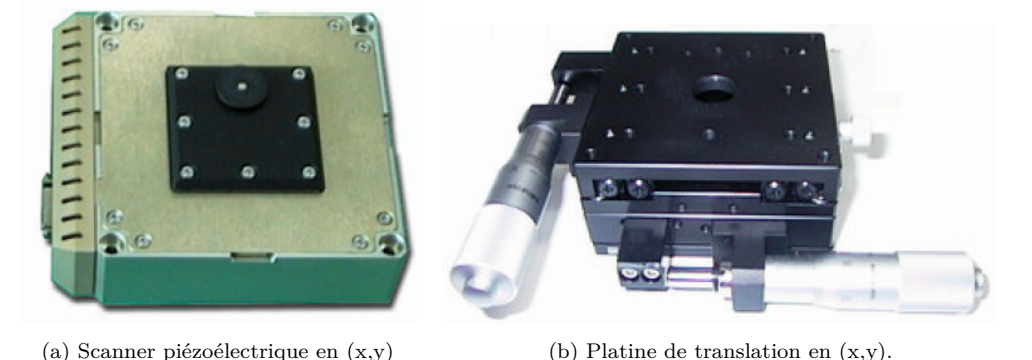

Figure 1.17 – Les dispositifs qui contrôlent le déplacement horizontal de l'échantillon.

Les différentes fonctionnalités du microscope sont pilotées par une unité de contrôle électronique gérant l'alimentation des différents composants du microscope et assurant l'enregistrement des données topographiques. l'AFM dispose également d'une interface logiciel permettant de contrôler l'ensemble de l'électronique et de régler les paramètres d'acquisition des images.

Pour réaliser des mesures en microscopie thermique à balayage sous vide, il a fallu d'abord intégrer l'AFM commercial dans une enceinte sous vide et prévoir un système de pompage pour atteindre une pression d'environ 10<sup>−</sup><sup>5</sup> mbar. Ensuite, pour chauffer la sonde, il a fallu concevoir un montage électronique permettant d'alimenter la sonde par un générateur de courant. L'intérêt de la mise sous vide (voir chapitre 3) est de supprimer les échanges thermiques avec le milieu extérieur, objet du chapitre 4, et minimiser la contribution du ménisque d'eau [34].

Le taux de dégazage du corps du microscope est un paramètre déterminant sur la durée de pompage pour atteindre les niveaux de pression souhaités.

Les différents réglages manuels dans le microscope, comme l'alignement du laser et du miroir, le positionnement de l'échantillon et le contrôle du système de visualisation, ne sont plus accessibles sous vide. Il a donc fallu remplacer tous les déplacements manuels par des systèmes de positionnement motorisés et compatibles au vide.

La première étape de l'intégration du microscope dans un environnement contrôlé a consisté à concevoir l'enceinte en 3D sous CATIA, en prévoyant les différents passages de câbles nécessaires pour connecter les cartes électroniques de l'AFM, les platines de positionnement motorisées ainsi que le pont électronique contrôlant le chauffage de la sonde. La figure 1.18 représente une vue en 3D de l'enceinte développée sous CATIA. Le corps intérieur de la chambre a une forme cubique dont la longueur de l'arête est 40 cm. Pour éviter tout dysfonctionnement des cartes électroniques sous vide, celles-ci sont placées à l'extérieur de la chambre. Ainsi, chaque face de l'enceinte comporte des brides de connexion reliant la tête de l'AFM et les moteurs, avec les modules extérieur. On peut décrire les caractéristiques de chaque bride de la manière suivante :

- La face droite de la chambre à vide comporte 3 brides :

- une bride avec un diamètre de 40 mm permet de diriger le faisceau de lumière blanche vers un miroir pour le renvoyer vers l'objectif optique du microscope. On précise que la caméra CCD et la source de lumière ne se sont plus dans une position verticale avec l'objectif optique et se trouvent maintenant à l'extérieur en face de la bride.
- Deux brides caractérisés par un diamètre de 70 mm. La première qui sert à connecter le moteur, qui va déplacer l'objectif optique verticalement, à l'ordinateur. La seconde bride permet d'ajouter de nouvelles fonctionnalités comme par exemple l'intégration d'un thermocouple pour mesurer la température à l'intérieur de l'enceinte.

- La face gauche de la chambre à vide comporte 3 brides :

- Une bride principale avec un diamètre de 153 mm permet de connecter le système de pompage à l'enceinte à travers un flexible.
- Deux brides caractérisées par un diamètre de 40 mm. La première sert à connecter la jauge de pression et la seconde permet d'ajouter une vanne, capable de réaliser des micro-fuites dans l'enceinte. Cette dernière sera très utile pour faire des mesures thermiques à différentes pressions (voir chapitre 4).

- La face arrière de la chambre à vide comporte 4 brides :

- Une bride principale avec un diamètre de 102 mm et permet de relier la carte électronique du microscope à ses différents composants : la tête de l'AFM et le scanner piézoélectrique en (x,y).
- Deux brides qui ont un diamètre de 40 mm. La première sert à connecter le pont Wheatstone et contrôler la tension aux bornes de la sonde KNT. La seconde permet de relier le scanner piézoélectrique en (z) à la carte électronique de l'AFM.
- Une bride caractérisée par un diamètre de 70 mm. Elle a pour rôle de relier les différentes platines motorisées, qui contrôlent l'ajustement du laser et le miroir, à l'ordinateur.

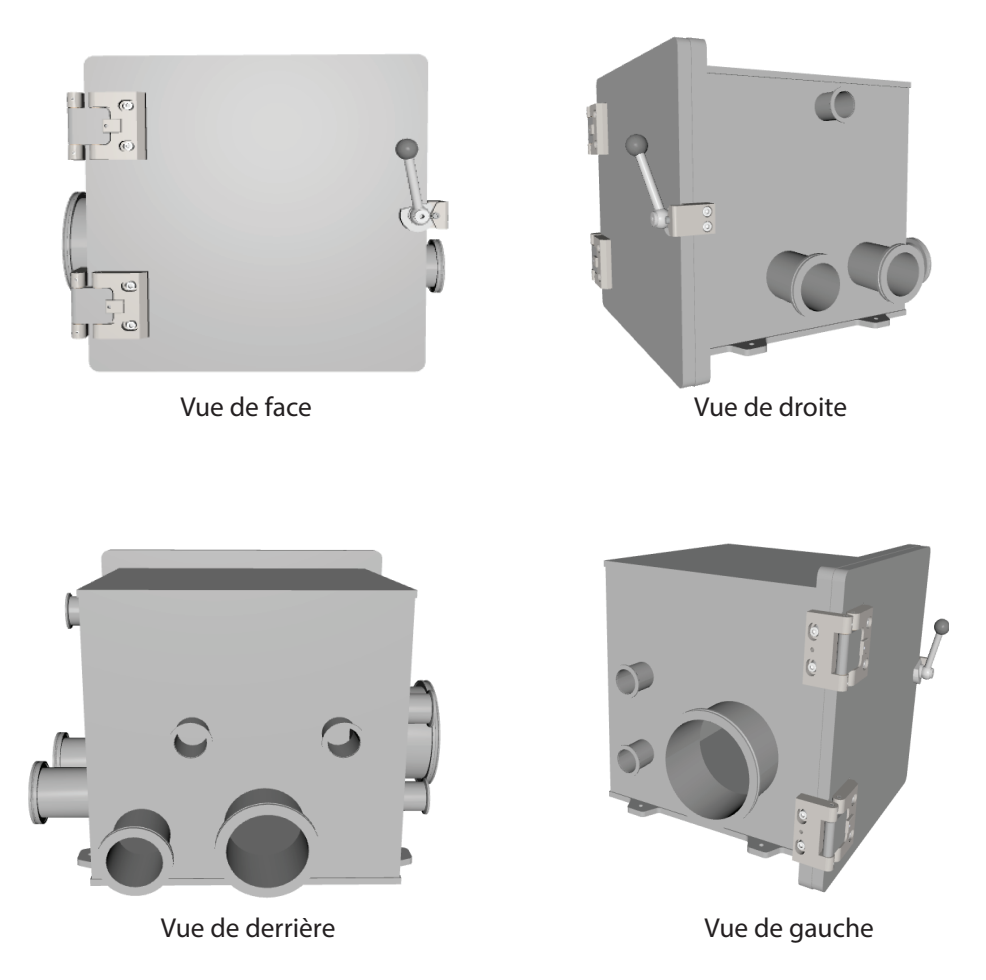

Figure 1.18 – Schéma 3D de la chambre conçue pour mettre le microscope thermique à balayage sous vide.

La figure 1.19 présente le montage expérimental à l'intérieur de la chambre à vide. Au centre, on retrouve la structure modifiée du microscope commercial. Nous avons gardé uniquement la tête de l'AFM et les deux scanners piézoélectriques. Nous avons remplacé le support miroir dans la tête de l'AFM par un support motorisé pour contrôler l'inclinaison du miroir et le renvoi du faisceau laser vers la photodiode 4 quadrants. Le déplacement manuel de l'échantillon dans le plan (x,y) est remplacé par une platine de translation motorisée. A droite, nous retrouvons le nouveau support pour l'objectif optique et sa platine motorisée. Cette dernière permet de contrôler le déplacement vertical de l'objectif optique indispensable à l'observation de la sonde et de la surface des échantillons. A gauche, nous avons placé un support pour le miroir optique qui renvoie le faisceau de lumière blanche vers l'objectif du microscope.

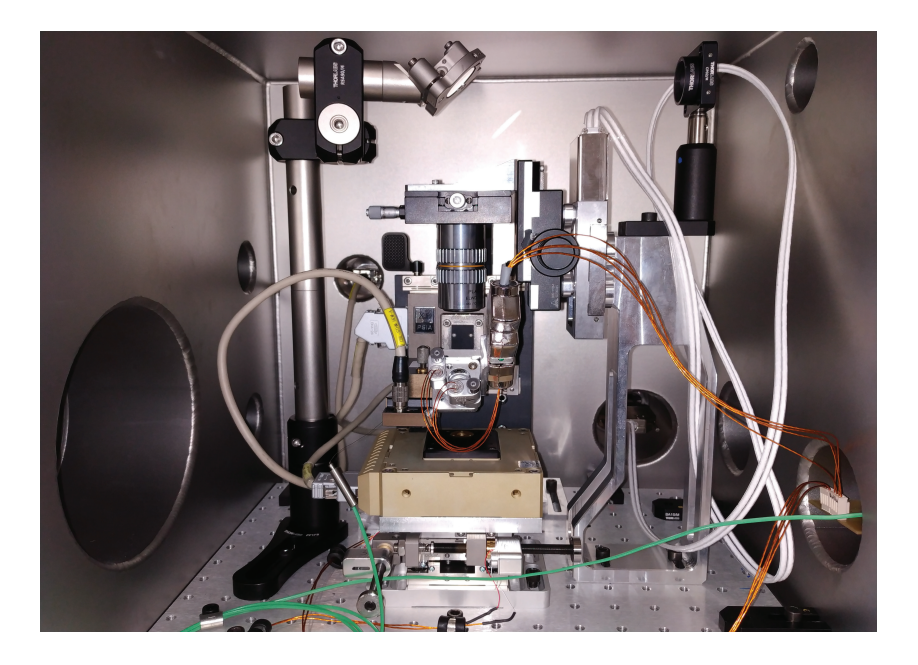

Figure 1.19 – Intégration du microscope thermique à balayage à l'intérieur de la chambre à vide.

Pour étudier l'effet du dégazage du montage expérimental sur la durée de pompage pour atteindre une pression de 10<sup>−</sup><sup>5</sup> mbar, nous avons réalisé deux séries de descente à vide. Le premier ne comprenant aucun dispositif à l'intérieur de l'enceinte, le second comprenant tous les composants du montage. La figure 1.20 présente la pression mesurée à l'intérieur de l'enceinte en fonction de la durée de pompage. Lorsque l'enceinte est vide, la durée de pompage pour atteindre une pression 3*.*10<sup>−</sup><sup>6</sup> mbar est environ 22 minutes. En intégrant le montage expérimental dans la chambre à vide, la valeur limite de pression est de l'ordre de 10<sup>−</sup><sup>5</sup> mbar. La durée de pompage augmente énormément et il faut attendre environ deux heures pour atteindre une pression de 5*.*10<sup>−</sup><sup>5</sup> mbar.

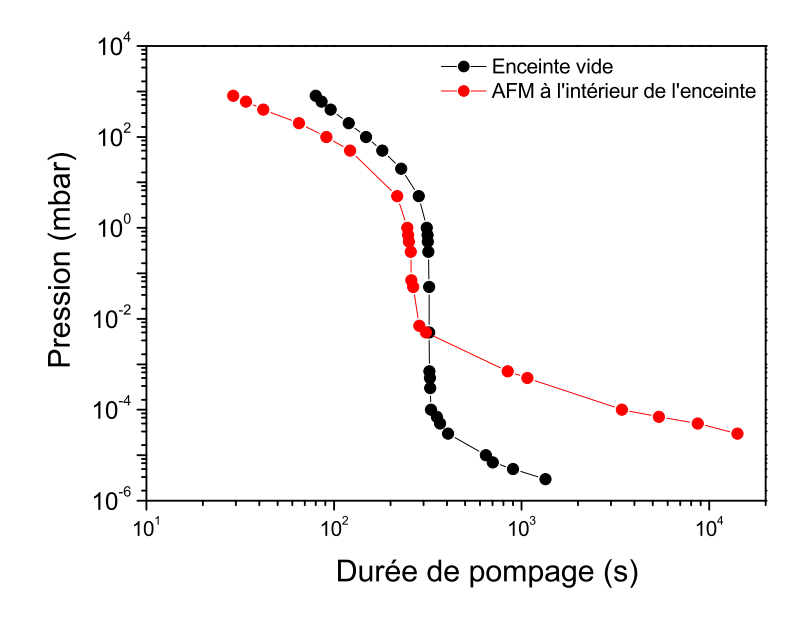

Figure 1.20 – Descente en pression en fonction de la durée de pompage lorsque l'enceinte est vide et lorsque le dispositif expérimental est installé.

Après la description des différentes étapes pour intégrer le microscope commercial dans une chambre à vide, nous allons maintenant présenter la technique de mesure appelée la méthode-3*ω* et le montage électronique développé pour effectuer des mesures en régime alternatif.

## **1.3.2 Méthode 3***ω***-SThM et montage électronique**

Le principe de la méthode 3*ω* [35] adaptée à la microscopie thermique à balayage consiste à alimenter une sonde thermorésistive par un courant alternatif à la pulsation *ω* pour créer un chauffage par effet Joule au niveau du film thermorésistif. La sonde est ensuite utilisée pour mesurer les variations de température locales sur la surface des matériaux étudiés. En effet, en régime alternatif, les variations de température dans la sonde sont sinusoïdales avec une pulsation à 2*ω*. Puisque la résistivité électrique du film évolue linéairement en fonction de la température, alors les variations de la résistance électrique de la sonde sont également sinusoïdales à la pulsation  $2\omega$ . Ainsi, la tension aux bornes de la sonde contient une composante sinusoïdale à la pulsation 3*ω*, pouvant être mesurée avec une détection synchrone, proportionnelle aux variations de température de la sonde à 2*ω*.

Pour un courant sinusoïdal de pulsation *ω*, la puissance dissipée dans la sonde par effet Joule  $(P_i)$  s'écrit :

$$
P_j = R.I^2 = \frac{RI_0^2}{2}(1 + \cos(2\omega t))
$$
\n(1.3)

avec *R* la résistance électrique de la sonde et *I*<sup>0</sup> l'amplitude du courant.

Les variations de température dans la sonde sont proportionnelles à la puissance dissipée par effet Joule et donc on obtient :

$$
\Delta T(t) = T_{rms} + T_{2\omega} \cos(2\omega t + \varphi_{2\omega})
$$
\n(1.4)

La température est composée d'une partie constante (*Trms*) et d'une partie alternative qui oscille à la pulsation 2*ω*. La résistance électrique de la sonde aura une forme similaire à celle de la température et on peut donc écrire :

$$
R = R_0 + R_{rms} + R_{2\omega}\cos(2\omega t + \varphi_{2\omega})\tag{1.5}
$$

où *R*<sup>0</sup> est la résistance électrique de la sonde à température ambiante, *Rrms* est la composante continue de la résistance électrique due à l'élévation de température moyenne *Trms* et *R*2*<sup>ω</sup>* est l'amplitude de la seconde harmonique du signal de la résistance électrique à la température  $T_{2\omega}$ .

En multipliant le courant par la résistance électrique, on peut déduire l'expression de la tension électrique aux bornes de la sonde. Cette dernière est la somme de deux termes. Le premier (*Vω*) oscillant à la première harmonique et le deuxième terme (*V*3*<sup>ω</sup>*) oscillant à la troisième harmonique. Chaque terme est exprimé par la relation suivante :

$$
V_{\omega}(t) = (R_0 + R_{rms}) I_0 \cos(\omega t) + \frac{1}{2} R_{2\omega} I_0 \cos(\omega t + \varphi_{2\omega})
$$
\n(1.6)

$$
V_{3\omega}(t) = \frac{1}{2} R_{2\omega} I_0 \cos \left( 3\omega t + \varphi_{2\omega} \right) \tag{1.7}
$$

La composante  $V_{3\omega}$  est directement proportionnelle à l'amplitude de l'oscillation de la résistance  $R_{2\omega}$ . En contact avec un échantillon, les variations de la résistance électrique de la sonde dépendent des propriétés thermiques de l'échantillon. En mesurant la tension  $V_{3\omega}$ , on peut caractériser les propriétés thermiques des microstructures à l'échelle sub-micrométrique.

Pour réaliser des mesures expérimentales en régime alternatif et extraire l'amplitude de la tension à 3*ω* aux bornes la sonde, nous avons développé un montage électronique (voir figure 1.21) inspiré des travaux de E. Puyoo et S. Lefevre [36; 20]. Pour

une sonde KNT, la composante 3*ω* est environ cent fois inférieure à la composante *ω*. Pour atténuer la composante fondamentale, on place la sonde dans un pont de Wheatstone. Ce dernier constitue l'élément principal du montage électronique, il est alimenté en utilisant un générateur de tension sinusoïdale à faible distorsion. Le pont de Wheatstone est composé de quatre résistances. Les branches *Rv*/*R*<sup>2</sup> et  $R_s/R_1$  sont en parallèle. Nous avons choisi des résistances  $R_1$  et  $R_2$  très supérieures à la résistance de la sonde *Rs*, pour s'assurer que le courant circule de préférence dans la branche de la sonde. Les coefficients de température des résistances choisies sont très faibles ( $\pm$  5 ppm/ $^{\circ}$ C) et donc l'auto-échauffement des résistances est négligeable. Avec cette configuration, la tension en sortie du pont dépend uniquement des variations de la résistance de la sonde. La résistance variable *R<sup>v</sup>* permet de régler l'équilibre du pont et d'atténuer la composante *ω*. Ainsi, on peut mesurer l'amplitude de la tension à 3*ω* aux bornes de la sonde sans perturbation induite par la composante fondamentale.

Les autres éléments du montage électronique sont les suivants :

- Un amplificateur suiveur  $(A_1)$  permettant d'avoir une impédance nulle dans le pont de Wheatstone.
- Un amplificateur (*A*2) multipliant la tension en sortie du pont par un gain de 100.
- Une détection synchrone placée en sortie de l'amplificateur  $A_2$  permet de mesurer la tension efficace à 3*ω*.
- Un amplificateur suiveur  $(A_3)$  permet de transmettre la tension aux bornes de la résistance *R*<sup>1</sup> vers un multimètre sans altération du signal. Cette configuration permet de mesurer le courant traversant la sonde à chaque instant.

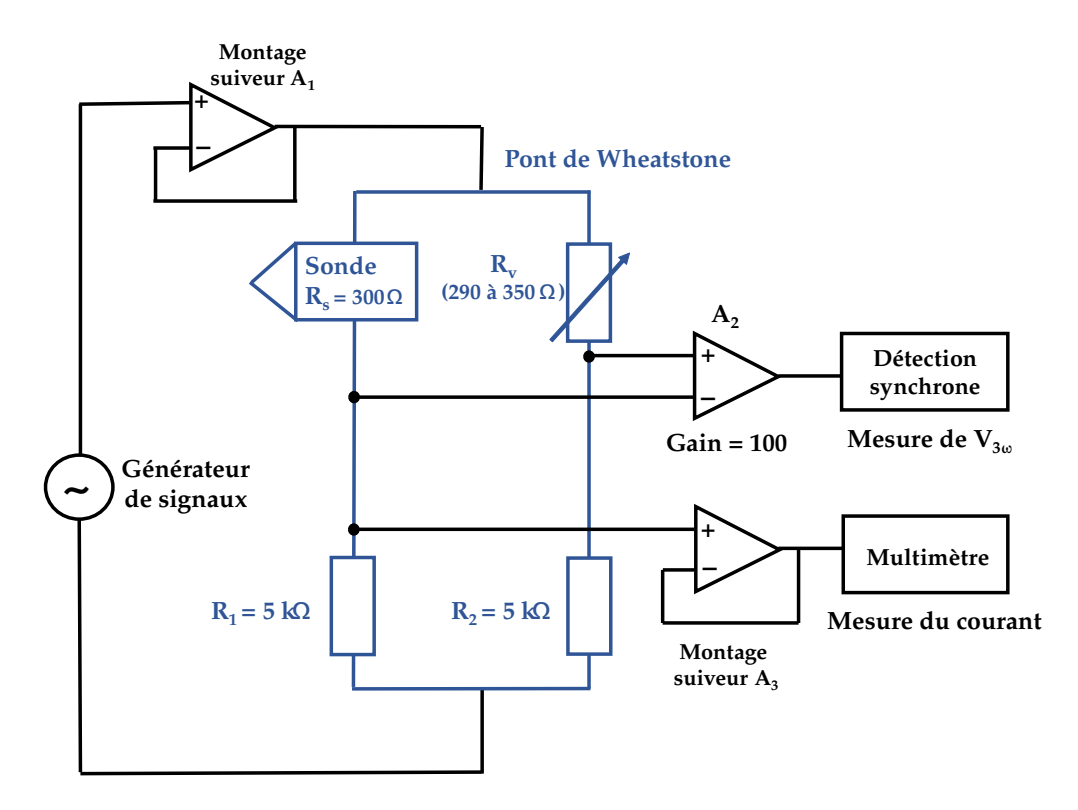

Figure 1.21 – Schéma du montage électronique développé pour réaliser des mesures SThM en régime alternatif.

Nous avons présenté la technique de mesure à 3*ω* et le montage électronique développé dans le laboratoire, qui vont nous permettre de caractériser les propriétés thermiques des matériaux à une échelle sub-micrométrique. Avant d'étudier le mode contact entre la sonde et la surface des échantillons, il faut calibrer la sonde KNT loin de toute surface. Autrement dit, il faut mesurer les résistances électriques des différents matériaux constituants la sonde (voir section 1.4) et calculer le coefficient de température de la résistance électrique du film thermorésistif en Pd (voir chapitre 2).

## **1.4 Calibration des sondes KNT par des micropointes**

Les résistances électriques des matériaux constituants la sonde KNT peuvent varier d'une sonde à l'autre. Pour réaliser des mesures quantitatives de propriétés thermiques en SThM, l'étape de calibration de la sonde est primordiale. La caractérisation de la résistance électrique du film thermorésistif en Pd et son coefficient de température, nous permet de remonter aux variations de température dans la sonde à partir de la tension à 3*ω* mesurée.

Le circuit électrique de la sonde comprend les pistes en Au, les limiteurs de courant

en NiCr et le film thermorésistif en Pd. On peut exprimer la résistance électrique totale de la sonde à température ambiante  $R_{0,s}$  avec la relation suivante :

$$
R_{0,s} = R_{0,Pd} + R_{0,NiCr} + R_{0,Au}
$$
\n
$$
(1.8)
$$

avec  $R_{0, Pd}$ ,  $R_{0, Nicr}$  et  $R_{0, Au}$  respectivement les résistances électriques du film en Pd, des limiteurs de courant et des pistes en or à température ambiante.

Nous avons choisi une nouvelle approche pour la calibration de la sonde KNT. Elle consiste à mesurer localement la résistance électrique de chaque élément constituant la sonde en utilisant des micro-pointes en tungstène très fines de différents diamètres (2*µm*, 5*µm* et 10*µm*). La figure 1.23 représente le montage expérimental utilisé pour la calibration. Un micro-positionneur est utilisé pour déplacer manuellement la micro-pointe dans les trois directions (x,y,z) avec un pas de déplacement d'environ  $2 \mu m$ . La sonde est placée sur une platine de translation en  $(x,y)$  et on ajoute un système de visualisation (objectif + caméra CCD) pour localiser la surface de la sonde et la micro-pointe.

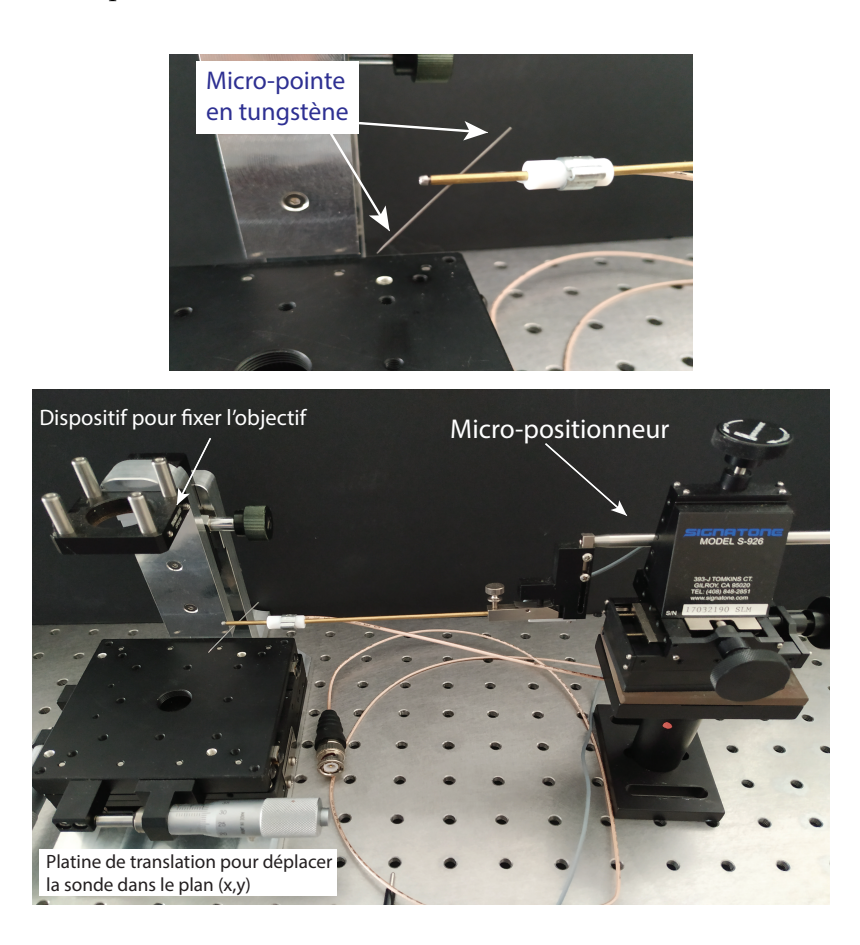

Figure 1.22 – Dispositif expérimental permettant la calibration des sondes KNT en utilisant des micro-pointes très fines

La micro-pointe et la sonde KNT sont reliées à un multimètre. En général, le courant utilisé pour mesurer les résistances électriques à température ambiante vaut 100 *µ*A. En effet, pour un courant très faible, l'auto-échauffement de la sonde est supposé négligeable [16]. Pour mesurer la résistance électrique totale  $R_{0,s}$ , il suffit de connecter le multimètre aux bornes de la sonde et de prélever la valeur à 100*µ*A. La calibration de la sonde consiste à placer la micro-pointe en contact sur le circuit électrique de la sonde à différents endroits (voir figure 1.23). Ainsi, on mesure localement la résistance électrique de chaque élément constituant la sonde. Pour calculer la résistance électrique des limiteurs de courant, on réalise des mesures locales avant et après les pistes en NiCr (*R*3,*R*4,*R*<sup>5</sup> et *R*6). Les micro-pointes en tungstène peuvent générer des rayures sur le circuit électrique si la pression de contact est très élevée. Pour éviter d'endommager le film thermorésistif en Pd, les mesures locales ne seront pas réalisées sur le circuit du micro-levier (Pd+Au). Par conséquent, la résistance du film en Pd sera calculée à partir des deux mesures *R*<sup>1</sup> et *R*2. Pour les pistes en Au, la résistance sera déduite en utilisant la relation suivante :

$$
R_{0, Au} = R_{0,s} - R_{0, Pd} - R_{0, Nicr}
$$
\n
$$
(1.9)
$$

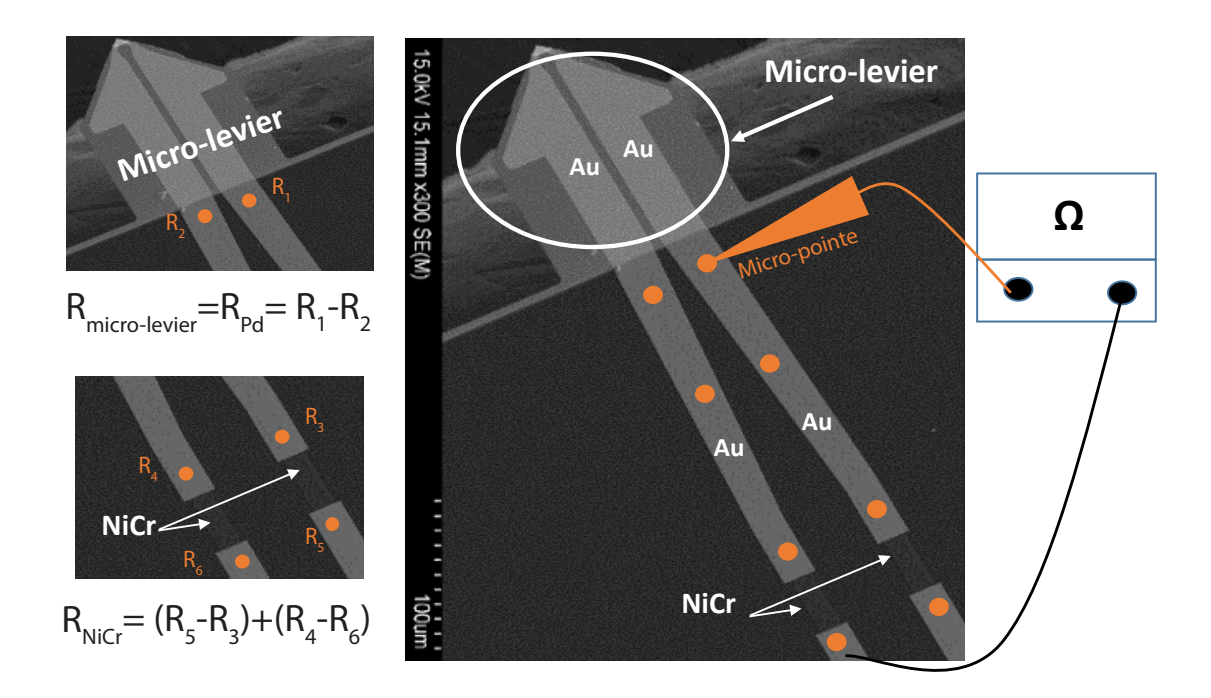

Figure 1.23 – Image MEB de la sonde KNT et schéma descriptif de la méthode de calibration de la sonde par micro-pointe.

Le tableau 3.1 regroupe les mesures locales des résistances électriques de 9 sondes en utilisant des micro-pointes de différents diamètres. Nous avons observé des incer-

titudes plus importantes en utilisant des micro-pointes avec un diamètre de 2*µ*m. Celles-ci génèrent des rayures sur le circuit électrique qui endommagent complétement la sonde. Pour réduire les incertitudes sur les mesures, nous avons augmenté la zone de contact en utilisant des micro-pointes avec un diamètre plus large (10 *µ*m). Cette solution s'est avérée meilleure car une zone de contact plus grande provoque moins de rayures sur le circuit électrique et permet d'avoir des résultats reproductibles. La résistance électrique des limiteurs de courant est d'environ 185 Ω. Cette mesure est en accord avec les caractéristiques fournies par le fabricant  $(R_{0,NiCr} = 200 \pm 25 \Omega)$  [2]. Les résultats de calibration par micro-pointe de 10 $\mu$ m montrent que les résistances de l'or et des limiteurs de courant sont invariantes d'une sonde à l'autre. Pour le film en Pd, la résistance  $R_{0, Pd}$  calculée est d'environ 100 Ω et elle varie d'une sonde à l'autre. Cette étape de calibration est réalisée pour chaque nouvelle sonde utilisée.

|                    | $R_{0,s}(\Omega)$ | $R_{0,NiCr}(\Omega)$ | $R_{0, Pd}(\Omega)$ | $R_{0,Au}(\Omega)$ | Micro-pointe |
|--------------------|-------------------|----------------------|---------------------|--------------------|--------------|
| Sonde $n^{\circ}1$ | $299 \pm 0.5$     | $176 \pm 10$         | $116 \pm 10$        | 21                 | $2 \mu m$    |
| Sonde $n^{\circ}2$ | $293 \pm 0.5$     | $160 \pm 10$         | $129 \pm 10$        | 4                  | $2 \mu m$    |
| Sonde $n^{\circ}3$ | $284 \pm 0.5$     | $200 \pm 10$         | $85 \pm 10$         | 5                  | $2 \mu m$    |
| Sonde $n^{\circ}4$ | $288 \pm 0.5$     | $160 \pm 10$         | $116 \pm 10$        | 12                 | $2 \mu m$    |
| Sonde $n^{\circ}5$ | $329 \pm 0.5$     | $175 \pm 5$          | $128 \pm 5$         | $26 \pm 5$         | $5 \mu m$    |
| Sonde $n^{\circ}6$ | $304 \pm 0.5$     | $185 \pm 5$          | $111 \pm 5$         | $8\pm5$            | $10 \ \mu m$ |
| Sonde $n^{\circ}7$ | $311.5 \pm 0.5$   | $185 \pm 5$          | $118.5 \pm 5$       | $8\pm5$            | $10 \mu m$   |
| Sonde $n^{\circ}8$ | $310 \pm 0.5$     | $185 \pm 5$          | $117 \pm 5$         | $8\pm5$            | $10 \mu m$   |
| Sonde $n^{\circ}9$ | $299.5 \pm 0.5$   | $185 \pm 5$          | $106.5 \pm 5$       | $8 \pm 5$          | $10 \ \mu m$ |

Tableau 1.4 – Calibration de la sonde par micropointes. L'incertitude sur *R*0*,s* est liée au multimètre utilisé. Les incertitudes des mesures locales par les micro-pointes sont estimées par la dispersion des mesures en 3 endroits différents.

#### **Synthèse du chapitre**

Dans ce chapitre, nous avons décrit le contexte historique du développement de la microscopie thermique à balayage (SThM). Le principe de fonctionnement de cette technique, repose sur celui de la microscopie à force atomique (AFM). En balayant la surface de l'échantillon avec une sonde thermiquement sensible, il est possible de réaliser des cartographies en contraste de température ou de conductivité thermique avec une résolution latérale de quelques dizaines de nanomètre. Dans ce chapitre, nous nous sommes focalisés sur des sondes thermorésistives appelées KNT offrant une résolution spatiale de l'ordre de 100 nm et possédant une bonne sensibilité aux variations de température.

Ensuite, nous avons décrit le dispositif expérimental représentant un volet important dans ce travail de thèse. En effet, un microscope à force atomique commercial a été intégré dans une chambre à vide afin de réaliser des mesures quantitatives en SThM sous environnement contrôlé. Ce microscope est combiné à la méthode-3*ω*. Elle consiste à chauffer la sonde par effet Joule en utilisant un courant sinusoïdal à la pulsation *ω* et de mesurer l'amplitude de la tension à 3*ω* aux bornes de la sonde. Ainsi, on peut accéder aux variations de température de la sonde en contact avec un matériau et ainsi d'étudier le flux de chaleur transmis vers la surface. Pour mettre en oeuvre cette technique, nous avons développé un montage électronique composé d'un pont de Wheatstone, celui-ci permet de supprimer la composante fondamentale et de mesurer précisement la composante à 3*ω* à l'aide d'une détection synchrone. Les paramètres électriques et thermiques variant d'une sonde à l'autre, une calibration des sondes KNT est indispensable. La détermination de la résistance électrique de chacun des éléments constitutifs de la sonde est la première étape avant de réaliser des mesures en SThM.

## **Chapitre 2**

# **Modélisation par éléments finis des sondes SThM**

## **Sommaire**

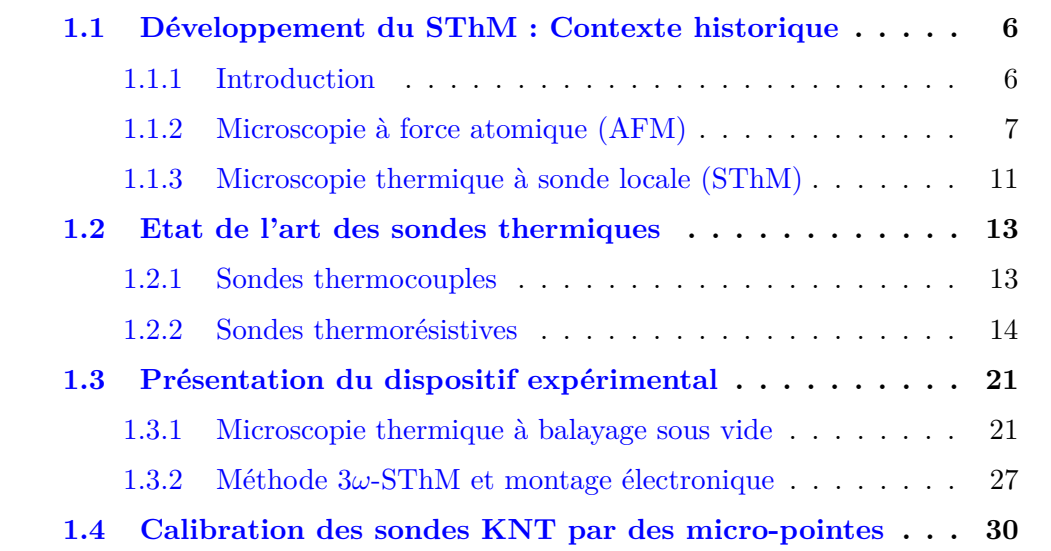

## **Nomenclature du chapitre 2**

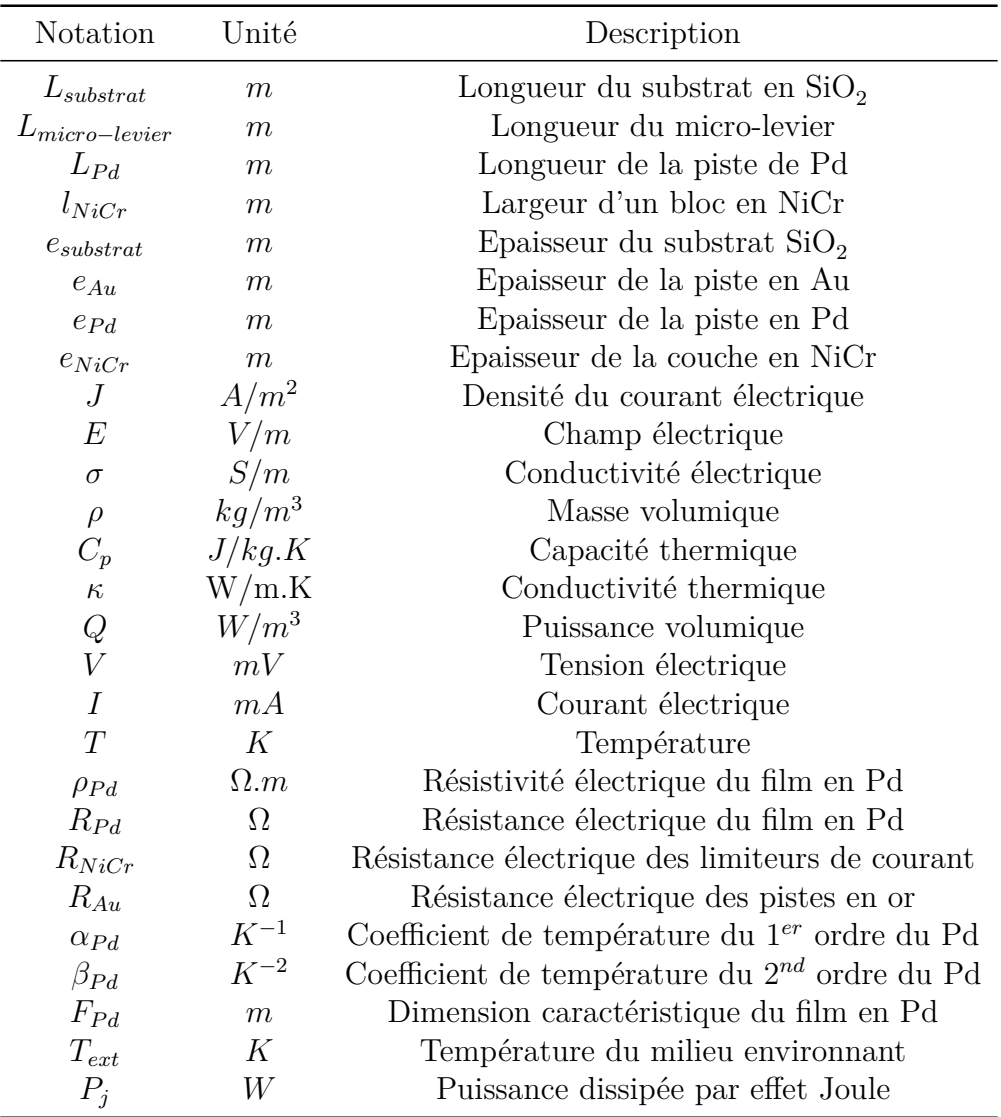

## **2.1 Introduction**

En raison de la géométrie complexe de la sonde KNT qui, de plus, combine différents matériaux (Pd, Au et NiCr), il est judicieux de modéliser le fonctionnement d'une telle sonde en utilisant la modélisation par éléments finis (MEF). Le développement récent de logiciels, dits "multiphysiques", fait qu'il est désormais possible de créer un modèle géométriquement identique à celui de la sonde et permettant le couplage de plusieurs phénomènes physiques.

L'objectif de ce chapitre est de présenter en détail le modèle de la sonde KNT développé au laboratoire en utilisant COMSOL Multiphysics [37]. Ce modèle est utilisé pour l'ajustement des différents paramètres de la sonde en se basant sur les mesures de calibration hors contact. Il fournit également une approche quantitative aux résultats expérimentaux en contact. Néanmoins, un modèle numérique par éléments finis est généralement considéré comme une "boîte noire". Donc une étape de paramétrisation et de validation du modèle est primordiale.

La première partie de ce chapitre présente brièvement quelques études utilisant des outils numériques de type EF qui existent dans la littérature pour les différentes sondes SThM. Ensuite une deuxième partie est consacrée à la présentation du modèle développé durant la thèse. La présentation du modèle suit l'ordre suivant :

- 1. Le choix des lois physiques et des équations mathématiques du modèle.
- 2. La présentation de la méthodologie pour modéliser les phénomènes multiphysiques sous COMSOL. Dans cette partie, nous allons décrire les différentes étapes pour créer une géométrie, choisir les matériaux et leurs propriétés, ajouter des modules physiques et les conditions aux limites adaptées, créer un maillage, et pour finir choisir le solveur pour la simulation numérique.

La dernière partie de ce chapitre fait l'objet d'une étude de calibration de la sonde KNT hors contact et en régime stationnaire. Le modèle développé sera utilisé ensuite pour l'ajustement des paramètres dimensionnels et électriques du film thermorésistif en palladium. Les données seront utilisées pour la calibration de la sonde hors contact en régime alternatif et la validation des mesures en contact seront présentées dans le chapitre 3.

## **2.2 Etat de l'art des modèles par éléments finis**

P. Tovee et al. [8] ont été les premiers à modéliser le comportement thermique de sondes thermorésistives ( KNT et silicium dopé) sous COMSOL. Le modèle est construit en utilisant la loi d'Ohm pour la partie électrique et la loi de Fourier pour la partie thermique.

Pour la sonde KNT, seule la géométrie du micro-levier est modélisée et les limiteurs de courant ne sont pas pris en compte. Une première simulation est réalisée pour comparer les champs de température dans la sonde avec et sans les pistes en or (voir figure 2.1). Pour la géométrie du modèle incluant le circuit électrique en Au, le chauffage par effet Joule est concentré au niveau du film en Pd et l'élévation de température du micro-levier est négligeable. En supprimant les pistes en or, les auteurs observent un échauffement au niveau du micro-levier et une répartition de température non uniforme dans le substrat en  $\mathrm{SiO}_2$ . Les pistes en or jouent donc un rôle important dans la répartition de la température au sein de la sonde même si leur épaisseur (140 nm) est négligeable devant celle du substrat en SiO<sub>2</sub> (400 nm).

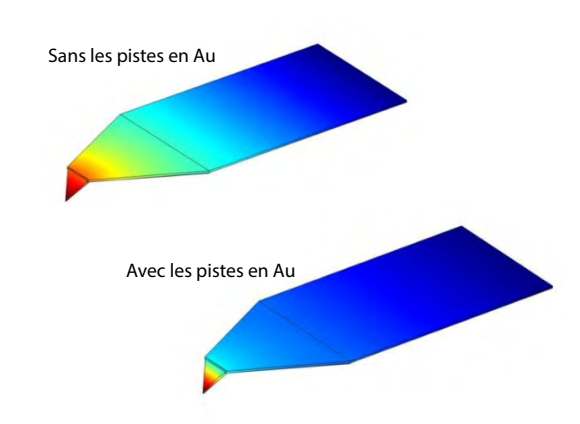

Figure 2.1 – Répartition de la température dans la sonde KNT pour une géométrie avec et sans les pistes en Au [8].

Après la validation du modèle en se basant sur les mesures de calibration de la sonde loin de toute surface, le modèle est ensuite utilisé pour étudier la sensibilité des sondes thermorésistives selon la conductivité thermique des matériaux en contact. La figure 2.2 présente la variation de la température en fonction de la conductivité thermique de l'échantillon sous vide et à pression atmosphérique. L'axe vertical à gauche représente l'élévation de température moyenne dans le film en Pd et l'axe à droite correspond à la température au niveau de l'apex. On observe que la température de la sonde diminue en augmentant la conductivité thermique du matériau. La sensibilité de la sonde KNT est optimale dans un intervalle de conductivité compris entre 0.1 et 10 W*/*m*.*K. Le même comportement (variation de la température) est observé pour la sonde en Si dopé. Pour améliorer la sensibilité des sondes SThM, les auteurs ont développé une nouvelle sonde en utilisant un matériau d'une conductivité thermique de quelques milliers de W*/*m*.*K. Il s'agit des nanotubes de carbone fixés sur une pointe AFM par dépôt chimique. Cette sonde permet d'atteindre une sensibilité optimale dans un intervalle de conductivité compris entre 0.1 et 100 W*/*m*.*K.

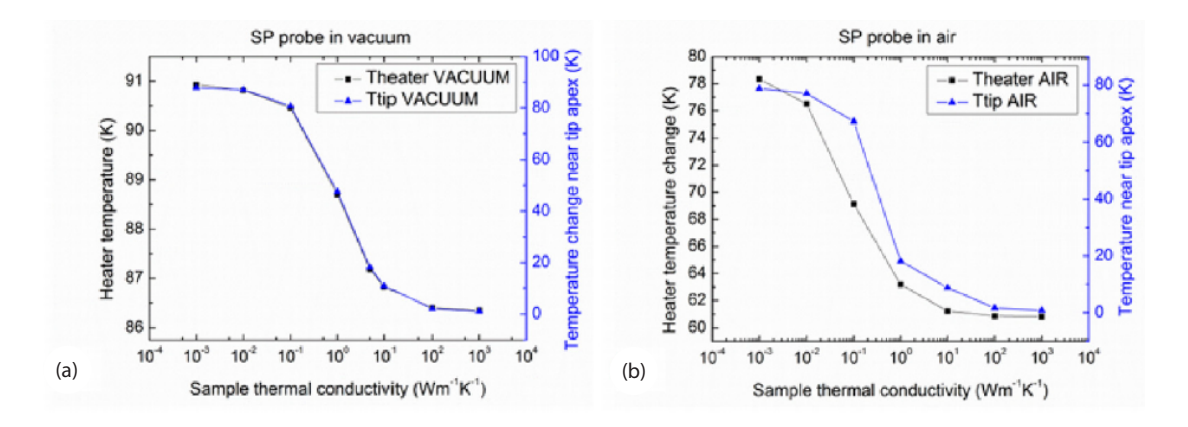

Figure 2.2 – Sensibilité de la sonde KNT à la conductivité thermique de l'échantillon à pression atmosphérique et sous vide [8].

K.J. Kim et al [38] ont modélisé le transfert thermique entre une sonde en silicium dopé, chauffée par effet Joule, et l'air environnant pour un fonctionnement en régime transitoire. Pour représenter la géométrie de la sonde, le modèle est développé en 3D sous le logiciel ANSYS [39]. La géométrie de la sonde présente un plan de symétrie et donc la taille du système étudié est divisé par deux. Le volume d'air qui entoure la sonde est modélisé par un bloc rectangulaire d'une épaisseur de 100 *µm*. Les auteurs ont divisé la sonde en deux parties, la première est composée de pieds fabriqués en silicium fortement dopé (épaisseur 300 *µm*) et la seconde constitue le capteur thermique fabriqué en silicium faiblement dopé (rayon de courbure 10 nm). Un coefficient d'échange thermique avec le milieu extérieur, est attribué à chacune des deux parties. La figure 2.3 illustre le champ de température autour de la sonde. La puissance dissipée par effet Joule vaut 8 mW et la répartition de la température est représentée pour différentes durées de simulation : 1 *µs* , 10 *µs* et 100 *µs*. On observe que la chaleur diffuse rapidement du capteur vers le microlevier avant de se propager dans le milieu environnant. La température de l'air à proximité du capteur thermique est environ 410 K à 10 *µs* et 690 K à 100 *µs*. Les deux coefficients d'échange sont ajustés en se basant sur les mesures expérimentales publiées dans les travaux [40; 41]. Les coefficients d'échange évalués valent environ 2000 W*/*m<sup>2</sup> *.*K pour la partie micro-levier et 7000 W*/*m<sup>2</sup> *.*K pour le capteur en Si faiblement dopé. Ces valeurs sont du même ordre de grandeur que celles que nous avons identifiées au chapitre 4.

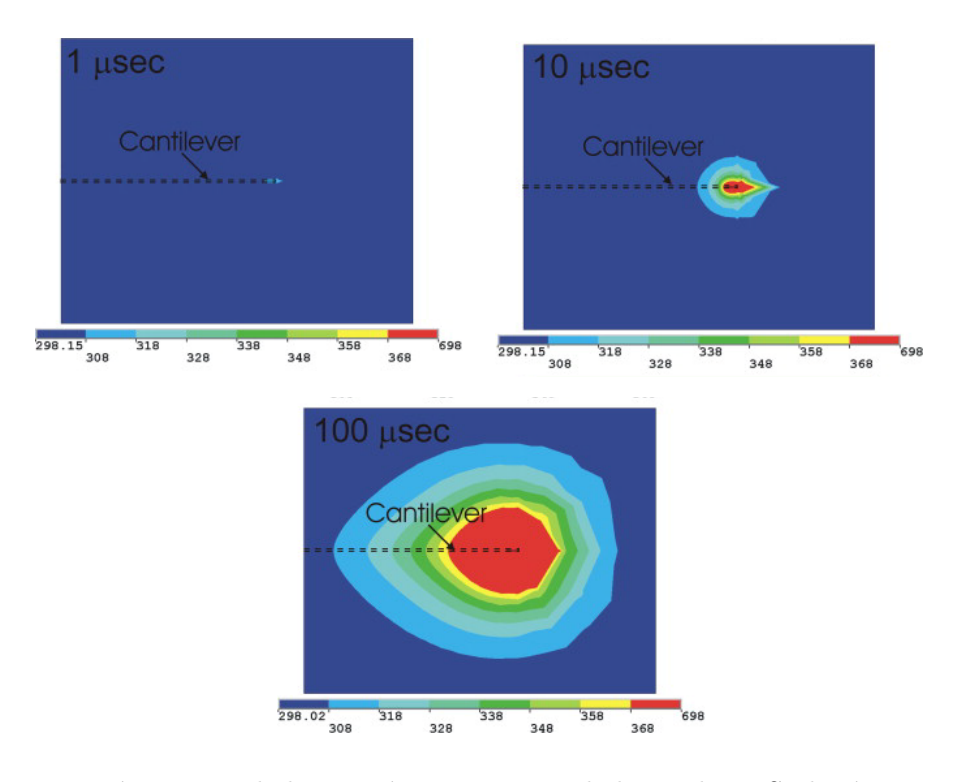

Figure 2.3 – Répartition de la température autour de la sonde en Si dopé sous air à 1*µs* , 10 *µs* et 100 *µs* [38].

A.Assy et al. [26] ont modélisé la réponse thermique de la sonde Wollaston en contact à pression atmosphérique. Le modèle de type éléments finis est développé sous COMSOL. En raison de la symétrie du problème, la géométrie de la sonde et de l'échantillon sont divisés par deux. L'air environnant est représenté par un bloc rectangulaire entourant le système sonde-échantillon. Les températures de l'échantillon et du milieu environnant sont fixées à 300 K. La distance entre la sonde et l'échantillon vaut 70 nm. Le flux de chaleur transmis vers la surface est évalué en fonction de la conductivité thermique de l'échantillon (voir figure 2.4). Les simulations sont réalisées en régime continu pour deux températures de la sonde : 400 K et 500 K. On observe que le flux de chaleur transmis vers la surface, à pression atmosphérique, est indépendant de la température de la sonde. Pour un échantillon ayant une conductivité thermique très faible, le flux chaleur est confiné au niveau de la sonde. En augmentant la conductivité thermique, la chaleur commence à se propager vers l'échantillon et la température de la sonde diminue. La sensibilité de ce type de sonde est optimale pour des matériaux ayant une conductivité thermique comprise entre 0.1 et 20 W*/*m*.*K. Nous avons observé le même comportement pour la sonde KNT en modélisant la variation de l'amplitude de la tension à 3*ω* en fonction de la conductivité thermique (voir chapitre 3).

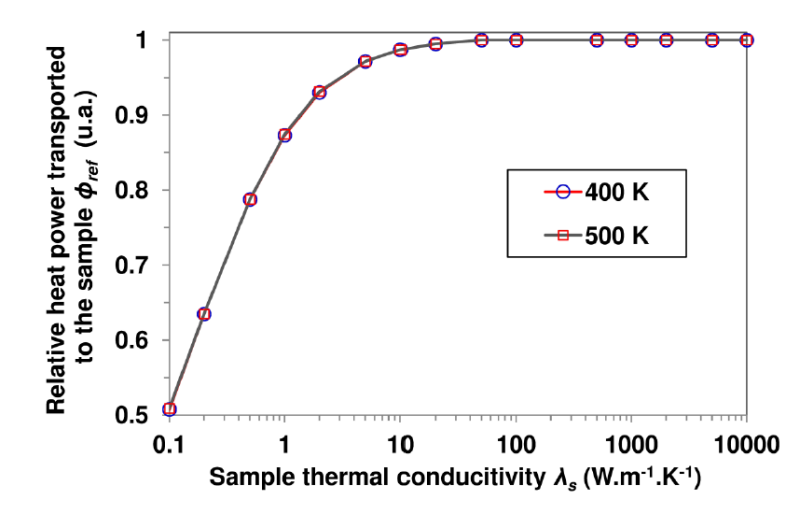

Figure 2.4 – Simulation du flux de chaleur transmis vers la surface en fonction de la conductivité thermique de l'échantillon [26].

AA.Wilson [42] et al. ont développé leur modèle d'une sonde Wollaston en utilisant le logiciel ABAQUS. La géométrie de la sonde est construite en se basant sur les images MEB. Les auteurs ont représenté uniquement l'élément thermorésistif de la sonde composé de platine rhodié à 10 % et possédant un diamètre de 5 *µm*. L'échantillon et l'air environnant sont représentés par deux larges bloc rectangulaires. Avant d'étudier la résistance thermique de la sonde au contact de l'échantillon, une étape de validation du modèle est nécessaire. Cette dernière consiste à modéliser le comportement de la sonde loin de toute surface et d'ajuster les paramètres numériques pour reproduire les mesures expérimentales à pression atmosphérique. Ces simulations vont permettre aussi de déterminer le coefficient d'échange du film résistif, estimé à 1722 W/m<sup>2</sup>.K. La figure 2.4 représente la variation de la résistance thermique de la sonde en fonction de la conductivité thermique de l'échantillon. Les simulations sont réalisées dans un mode hors contact à différentes distances sondeéchantillon (z=260 nm, z=510 nm, z=760 nm et z=1010 nm). En rapprochant la sonde de la surface, la température de l'apex diminue et donc la résistance thermique de la sonde diminue. Si on augmente la conductivité thermique de l'échantillon, on observe aussi une chute de la résistance thermique pour les différentes positions de la sonde. On peut distinguer trois régions de sensibilité de la sonde Wollaston : la première est optimale pour *κ* compris entre 0.1 et 1 W*/*m*.*K, une deuxième région de sensibilité moyenne pour *κ* compris entre 1 et 10 W*/*m*.*K et la troisième est faible pour *κ* supérieur à 10 W*/*m*.*K. Ces résultats sont en bon accord avec les simulations

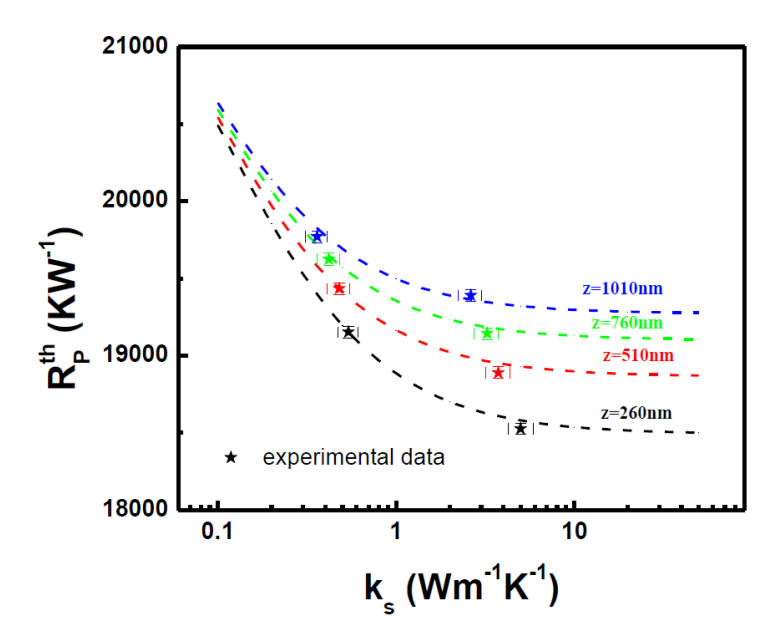

réalisées par A.Assy [26] pour la sonde wollaston en utilisant le logiciel COMSOL.

Figure 2.5 – Simulation de la résistance thermique de la sonde en fonction de la conductivité thermique de l'échantillon. Les simulations sont réalisées dans un mode hors contact à différentes distances sonde-échantillon (z=260 nm, z=510 nm, z=760 nm et z=1010 nm) [42].

Dans cette section, nous avons présenté quelques études qui ont mis en oeuvre des simulations numériques par éléments finis pour étudier la réponse thermique des sondes thermorésistives en contact avec la surface d'un échantillon. Ces modèles sont aussi utilisés pour décrire l'échange thermique entre la sonde et l'air environnant et permettent de calculer un coefficient d'échange thermique global. Dans le but de fournir une approche quantitative aux mesures expérimentales en SThM, nous avons également développé un modèle par éléments finis pour la sonde KNT. Une description détaillée de la géométrie, des conditions aux limites ainsi que la validation du modèle sont proposées dans la partie suivante.

## **2.3 Présentation du modèle sous COMSOL**

Le modèle numérique développé au sein de notre équipe a été réalisé avec COM-SOL Multiphysics. Ce modèle nous permet de résoudre numériquement l'équation décrivant le transfert thermique que l'on peut coupler à celle modélisant le champ électrique. Ainsi, l'échauffement, généré par effet Joule lors du passage d'un courant électrique dans la sonde, peut être modélisé dans différentes configurations :

- 1. Régimes de fonctionnement continu et alternatif.
- 2. Configuration en contact avec un échantillon ou sans contact.
- 3. Différents types de matériaux et pour plusieurs valeurs des résistances thermiques de contact.
- 4. En prenant en compte la convection naturelle ou sous vide poussé.

## **2.3.1 Équations physiques du modèle**

En raison de la taille micrométrique et nanométrique des différents éléments de la sonde, les lois de la physique macroscopique sont supposées encore valables. Le transport électrique dans la sonde sera décrit par la loi d'Ohm et le transfert de chaleur sera exprimé par la loi de Fourier. Pour calculer la répartition du potentiel électrique et de la température dans la sonde sous COMSOL, il faut coupler le module électrique et le module thermique. Ce couplage électro-thermique consiste donc à résoudre les équations aux dérivées partielles simultanément afin de prendre en compte le chauffage par effet Joule.

La modélisation par éléments finis permet d'approcher les solutions des équations aux dérivées partielles en s'appuyant sur la discrétisation du domaine continu par un maillage en éléments finis de type triangulaire, rectangulaire ou tétraédrique. La discrétisation permet de réécrire les EDP sous forme d'un système matriciel. Les deux EDP à résoudre découlent de la conservation locale de la charge électrique et de la conservation locale de l'énergie.

Le module électrique permet de résoudre l'équation aux dérivées partielles sur le potentiel électrique *V* . L'équation de conservation de la charge électrique s'écrit :

$$
\operatorname{div} \vec{J} = 0 \tag{2.1}
$$

Avec  $\vec{J} = \sigma(T)\vec{E}$  la densité du courant électrique,  $\vec{E} = -\vec{\nabla}V$  le champ électrique et *σ* la conductivité électrique.

De la même manière, le module thermique permet de résoudre l'équation aux dérivées partielles sur la température *T*. L'équation s'écrit :

$$
\rho(T)C_p(T)\frac{\partial T}{\partial t} - \operatorname{div}(k(T)\vec{\nabla}T) = Q \qquad (2.2)
$$

Avec *ρ* la masse volumique, *C<sup>p</sup>* la capacité thermique, *κ* la conductivité thermique et *Q* la quantité de chaleur générée par effet Joule dans la sonde. Le terme source peut être exprimé par la relation suivante :

$$
Q = \vec{J} \cdot \vec{E}Q = \sigma(T)((\frac{\partial V}{\partial x})^2 + (\frac{\partial V}{\partial y})^2 + (\frac{\partial V}{\partial z})^2)
$$

(2.3)

En résumé, les deux équations aux dérivées partielles couplées dans notre modèle sont les suivantes :

$$
\begin{cases}\n-div(\sigma(T)\vec{\nabla}V) = 0\\ \n\rho(T)C_p(T)\frac{\partial T}{\partial t} - div(\kappa(T)\vec{\nabla}T) = \sigma(T) \|\nabla(V)\|^2\n\end{cases}
$$
\n(2.4)

Avec les deux scalaires inconnus respectivement le potentiel électrique *V* et le champ de température *T*. Pour résoudre ce système d'équations, il faudra, par la suite, définir les conditions aux limites électriques et thermiques sur les frontières du domaine (voir la partie 2.3.2).

La discrétisation par éléments finis repose sur le choix d'un modèle géométrique composé d'un certain nombre d'éléments appelés mailles. La convergence des solutions et la pertinence des résultats dépendent fortement de la qualité des éléments du maillage. Dans la partie suivante, nous allons présenter la méthodologie pour modéliser la sonde KNT et comment résoudre le système d'équations (2.4).

## **2.3.2 Méthodologie de la modélisation sous COMSOL**

Dans cette partie, nous allons décrire brièvement les étapes que nous avons suivies pour modéliser la sonde KNT avec COMSOL (voir figure 2.6). Ces étapes peuvent être résumées en six points :

- 1. La création et paramétrisation de la géométrie 3D.
- 2. Le choix des matériaux et la paramétrisation de propriétés physiques.
- 3. L'ajout des modules physiques et des conditions aux limites.
- 4. La création du maillage.
- 5. Le choix du solveur
- 6. La simulation numérique.

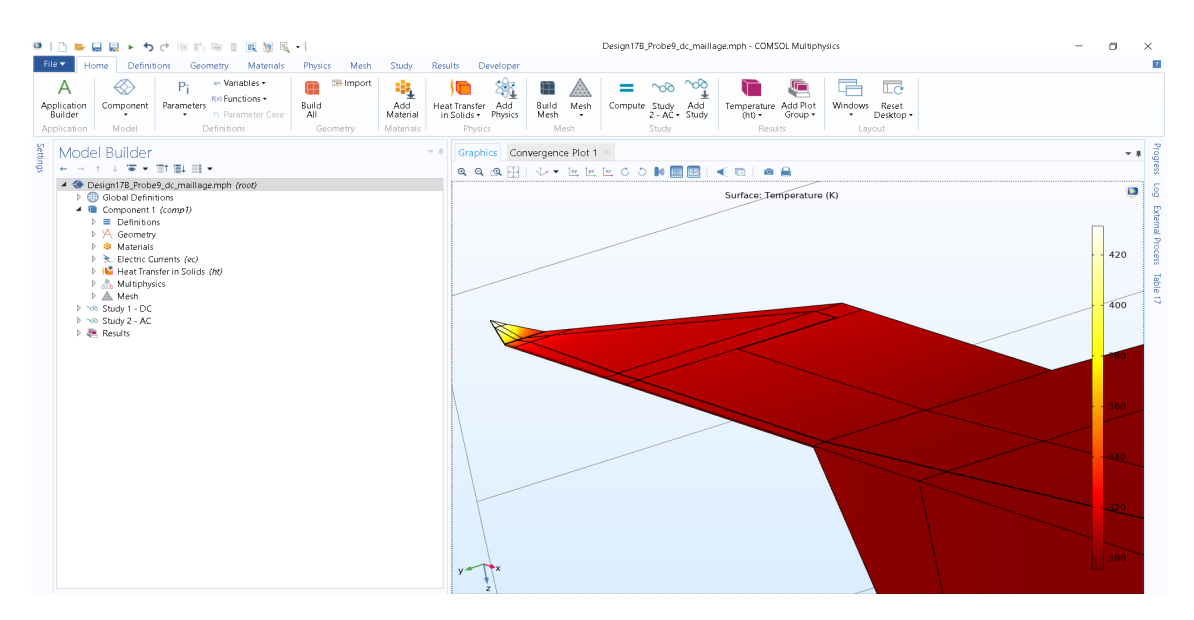

Figure 2.6 – Présentation de l'environnement de travail du logiciel COMSOL.

### **• Création et paramétrisation de la géométrie 3D**

Le logiciel offre deux possibilités pour créer la géométrie 3D. Soit l'utilisateur importe son propre fichier de la géométrie conçue avec un logiciel de conception 3D, soit il construit la géométrie dans l'environnement graphique contenant des objets prédéfinis (rectangle, cercle, triangle...). L'interface graphique permet de manipuler les objets 3D et de définir les dimensions de chaque objet tracé. Comme le montre le tableau 2.1, nous avons choisi de paramétriser la géométrie du modèle pour avoir la possibilité de modifier automatiquement les différentes dimensions constituants la sonde. Les paramètres de la géométrie sont définis en se basant sur les données fournies par le fabricant (Kelvin Nanotechnology) et à partir des images MEB de la sonde.

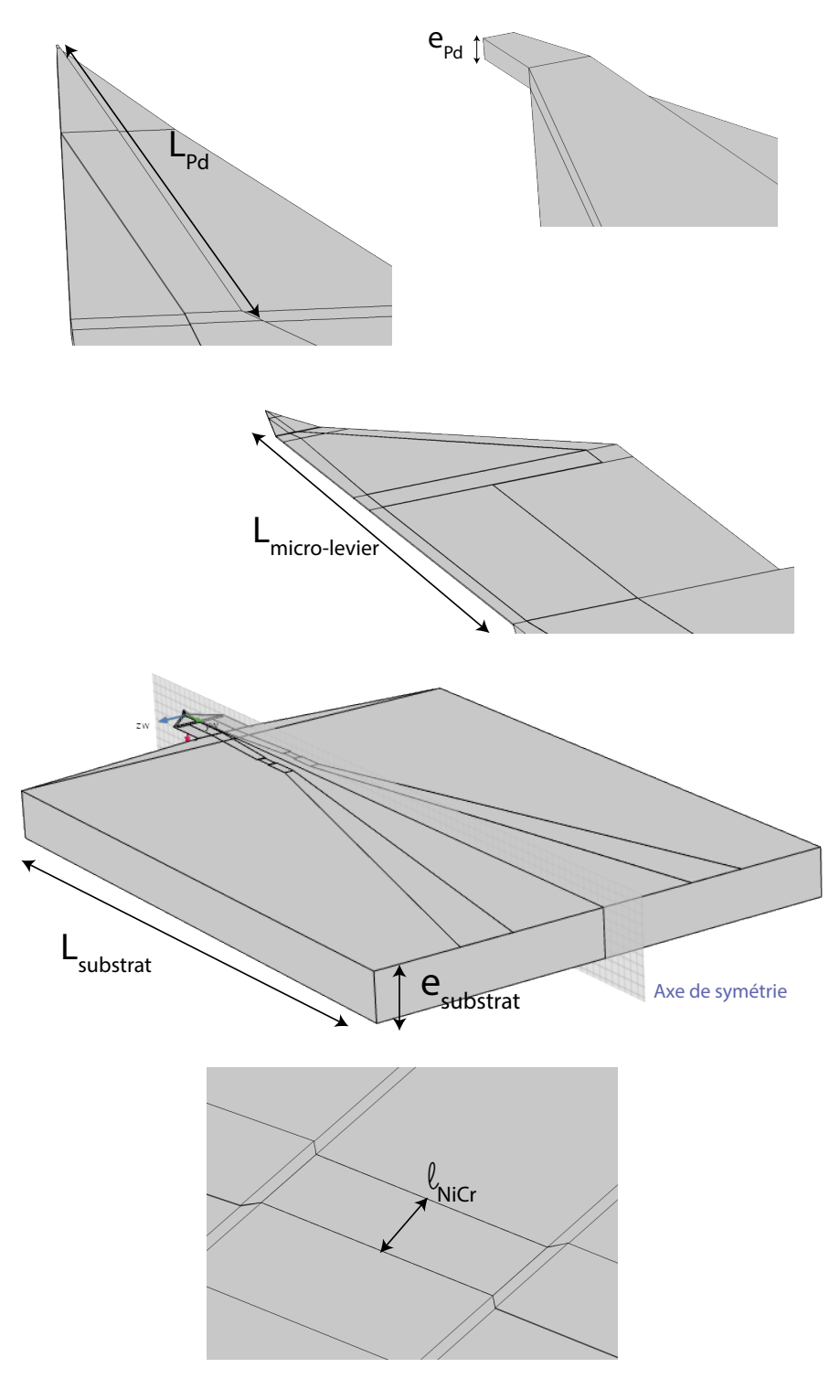

Figure 2.7 – Modèle représentant la géométrie complète de la sonde.

| Paramètre                      | Symbole               | Valeur de référence | Unité   |
|--------------------------------|-----------------------|---------------------|---------|
| Longueur du substrat en $SiO2$ | $L_{\text{substrat}}$ | 1000                | $\mu m$ |
| Longueur du micro-levier       | $Lmicro-levier$       | 150                 | $\mu m$ |
| Longueur de la piste de Pd     | $L_{Pd}$              | 10                  | $\mu m$ |
| Largeur d'un bloc en NiCr      | $l_{NiCr}$            | 15                  | $\mu m$ |
| Longueur d'un bloc en NiCr     | $L_{NiCr}$            | 40                  | $\mu m$ |
| Epaisseur du substrat $SiO2$   | $e_{substrat}$        | 400                 | nm      |
| Epaisseur de la piste en Au    | $e_{Au}$              | 140                 | nm      |
| Epaisseur de la piste en Pd    | $e_{Pd}$              | 40                  | nm      |
| Epaisseur de la couche en NiCr | $e_{NiCr}$            | 5                   | nm      |

Tableau 2.1 – Paramètres géométriques de notre modèle [2].

La figure 2.7 présente la géométrie complète de la sonde. La partie "apex" est modélisée par un bloc rectangulaire ayant une épaisseur de 40 nm et une largeur de 120 nm. La largeur correspond au rayon d'échange thermique déterminé par E.Puyoo sur un échantillon de référence [36]. Ce paramètre sera étudié plus en détail dans le chapitre 3. La longueur des pistes en palladium  $(L_{Pd})$  est fixée à 10  $\mu$ m [2], nous allons voir que ce paramètre peut varier d'une sonde à l'autre et sera ajusté en se basant sur les images MEB et sur les étapes de calibration en régime alternatif (voir chapitre 3). La symétrie de la sonde [43; 44] permet d'introduire un plan de symétrie et donc de réduire par deux la taille du système à résoudre.

Pour les simulations en régime continu, la géométrie de la sonde est modélisée dans sa globalité avec un substrat en  $SiO<sub>2</sub>$  d'une longueur égale à 1 mm. Sur ce substrat, on retrouve les limiteurs de courant  $(l_{NiCr}=15 \mu m)$  et les pistes en or (*eAu*=140 nm). Cela permet la prise en compte de la contribution des pistes en or dans l'évaluation de la résistance totale de la sonde.

Pour les simulations en régime alternatif, la géométrie du modèle est différente et une partie du substrat est supprimée puisque le signal *V*3*<sup>ω</sup>* est faiblement dépendant de la résistance des pistes en or. En régime transitoire, un problème de convergence est observé lorsque le modèle est composé de la totalité du substrat. La réduction d'une partie de la longueur du substrat permet donc une amélioration de la convergence du modèle en régime alternatif. La version du modèle en régime transitoire sera présentée en détail dans le chapitre 3.

#### **• Choix des matériaux et paramétrisation des propriétés physiques**

Le logiciel dispose d'une bibliothèque de matériaux qui regroupe différentes propriétés physiques nécessaires à la résolution des équations : thermiques, électriques, mécaniques etc. Un moteur de recherche permet d'accéder aux différents matériaux existants dans la base de données, et pour chaque propriété, on trouve les différentes ressources bibliographiques (voir figure 2.8). Pour les propriétés non définies dans la base de données, on peut les intégrer manuellement dans le modèle.

| Material Browser                                                                                    | Material: Silicon                             |                                                                                                    |                                  |             |  |
|----------------------------------------------------------------------------------------------------|-----------------------------------------------|----------------------------------------------------------------------------------------------------|----------------------------------|-------------|--|
|                                                                                                    | Phase:                                        |                                                                                                    | solid                            |             |  |
| Search                                                                                              | Orientation/variation:                        |                                                                                                    | bulk<br>$\overline{\phantom{a}}$ |             |  |
| Material Library<br>Elements<br><b>B</b> Hydrogen<br><b>串</b> Helium                                |                                               |                                                                                                    |                                  |             |  |
| <b>串</b> Lithium<br><b>非</b> Beryllium                                                              | Properties                                    |                                                                                                    |                                  |             |  |
| <b>串</b> Boron<br><b>*</b> Nitrogen                                                                 | Property                                      | Expression                                                                                                    | Unit                             | Property gr |  |
| <sup>#</sup> Oxygen                                                                                 | Thermal conductivity                          | k_solid_bulk_1(T[1/K])[W/(m*K)]                                                                                                    | W/(m*K)                          |             |  |
| <b>串</b> Fluorine                                                                                   | Coefficient of thermal exp                    | (alpha_solid_1(T[1/K])[1/K]+(Tem                                                                                                    | 1/K                              |             |  |
| ala<br>Neon                                                                                         | Heat capacity at constant                     | C_solid_1(T[1/K])[J/(kg*K)]                                                                                                    | J/(kq*K)                         |             |  |
| <b>非 Sodium</b>                                                                                     | HC.                                           | HC_solid_1(T[1/K])[J/(mol*K)]                                                                                                    |                                  |             |  |
| <b>B</b> Magnesium                                                                                  | VP                                            | VP_solid_1(T[1/K])[Pa]                                                                                                    |                                  |             |  |
| Aluminum<br>ala .                                                                                   | Density                                       | rho_solid_1(T[1/K])[kg/m^3]                                                                                                    | kg/m^3                           |             |  |
| <b>*</b> Silicon                                                                                    | <b>TD</b>                                     | TD(T[1/K])[m^2/s]                                                                                                    |                                  |             |  |
| <b>Phosphorus</b>                                                                                   | Thermal strain                                | (dL_solid_1(T[1/K])-dL_solid_1(Te   1                                                                                                    |                                  | Thermal e.  |  |
| <b>B</b> Sulfur                                                                                     | and a strategic control of the state          | later than a special contractor of                                                                                                    |                                  |             |  |
| <b>串</b> Chlorine                                                                                   | Property reference:                           |                                                                                                    |                                  |             |  |
| <b>B</b> Argon<br><b>B</b> Potassium<br><b>B</b> Add to Component<br>$\frac{1}{2}$ $\bullet$ Add To | Thermal conductivity<br>Data, v1, p279 (1972) | Reference: C.Y. Ho, R.W. Powell and P.E. Liley, Journal of Physical and Chemical Reference<br>Note: bulk material, error is 5% near RT, 10% at others above -223.1C (50.0K)Reference: C.Y.<br>Ho, R.W. Powell and P.E. Liley, Journal of Physical and Chemical Reference Data, v1, p279 |                                  |             |  |
|                                                                                                    |                                               |                                                                                                    |                                  |             |  |
| Added to model:                                                                                     | Inputs                                        |                                                                                                    |                                  |             |  |
|                                                                                                    | ₩<br>Input                                    |                                                                                                    | Variable                         | Unit        |  |
|                                                                                                    | Temperature                                   |                                                                                                    | T                                | Κ           |  |
|                                                                                                    | Volume reference temperature                  |                                                                                                    | Tempref                          | K           |  |
|                                                                                                    |                                               |                                                                                                    |                                  |             |  |

Figure 2.8 – Illustration de la bibliothèque des matériaux du logiciel COMSOL.

Pour les propriétés électriques et thermiques des matériaux suivants : Au,  $SiO<sub>2</sub>$ et NiCr, nous avons utilisé les propriétés fournies par la base de données (voir tableau 2.2). Dans la littérature [45], les propriétés thermodynamiques des solides sont souvent ajustées par un polynôme en fonction de la température :

$$
Pour T_{\min} \le T < T_{\max} : X(T) = A_1 + A_2 T + A_3 T^2 + \dots \tag{2.5}
$$

Avec :

- X la propriété du matériau.

- *A*1, *A*<sup>2</sup> et *A*<sup>3</sup> les coefficients du polynôme déterminés à partir du fit des courbes expérimentales.

| Propriétés   | SiO <sub>2</sub>                                                                                                    | Au                                                                                                    | NiCr                                                            | P <sub>d</sub>                                                        |
|--------------|----------------------------------------------------------------------------------------------------|----------------------------------------------------------------------------------------------------|-----------------------------------------------------------------|-----------------------------------------------------------------------|
| Conductivité | 5K <t<1473k< td=""><td>0K &lt; T &lt; 1338K</td><td>273K<t<1173k< td=""><td>0K &lt; T &lt; 1800K</td></t<1173k<></td></t<1473k<>               | 0K < T < 1338K                                                                                          | 273K <t<1173k< td=""><td>0K &lt; T &lt; 1800K</td></t<1173k<>   | 0K < T < 1800K                                                        |
| thermique    | [46] [47]                                                                                                    | [48]                                                                                                    | [49]                                                            | [48]                                                                  |
| (W/m.K)      |                                                                                                    |                                                                                                    |                                                                 |                                                                       |
| Résistivité  | 293K <t<823k< td=""><td>1K &lt; T &lt; 1338K</td><td>273K<t<773k< td=""><td>Paramétrisation</td></t<773k<></td></t<823k<>                      | 1K < T < 1338K                                                                                          | 273K <t<773k< td=""><td>Paramétrisation</td></t<773k<>          | Paramétrisation                                                       |
| électrique   | [50]                                                                                                    | [51]                                                                                                    | $\left\lceil 52\right\rceil$                                    |                                                                       |
| $(\Omega.m)$ |                                                                                                    |                                                                                                    |                                                                 |                                                                       |
| Densité      | 80K <t<1000k< td=""><td>0K &lt; T &lt; 1003K</td><td>293K<t<1144k< td=""><td>100K &lt; T &lt; 1000K</td></t<1144k<></td></t<1000k<>            | 0K < T < 1003K                                                                                          | 293K <t<1144k< td=""><td>100K &lt; T &lt; 1000K</td></t<1144k<> | 100K < T < 1000K                                                      |
| $(kg/m^3)$   | $\left[53\right]$ $\left[54\right]$                                                                                                    | $[55]$ $[56]$                                                                                           | [57]                                                            | $\begin{bmatrix} 58 \end{bmatrix}$ $\begin{bmatrix} 56 \end{bmatrix}$ |
|              |                                                                                                    |                                                                                                    |                                                                 |                                                                       |
| Capacité     | 20K <t<2000k< td=""><td>293K<t<1338k< td=""><td>273K<t<1400k< td=""><td>100K &lt; T &lt; 1000K</td></t<1400k<></td></t<1338k<></td></t<2000k<> | 293K <t<1338k< td=""><td>273K<t<1400k< td=""><td>100K &lt; T &lt; 1000K</td></t<1400k<></td></t<1338k<> | 273K <t<1400k< td=""><td>100K &lt; T &lt; 1000K</td></t<1400k<> | 100K < T < 1000K                                                      |
| thermique    | $[59]$ $[60]$                                                                                                    | [61]                                                                                                    | [62]                                                            | [63]                                                                  |
| (J/kg.K)     |                                                                                                    |                                                                                                    |                                                                 |                                                                       |

Tableau 2.2 – Exemples des paramètres physiques des différents matériaux utilisés dans le modèle.

L'expression de la conductivité électrique, de la piste en palladium, est introduite manuellement. Les propriétés électriques et géométriques ( $L_{Pd}, e_{Pd}$ ) varient d'une sonde à l'autre. Pour éviter de modifier la géométrie du modèle pour chaque nouvelle sonde, la paramétrisation est un moyen pratique pour ajuster la résistance totale automatiquement. La conductivité électrique est exprimée par la relation suivante :

$$
\sigma_{Pd} = [\rho_{0, Pd} (1 + \alpha_{\text{Pd}} (T - T_{\text{ext}}))]^{-1} \rho_{0, Pd} = F_{Pd} R_{0, Pd} \tag{2.6}
$$

Avec :

- *ρP d* la résistivité électrique du palladium à la température T et *ρ*0*,P d* la résistivité électrique du palladium à la température ambiante *Text*.

- *αP d* le coefficient de température du premier ordre du Pd en *K*<sup>−</sup><sup>1</sup> .

 $- F_{Pd}$  la dimension caractéristique qui relie entre  $\rho_{Pd}$  et  $R_{0,Pd}$ .

Le tableau 2.3 regroupe les paramètres physiques que nous avons établis pour le film thermorésistif. La résistance du palladium  $R_{0, Pd}$  est calculée à partir de la calibration par les micro-pointes (voir section 1.4). Les coefficients de température sont ajustés en se basant sur les mesures expérimentales de calibration en régime continu, également détaillé dans la suite. En revanche, la dimension caractéristique  $F_{Pd}$  est ajustée manuellement en utilisant un courant de 100  $\mu$ A. Pour un courant très faible, l'auto-échauffement de la sonde est supposé négligeable. Cette hypothèse est confirmée dans les travaux de Y.Ge et Dobson et al. [43; 16]. L'ajustement de ces paramètres est détaillé dans la section 2.3.3.

|                              |                         | Unité                               |
|------------------------------|-------------------------|-------------------------------------|
| $R_{0, Pd}$<br>$\alpha_{Pd}$ | 105.2<br>$1,13.10^{-3}$ | $\Omega$<br>$K^{-1}$                |
|                              |                         | m                                   |
|                              | $F_{Pd}$                | Symbole<br>Valeur<br>$2,29.10^{-9}$ |

Tableau 2.3 – Paramètres physiques imposés pour la piste en palladium

La décision de paramétrer les données du film thermorésistif en Pd, en ce qui concerne la conductivité électrique, résulte d'une étude comparative menée avec les données de la librairie du logiciel et celles mesurées expérimentalement. Nous avons réalisé une première simulation avec les propriétés fournies par la base de données, et une deuxième simulation en utilisant comme paramètre la résistance  $R_{0, Pd}$  et la dimension caractéristique  $F_{Pd}$ . Les résultats de ces deux simulations sont représentés sur la figure 2.9. Pour une température voisine de 300 K, il existe un facteur 2 entre la conductivité électrique établie par défaut dans le logiciel et celle calculée à partir des paramètres définis dans le tableau 2.3. Le résultat obtenus avec ce jeu de paramètre est plus proche de la valeur réelle (4*.*10<sup>6</sup> Ω −1 *.m*<sup>−</sup><sup>1</sup> ). La résistance du Pd calculée à partir de la première simulation vaut  $50 \Omega$ . Par conséquent, l'utilisation des propriétés physiques fournies par défaut dans le logiciel induit une sous-estimation de la résistance. Cette dernière étant de l'ordre d'une centaine d'ohm.

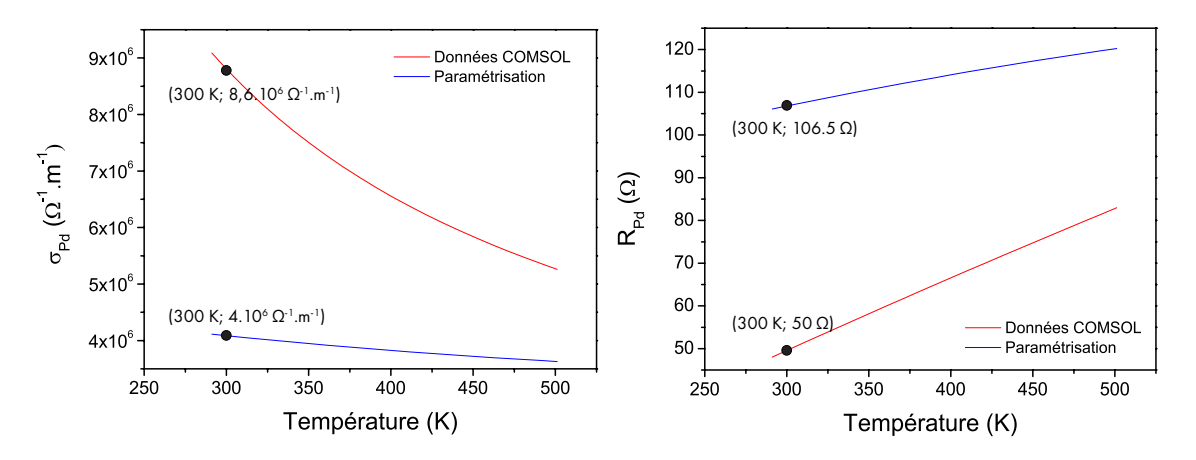

Figure 2.9 – Comparaison des résultats de simulation en utilisant les paramètres par défaut de la base de données et la paramétrisation pour le film du Pd.

Dans la partie suivante, nous allons décrire les étapes correspondantes à l'ajout des deux modules physiques, ainsi que nos choix pour la définition des conditions aux limites appliquées sur les frontières du modèle.

#### **• Ajout des modules physiques et des conditions aux limites**

La figure 2.10 présente les modules physiques disponibles dans la bibliothèque du logiciel et regroupés en fonction des différents domaines d'application : transfert de chaleur, électricité, chimie, mécanique des structures et des fluides. COMSOL permet l'accès et la modification des équations différentielles gouvernant chaque module physique.

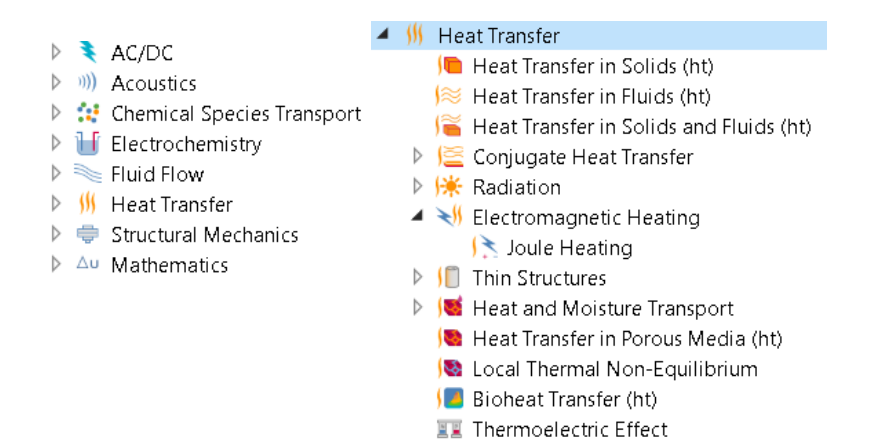

Figure 2.10 – Illustration de la base de données des modules physiques

Les deux modules physiques qui nous intéressent pour la modélisation de la sonde KNT sont les modules électrique (AC/DC) et thermique (Heat Transfer). Lorsqu'on ajoute un module physique dans le logiciel, une nouvelle branche apparait dans l'arborescence du modèle regroupant par défaut les noeuds suivants :

- Choix des domaines d'application.
- Equations physiques.
- Conditions aux limites.

On parle de modélisation multiphysique lorsqu'il existe un couplage entre deux modules physiques. Le système d'équation du modèle électro-thermique a été présenté dans la section précédente (voir section 2.3.1).

La figure 2.11 illustre les domaines d'application de chaque module physique. Le module électrique est appliqué uniquement sur les domaines du circuit électrique composé des pistes en Au, des limiteurs de courant en NiCr et du film thermorésistif en Pd. Ces matériaux font partie de la famille des métaux et sont conducteurs, contrairement au substrat en  $\rm SiO_2,$  généralement utilisé en microélectronique comme un isolant électrique et que nous avons choisi de ne pas intégrer dans le module électrique. Pour le module thermique, tous les domaines du modèle sont sélectionnés afin de prendre en compte les transferts thermiques dans l'intégralité de la géométrie.

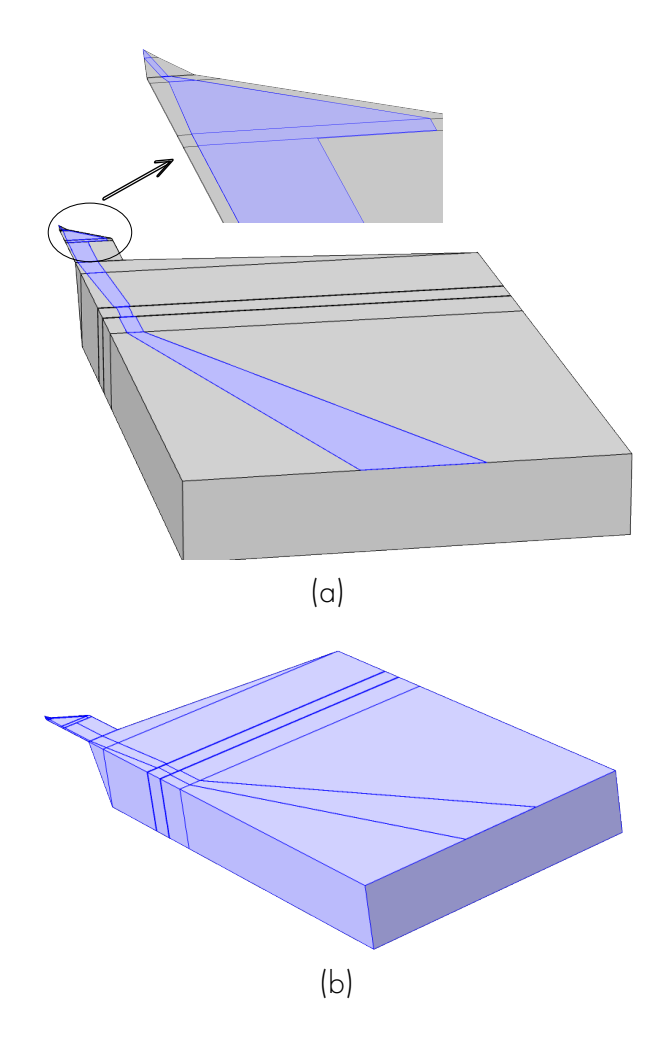

Figure 2.11 – (a) Domaines selectionnés pour la résolution des équations du module électrique. (b) domaines selectionnés pour la résolution du module thermique.

La résolution du système d'équations (2.4) nécessite de fixer les conditions aux limites caractéristiques de notre problème. La figure 2.12 présente les conditions aux limites appliquées sur les surfaces de la demi-sonde pour une configuration hors contact. Ces conditions aux limites peuvent être séparées en deux catégories :

1. Conditions aux limites du module thermique. Pour cette catégorie, la température de la chambre à vide (*Text*) est imposée sur la section se trouvant à l'extrémité du substrat en  $\mathrm{SiO}_2.$  L'existence d'un plan de symétrie permet d'appliquer un flux de chaleur nul sur tout le plan de symétrie de la sonde. Dans un environnement sous vide poussé (P=5*.*10<sup>−</sup><sup>5</sup> mbar), la valeur du coefficient d'échange thermique *h* est égale à 0. La modélisation de la sonde KNT à pression atmosphérique sera abordée dans le chapitre 4 du manuscrit.

Les pertes par rayonnement ne sont pas incluses dans le modèle numérique. Ce choix est justifié par la faible émissivité des matériaux constituants la sonde (métaux et  $\text{SiO}_2$ ). De plus, notre modèle est utilisé pour reproduire le comportement expérimental de la sonde et donc nous considérons que les pertes radiatives sont incluses dans l'ajustement du coefficient de température  $\alpha_{Pd}$ . Pour les frontières ou les surfaces libres, nous avons imposé une condition de Von Neumann avec  $\vec{\varphi} \cdot \vec{n} = 0$ , ce qui signifie une isolation parfaite.

2. Conditions aux limites du module électrique. La densité du courant est imposée sur la section de la piste en palladium coïncidant avec le plan de symétrie. Pour définir la masse du système, un potentiel nul est imposé sur la section qui se trouve à l'extrémité de la piste en or. Pour les surfaces latérales, une isolation électrique est appliquée avec la conditions  $\vec{j} \cdot \vec{n} = 0$ .

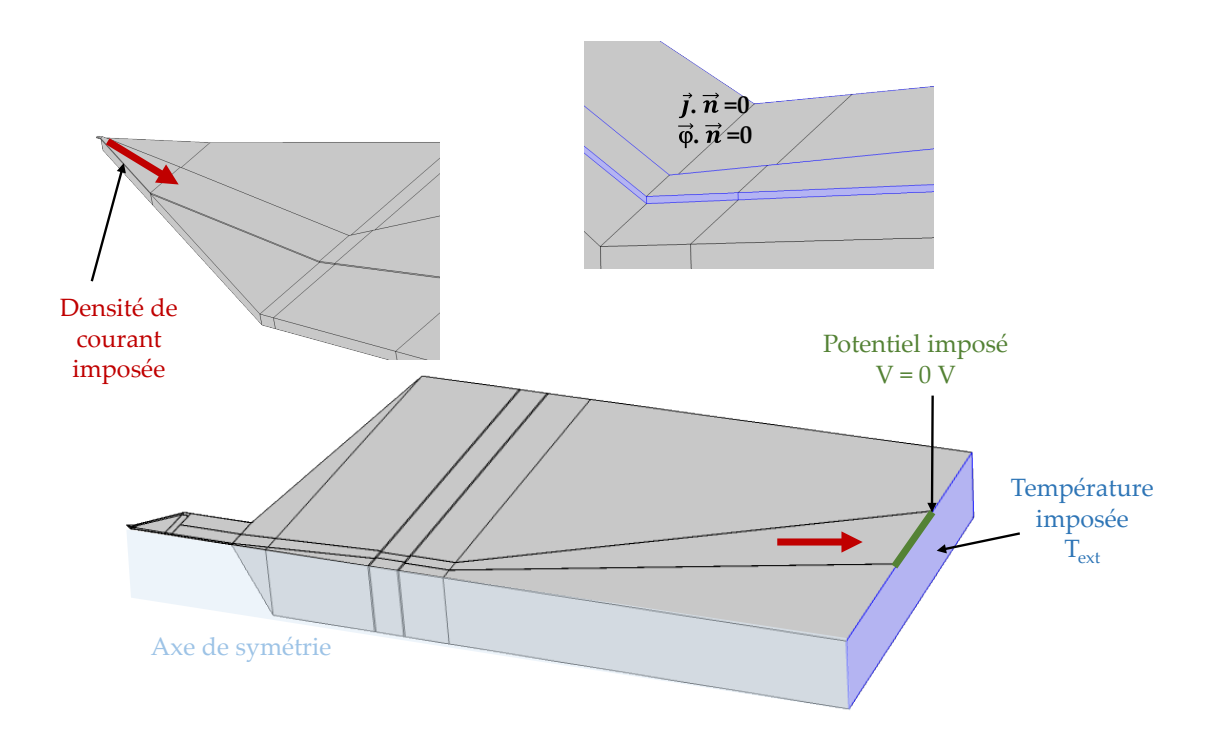

Figure 2.12 – Conditions aux limites appliquées dans notre modèle.

Après la définition des domaines d'application des modules physiques et le choix des conditions aux limites du modèle, nous allons définir le maillage du domaine et étudier la convergence des variables calculées (tension et température) en fonction du nombre des éléments constituant le maillage.

### **• Création du maillage**

La section «maillage», dans l'interface du logiciel, permet la décomposition spatiale du domaine en éléments de géométrie simples comme des rectangles, des triangles, des tétraèdres, etc. Dans le logiciel, le maillage peut être réalisé de deux façons :

- 1. Maillage contrôlé par le logiciel (Physics-controlled mesh) dans lequel il faut indiquer uniquement la taille des éléments et le logiciel génère un maillage automatique de forme tétraédrique pour tous les domaines de la géométrie.
- 2. Maillage contrôlé par l'utilisateur (User-controlled mesh) dans lequel on peut créer et modifier le maillage manuellement sur chaque domaine de la géométrie. Par exemple, un maillage très fin sera appliqué pour les domaines présentant un couplage multiphysique (pistes électriques), alors que pour le reste des domaines, un maillage moyen sera suffisant.

La figure 2.13 présente la structure du maillage du substrat, du micro-levier et de la partie triangulaire de la sonde. Le maillage comporte 69 101 éléments de forme triangulaire extrudé verticalement. Pour valider le choix du maillage, nous allons étudier la convergence des paramètres physiques comme la tension électrique et la température de la sonde.

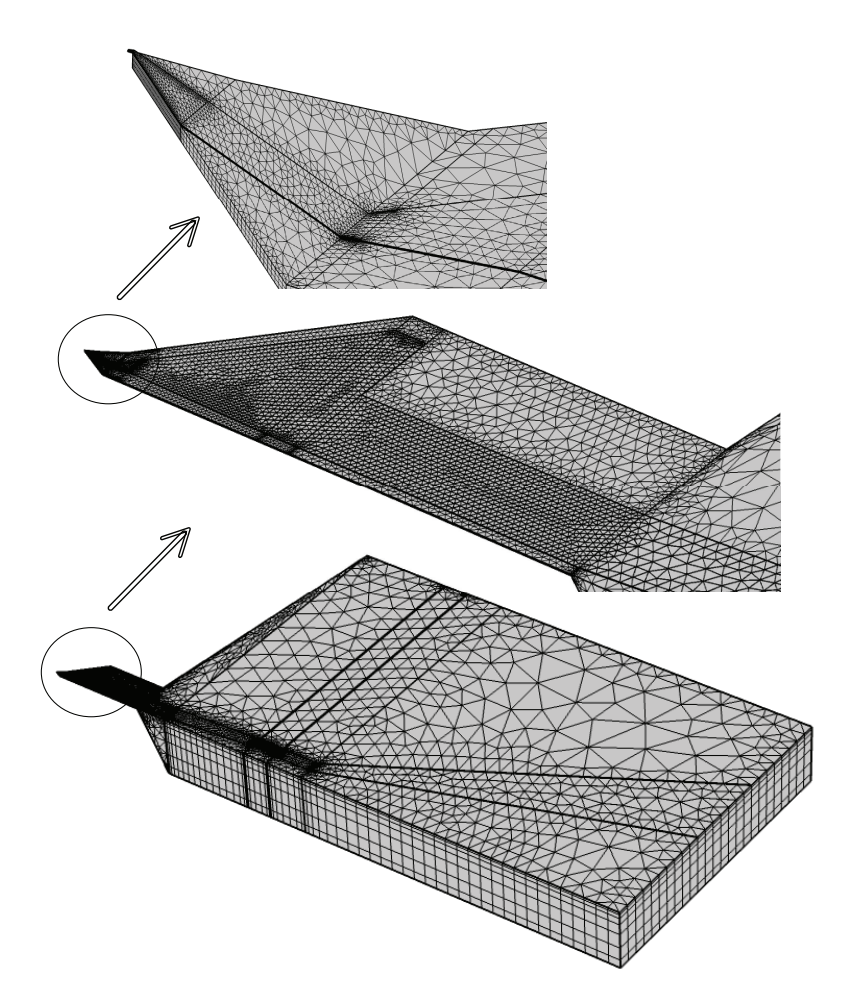

Figure 2.13 – Structure du maillage avec 69 101 éléments.

Nous avons défini 8 types de maillages pour étudier la convergence du modèle et pour faire le choix du maillage adapté en prenant comme critères, la durée des simulations et la qualité du maillage. Le tableau 2.4 regroupe le nombre d'éléments pour les différents maillages utilisés. La figure 2.14 présente la structure du maillage au niveau du film thermorésistif en Pd pour le maillage M1, M2, M4 et M8. Pour étudier la convergence du modèle, nous avons réalisé des simulations en régime continu pour un courant de 1 mA afin de calculer la tension aux bornes de la sonde et la température moyenne au niveau de l'apex. Les résultats des calculs du potentiel électrique et de la température, en fonction du nombre d'éléments de chaque maillage, sont représentés sur les deux figures 2.15 et 2.16.

|                     | Nombre d'éléments |
|---------------------|-------------------|
| Maillage $1 \ (M1)$ | 44 719            |
| Maillage $2 (M2)$   | 69 101            |
| Maillage 3 (M3)     | 86 174            |
| Maillage 4 (M4)     | 106 488           |
|                     |                   |
| Maillage 8 (M8)     | 228 600           |

Tableau 2.4 – Nombre d'éléments des différents maillages réalisés.

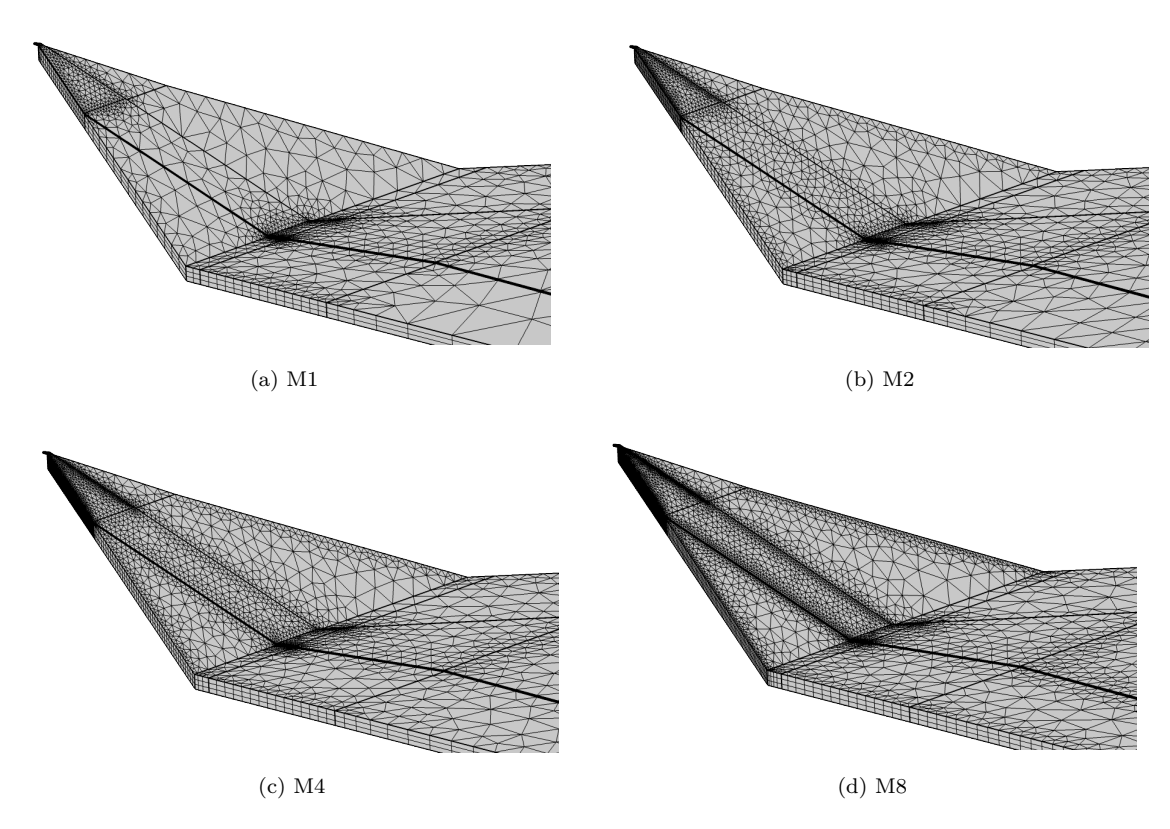

Figure 2.14 – Exemple de 4 maillages utilisés pour étudier la convergence des variables.

La valeur de la résistance électrique totale mesurée sous vide est égale à 305.7 Ω pour un courant de 1 mA. On peut en déduire que la valeur de tension aux bornes de la sonde est égale à 305.7 mV. Pour le maillage 1, la valeur de la tension modélisée est égale à 305.5 mV. En augmentant le nombre des éléments du maillage (voir figure 2.15), la valeur de la tension augmente légèrement pour se stabiliser vers une valeur égale à 305.7 mV. La comparaison entre le maillage 1 et le maillage 8 montre une différence négligeable au niveau des tensions et l'écart est inférieur à 0.1 %. Le même comportement est observé pour la température de l'apex qui converge vers une valeur de 68.92 K pour le premier maillage (M1) et 68.96 K pour le maillage (M8).

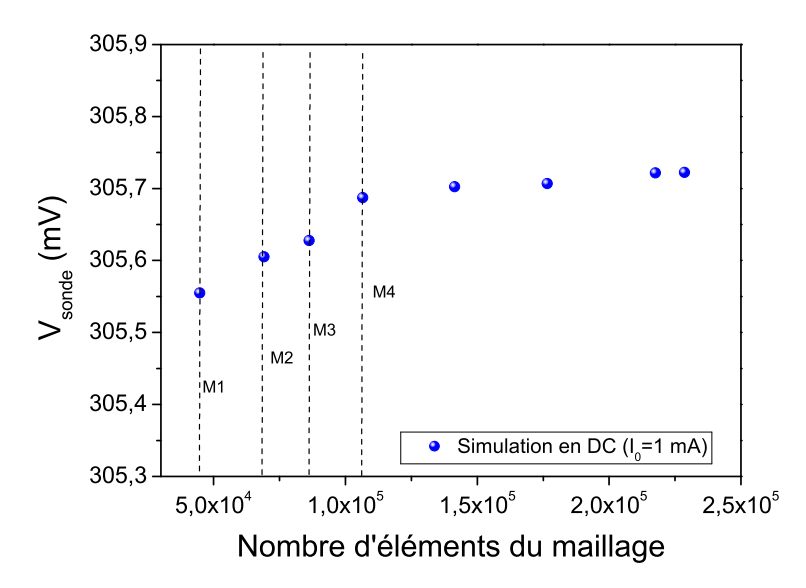

Figure 2.15 – Convergence de la tension aux bornes de la sonde en fonction du nombre d'éléments.

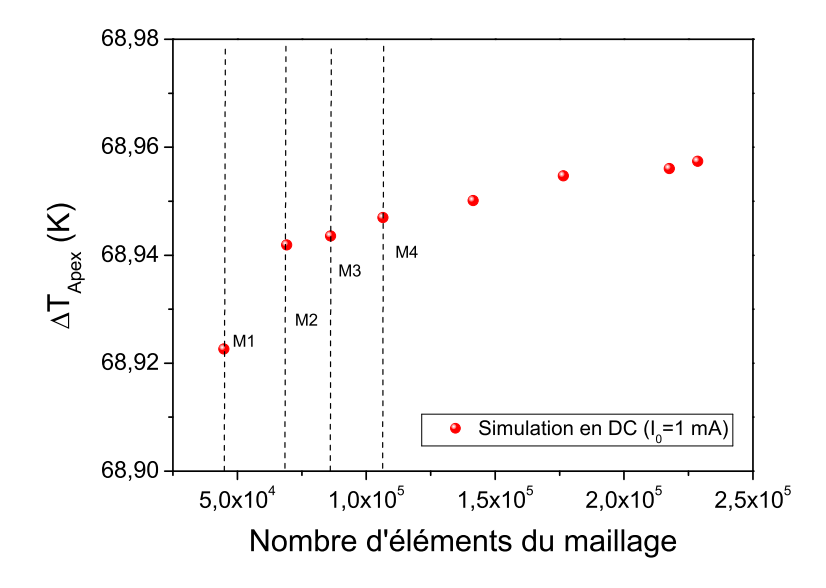

Figure 2.16 – Convergence de la température de l'apex en fonction du nombre d'éléments.

Il est à noter que pour un maillage avec un nombre d'éléments supérieurs à 228 600, l'ordinateur atteint sa capacité maximale. Pour les différentes simulations présentées dans ce manuscrit, nous avons utilisé le maillage 2. Il représente le meilleur choix en terme de durée des simulations et de qualité du maillage.

#### **• Choix du solveur**

Avant de choisir le type de solveur pour résoudre le système d'équations du modèle, il faut spécifier si l'étude est stationnaire ou transitoire. Après avoir choisi un de ces deux modes, une nouvelle branche apparaît dans l'arborescence du modèle et dans laquelle on peut configurer le solveur. Pour un problème non linéaire, comme c'est le cas dans notre étude où les propriétés physiques dépendent de la température, il existe deux types de solveurs :

- Le solveur "séparé"(segregated solver) résout de manière séquentielle les deux interfaces physiques. Le solveur résout l'interface de la physique 1 (AC/DC), puis l'interface de la physique 2 (Transfert de chaleur). Ensuite le solveur évalue le résidu du système complet (physique  $1 +$  physique 2), puis recommence jusqu'à ce que l'erreur passe sous la tolérance souhaitée. L'avantage de ce type de solveur est sa plus faible consommation de mémoire vive et il est adapté aux interfaces physiques peu couplées. En revanche, pour des interfaces physiques fortement couplées, le solveur perd sa robustesse et le temps de calcul devient plus important.
- Le solveur "couplé"(fully coupled solver) construit un système matriciel global

incorporant l'ensemble des équations à résoudre. Ce type de solveur a une forte consommation de mémoire vive, en raison du stockage d'une matrice jacobienne complète. Néanmoins, ce type de solveur est très rapide en temps de calcul si les interfaces physiques sont fortement couplées comme c'est le cas pour notre modèle.

Le tableau 2.5 regroupe les temps de calcul de chaque solveur dans les deux régimes de fonctionnement pour un seul point (un courant ou une fréquence). Les deux solveurs convergent vers les mêmes valeurs de tension et de température dans les deux régimes. Dans notre cas, le choix du solveur "couplé" est très avantageux (environ 20 min pour une simulation en régime transitoire). En outre, cela confirme que les deux modules physiques sont fortement couplés.

| Solveur              | Régime stationnaire Régime transitoire Nombre d'éléments |                  |        |
|----------------------|----------------------------------------------------------|------------------|--------|
| Segregated           | $10 \text{ min}$                                         | $2h30$ min       | 69 101 |
| <b>Fully Coupled</b> | $1 \text{ min}$                                          | $20 \text{ min}$ | 69 101 |

Tableau 2.5 – Comparaison de la durée de calcul pour les deux solveurs.

En matière de temps de résolution, il n'y a pas de règle absolue permettant de comparer ces deux solveurs, mais on peut néanmoins s'attendre à une vitesse de calcul plus rapide de la part du solveur séparé lorsque les phénomènes sont peu couplés. Si les physiques sont fortement couplées, un grand nombre de boucles peut être nécessaire avant d'obtenir la convergence, et le solveur couplé peut se révéler dans ce cas plus rapide.

Dans la partie suivante, nous allons montrer des exemples des résultats de simulations en régime continu et comment on peut calculer la température et la tension dans les différents domaines constituants la sonde.

#### **• Simulation : Cas de référence**

Le logiciel offre un grand nombre de fonctionnalités pour visualiser le champ de température et de tension en un point donné, sur une surface ou sur un volume. Il dispose également des outils mathématiques pour le calcul et l'intégration des différentes variables sur l'ensemble des noeuds constituants le domaine.

Dans cette partie, nous allons évaluer les paramètres électriques (tension, résistance électrique) et thermiques (température) du modèle dans un cas de référence, où la
sonde est caractérisée par une résistance électrique totale typiquement égale à 320  $\Omega$  [2] et une résistance électrique du Pd d'environ 120 Ω.

Le tableau 2.6 regroupe les paramètres du modèle utilisés pour les différentes simulations. Les valeurs des résistances sont imposées en se basant sur les données fournies par le fabricant KNT [2]. Pour les coefficients de température, les valeurs définies sont déterminées à partir des résultats de calibration de la sonde (voir section 2.4).

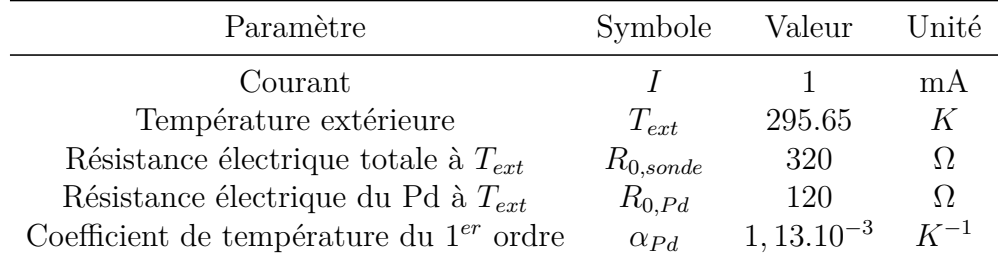

Tableau 2.6 – Paramètres du modèle pour les simulations dans un cas de référence.

#### **(a) Calcul de la tension**

La figure 2.17 présente la répartition du potentiel électrique V dans toute la sonde. La simulation est réalisée en régime continu et pour un courant de 1 mA. Nous observons une diminution de la tension après le passage du courant à travers les pistes des limiteurs en NiCr. La grande résistance électrique des limiteurs de courant est due à leurs faibles épaisseurs (∼ 100 Ω). La différence de potentiel sur les pistes d'or est faible, ceci est dû à la faible résistivité électrique de l'or.

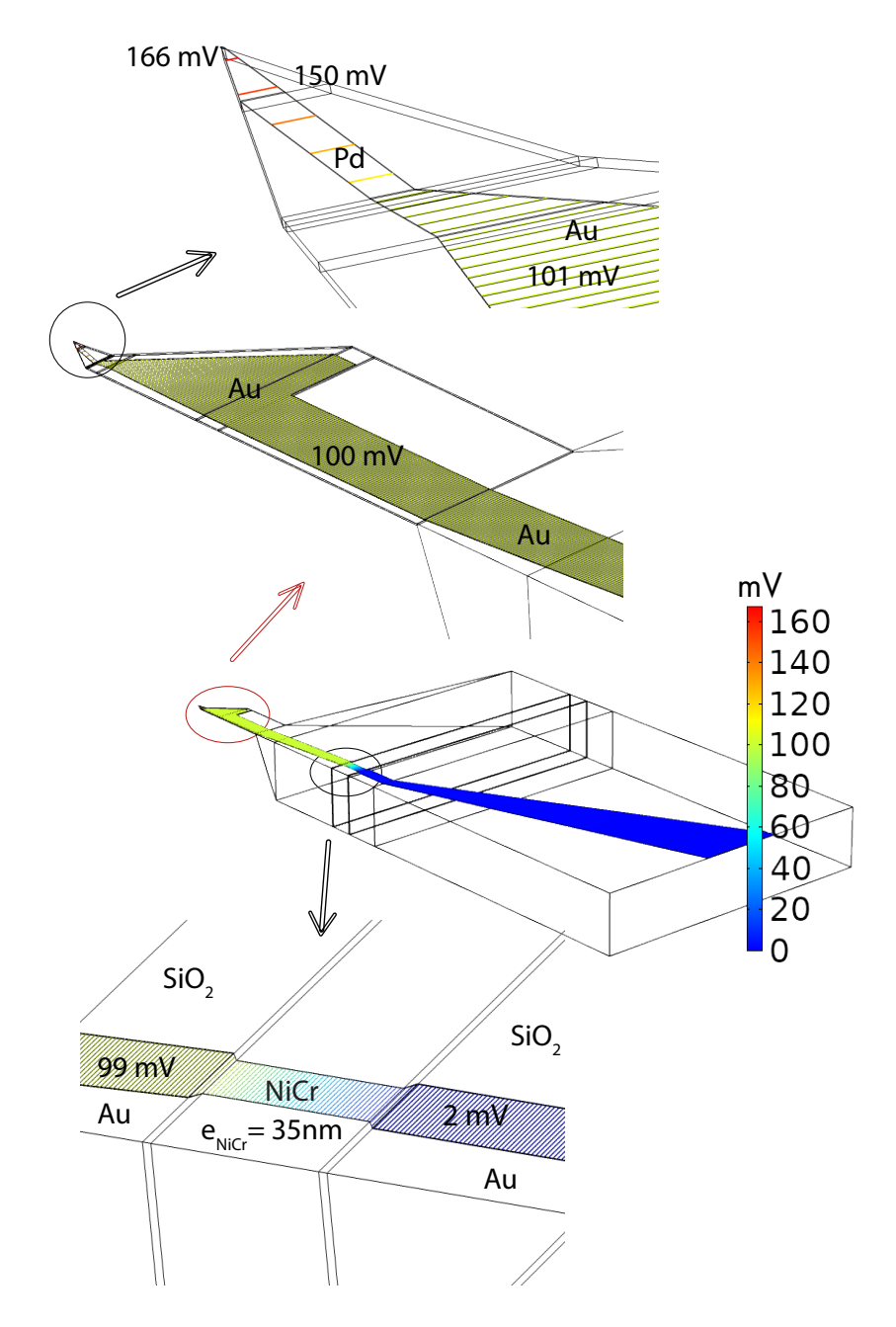

Figure 2.17 – Répartition du potentiel électrique dans toute la sonde.

Les valeurs du potentiel électrique seront utilisées pour calculer la résistance électrique totale de la sonde, la résistance électrique des limiteurs en NiCr et la résistance électrique du palladium.

#### **(b) Calcul des résistances électriques**

La figure 2.18 montre les sections sur lesquelles on prend la moyenne pour calculer le potentiel électrique des différents éléments. Par exemple, pour calculer la résistance électrique totale, la loi d'Ohm est utilisée :  $R_{sonde} = 2(V_1 - V_0)/I$ . Le potentiel électrique *V*<sup>1</sup> est calculé en utilisant la moyenne sur la section de la piste en palladium coïncidant avec le plan de symétrie. Ainsi, ce calcul correspond à la moitié du film en Pd et doit être multiplié par 2 pour avoir la tension totale dans le film en Pd.

Le tableau 2.7 regroupe les expressions et les résistances électriques évaluées. Chaque résistance électrique est calculée pour un courant de 1 mA. A titre de comparaison, nous avons ajouté aussi dans le tableau les grandeurs calculées à 100 *µ*A. Pour évaluer le potentiel V aux bornes du micro-levier, on prend la différence entre le potentiel total  $(V_1)$  et le potentiel sortant du micro-levier  $(V_2)$ . Pour les limiteurs de courant en NiCr, la tension est égale à la différence entre le potentiel entrant (*V*3) et le potentiel sortant  $(V_4)$ .

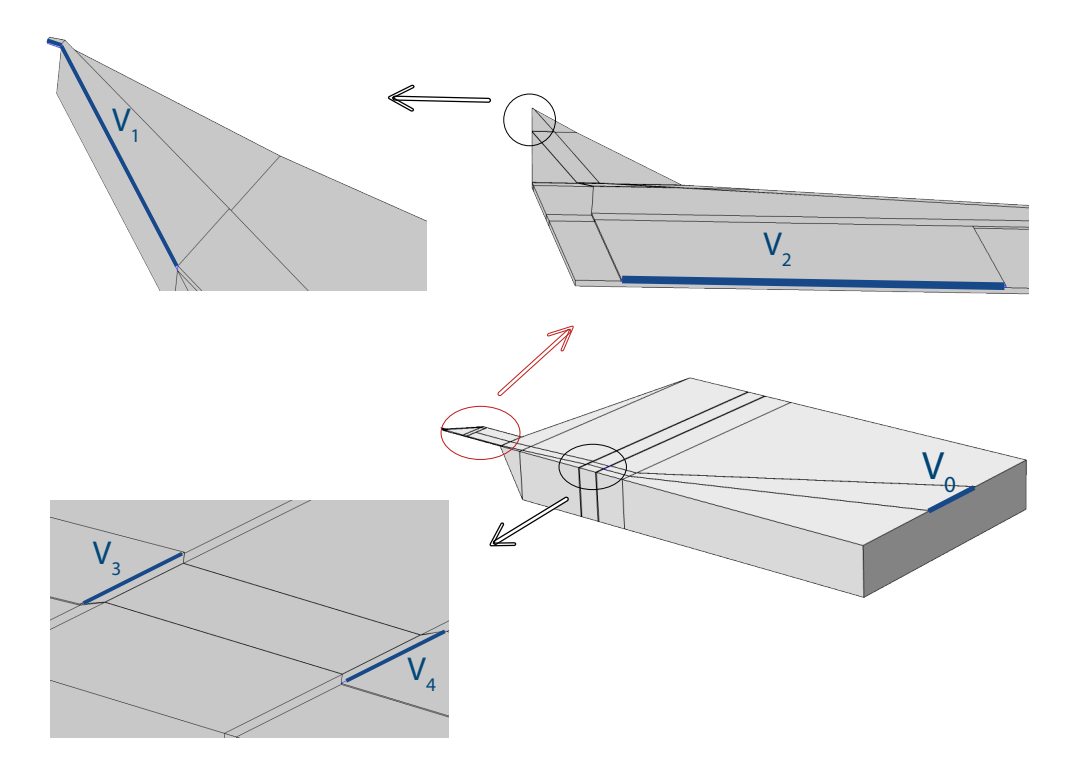

Figure 2.18 – Schéma représentant les différentes sections utilisées pour calculer la valeur de la tension.

| Résistance          | Expression       | Valeur numérique<br>$(1 \text{ mA})$ | Valeur numérique<br>$(100 \mu A)$ |
|---------------------|------------------|--------------------------------------|-----------------------------------|
| Résistance totale   | $2(V_1 - V_0)/I$ | $R_{sonde} = 327.5 \Omega$           | $R_{0,sonde}=320\ \Omega$         |
| Résistance du Pd    | $2(V_1 - V_2)/I$ | $R_{Pd}=126.5~\Omega$                | $R_{0.Pd} = 120 \Omega$           |
| Résistance des NiCr | $2(V_3-V_4)/I$   | $R_{NiCr} = 193.5 \Omega$            | $R_{0.NiCr} = 193.4 \Omega$       |

Tableau 2.7 – Regroupement des expressions et des valeurs numériques des résistances électriques.

La résistance électrique totale de la sonde augmente d'environ 2 % pour un courant de 1 mA et la résistance électrique du Pd augmente d'environ 5 %. En revanche, la résistance électrique des limiteurs de courant ne subit aucune modification à 1 mA. On peut donc conclure que les variations de température au niveau du substrat et du micro-levier seront négligeables devant l'élévation de température au niveau du film en Pd (voir section (c) calcul de la température).

En utilisant le modèle numérique, nous avons montré qu'on est capable de représenter le champ électrique dans la sonde KNT et qu'on peut calculer la résistance électrique des différents éléments constituants la sonde.

#### **(c) Calcul de la température**

La figure 2.19 présente le champ de température (∆*T*) dans tout le domaine. La simulation est réalisée en régime continu et pour un courant de 1 mA. La répartition de la température au niveau des pistes en or est homogène et sa valeur moyenne est  $\Delta T \simeq 6.5$  K. Pour le substrat en SiO<sub>2</sub>, l'élévation de température est négligeable en comparaison avec les autres domaines constituants la sonde. Pour la section représentant la limite entre le substrat et le microlevier, la température évaluée est  $\Delta T = 2.9$  K. Ce point est très important à souligner car il montre que l'élévation de température dans cette section n'est pas nulle, contrairement à ce qu'on retrouve dans l'article de P. Tovee [8], dans lequel la condition à la limite imposée au niveau de cette section est la température ambiante (T=293 K). Dans notre cas, la température ambiante est imposée à l'extrémité du substrat en  $\rm SiO_2.$ 

Dans le film thermorésistif en palladium, on remarque que la répartition de la température n'est pas homogène. La température augmente progressivement pour atteindre son maximum au niveau de l'apex. Ainsi, la valeur moyenne de la température ne peut pas être utilisée pour calculer la résistance électrique du Pd.

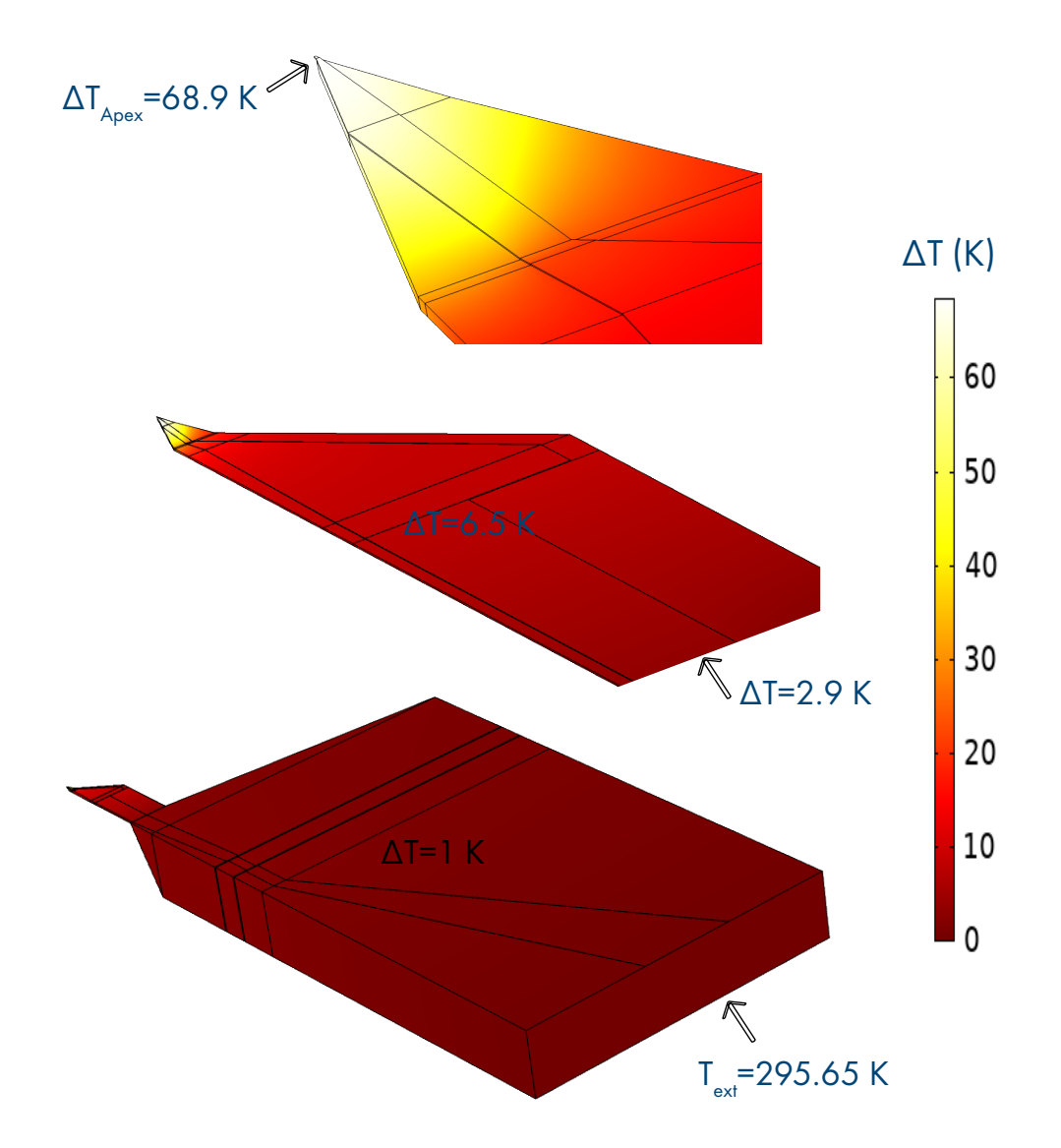

Figure 2.19 – Champs de température dans les différentes parties constituant la sonde.

Il est également possible de représenter le profil de température sur toute la longueur de la piste en Pd pour différents courants (voir figure 2.20). L'élévation de température est proportionnelle à la puissance thermique :

$$
\Delta T \propto P_J = R_{Pd}.I^2 \tag{2.7}
$$

La température au niveau de l'apex pour un courant de 1 mA est égale à ∆*T* = 68.9 K. En multipliant le courant par une valeur de  $\sqrt{2}$ , alors la puissance par effet Joule est multipliée par 2, cela implique que la température au niveau de l'apex sera également doublée (environ 140 K). En se basant sur les résultats numériques de la courbe bleue, on retrouve une température de 136 K pour la température de l'apex. Ainsi, la variation de la température en fonction de la puissance par effet Joule est bien vérifiée dans le modèle.

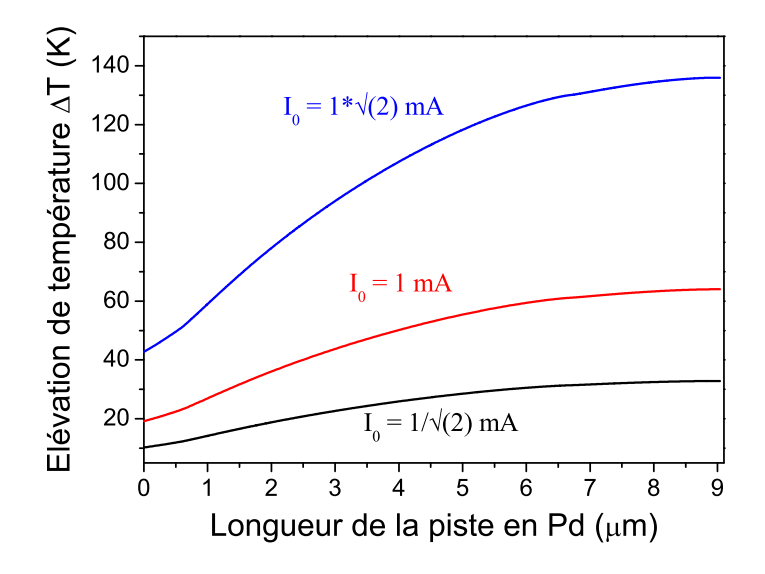

Figure 2.20 – Variation de la température dans le film thermorésistif en palladium.

Après l'étape de validation du modèle pour un cas de référence, nous allons présenter la méthode de calibration des paramètres électriques et thermiques de la sonde KNT en se basant sur les mesures expérimentales en régime continu.

## **2.4 Calibration de la sonde en régime continu**

Il a été montré précédemment que notre protocole de calibration des sondes KNT est réalisé en deux étapes (voir la section 1.4). La première étape consistant à mesurer la résistance locale des différents matériaux constituants la sonde, a été détaillée dans la section 1.4 du chapitre 1. La seconde étape consiste à ajuster les paramètres du Pd en se basant sur les mesures expérimentales en régime continu. Pour rappel, les deux relations que nous allons utiliser pour l'ajustement des paramètres sont les suivantes :

$$
\rho_{0, Pd} = F_{Pd} R_{0, Pd} \sigma_{Pd} = [\rho_{0, Pd} (1 + \alpha_{Pd} (T - T_{ext}))]^{-1}
$$

Avec :

- $F_{Pd} = S_{Pd}/L_{Pd}$  la dimension caractéristique qui relie  $\rho_{0,Pd}$  et  $R_{0,Pd}$ .
- *α<sub>Pd</sub>* le coefficient de température du premier ordre.

### **2.4.1 Ajustement de la dimension caractéristique du Pd**

L'introduction du facteur  $F_{Pd}$  dans notre modèle est très utile puisqu'il permet d'ajuster la valeur de la résistance sans modifier la géométrie du modèle.

Le facteur  $F_{Pd}$  relie deux paramètres  $(\rho_{0,Pd}, R_{0,Pd})$  évalués pour un courant égal à

100 *µ*A. On rappelle que pour un courant très faible, l'auto-échauffement de la sonde est négligeable. Par conséquent, le module thermique sera désactivé et on se basera sur la valeur expérimentale de la résistance  $R_{0,Pd}$  pour l'ajustement du facteur  $F_{Pd}$ . En raison de la géométrie du film thermorésistif, il est difficile de calculer manuellement la dimension caractéristique  $F_{Pd}$ . Généralement, l'expression  $F_{Pd} = S_{Pd}/L_{Pd}$ est valide pour des géométries simples dans lesquelles la longueur et la section sont bien définies et constantes. La solution consiste donc à faire varier la dimension caractéristique et déterminer celle qui reproduit la valeur expérimentale de la résistance électrique  $R_{0,pd}$  et  $R_{0,s}$ . La figure 2.21 représente la variation de la résistance totale et la résistance du Pd pour un courant de 100 *µ*A, en fonction de la dimension caractéristique *FP d*. Pour une valeur de *FP d* de 2*,* 29*.*10<sup>−</sup><sup>9</sup> m, la résistance *R*0*,P d* évaluée vaut 106.4 Ω, ce qui est en accord avec la mesure expérimentale. Si on multiplie la dimension caractéristique par la résistance  $R_{0.Pd}$ , on obtient une résistivité électrique *ρ*0*,P d* égale à 2*,* 43*.*10<sup>−</sup><sup>7</sup> Ω·*m*. Dans la base de données du logiciel, la résistivité électrique  $ρ_{0.Pd}$  donnée par défaut est égale à 1,06.10<sup>-7</sup> Ω · *m* pour une température égale à 295.65 K. On remarque que la valeur donnée dans la littérature sous-estime la résistivité électrique des films minces en Pd.

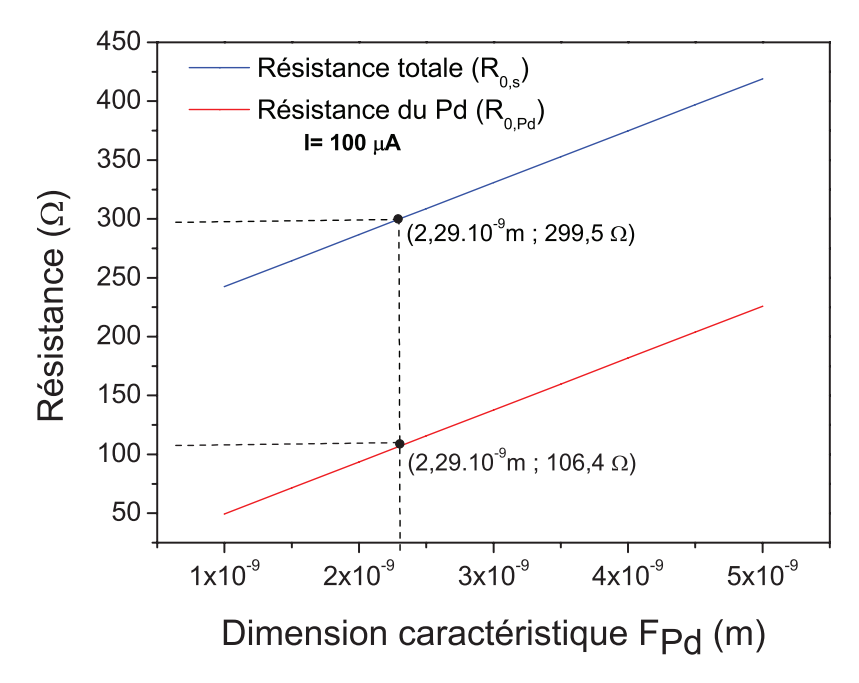

Figure 2.21 – Variation de la résistance totale et du Pd en fonction de la dimension caractéristique  $F_{Pd}$ .

Le tableau 2.8 regroupe les expressions et les valeurs des résistances évaluées pour un facteur  $F_{Pd}$  de 2, 29.10<sup>-9</sup> m. Cela nous permet de comparer les simulations numériques avec les mesures expérimentales, obtenues par la méthode des micropointes. Pour rappel, les micro-pointes permettent de mesurer localement la valeur des résistances  $R_{0,sonde}$ ,  $R_{0,NiCr}$  et  $R_{0,Pd}$  pour un courant de 100  $\mu$ A (voir section

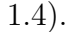

| Résistance                          |                  |                | Expression Calcul numérique Mesure expérimentale |
|-------------------------------------|------------------|----------------|--------------------------------------------------|
| $R_{0,sonde}$                       | $2(V_1 - V_0)/I$ | $299.5 \Omega$ | $299.5 \pm 0.5 \Omega$                           |
| $R_{0, Pd} \sim R_{0, micro-lever}$ | $2(V_1 - V_2)/I$ | $106.4 \Omega$ | $106.5 \pm 5 \Omega$                             |
| $R_{0.NiCr}$                        | $2(V_3-V_4)/I$   | $185.9 \Omega$ | $185 \pm 5 \Omega$                               |

Tableau 2.8 – Comparaison entre les résistances calculées et les résistances mesurées avec les micro-pointes.

Les grandeurs regroupées dans le tableau 2.8 sont uniquement valables pour la sonde n°9. Pour chaque nouvelle sonde utilisée, la seconde étape de calibration est primordiale afin d'ajuster la résistance  $R_{0, Pd}$  et la dimension caractéristique  $F_{Pd}$ . Après avoir validé le modèle en représentant uniquement le module électrique, on peut maintenant ajouter le modèle thermique afin d'ajuster les deux coefficients de température du palladium.

## **2.4.2 Ajustement du coefficient de température**

L'ajustement du coefficient de température  $\alpha_{Pd}$  est réalisé en se basant sur les mesures expérimentales de la résistance totale en fonction du courant. Une méthode des moindres carrés est utilisée pour identifier les différents paramètres en se basant sur l'équation suivante :

$$
\rho_{Pd} = \rho_{0,Pd}(1 + \alpha_{Pd}(T - T_{ext})) \tag{2.8}
$$

Pour la partie expérimentale, la sonde est placée dans la chambre à vide et se trouve loin de toute surface. La résistance totale de la sonde est enregistrée en fonction du courant en utilisant un multimètre de type Keithley A2400 [64]. Ce dernier permet de réaliser des mesures de résistance en 4 fils pour différents courants. Les mesures expérimentales sont réalisées sous vide poussé (5*.*10<sup>−</sup><sup>5</sup> mbar) et nous montrerons que la réponse de la sonde est indépendante des échanges thermiques avec le gaz environnant à ces niveaux de pression (voir chapitre 4).

Pour ces simulations, le couplage entre le module électrique et thermique est activé. Sous vide, le coefficient d'échange thermique h est fixé à 0 W*/*m<sup>2</sup> *.*K. Dans ce cas là, le comportement thermique de la sonde sera contrôlé uniquement par les coefficients de température.

Dans l'interface du logiciel, il existe une fonctionnalité qui permet le couplage des simulations avec le logiciel Matlab. La figure 2.22 regroupe les données expérimentales et numériques pour une gamme de courant comprise entre 200 *µ*A et 1 mA.

Le coefficient de température permettant de reproduire le comportement thermique de la sonde en régime continu sous vide est  $\alpha_{Pd} = 1, 13.10^{-3} K^{-1}$ . Si on compare la valeur calculée pour le coefficient de température du premier ordre  $\alpha_{Pd}$  avec les données de la littérature (voir tableau 1.3 du chapitre 1), on remarque que ces dernières sont du même ordre de grandeur. La différence peut être expliquée par le choix du protocole de calibration utilisé. Nous avons vu précédemment (voir le chapitre 1) que la méthode de calibration dans la littérature, consiste en général à placer la sonde dans une chambre à température contrôlée afin d'enregistrer la variation de la résistance totale en fonction de la température à pression atmosphérique. Ainsi, les pertes thermiques de chaque partie de la sonde avec le milieu extérieur sont incluses dans l'ajustement du coefficient de température. En revanche, notre méthode de calibration permet de supprimer les échanges convectifs avec le milieu environnant. Ainsi, on évalue uniquement le coefficient de température du film en Pd.

Nous avons répété le même protocole de calibration pour une autre sonde (n°7) afin de comparer les résultats des coefficients de température évalués (voir tableau 2.9). Même si la résistance du film thermorésistif en Pd est différente dans les deux cas, on remarque que le coefficient de température varie peu d'une sonde à l'autre.

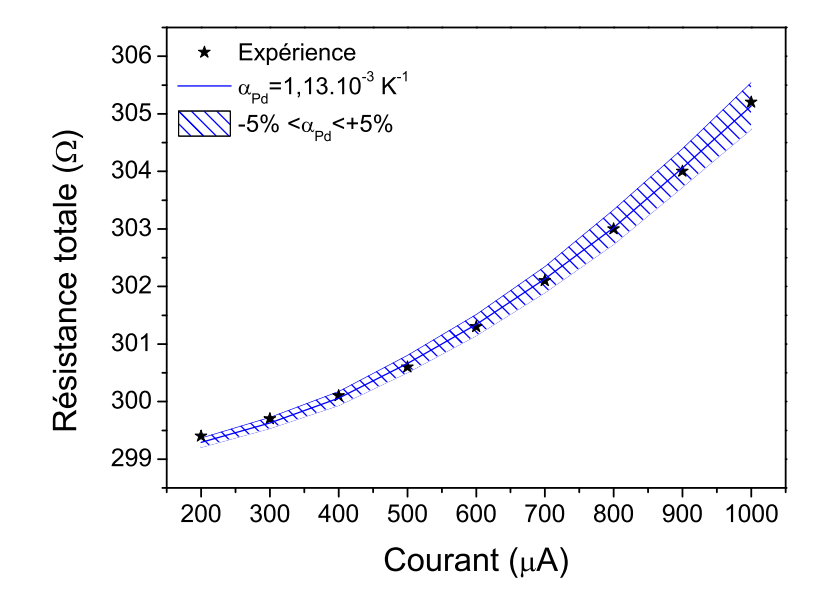

Figure 2.22 – Variation de la résistance totale en fonction du courant et ajustement des deux coefficients de température.

| Sonde | $R_{totale}(\Omega)$ $R_{Pd}(\Omega)$                                                                                           |  | $R_{NiCr}(\Omega) \quad \alpha_{Pd}(K^{-1})$ |
|-------|----------------------------------------------------------------------------------------------------|--|----------------------------------------------|
|       | Sonde n°9 299.5 ± 0.5 106.5 ± 5 185 ± 5 1, 13.10 <sup>-3</sup><br>Sonde n°7 311.5 ± 0.5 118.5 ± 5 185 ± 5 1.02.10 <sup>-3</sup> |  |                                              |

Tableau 2.9 – Comparaison des propriétés électriques et thermiques évaluées pour deux sondes KNT.

Généralement, le coefficient de température pour un film thermorésistif est défini par la relation suivante [65] :

$$
\alpha = \frac{1}{R_0} \frac{\Delta R(T)}{\Delta T}
$$
\n(2.9)

Avec ∆*T* l'élévation de température moyenne du film. Pour le cas de la sonde KNT, où la température du film thermorésistif n'est pas homogène, la relation 2.9 ne peut s'appliquer dans notre cas. En effet, notre méthode de calibration ne permet pas d'évaluer la valeur absolue du coefficient de température du palladium. C'est un inconvénient de cette méthode. Les paramètres inconnus, comme les pertes par rayonnement et la conduction à travers la couche d'accroche de NiCr (5nm), sont inclus dans ces deux coefficients.

#### **Synthèse du chapitre**

Dans le but de fournir un volet quantitatif aux mesures expérimentales en SThM, il est primordial de proposer un modèle très proche de la réalité et représentant fidèlement la sonde KNT. Pour la partie géométrie, tous les matériaux constituants la sonde sont modélisés et on utilise uniquement la moitié du système pour optimiser le temps de calcul. Les propriétés physiques des limiteurs de courant (NiCr), du substrat en  $\mathrm{SiO}_2$ et des pistes en Au sont donnés par défaut dans la base de données du logiciel. En revanche, nous avons choisi de paramétriser les propriétés physiques du film thermorésistif en Pd afin de reproduire le comportement thermique de la sonde. L'ajustement des paramètres du film en Pd est réalisé en se basant sur les mesures expérimentales de calibration en régime DC. Pour la sonde utilisée dans ce chapitre, la résistance de palladium mesurée est 106.5 ± 5 Ω. La calibration consistant à mesurer R en fonction de I, permet de déterminer le coefficient de température intervenant dans l'équation de la résistivité électrique en fonction de la température. Ce dernier est évalué à  $\alpha_{Pd} = 0,62.10^{-3} K^{-1}$ .. Les paramètres inconnus, comme les pertes par rayonnement et la conduction à travers la couche d'accroche de NiCr (5nm), sont inclus dans ce coefficient.

# **Chapitre 3**

# **Mesures 3***ω***-SThM sous vide**

## **Sommaire**

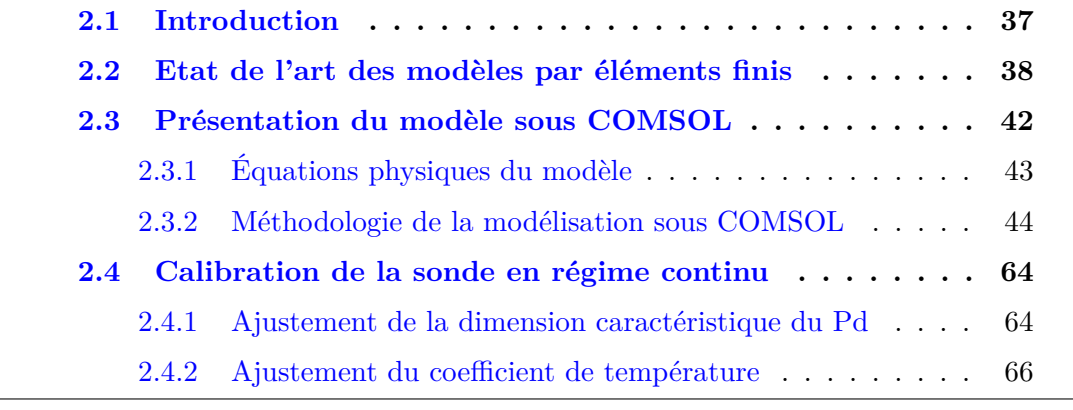

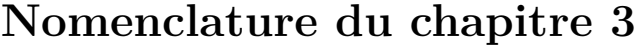

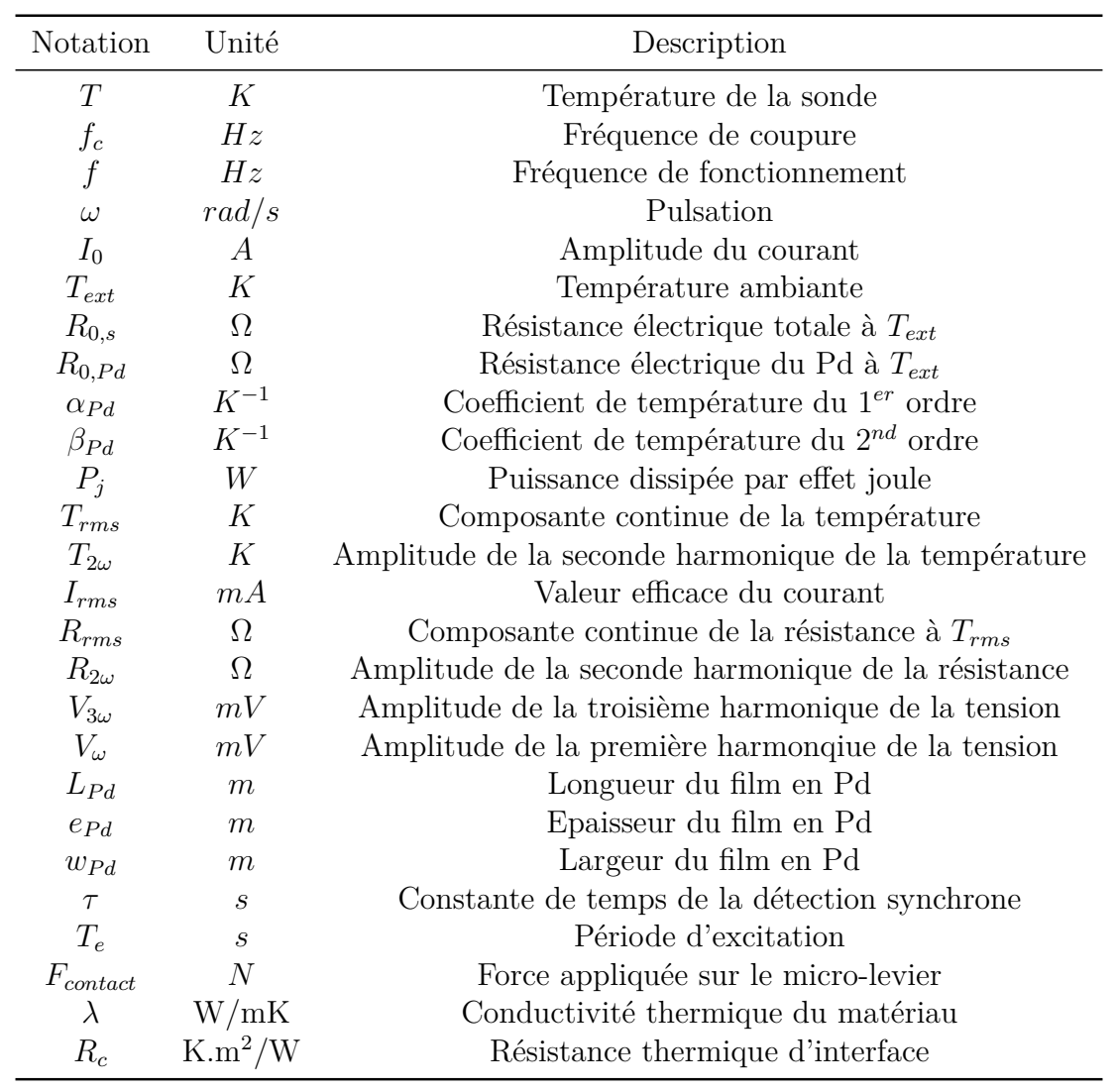

# **Rappel des valeurs des résistances**

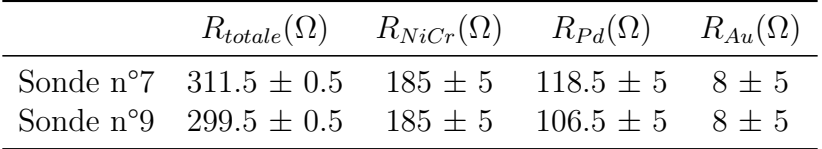

\*Voir la section 1.4 qui regroupe les valeurs des résistances, pour les 9 sondes calibrées par les micro-pointes.

## **3.1 Introduction**

Malgré les progrès considérables réalisés dans le domaine de la microscopie thermique à balayage [7; 6], l'obtention des résultats quantitatifs concernant les propriétés thermiques des nanomatériaux sondés demeure un challenge. Cette difficulté provient de la complexité des phénomènes qu'il faut décrire à l'interface entre la sonde et l'échantillon à pression atmosphérique (voir figure 3.1). L'interprétation des résultats des mesures locales réalisées sur des matériaux à l'échelle de quelques nanomètres est limitée par les transferts thermiques avec le milieu extérieur ainsi qu'au travers de transferts solide-liquide via un ménisque d'eau [34]. Pour s'afranchir de ces effets, les mesures en contact seront réalisées dans un vide poussé (∼ 10<sup>−</sup><sup>5</sup> mbar), la caractérisation des échanges avec le milieu extérieur, sera l'objet du chapitre 4. En effet, sous vide secondaire, les transferts d'énergie entre la sonde chaude et l'échantillon sont principalement dus à la conduction solide-solide ainsi qu'à la résistance thermique d'interface existante entre ces deux systèmes [66]. L'objectif de ce chapitre est de présenter le développement d'un protocole de mesure expérimental sous vide permettant de déterminer la résistance de contact sur des échantillons de référence (Si, SiO<sub>2</sub>, Au). Le modèle numérique, présenté au chapitre 2, sera utilisé pour founir une approche quantitative à ces résultats expérimentaux.

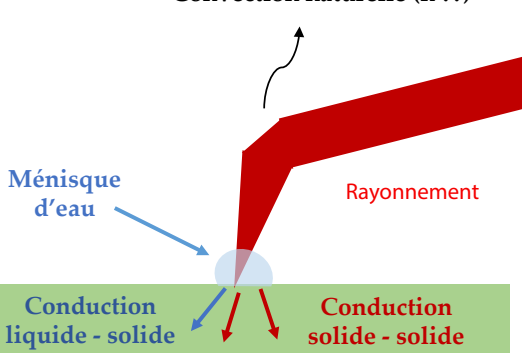

**Convection naturelle (h ??)**

Figure 3.1 – Mécanismes des échanges de chaleur entre une nano-pointe et un échantillon.

Dans la première partie de ce chapitre, le comportement thermique de la sonde est étudié loin de toute surface, sous vide poussé et en régime alternatif. Ensuite, la sonde est modélisée en régime transitoire sous COMSOL et une description de la méthode du calcul du signal  $V_{3\omega}$  est présentée. Après l'étape de calibration de la sonde en régime transitoire, des études en contact sont réalisées sur différents échantillons de référence. La seconde partie du chapitre concerne l'étude du signal  $V_{3\omega}$  pour deux configurations :

• Imagerie thermique : le contraste thermique entre deux échantillons Si et  $\operatorname{SiO}_2$ est observé sous vide, puis à différentes pressions.

• Mesure dite locale : le signal  $V_{3\omega}$  sera mesuré en un seul point en fonction de la force de contact imposée. Une méthode originale de mesure manuelle est proposée pour étudier l'effet de cette force de contact sur les mesures SThM.

Après la description des différentes méthodes de mesure en contact, le modèle numérique est utilisé pour déterminer les valeurs des résistances thermiques de contact sur chaque échantillon et fournissant un aspect quantitatif aux mesures expérimentales.

## **3.2 Caractérisation de la sonde hors contact**

Afin de développer un protocole de mesure expérimental en régime alternatif en utilisant une sonde KNT, il faut avant tout étudier le comportement thermique de la sonde loin de toute surface en fonction de différents paramètres comme le courant et la fréquence. La calibration de la sonde hors contact, en se basant sur des mesures expérimentales et numériques, est une étape primordiale avant toute interprétation des mesures en contact.

## **3.2.1 Caractérisation en régime alternatif**

La figure 3.2 présente la variation du signal  $V_{3\omega}$  en fonction du courant pour une fréquence de modulation de 700 Hz. Pour ces mesures, la sonde (n°7) est alimentée par un courant variant entre 400  $\mu$ A et 1.5 mA. L'amplitude de la tension  $V_{3\omega}$  est enregistrée pour chaque courant à l'aide d'une détection synchrone. Comme attendu, nous observons un signal plus important sous vide que sous air. La diminution de la tension *V*3*<sup>ω</sup>* à pression atmosphérique est caractéristique du refroidissement de la sonde, dû aux pertes thermiques avec le milieu extérieur (points rouges et bleus). L'écart relatif moyen (étoiles sur la figure 3.2) entre les mesures à pression atmosphérique et les mesures sous vide poussé est de l'ordre de 30 %. Le courant est également un paramètre primordial sur l'amplitude du signal. En effet, la tension mesurée à 1 mA est de 1.6 mV alors que pour un courant de 1.5 mA, l'amplitude mesurée est multipliée par un facteur 3. Ainsi, on s'attend à avoir un meilleur contraste sur les propriétés thermiques si on réalise des mesures en contact sous vide (voir section 3.4).

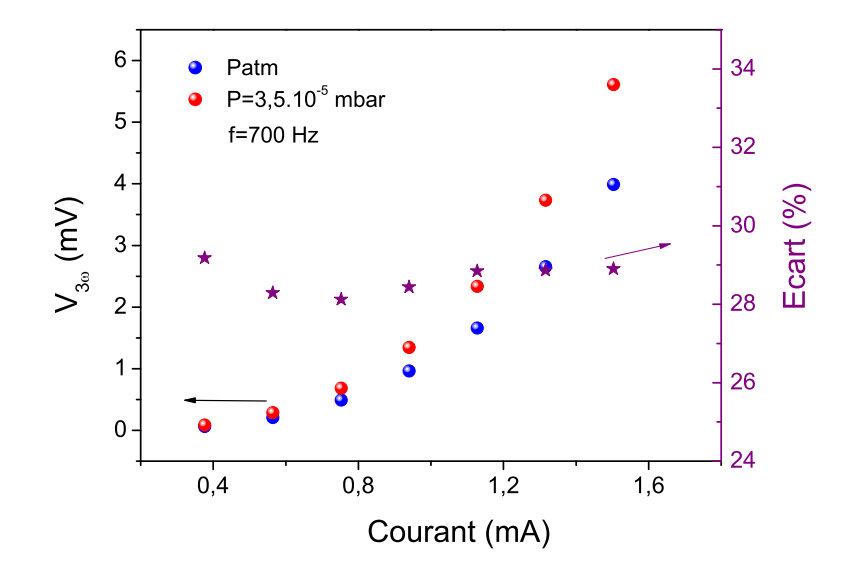

Figure 3.2 – Variation de la tension à 3*ω* en fonction du courant et l'écart relatif entre les mesures à pression atmosphérique et sous vide.

Le comportement fréquentiel de la sonde (n°7) en régime alternatif est illustré par la figure 3.3. Les mesures sont réalisées à une pression de 5.10<sup>−</sup><sup>5</sup> mbar et pour deux courants (1 mA et 1.5 mA). Les résultats expérimentaux montrent que nous avons un meilleur signal à basse fréquence. Une baisse significative de la tension *V*3*<sup>ω</sup>* à haute fréquence est observée pour les deux courants imposés. Ainsi, la réponse fréquentielle de la sonde est celle d'un filtre passe-bas caractérisé par une fréquence de coupure (*fc*). Au-delà de cette fréquence, le signal thermique diminue fortement. La fréquence de coupure (*fc*) est la fréquence à laquelle l'amplitude de la tension *V*3*<sup>ω</sup>* est à 1*/* √ 2 de sa valeur maximale :

$$
V_{3\omega}(2\pi f_c) = \frac{1}{\sqrt{2}} V_{3\omega, max} \tag{3.1}
$$

La figure 3.4 présente les tensions  $V_{3\omega}$  normalisées par la fréquence de chaque signal à 50 Hz. On remarque que la fréquence de coupure est indépendante du courant et vaut  $f_c \simeq 4$  kHz. Par contre, cette fréquence varie d'une sonde à l'autre. Par exemple, la valeur mesurée par E.Puyoo [25] pour une sonde KNT est 2.75 kHz et, dans notre cas, pour la sonde n°9, la valeur calculée vaut *f<sup>c</sup>* = 3*.*5 kHz. On constate que les fréquences de coupure sont différentes d'une sonde à l'autre mais restent du même ordre de grandeur.

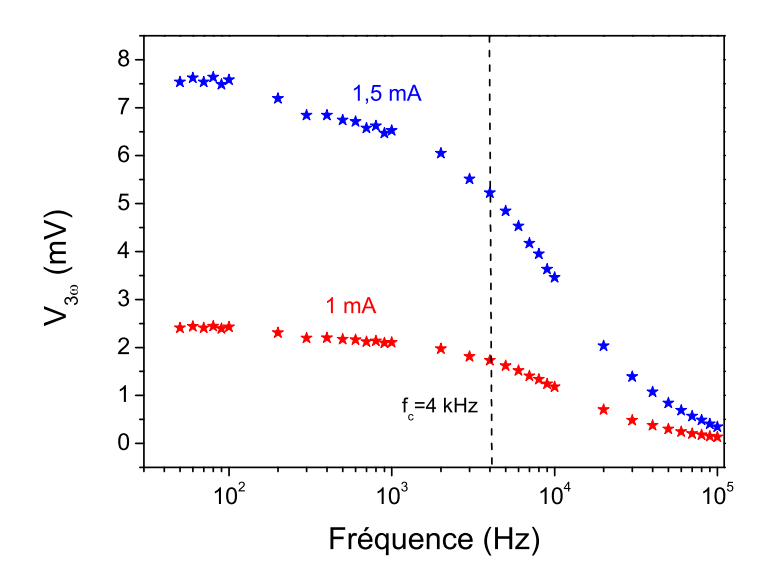

Figure 3.3 – Réponse fréquentielle de la sonde n°7 pour deux courants différents à P=  $5.10^{-5}$  mbar.

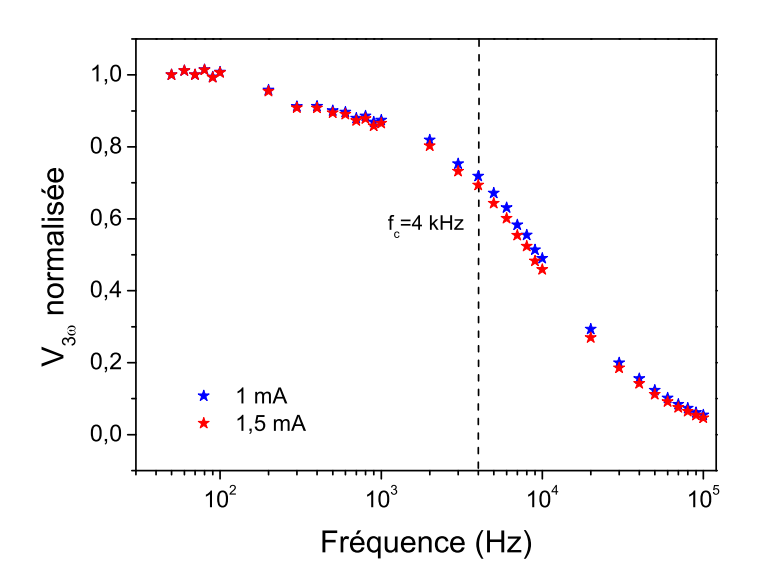

Figure 3.4 – Réponses fréquentielles de la sonde n°7 normalisées par la fréquence de chaque signal à 50 Hz.

Une modification de la réponse fréquentielle de la sonde est observée après deux semaines d'utilisation avec des courants supérieurs à 1 mA. Dans la partie suivante, nous allons étudier ce phénomène et son évolution au cours du temps. Pour ce faire, nous allons comparer la réponse fréquentielle des sondes n°7 et n°9. La première est utilisée avec des courants variant entre 1 mA et 1.5 mA et la seconde pour des courants ne dépassant pas 1 mA.

### **3.2.2 Effet du courant sur les sondes KNT**

La valeur critique du courant qu'une sonde KNT peut supporter est de l'ordre de 2.2 - 2.4 mA [2]. Un courant supérieur à 1.8 mA peut entraîner le dysfonctionnement de la sonde ou une modification irréversible de la résistance électrique de la sonde. La figure 3.5 illustre l'effet d'une sur-intensité dans la sonde KNT ayant pour conséquence la rupture du film de palladium visible sur l'image MEB.

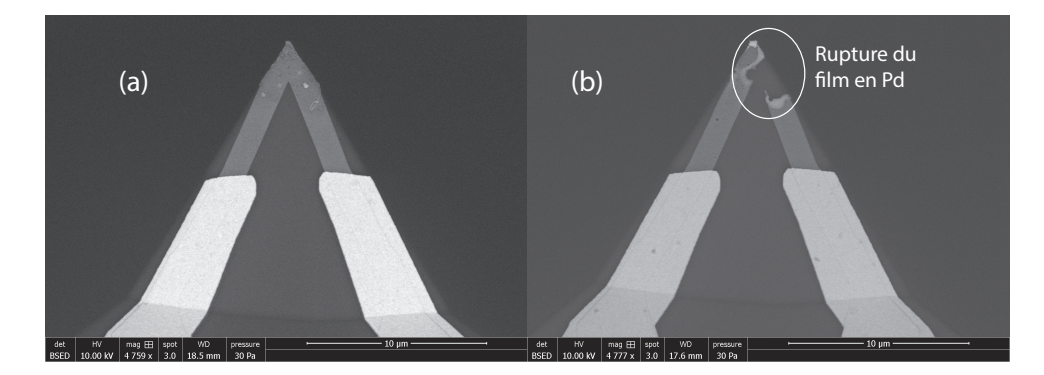

Figure 3.5 – (a) lmage MEB du film thermorésistif pour une sonde KNT en bon état. (b) Rupture du film en Pd à cause d'une sur-intensité dans la sonde (I>1.8 mA).

La figure 3.6 regroupe quelques évolutions de la réponse fréquentielle de la sonde n°7 au cours du temps. Cette sonde a été utilisée pendant deux mois et pour une plage de courants comprise entre 1 mA et 1.5 mA. Nous observons que la tension *V*3*<sup>ω</sup>* évolue au cours du temps et que le signal a augmenté pour atteindre une valeur égale à 4 mV à une fréquence de 50 Hz. L'écart entre la première et la dernière mesure réalisées est d'environ 40 % pour les basses fréquences. Pour comparer le comportement fréquentiel de la sonde au cours du temps, nous avons également normalisé les trois mesures à la fréquence de 50 Hz (voir figure 3.7). Nous observons que le comportement fréquentiel n'a pas changé et que la sonde se comporte toujours comme un filtre passe-bas avec une fréquence de coupure égale à  $f_c = 4$  kHz.

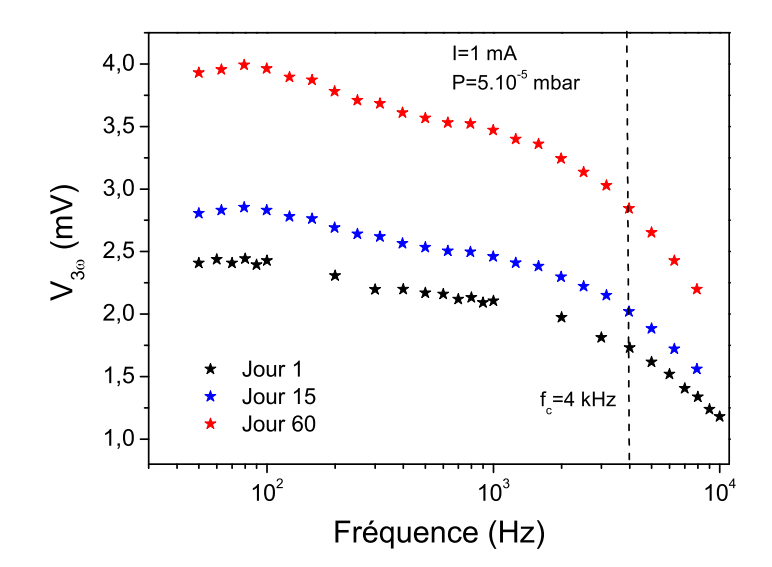

Figure 3.6 – Evolution de la réponse fréquentielle de la sonde n°7 au cours du temps.

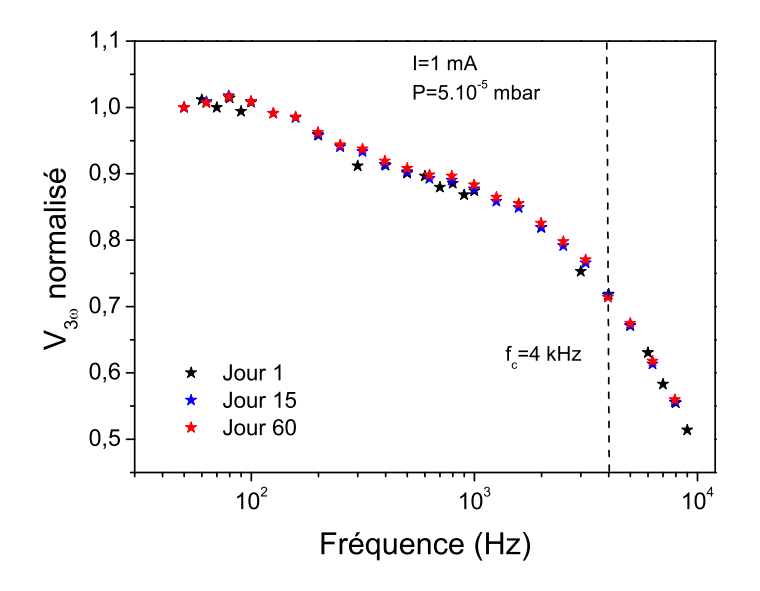

Figure 3.7 – Evolution de la réponse fréquentielle de la sonde (n°7), normalisées par la fréquence de chaque signal à 50 Hz, au cours du temps.

Nous avons ensuite réalisé une seconde calibration de la sonde (n°7) en utilisant les micro-pointes (voir chapitre 1) afin de déterminer si la modification de la tension au cours du temps est due à un changement au niveau de la résistance des limiteurs de courant, des pistes d'or ou du film thermorésistif en palladium. Les résultats de ces deux calibrations sont regroupés dans le tableau 3.1. Il est à noter que la seconde calibration est réalisée deux semaines après la première. On observe que la résistance totale de la sonde a varié d'environ 4 % entre ces deux mesures. La résistance du film en Pd a augmenté d'environ 9 % alors qu'aucune modification n'a été détectée au niveau des limiteurs de courant et des pistes d'or. Par conséquent, le changement de la réponse de la sonde (n°7) peut être attribué à une modification de la résistance électrique du Pd.

| Sonde n°7                                                                                                    | $R_{totale}(\Omega)$ | $R_{Pd}(\Omega)$ $R_{NiCr}(\Omega)$ $R_{Au}(\Omega)$ |                    |
|----------------------------------------------------------------------------------------------------|----------------------|------------------------------------------------------|--------------------|
| Calibration 1 (jour 1) $311.5 \pm 0.5$ $118.5 \pm 5$ $185 \pm 5$<br>Calibration 2 (jour 15) $324.5 \pm 0.5$ $130.5 \pm 5$ $187 \pm 5$ |                      |                                                      | $8 \pm 5$<br>$7+5$ |

Tableau 3.1 – Comparaison de deux calibrations pour la sonde n°7 et dérive des propriétés au cours du temps.

On répète la même procédure en utilisant la sonde (n°9) en se limitant à un courant de 1 mA. La figure 3.8 regroupe les différentes mesures de la réponse fréquentielle de la sonde (n°9) durant les premiers mois de son utilisation. Les mesures sont enregistrées pour un courant de 1 mA et une pression de 5*.*10<sup>−</sup><sup>5</sup> mbar. La fréquence de coupure de la sonde vaut *f<sup>c</sup>* = 3*.*5 kHz. Après quelques semaines d'utilisation on observe que l'amplitude de la tension à 3*ω* est invariante. Nous avons surveillé aussi la résistance totale de la sonde, celle-ci est toujours constante autour de 300 Ω. La conclusion importante de cette section est que pour le cas d'une sonde KNT, le courant est un facteur influençant grandement la durée de vie des sondes de type KNT. En conséquence, dans la suite de ce travail, nous nous assurerons à ne pas dépasser cette valeur de 1 mA, garantissant ainsi la répétabilité des mesures.

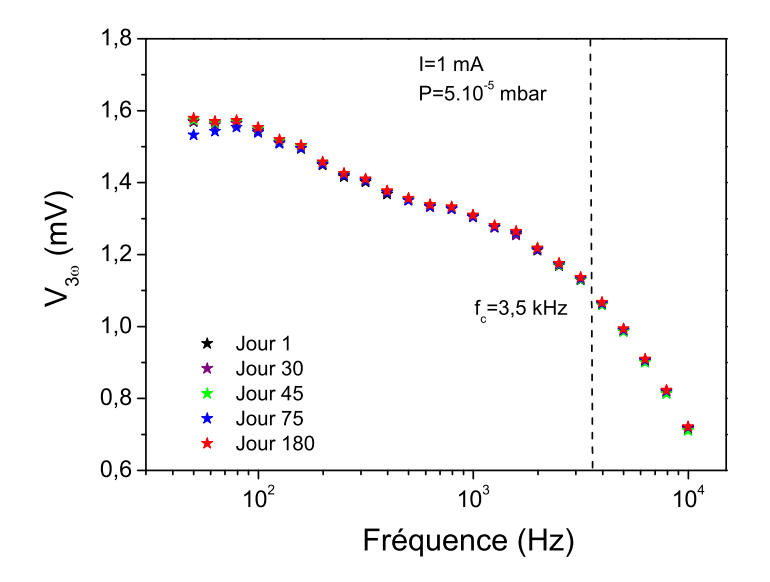

Figure 3.8 – Synthèse des différentes réponses fréquentielles de la sonde n°9 sur une période de 180 jours.

Après avoir caractérisé le comportement fréquentiel de la sonde dans le cas expérimental, il faut maintenant modéliser le comportement fréquentiel de la sonde hors contact en utilisant le modèle développé sous COMSOL. Dans la suite de ce chapitre, nous allons décrire ce modèle en régime transitoire et comment on extrait la valeur du signal *V*3*<sup>ω</sup>* à partir des calculs numériques.

## **3.3 Modélisation de la sonde hors contact**

En régime alternatif, le résultat comparable à l'expérience est l'amplitude de la tension 3*ω* relevée aux bornes de la sonde. Le modèle présenté en détails dans le chapitre 2 en régime continu, est modifié et adapté afin de modéliser la réponse de la sonde en régime transitoire et soumis à une excitation périodique. L'objectif est de reproduire le comportement fréquentiel numériquement, en ajustant les différents paramètres physiques du film en Pd.

## **3.3.1 Présentation du modèle en régime transitoire**

La géométrie du modèle et les conditions aux limites sont illustrées dans la figure 3.9. En régime transitoire, si on modélise la géométrie globale de la sonde, la durée des simulations à plusieurs fréquences peut être très longue (environ 1 heure par fréquence). Afin de réduire le temps de calcul, une partie du substrat en  $SiO<sub>2</sub>$ sera supprimée et la nouvelle longueur (*Lsubstrat*) vaut 300 *µm*. Nous avons gardé uniquement les limiteurs de courant et une partie des pistes d'or. Nous avons évalué que cette modification induit une erreur systématique de l'ordre de 10 *µ*V entre une géométrie complète et une géométrie tronquée.

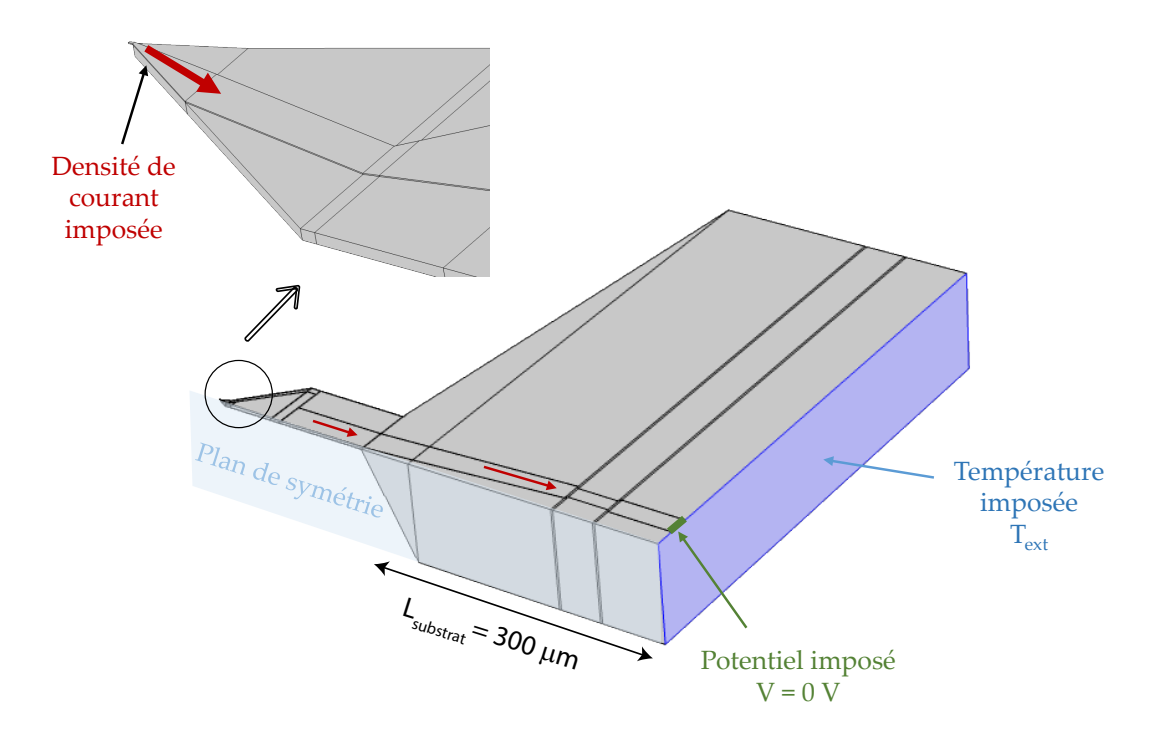

Figure 3.9 – Conditions aux limites appliquées dans le modèle en régime transitoire

La température du milieu extérieur  $T_{ext}$  est imposée sur la section qui se trouve à l'extrémité du substrat en  $\rm SiO_2$ . Etant sous vide, nous modélisons la réponse fréquentielle de la sonde sans échange avec le milieu extérieur.

Un potentiel nul est imposé sur la section qui se trouve à l'extrémité de la piste en or. Pour la densité de courant, la condition limite est imposée sur la section en Pd coïncidant avec le plan de symétrie. La sonde est chauffée par effet Joule en utilisant un courant alternatif de la forme :

$$
I(t) = I_0 \cos(2\pi ft) \tag{3.2}
$$

Avec *I*<sup>0</sup> l'amplitude du courant et *f* la fréquence.

Le tableau 3.2 regroupe les paramètres du modèle en régime transitoire. Les simulations sont réalisées sur une durée égale à trois fois la période de l'excitation (*tmax* = 3*/f*) avec une résolution temporelle de 120 pas de temps par période  $(\Delta t = 1/120f)$ . Cet échantillonnage permet de définir avec précision l'évolution temporelle des champs de température et de tension. Les résultats comptent donc 60 points par période pour le champ de température  $(T \propto 2f)$  et 40 points par période pour la troisième harmonique ( $V_{3\omega} \propto 3f$ ) de la tension.

Les paramètres physiques du film en Pd  $(R_{0,sonde}, R_{0, Pd}, \alpha_{Pd} \text{ et } \beta_{Pd})$  sont déterminés à partir des mesures de calibration de la sonde hors contact en régime continu (voir chapitre 2).

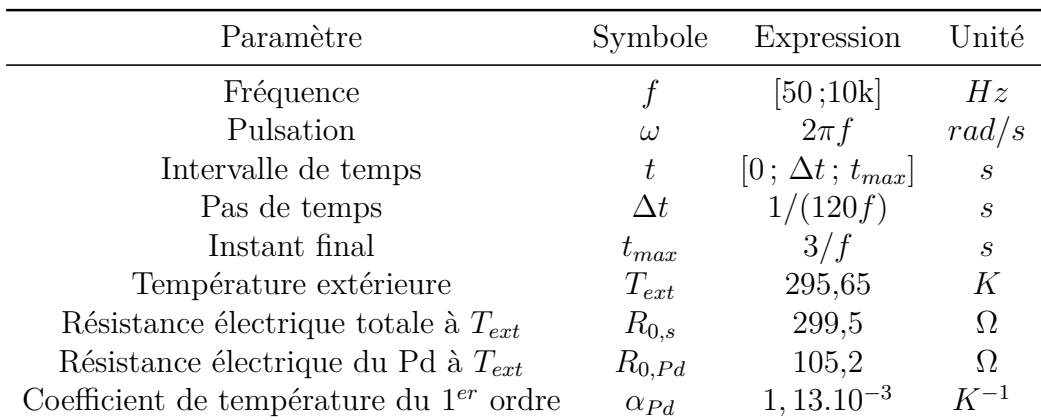

Tableau 3.2 – Paramètres physiques du modèle en régime transitoire.

En régime alternatif, la puissance dissipée par effet joule  $(P_i)$  s'exprime :

$$
P_j(t) = R_s I^2(t) = R_s I_0^2 \cos^2(\omega t) P_j(t) = \frac{1}{2} R_s I_0^2 + \frac{1}{2} R_s I_0^2 \cos(2\omega t)
$$
(3.3)

L'élévation de température est proportionnelle à la puissance dissipée par effet Joule. Ainsi, le champ de température dans la sonde oscille à la pulsation 2*ω*. On peut écrire :

$$
\Delta T(t) = T_{rms} + T_{2\omega} \cos(2\omega t + \varphi_{2\omega})
$$
\n(3.4)

Avec  $T_{rms}$  la composante continue de la température et  $T_{2\omega}$  la partie alternative oscillant à la pulsation 2*ω*.

La figure 3.10 présente l'évolution temporelle de la température au niveau des deux extrémités du film en Pd. Les simulations sont réalisées pour une amplitude du courant de 1 mA et pour deux fréquences : 50 Hz et 10 kHz. Les résultats à basse fréquence montrent que la température de la piste en Pd revient à la valeur ambiante. Contrairement aux résultats à haute fréquence, où le temps de réponse entraîne une diminution de l'amplitude du signal. Il convient de noter que la composante continue de la température (*Trms*) est indépendante de la fréquence d'excitation. On peut obtenir la valeur moyenne de la température (*Trms*) en utilisant un courant DC égal √ à *Irms* = *I*0*/* 2 . Cette propriété est utilisée pour améliorer la convergence du modèle en régime transitoire. En effet, il faut initialiser les paramètres dans le solveur du logiciel. Si l'initialisation est choisie arbitrairement, nous observons un problème de convergence du modèle. La solution consiste donc à diviser le solveur en deux étapes, la première consiste à initialiser les variables avec un courant DC  $(I_{rms} = I_0/\sqrt{2})$ . √ Les résultats obtenus sont utilisés dans la seconde étape pour calculer la tension et la température en régime alternatif  $(I = I_0 \cos(\omega t))$ . Cette initialisation permet de supprimer la partie transitoire qui apparaît au cours des premières périodes.

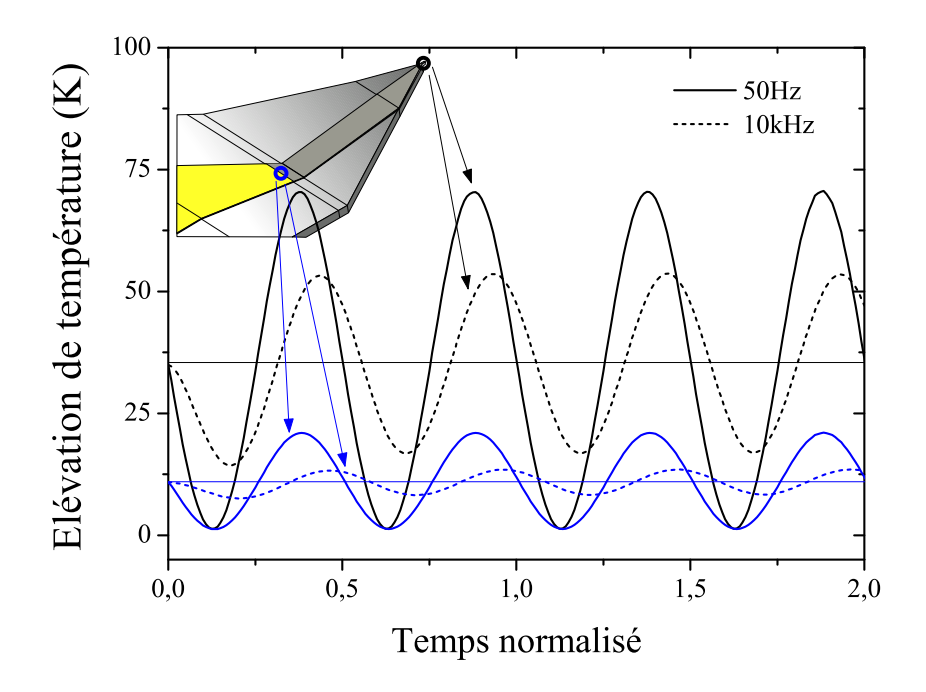

Figure 3.10 – Evolution temporelle de la température aux deux extrémités du film en Pd.

Dans la partie suivante, la réponse fréquentielle de la sonde sera modélisée et nous allons montrer comment on peut extraire la composante à 3*ω* à partir des résultats de simulation.

## **3.3.2 Identification du paramètre** *V*3*<sup>ω</sup>*

L'estimation de la composante à 3*ω* à partir des résultats de simulation est obtenue par une méthode d'optimisation. L'identification des paramètres est réalisée en deux étapes. Tout d'abord, il faut définir la fonction objectif (*Fobj* ) à minimiser pour réaliser l'ajustement des paramètres à évaluer *Vajust* sur le modèle *Vmod*è*le*. Dans notre cas, le critère choisi est quadratique :

$$
F_{obj}(p) = \sum_{i=1}^{N} |V_{ajust}(t_i, p_1, p_2, ..., p_j) - V_{model}(t_i)|^2
$$
\n(3.5)

où N est le nombre d'échantillons fixé par la résolution temporelle de la simulation, [*p*1*, p*2*, ..., p<sup>j</sup>* ] est le vecteur des paramètres inconnus à identifier.

Pour minimiser la fonction *Fobj* , la méthode d'optimisation utilisée est celle de

Levenberg-Marquardt [67; 68] implémentée dans la toolbox d'optimisation de Matlab et on peut l'utiliser via la fonction "lsqnonlin" [69].

L'expression de la tension électrique est la somme d'un terme  $(V_\omega)$  oscillant à la première harmonique et d'un terme (*V*3*<sup>ω</sup>*) oscillant à la troisième harmonique. On peut noter que l'amplitude *V*3*<sup>ω</sup>* est, en général, environ 100 fois inférieure à la composante  $V_\omega$ . Chaque terme peut s'exprimer comme suit :

$$
V_{\omega}(t) = (R_0 + R_{rms}) I_0 \cos(\omega t) + \frac{1}{2} R_{2\omega} I_0 \cos(\omega t + \varphi_{2\omega})
$$
\n(3.6)

$$
V_{3\omega}(t) = \frac{1}{2} R_{2\omega} I_0 \cos \left( 3\omega t + \varphi_{2\omega} \right) \tag{3.7}
$$

Le terme qui nous intéresse dans le modèle numérique est la tension  $V_{3\omega}$ . Cette composante dépend de l'amplitude du courant et de l'évolution de la résistance de la sonde  $R_{2\omega}$  à l'amplitude de température  $T_{2\omega}$ . Les résultats numériques obtenus pour chaque fréquence sont intégrés dans le code d'optimisation MATLAB afin d'extraire la tension 3*ω*. Pour cela, on définit la fonction *Vajust* par la relation suivante :

$$
V_{ajust}(t) = A_1 \cos(\omega t + \varphi_1) + A_2 \cos(3\omega t + \varphi_2)
$$
\n(3.8)

où  $A_1$  et  $A_2$  sont deux paramètres d'amplitude et  $\varphi_1$  et  $\varphi_2$  deux paramètres de phases.

La figure 3.11 représente les résultats de calcul de la tension sous COMSOL et la courbe optimisée. L'optimisation de la troisième harmonique est présentée dans la figure 3.12. L'analyse du résidu ( $V_{ajust} - V_{model}$ ) montre que l'optimisation est correcte et que l'on tend vers un bruit blanc. Dans ce cas, l'amplitude extraite des simulations COMSOL est égale à 1.45 mV, cette valeur est en accord avec la valeur expérimentale (∼1.55 mV) mesurée avec des paramètres similaires de courant et de fréquence.

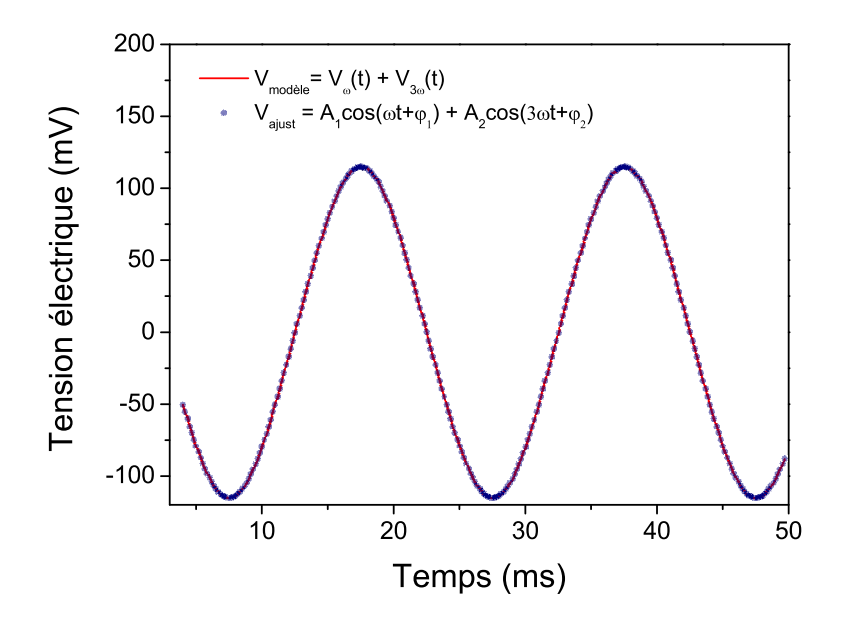

Figure 3.11 – La courbe rouge représente les résultats de simulation en régime transitoire pour un courant de 1 mA et une fréquence de 50 Hz et la courbe optimisée est tracée en bleu.

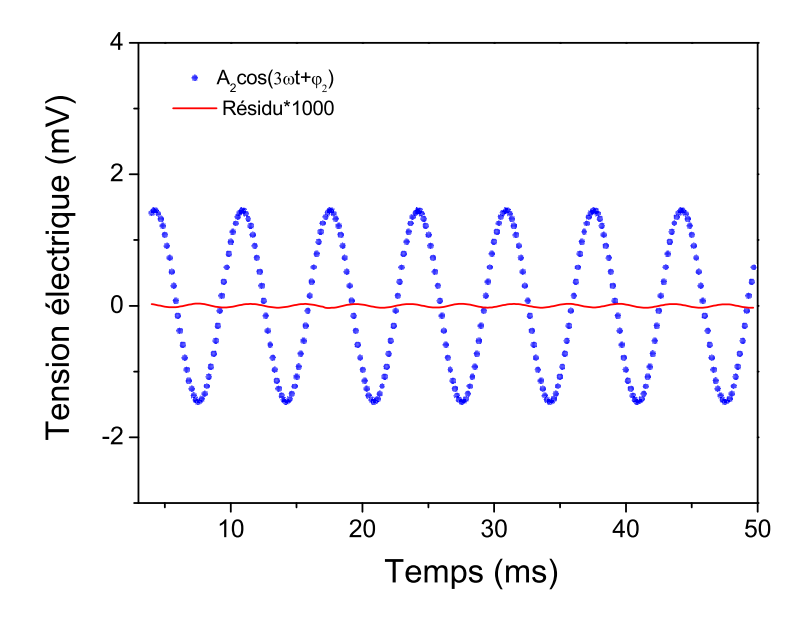

Figure 3.12 – Résultat d'ajustement de la troisième harmonique et son résidu.

La même procédure est réalisée à différentes fréquences afin d'obtenir la réponse complete de la sonde entre 50 Hz et 10 kHz. Dans la partie suivante, nous allons ajuster les paramètres géométriques du film thermorésistif en se basant sur les images MEB de la sonde et les mesures expérimentales à plusieurs fréquences.

## **3.3.3 Modélisation de la réponse fréquentielle de la sonde**

L'objectif dans cette partie est de reproduire la réponse d'une sonde KNT en régime alternatif. En d'autre termes, il faut ajuster les paramètres du modèle pour avoir le comportement d'un filtre passe-bas avec une fréquence de coupure particulière. Les paramètres thermiques et électriques (résistivité et coefficient de température) ajustés précédemment n'influencent que l'amplitude de la tension à 3*ω* (voir section 2.4). En revanche, l'allure de la réponse fréquentielle de la sonde et sa fréquence de coupure sont sensibles aux paramètres géométriques du film thermorésistif en Pd ( $L_{Pd}$ ,  $e_{Pd}$ ,  $w_{Pd}$ ). Nous avons fait le choix de fixer l'épaisseur du Pd ( $e_{Pd}$ ) à 40 nm en se basant sur les données fournies par le fabricant [2]. La largeur du Pd (*wP d*) est déterminée à partir des images MEB des différentes sondes utilisées, ce paramètre ne change pas d'une sonde à l'autre et sa valeur moyenne est égale à 1.55 *µm*. Le troisième paramètre géométrique du Pd est la longueur du film (*LP d*). Ce dernier est difficile à évaluer à partir des images MEB (voir figure 3.13). La limite qui sépare la piste en or et l'extrémité du film en Pd n'est pas nette. En effet, durant le procédé de fabrication de la sonde [16], le dépôt de la couche en Au est la dernière étape du procédé et donc les pistes en or recouvrent une partie du film en Pd. En revanche, dans la géométrie du modèle développée, les pistes en Au et le film en Pd sont bien séparés.

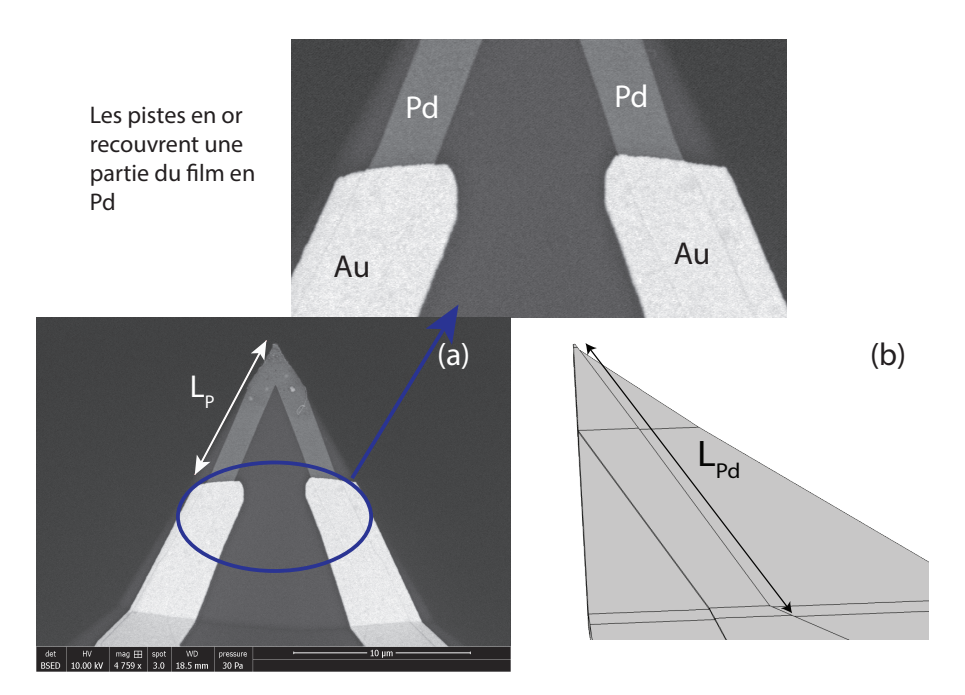

Figure 3.13 – (a) Image MEB du film en Pd et d'une partie des pistes en or. (b) Définition de la longueur du film en Pd dans la géométrie du modèle.

Nous avons fait varier la longueur du Pd ( $L_{Pd}$ ) afin de déterminer celle qui reproduit au mieux la réponse fréquentielle de la sonde utilisée. Les résultats expérimentaux et numériques normalisés à la fréquence de 50 Hz sont représentés sur la figure 3.14. Pour les simulations, nous avons représenté la réponse fréquentielle pour 3 valeurs de  $L_{Pd}$  (5 $\mu$ m, 7.6 $\mu$ m et 10 $\mu$ m). Le meilleur fit est obtenu pour une longueur de 7.6 *µ*m. Pour une longueur *LP d* de 10 *µm*, comme indiquée par le fabricant, le modèle donne des résultats assez satisfaisants à basses fréquences (50 Hz à 3 kHz) mais la fréquence de coupure du filtre est inférieure à la valeur expérimentale. Une tendance opposée est observée pour une longueur de 5 *µ*m, dans ce cas, la fréquence de coupure est supérieure à la valeur réelle.

La conclusion importante de cette section est que la réponse fréquentielle de la sonde KNT et sa fréquence de coupure dépendent des propriétés géométriques du film en Pd. La longueur du film en Pd est difficile à évaluer et donc il faut répéter la procédure d'ajustement de ces paramètres pour chaque nouvelle sonde utilisée.

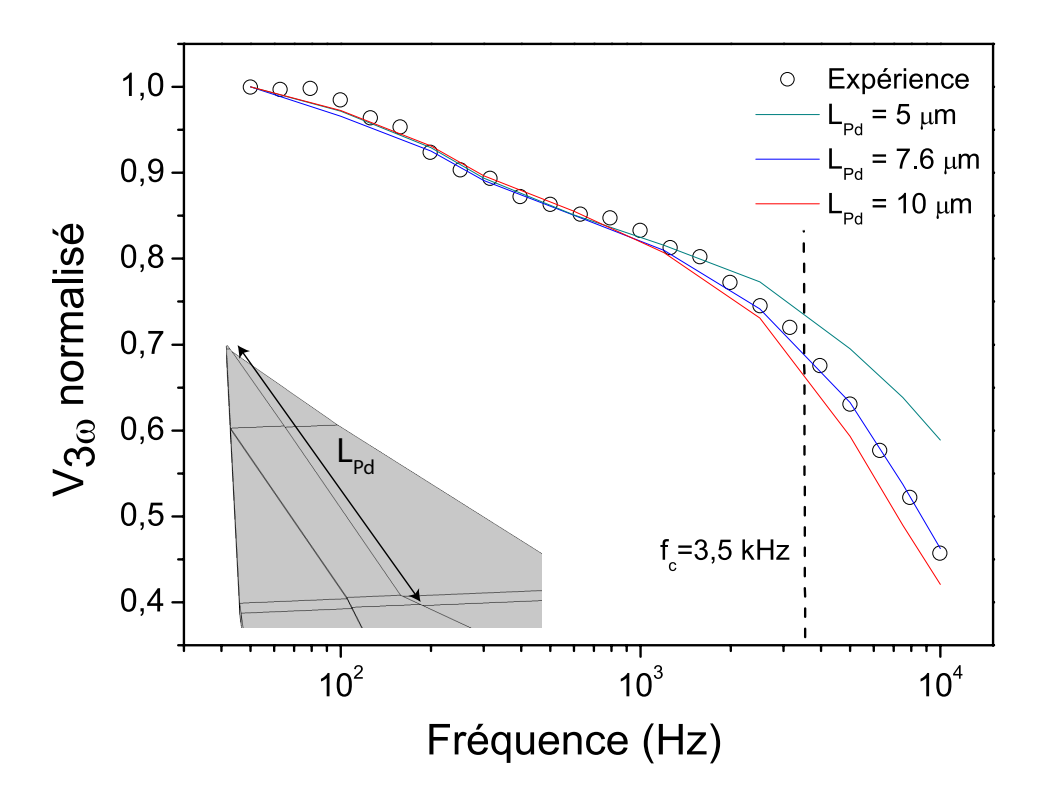

Figure 3.14 – Amplitude de la tension à 3*ω* normalisée pour différentes fréquences. Comparaison entre les mesures expérimentales et numériques pour différentes longueurs du film en Pd.

Dans cette partie, nous avons réalisé une étude détaillée sur la réponse fréquentielle de la sonde KNT à différentes configurations. Nous avons montré que le courant était un facteur déterminant sur la durée de vie des sondes KNT. Ensuite, nous avons utilisé le modèle par éléments finis pour ajuster les paramètres géométriques du film en Pd, et ainsi reproduire la fréquence de coupure de chaque sonde utilisée. Après cette phase de calibration en régime alternatif, on peut maintenant utiliser la sonde pour réaliser des mesures thermiques en contact.

# **3.4 Mesures en contact sur des matériaux de référence**

L'instrument AFM XE-100 de chez Park Systems [33], permet de réaliser des mesures de microscopie locale en contact avec un échantillon dans deux configurations possibles. La première qui consiste à balayer la surface de l'échantillon avec une sonde chauffée, afin d'obtenir une image du contraste thermique et d'extraire l'amplitude de la tension à 3*ω*. Dans cette configuration, la force d'interaction entre la sonde et l'échantillon est très faible (∼10 nN) et ne peut être modifiée afin d'éviter d'endommager l'apex de la sonde. Dans la seconde configuration, l'analyse des propriétés des échantillons est réalisée de manière ponctuelle sans balayer la surface. Ce mode permet un meilleur contrôle de la force de contact. Après la calibration de l'instrument (voir la section 3.4.2), la force peut être choisie entre 10 et 200 nN à partir de l'interface du logiciel.

Dans cette section, nous allons présenter en détail le fonctionnement de chaque configuration avec ses avantages et ses limites. Ensuite, une méthode originale de mesure en contact sera proposée pour mesurer la résistance thermique d'interface entre la sonde et différents échantillons de référence  $\rm{(Si,SiO_2,Au)}.$  Nous montrerons que cette résistance d'interface est un paramètre crucial pour l'interprétation des mesures des propriétés thermiques en SThM-3*ω*.

## **3.4.1 Imagerie thermique**

Dans le mode d'imagerie thermique, la pointe est placée en contact avec la surface de l'échantillon et le micro-levier est maintenu avec une force d'interaction constante. Lors du balayage de la surface, chaque variation de température de l'apex est enregistrée par le système d'acquisition. Prenons par exemple, le cas d'un échantillon composé de deux matériaux différents : un conducteur et un isolant (voir figure 3.16) . En contact avec le premier matériau, l'apex de la sonde va refroidir et l'amplitude de la tension à 3*ω* va diminuer. En revanche, si le matériau est isolant, le flux de chaleur est confiné au niveau de l'apex et la température de la sonde ne diminue que légèrement. Pour ce type d'échantillon, le balayage de la surface permet d'obtenir une image avec un contraste thermique, représentatif de la différence de conductivité thermique entre les deux matériaux.

En régime alternatif, il faut choisir la fréquence d'excitation du générateur de ten-

sion et la vitesse de balayage adéquates [70; 25]. Chaque point sur l'image thermique (voir figure 3.16) représente une mesure de l'amplitude de la tension à 3*ω*. L'acquisition des signaux est limitée par la constante de temps de la détection synchrone (*τ* ), celle-ci doit être supérieure à la période d'excitation (*τ > T<sup>e</sup>* = 1*/f*). La vitesse de balayage doit être choisie en fonction de la fréquence d'excitation. Par exemple, pour une image de 256×256 pixels et une fréquence d'excitation de 700 Hz (*T<sup>e</sup>* = 1*.*4 ms), la constante du temps (*τ* ) sera fixée à 5 ms et la vitesse de balayage sera choisie à 0.5 Hz.

Les mesures en imagerie thermique suivantes sont réalisées sur un échantillon composé d'un substrat de Si, sur lequel se trouve des couches de SiO<sub>2</sub> d'une hauteur de 100 nm, de différentes formes (carré, cercles et lignes) [71]. La figure (3.13.a) représente les dimensions des différentes zones constituants l'échantillon. Le système de visualisation du microscope permet d'observer la surface et la sonde (voir figure 3.13.b). Cela nous permet de localiser la position du micro-levier et de choisir avec précision la zone du balayage.

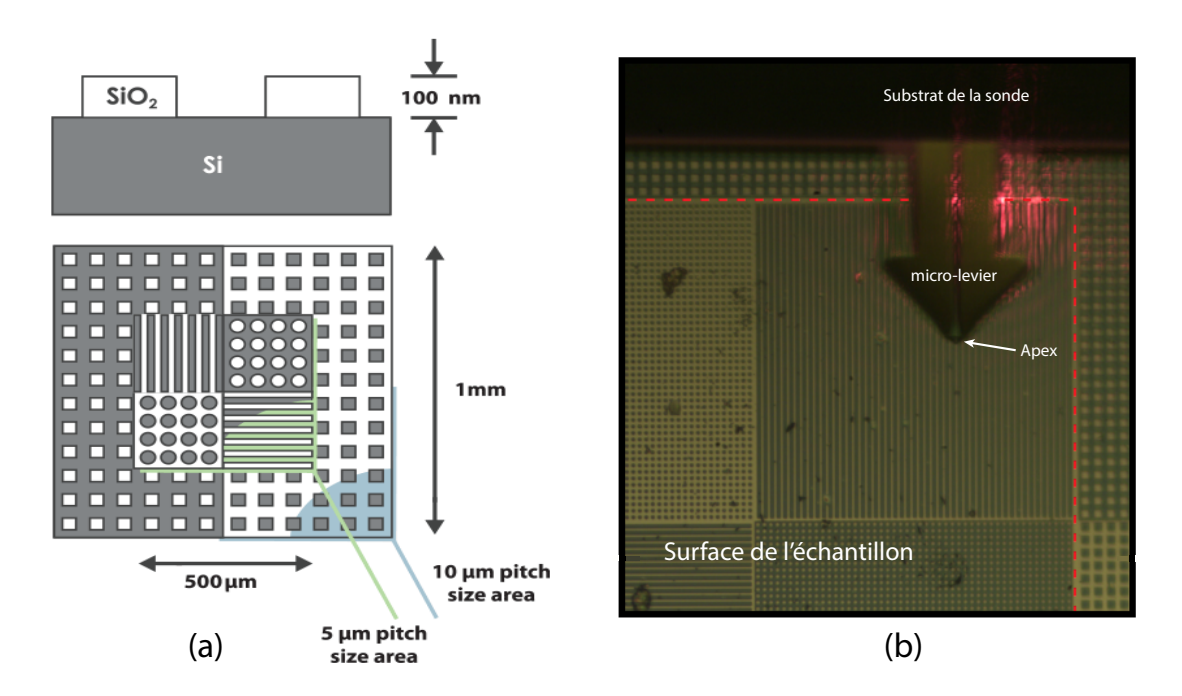

FIGURE 3.15 – (a) Schéma représentant les dimensions de l'échantillon Si/SiO<sub>2</sub> [71]. (b) Visualisation de la surface et de la position de la sonde.

La figure 3.16 présente une image du contraste thermique obtenue après une analyse de l'échantillon  $\rm Si/SiO_2$  à pression atmosphérique. Pour ces mesures, nous avons utilisé la sonde n°7 à un courant d'amplitude de 1.5 mA et pour une fréquence d'excitation de 700 Hz. La force d'appui du micro-levier sur l'échantillon est fixée à *Fcontact*=5 nN. Pour l'échelle affichée à gauche sur la figure, la valeur de la tension 3*ω*

correspond au signal amplifié à la sortie de la détection synchrone. Une conversion est nécessaire pour obtenir l'amplitude de la tension 3*ω* aux bornes de la sonde pour chaque pixel. Le contraste thermique entre les deux matériaux est très net, en effet, le signal mesuré sur la surface du Si est inférieur à celui du  $\rm SiO_2.$  En contact avec la surface du silicium, la température de la sonde et le signal à 3*ω* diminuent. La différence de signal entre les deux matériaux vaut 4 mV et l'écart relatif s'écrit :

$$
E(\%) = \frac{V_{3\omega}(\text{SiO}_2) - V_{3\omega}(Si)}{V_{3\omega}(\text{SiO}_2)} \simeq 0.3 \quad \tag{3.9}
$$

L'écart relatif entre les deux échantillons à pression atmosphérique est très faible (∼0.3 %) même si le contraste est très net sur l'image thermique. Nous avons montré précédemment (voir section 3.21), que sous vide, le signal aux bornes de la sonde est meilleur en comparaison avec les mesures à pression atmosphérique. Pour augmenter l'écart du signal entre les deux matériaux  $\mathrm{Si}/\mathrm{SiO}_2$ , nous allons réaliser des mesures sous vide en espérant avoir un écart relatif plus important et donc une meilleure sensibilité aux propriétés thermiques.

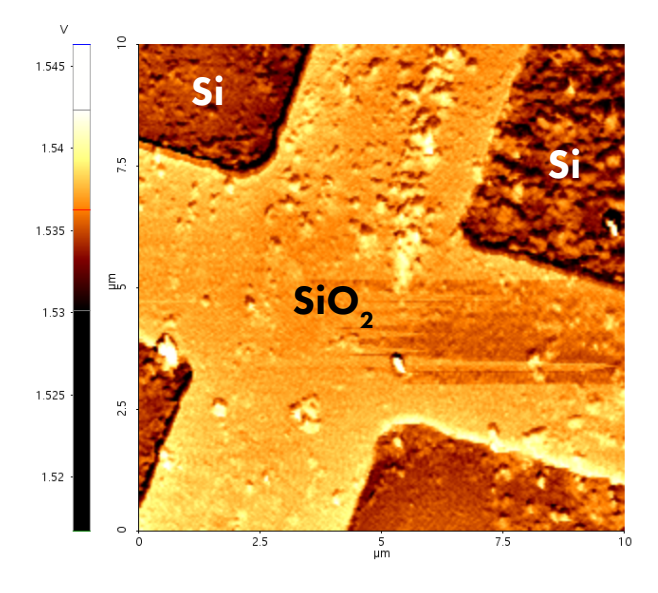

Figure 3.16 – Répartition de l'amplitude de la tension à 3*ω* en sortie de la détection synchrone sur une image de 256×256 à pression atmosphérique.

La figure 3.17 présente la cartographie thermique de l'échantillon  $\rm Si/SiO_2$  à différentes pressions. Les mesures sont réalisées avec les mêmes paramètres utilisés à pression atmosphérique (sonde n°7,  $I=1.5$  mA,  $f=700$  Hz,  $F_{contact}=5$  nN,  $\tau=5$  ms). Nous observons que le contraste thermique a disparu de toutes les images allant de 10<sup>−</sup><sup>5</sup> mbar jusqu'à 100 mbar. La différence du signal thermique entre les deux matériaux est quasiment nulle. En effet, en balayant la surface de l'échantillon avec une force de contact très faible et sous vide, la sonde n'est pas sensible aux propriétés thermiques des matériaux étudiés. Le contraste thermique observé à pression atmosphérique (voir figure 3.16) peut être expliqué par la taille du rayon d'échange. La zone de contact pointe-échantillon est plus large à pression atmosphérique due à la présence du ménisque d'eau [34] et donc on peut en déduire que le transfert de flux de chaleur est plus important dans ces conditions. Néanmoins, dans la suite de ces travaux, nous avons fait le choix de réaliser des mesures sous vide puisque la présence combinée des échanges dans l'air et au travers du ménisque d'eau complexifient l'interprétation des résultats. Pour pallier à ce problème de contraste thermique disparaissant sous vide, nous allons faire varier la force de contact appliquée sur le micro-levier afin de réduire l'influence de la résistance thermique de contact et ainsi augmenter l'amplitude de la tension mesurée.

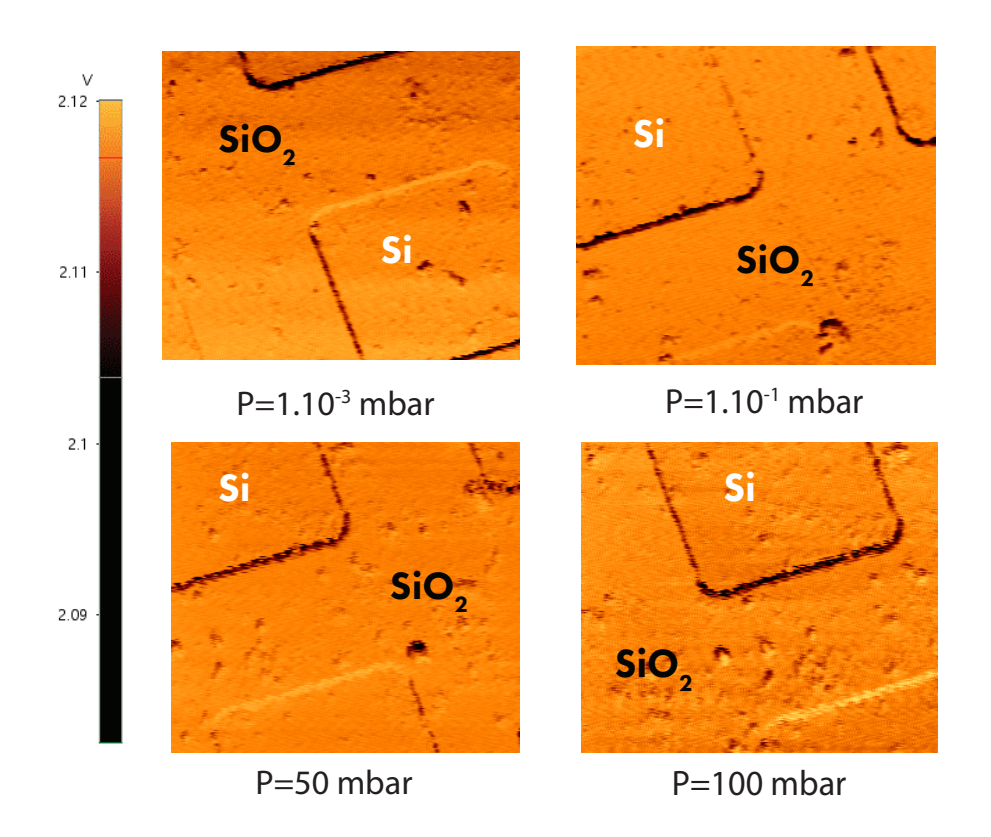

Figure 3.17 – Répartition de l'amplitude de la tension à 3*ω* en sortie de la détection synchrone sur une image de 256×256 pixels à différentes pressions.

Nous avons observé que le contraste disparaît pour une force de contact très faible (∼5 nN). Le balayage de la surface ne peut être réalisé à une force de contact plus élevée afin d'éviter la dégradation de l'apex. La solution consiste donc à faire des mesures ponctuelles sans balayer la surface. Ainsi, on peut faire varier la force

appliquée (entre 10 et 200 nN) sur le micro-levier et étudier l'influence de ce paramètre sur le signal thermique sous vide. Ce mode de contact sera utilisé sur trois échantillons : Si,  $SiO<sub>2</sub>$  et Au.

## **3.4.2 Mesures ponctuelles avec contrôle de la force appliquée**

Le principe de la mesure thermique ponctuelle en contrôlant la force appliquée sur le micro-levier via le logiciel est décrite dans la figure 3.18. Au début, la sonde se trouve à plusieurs dizaines de micromètres de la surface de l'échantillon, le spot laser est ajusté au centre de la photodiode 4 quadrants. Ensuite on approche automatiquement la sonde de la surface. Le mouvement vers la surface est piloté par le scanner piézoélectrique et le déplacement est micrométrique. Lors du contact avec la surface, la force appliquée est faible, le spot laser est toujours situé au centre de la photodiode. En augmentant la force *Fcontact* via le logiciel de contrôle, le micro-levier va se courber et la position du spot laser sur la photodiode 4 quadrants sera modifiée. Une étape préliminaire de calibration permettant de relier le déplacement du spot laser à la force appliquée est nécessaire avant de réaliser des mesures thermiques ponctuelles.

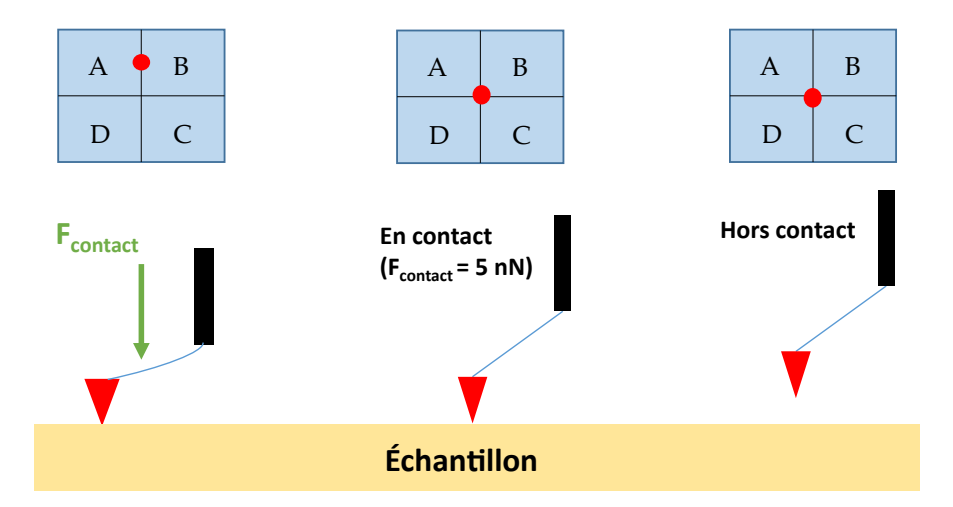

Figure 3.18 – Schéma représentant l'approche automatique de la sonde vers la surface d'échantillon.

Comme la tension électrique enregistrée par la photodiode (*Vphotodiode*) varie en fonction de la déflexion du micro-levier (∆*z*). La calibration de l'instrument consiste à déterminer :

• La relation entre la force et la déflexion. Il faut donc déterminer la constante de raideur k du micro-levier. Pour rappel, on peut l'exprimer en utilisant la loi de Hooke :  $(F = -k \Delta z)$ .

• La relation entre le signal enregistré par la photodiode (*Vphotodiode*) en fonction de la déflexion du micro-levier.

Chaque micro-levier est caractérisé par sa propre constante de raideur. Pour la sonde KNT, ce paramètre est fourni par le fabricant et vaut 400 nN/*µ*m [2]. On introduit cette valeur dans le logiciel pour calibrer le micro-levier et on réalise une courbe d'approche automatique vers la surface (voir figure 3.19). Tout d'abord, la sonde est hors contact et la force est nulle. En contact avec la surface, la sonde commence à se courber et on obtient une droite ( $F \propto \Delta z$ ). Ainsi, cette étape de calibration nous permet d'évaluer la force appliquée par la sonde sur l'échantillon en fonction de la déflexion.

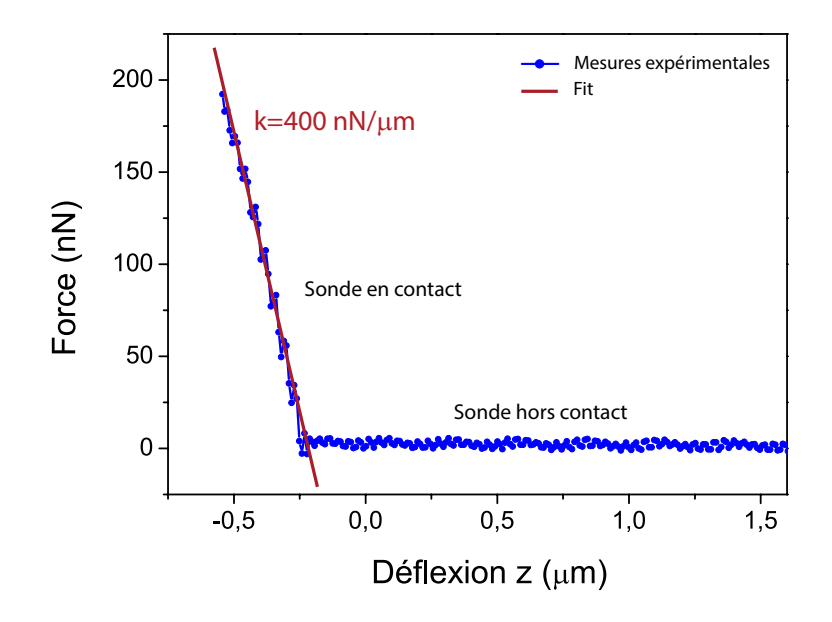

Figure 3.19 – Courbe d'approche automatique vers un échantillon et estimation de la force de contact.

La deuxième étape de calibration consiste à calculer le coefficient directeur (*cphotodiode*) de la courbe qui relie la tension électrique enregistrée par la photodiode et la déflexion du micro-levier. La figure 3.20 présente le signal *Vphotodiode* en fonction de la déflexion ∆*z* durant le déplacement automatique de la sonde vers la surface de l'échantillon. Le calcul de la pente donne  $c_{photodiode} = 54 \text{ V}/\mu \text{m}$ . Ainsi peut maintenant représenter la variation du signal électrique *Vphotodiode* en fonction de la force de contact appliquée sur le micro-levier.

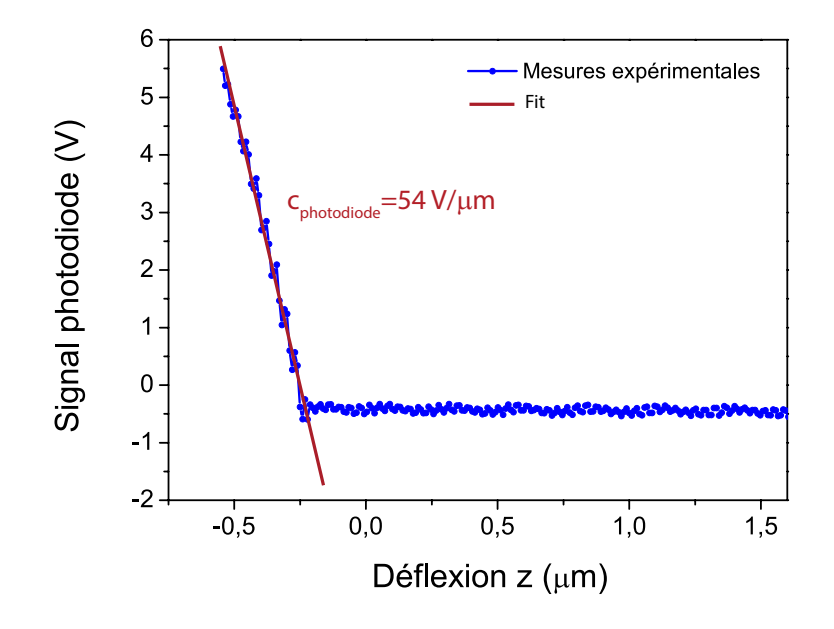

Figure 3.20 – Courbe d'approche automatique vers un échantillon en Si et estimation de la pente qui représente la variation du signal électrique enregistré par la photodiode en fonction de la déflexion du micro-levier.

La figure 3.21 présente la tension enregistrée sur la photodiode en fonction de la force appliquée sur le micro-levier pour deux échantillons : Si et  $\rm SiO_2$ . Pour une force de contact très faible, le signal dans la photodiode est quasiment nul (∼0.5 V). En augmentant la force, la position du spot laser commence à s'éloigner progressivement vers la partie supérieure de la photodiode. La force maximale que l'on peut appliquer en utilisant le logiciel d'acquisition est égale à 250 nN. A partir de la valeur de 200 nN, le spot laser disparaît de la photodiode et le signal est saturé. Nous observons que la variation du signal électrique de la photodiode en fonction de la force de contact est similaire pour les deux échantillons. Après ces deux étapes de calibration, on étudie maintenant l'influence de la force de contact sur l'amplitude de la tension à 3*ω*.

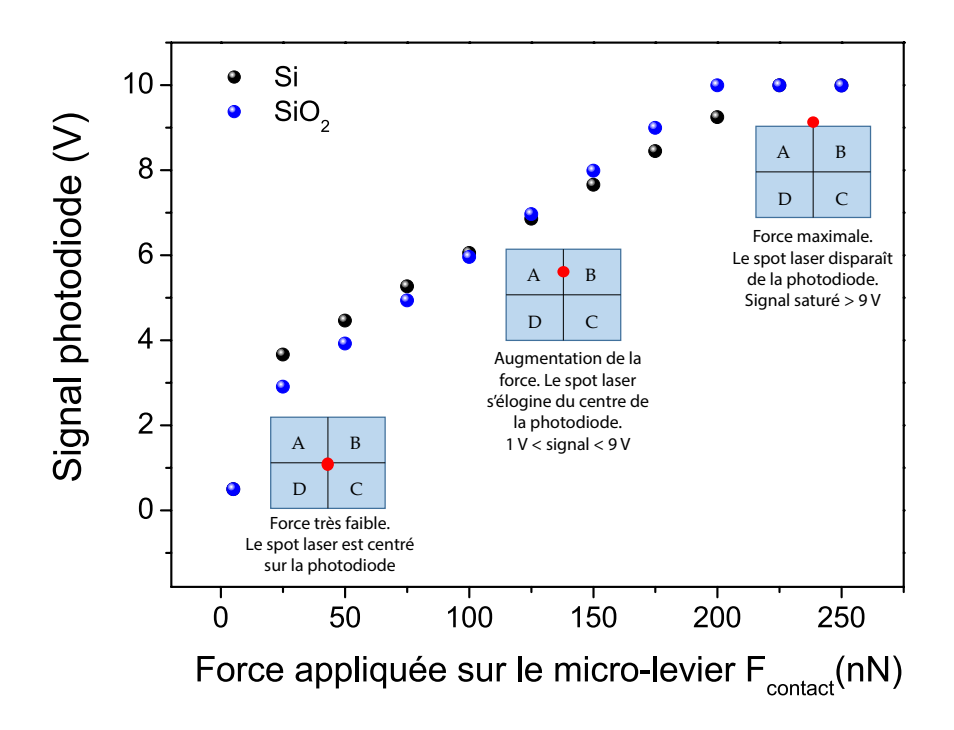

Figure 3.21 – Tension enregistrée par la photodiode en fonction de la force de contact appliquée sur le micro-levier.

L'influence de la force de contact sur la réponse fréquentielle de l'échantillon en mode-3*ω* est représentée sur la figure 3.22. L'échantillon est un substrat commercial de silicium non dopé dont l'une des faces est polie. Avant de réaliser une mesure de contact, la réponse fréquentielle de la sonde est d'abord enregistrée loin de la surface et représente notre mesure de référence. Nous observons que l'amplitude de la tension à 3*ω* diminue en augmentant la force de contact. Cela signifie que le flux de chaleur transmis à l'échantillon est plus important. On montre donc qualitativement que la force appliquée modifie la résistance thermique d'interface entre la sonde et l'échantillon. Les écarts relatifs entre la mesure de référence (hors contact) et les mesures en contact, sont représentés dans la figure 3.23 pour trois fréquences inférieures à la fréquence de coupure *fc*. En utilisant une force maximale (*Fcontact*=225 nN), on augmente l'écart par rapport à la mesure de référence d'environ 10 %. Le même protocole de mesure est répété pour la surface d'un échantillon en  $\rm SiO_2,$  et l'écart par rapport à la mesure de référence est d'environ 4 %. Ainsi, on obtient une réponse thermique différente pour chaque échantillon, contrairement à la méthode par imagerie thermique où l'écart entre les échantillons est nul.
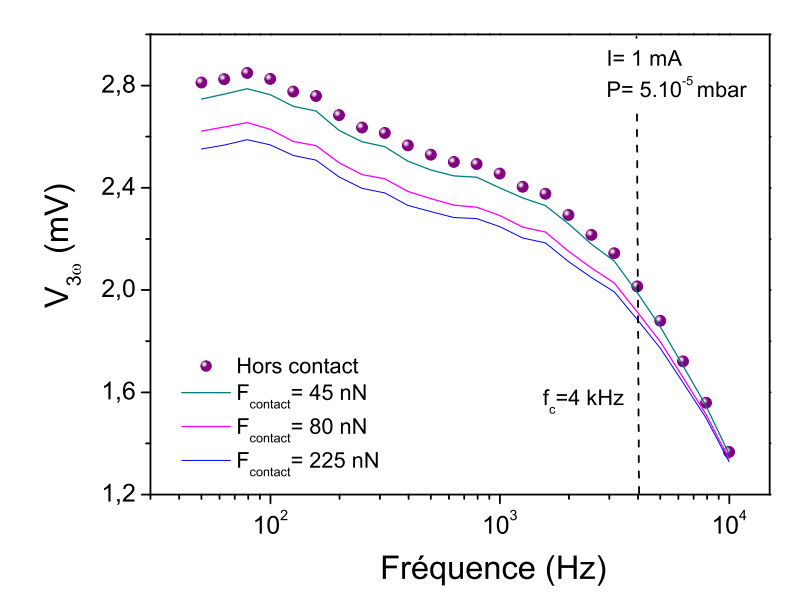

Figure 3.22 – Influence de la force appliquée sur la réponse fréquentielle en mesure ponctuelle.

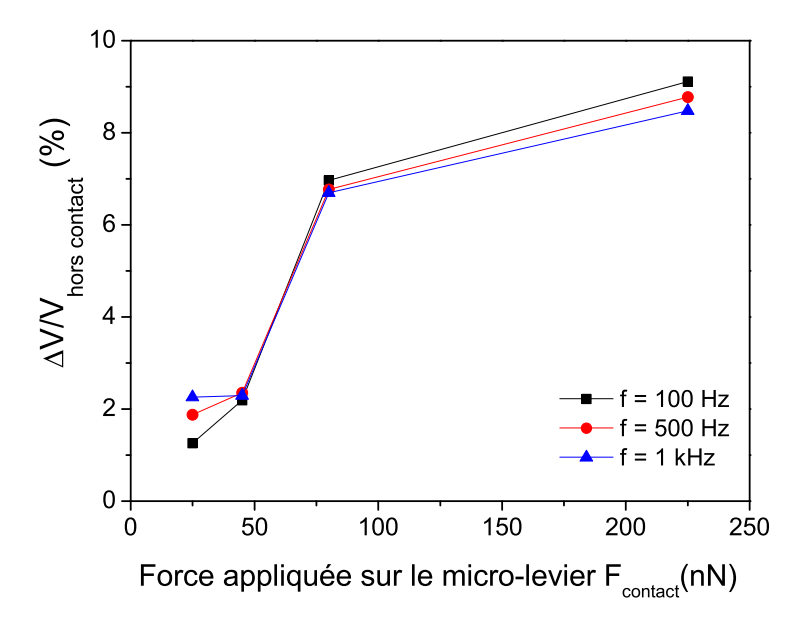

Figure 3.23 – Ecart relatif entre la mesure de réference (hors contact) et la mesure sur un substrat de Si en fonction de la force appliquée.

La figure 3.24 synthétise les mesures réalisées en contact sur les deux échantillons de Si et de  $\rm SiO_2.$  Le choix de ces deux matériaux est significatif de la sensibilité du SThM compte tenu du contraste de conductivité thermique. L'imagerie thermique sous vide a montré un écart relatif de l'ordre de 0.3 %. En faisant une mesure ponctuelle et en contrôlant la force, l'écart relatif de signal entre ces deux matériaux est maintenant de 6 %. Néanmoins, le protocole expérimental des mesures ponctuelles nécessite encore des améliorations. En effet, les mesures en contact ne sont pas toujours répétables.

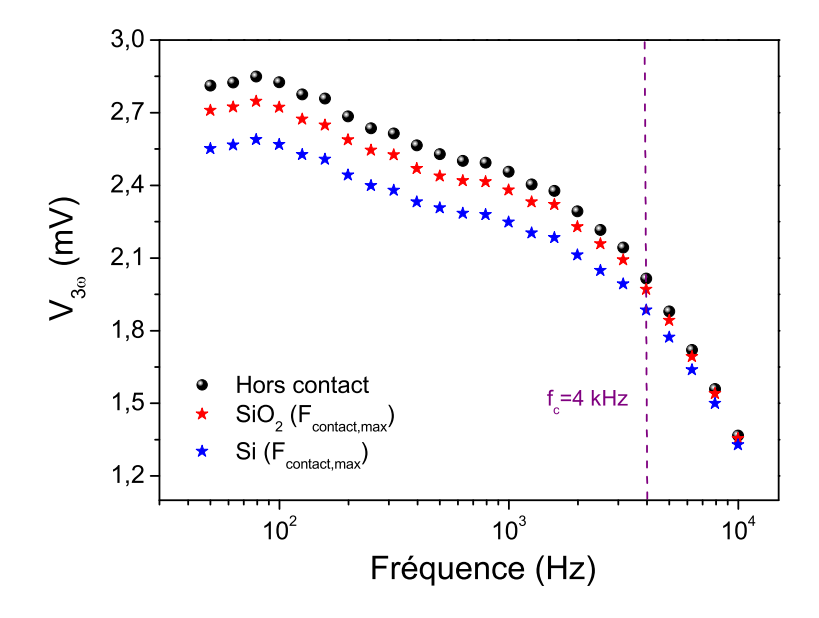

Figure 3.24 – Comportement fréquentiel de la sonde hors contact et des échantillons de référence pour une force contact maximale.

Dans la section suivante, nous allons décrire une méthode de mesure différente de celles proposées précédemments. Ce protocole va nous permettre de minimiser la résistance de contact entre la sonde et la surface étudiée et ainsi d'avoir une meilleure sensibilité sur les mesures thermiques.

# **3.4.3 Mesures ponctuelles avec minimisation de la résistance thermique d'interface**

Le protocole de mesure manuel en minimisant la résistance thermique d'interface consiste à contrôler le déplacement vertical de la sonde. Le système optique (laser, miroir et photodiode) n'est plus utilisé et la force de contact n'est plus choisie automatiquement. En effet, une pression mécanique sera appliquée par déplacement du micro-levier, ceci aura pour effet de réduire la résistance de contact entre la sonde et la surface. Les étapes de la méthode par déplacement manuel sont représentées dans la figure 3.26. Le protocole de mesure peut se diviser en 4 étapes :

• Première étape : la sonde se trouve loin de la surface de l'échantillon. La réponse fréquentielle de la sonde est enregistrée et représente la mesure de référence. Ensuite, on déplace le scanner piézoélectrique pour rapprocher la sonde de la surface de l'échantillon.

- Deuxième étape : la sonde est en contact avec la surface, ceci correspond à une force appliquée similaire à celle utilisée dans le mode de mesures ponctuelles avec contrôle de la force appliquée (voir section 3.4.2)
- Troisième étape : on continue de déplacer le scanner piézoélectrique avec un pas d'environ 1 *µm*. Le micro-levier commence à se courber vers le haut progressivement (voir figure 3.25) et on observe une diminution linéaire de l'amplitude de la tension à 3*ω*. Le phénomène observé correspond à une réduction de la résistance d'interface entre la sonde et la surface.
- Quatrième étape : le signal aux bornes de la sonde atteint un minimum et ne varie plus en fonction du déplacement du scanner piézoélectrique. La tension *V*3*<sup>ω</sup>* observée correspond à la valeur minimale de la résistance d'interface que l'on peut atteindre. Le résultat final est répétable d'une mesure à l'autre et reste stable dans le temps.

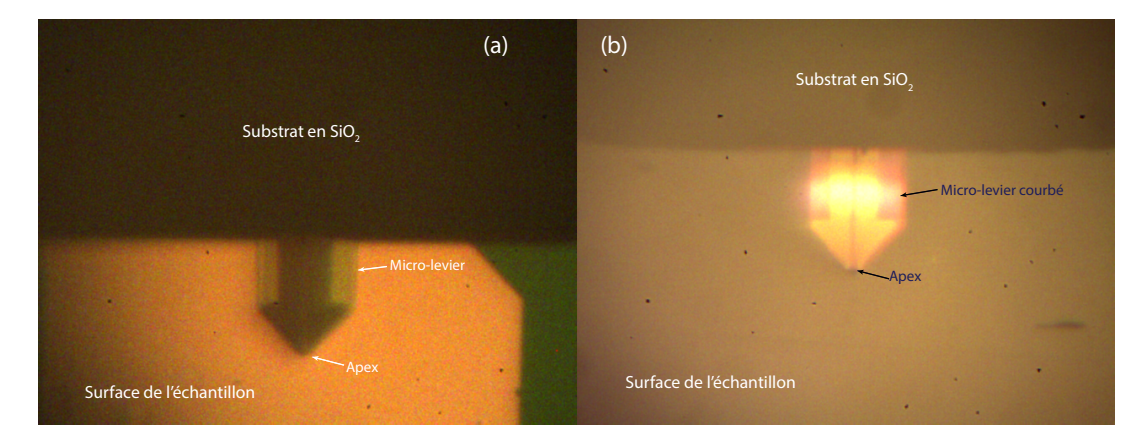

Figure 3.25 – Visualisation de la sonde dans deux configurations : (a) la sonde est en contact avec la surface et la force appliquée sur le micro-levier est faible. (b) Le scanner piézoélectrique est déplacé au maximum, les déformations mécaniques de la sonde sont observés au travers du système de visualisation

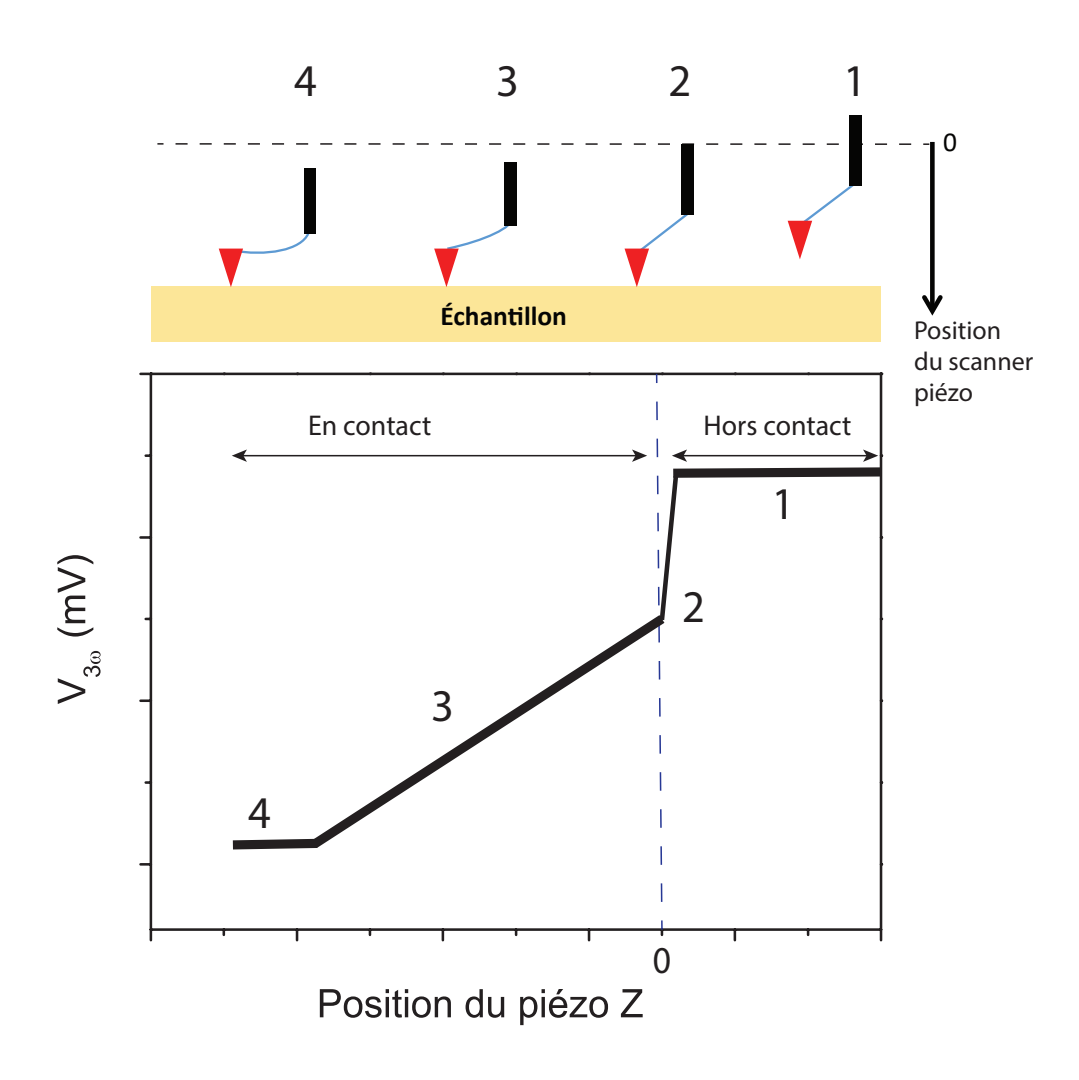

Figure 3.26 – Schéma représentatif des étapes de l'approche manuelle et la minimisation de la résistance de contact.

Ce protocole de mesure est appliqué sur trois différents échantillons : un substrat de Si, un substrat de  $\text{SiO}_2$  et un film mince en Au (140 nm). Les résultats des déplacements manuels sont regroupés dans la figure 3.27. Les paramètres de mesures sont identiques à ceux utilisés précédemment I=1 mA, P=5*.*10<sup>−</sup><sup>5</sup> mbar et f=100 Hz. La variation du signal thermique est quasiment linéaire en fonction du déplacement du scanner piézoélectrique. Pour chaque point de mesure, la moyenne est notée manuellement et on attend environ 10 s pour obtenir une valeur stable. La réponse thermique est similaire pour les deux échantillons de Si et de  $\rm SiO_2$ . L'étape qui nous intéresse dans ce protocole est la dernière. Elle correspond à une valeur stable et répétable d'une mesure à l'autre. L'écart relatif entre la mesure de référence (hors contact) et le minimum atteint vaut environ 13 % pour l'échantillon en  $\rm SiO_2,\,18$  % pour le substrat en Si et 23 % pour la couche mince en Au.

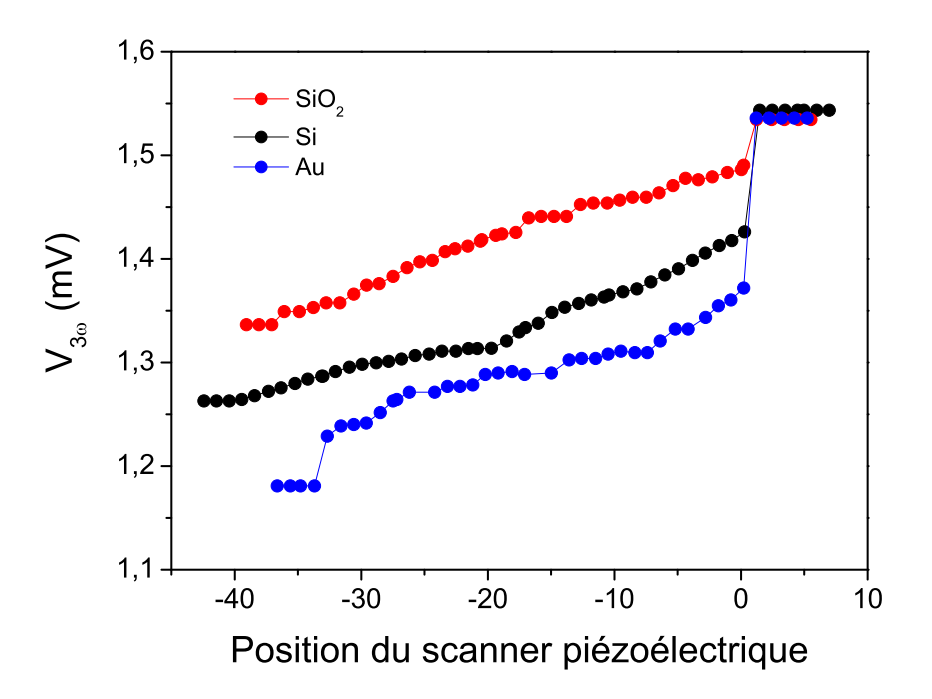

FIGURE 3.27 – Variation du signal  $V_{3\omega}$  en fonction du déplacement du scanner piézoélectrique pour trois échantillons : Si, SiO<sub>2</sub> et Au.

Pour vérifier la répétabilité des mesures, nous avons effectué 3 mesures ponctuelles sur différentes zones pour chaque échantillon. L'acquisition du signal  $V_{3\omega}$  en fonction de la fréquence est réalisée quand on atteint un minimum de signal. La figure 3.28 regroupe les courbes de dispersion pour les mesures en contact et la mesure de référence. Pour cette dernière, nous avons déjà montré dans la section 3.2.2 que la réponse de la sonde est invariante au cours du temps. La dispersion des mesures expérimentales est très faible et une bonne répétabilité du minimum du signal est obtenue sur chaque échantillon. Nous observons que les réponses thermiques en contact sont similaires à la forme du signal hors contact indépendamment de la nature de l'échantillon. Pour s'afranchir du comportement fréquentiel de la sonde, nous allons diviser l'amplitude de la tension à  $3\omega$  obtenue en contact  $(V_c)$  par le signal de la mesure hors contact (*Vhc*). Les résultats de ce rapport sont représentés dans la figure 3.29. Pour une gamme de fréquences comprises entre 50 Hz et 1kHz, le signal *Vc/Vhc* est quasiment indépendant de la fréquence d'excitation. L'effet du filtre passe-bas est observé clairement à haute fréquence, où le rapport *Vc/Vhc* tend vers 1 et la sonde n'est plus sensible à son environnement.

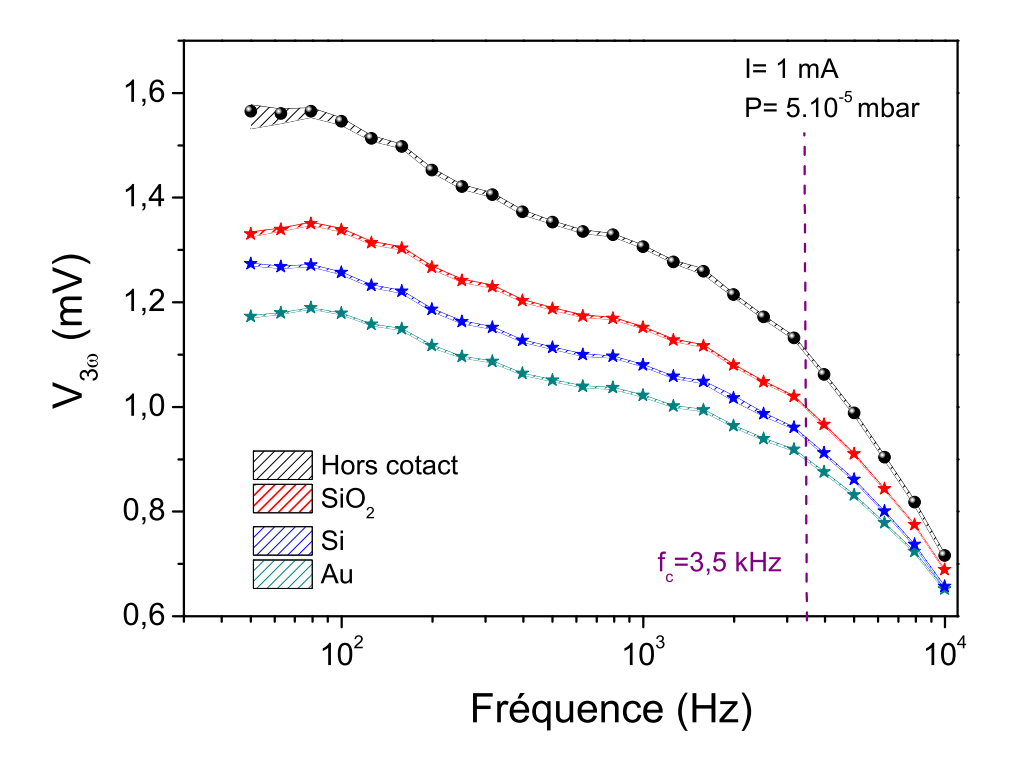

Figure 3.28 – Courbes de dispersion du signal de référence et des mesures locales à 3 différents spots pour chaque échantillon.

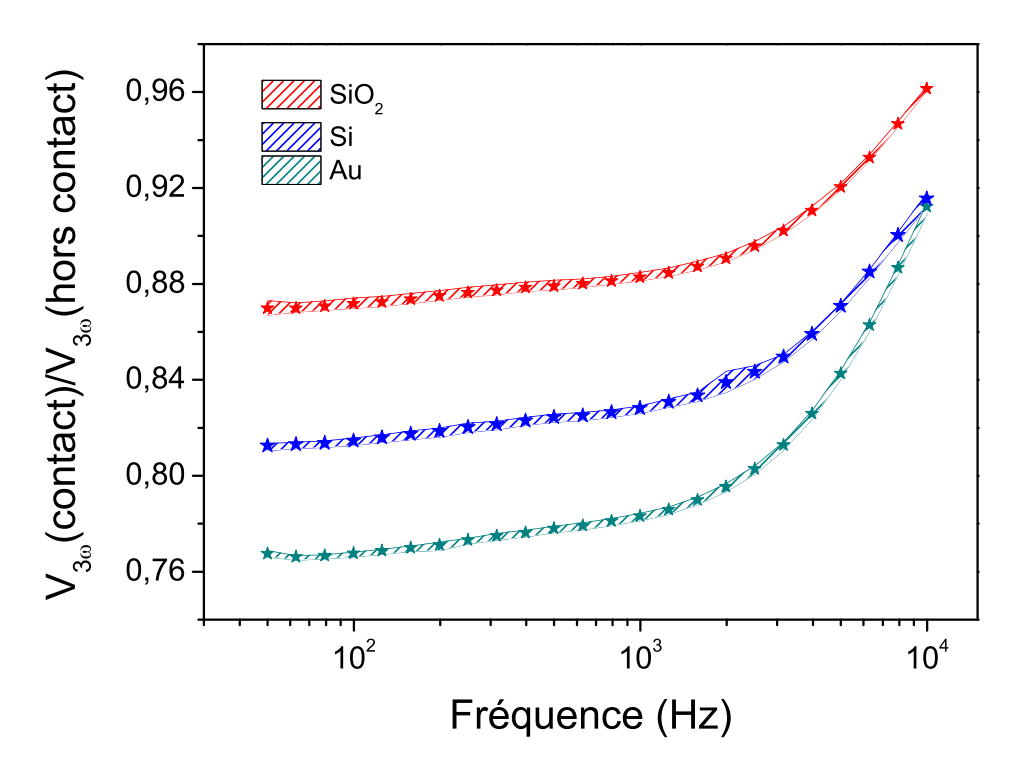

Figure 3.29 – Etude du rapport *Vc/Vhc* en fonction de la fréquence pour trois échantillons.

Dans la partie suivante, le modèle numérique sera utilisé pour founir une approche quantitative aux résultats expérimentaux. En effet, ces trois échantillons ayant des propriétés thermiques connues, il est possible d'évaluer les résistances thermiques d'interface minimum en régime transitoire.

## **3.5 Modélisation de la sonde en contact**

La modélisation de la réponse thermique de la sonde en mode contact repose sur le modèle numérique présenté précédemment (voir section 3.3). Pour la partie contact, nous avons ajouté un bloc d'une hauteur de 200 *µm* représentant l'échantillon (voir figure 3.28). Les faces latérales du bloc sont isolées ( $\vec{\varphi} \cdot \vec{n} = 0$ ) et la température de la base est fixée à *Text*. Ainsi, l'échantillon se comporte comme un puits de chaleur. L'interface entre la sonde et la face supérieure de l'échantillon est modélisée par une résistance thermique (*Rc*) dont la valeur est directement implémentée en K*/*W.

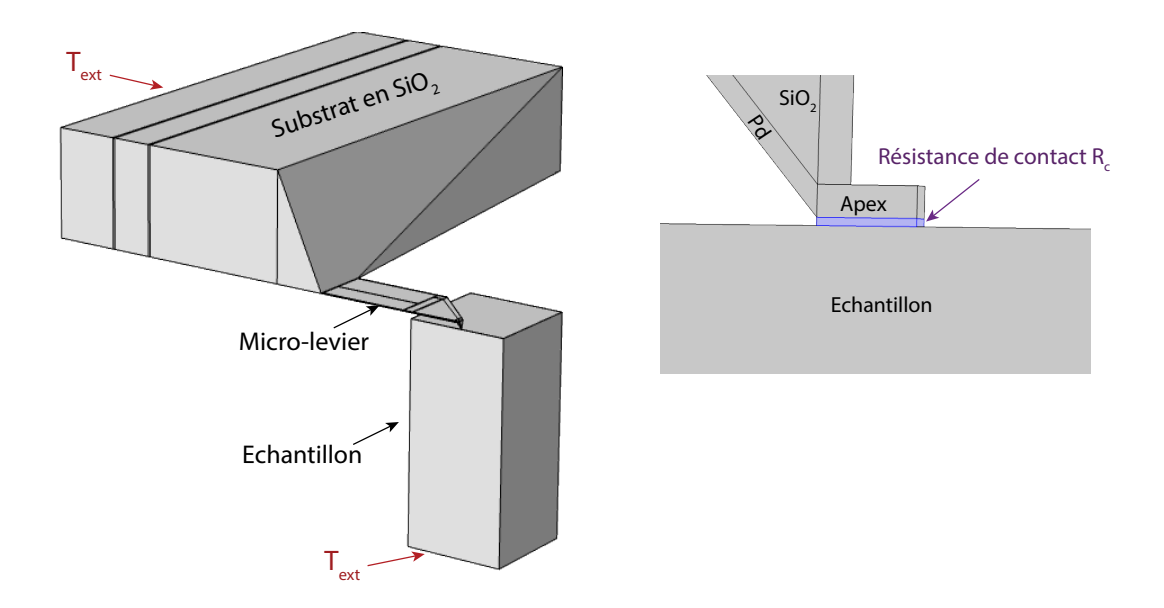

Figure 3.30 – Présentation du modèle en contact et des conditions aux limites imposées.

L'estimation de la résistance thermique de contact (*Rc*) dépend de la surface d'échange entre la sonde et l'échantillon. Dans le modèle, la surface d'échange est équivalente à un cercle de rayon *r<sup>c</sup>* = 120 nm. Ce dernier peut être déterminé expérimentalement en utilisant la méthode proposée par E.Puyoo [25]. Cette technique consiste à utiliser un échantillon de référence constitué d'une marche en  $SiO<sub>2</sub>$  déposée sur un substrat en Si. L'enregistrement des profils de topographie et de température lors du franchissement de la marche en *SiO*2, permet d'extraire le rayon d'échange thermique entre la sonde et l'échantillon. La figure 3.31 regroupe les deux profils de tension à 3*w* enregistrés durant un balayage de la surface d'un échantillon constitué d'une marche en *SiO*<sup>2</sup> déposée sur un échantillon en Si. Les mesures sont réalisées à pression atmosphérique et sous vide secondaire. A partir des profils présentés, nous avons mesuré un rayon d'échange thermique de 120 nm avec une incertitude de  $\pm 40$ nm.

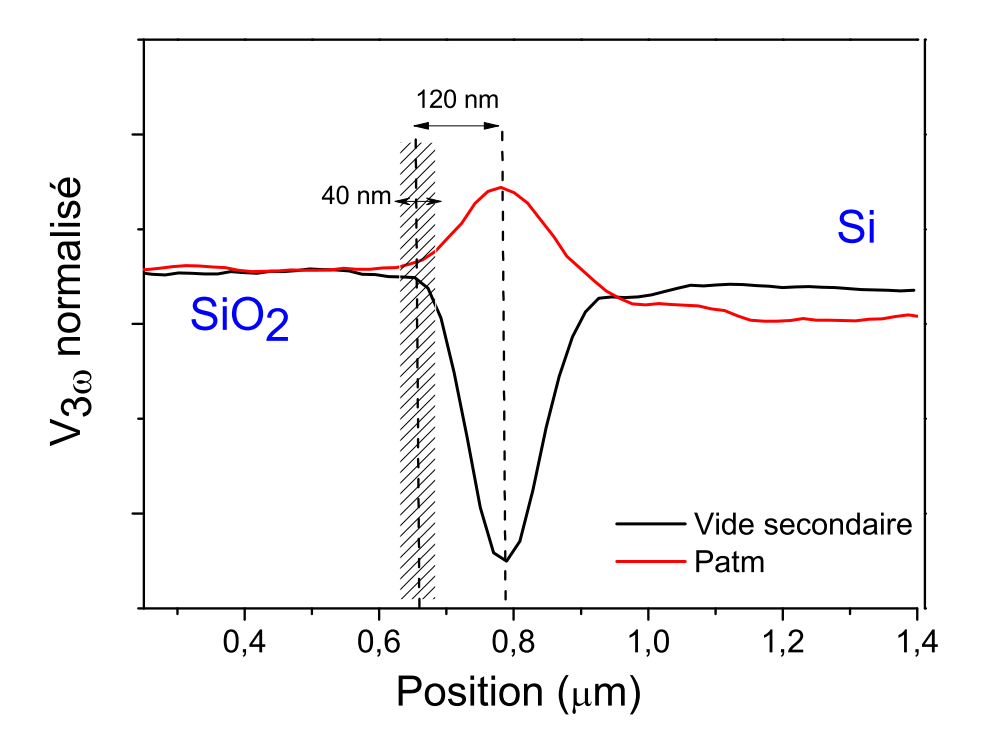

Figure 3.31 – Mesure du rayon d'échange thermique pour la sonde KNT à pression atmosphérique et sous vide secondaire.

Avant de déterminer la résistance de contact pour les différents résultats expérimentaux en déplacement manuel (voir section 3.4.3), nous allons d'abord modéliser le rapport *Vc/Vhc* en variant la conductivité thermique de l'échantillon (0.1 à 1000 *W/mK*) et la résistance de contact (0 à  $R_c = 5.10^6$  K/W). Le rapport diminue en augmentant la conductivité thermique. Un comportement similaire est observé dans les travaux de P. Tovee et al. [8], ces derniers ont étudié la variation de la température de la sonde et de l'apex en fonction de la conductivité thermique des matériaux sous vide et sous air. Nous observons également que la sensibilité du SThM à la conductivité thermique diminue en augmentant la résistance de contact. L'écart relatif entre un échantillon massif en SiO<sub>2</sub> ( $\lambda_{\text{SiO}_2} \sim 1.38 \text{ W/mK}$ ) et un substrat en Si ( $\lambda_{Si} \sim 140$  W/mK) vaut environ 27 % pour un contact parfait et 4 % pour une

résistance *R<sup>c</sup>* = 5*.*10<sup>6</sup> K*/*W. Ainsi, la résistance d'interface *R<sup>c</sup>* est un paramètre déterminant pour la sensibilité des mesures SThM et doit être évalué quantitativement pour chaque étape du protocole de déplacement manuel. Si on veut étudier des matériaux qui ont une conductivité thermique très faible (*λ <* 1 W*/*mK), le SThM s'avère un outil efficace pour la mesure des propriétés thermiques et présente une bonne sensibilité pour ce type de matériaux car le rapport est indépendant de la résistance thermique d'interface. En effet, cette dernière devient négligeable devant la résistance thermique du matériau.

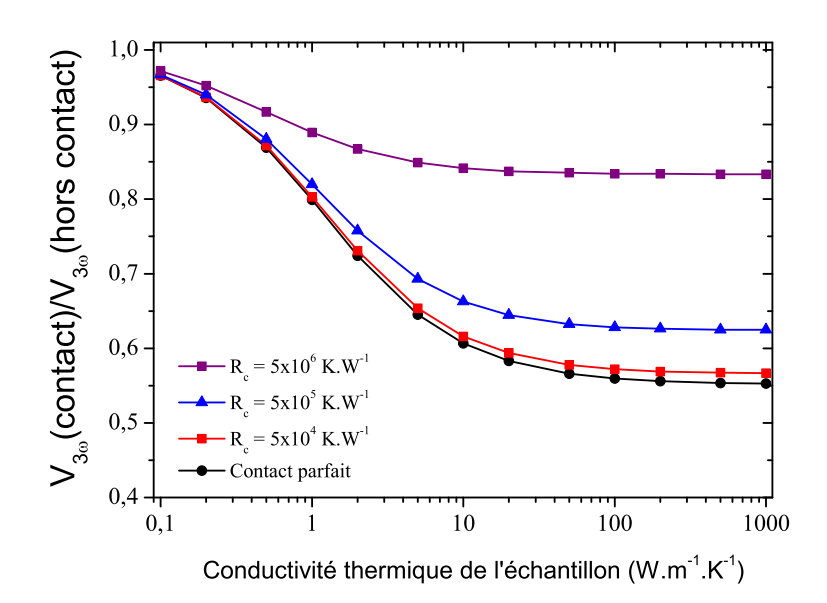

Figure 3.32 – Amplitude de la tension à 3*ω* normalisée par le signal hors contact en fonction la conductivité thermique de l'échantillon pour plusieurs résistances de contact.

La résistance de contact (*Rc*) sera ajustée manuellement se basant sur les mesures expérimentales réalisées avec la méthode du déplacement manuel. Pour chaque échantillon, nous avons utilisé les propriétés physiques fournies par la base de données du logiciel COMSOL (voir section 2.3.2). La figure 3.33 présente les résultats d'ajustement de la résistance thermique de contact. Le meilleur fit pour un substrat de Si ( $\lambda_{Si} \sim 140 \text{ W/mK}$ ) correspond à  $R_c = (2, 7 \pm 0.2) \times 10^6 \text{ K/W}$ . Ce résultat est en accord avec les estimations de la résistance thermique de contact retrouvées dans la littérature pour des mesures en SThM. Par exemple, A.Assy et al. [26] ont déterminé une résistance thermique de contact, entre une sonde KNT et un semiconducteur, d'environ  $R_c = (2, 2 \pm 0.5) \times 10^6$  K/W. La mesure est réalisée sous vide primaire (P=0.28 mbar) et l'influence du ménisque d'eau est toujours présente à ce niveau de pression. Il faut donc extraire la résistance thermique du ménisque d'eau de la résistance totale estimée. Pour un substrat en verre ( $\lambda_{\text{SiO}_2} \sim 1.38 \text{ W/mK}$ ), la résistance de contact correspond à  $R_c = (3.2 \pm 0.9) \times 10^6$  K/W. On remarque que les deux résistances d'interface évaluées pour le substrat en Si et  $\rm SiO_2$  sont du même ordre de grandeur. Le troisième matériau étudié est une couche mince d'or (140 nm), cet échantillon correspond à une piste d'or dans le circuit électrique d'une sonde KNT abimée. La résistance d'interface évaluée dans ce cas est  $R_c = (1, 8 \pm 0.2) \times 10^6$  K/W. Comme attendu, la résistance d'interface évaluée par SThM pour une interface métal-métal est inférieure à celle d'une interface métalsemiconducteur ou celle d'un métal-isolant. En effet, dans le cas de deux métaux, le transport d'énergie d'un milieu à un autre est facilité par les électrons libres.

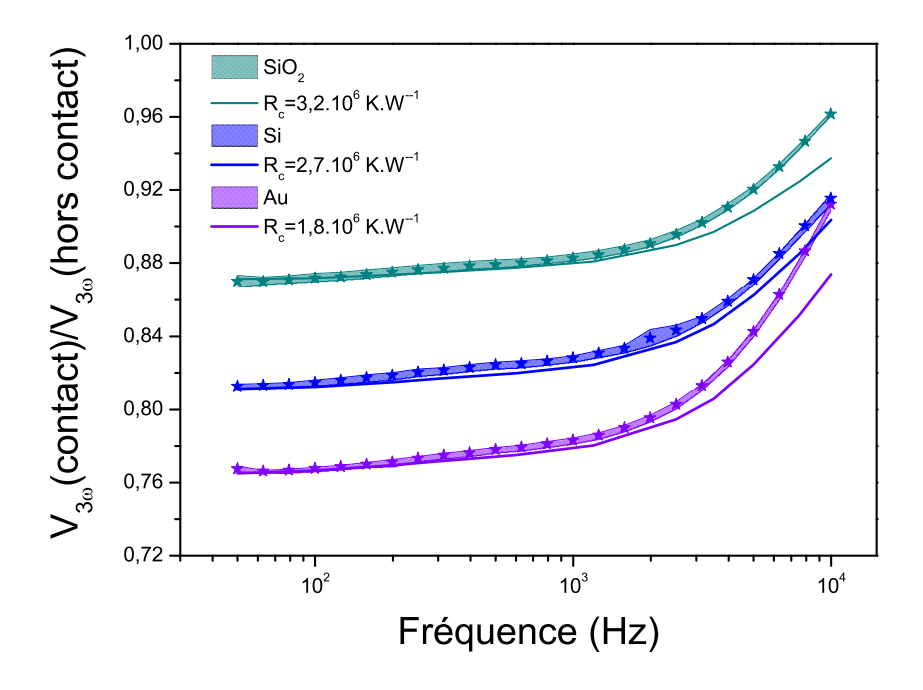

Figure 3.33 – Mesures expérimentales du rapport *Vc/Vhc* pour trois échantillons de référence et courbes d'ajustement de la résistance de contact.

On remarque que l'ajustement du rapport entre les mesures expérimentales et les courbes simulées est excellent aux basses fréquences (entre 50 Hz à 2 kHz). A plus hautes fréquences, un écart plus important entre les courbes est observé. Cela peut s'expliquer par des petites erreurs d'ajustement des différents paramètres de notre modèle (géométrie, paramètres électriques et thermiques...) sensibles à haute fréquence (voir figure 3.14). Les incertitudes sur chaque résistance thermique de contact sont calculées en variant le rayon d'échange (*rc*) dans le modèle. Les résultats des ajustements de la résistance thermique de contact sont valables pour un rayon d'échange de 120 nm. Cela correspond à une surface de contact de 0.045 *µm*<sup>2</sup> . Pour étudier l'influence de la surface d'échange sur les ajustements de la résistance thermique de contact, nous allons faire varier le rayon d'échange entre 80 nm et 160 nm, et la résistance thermique de contact sera ajustée en se basant sur les mesures expérimentales du rapport  $V_c/V_{hc}$ . La figure 3.5 regroupe les résistances thermiques de contact évaluées à différents rayons d'échange thermique pour trois matériaux : un substrat en Si, un substrat en *SiO*<sup>2</sup> et une couche mince en Au. En variant le rayon d'échange thermique, on observe que la résistance thermique de contact est quasiment constante pour des échantillons qui ont une conductivité thermique très élevée comme le silicium et l'or. Pour le cas d'un isolant (*SiO*2), la résistance thermique de contact varie de 2*,* 2*.*10<sup>6</sup> K*/*W à 3*,* 7*.*10<sup>6</sup> K*/*W et donc une augmentation de 45%. Pour des échantillons à faible conductivité thermique, la résistance thermique de contact et le rayon d'échange sont fortement corrélés et cela représente un obstacle pour réaliser des mesures quantitatives en SThM.

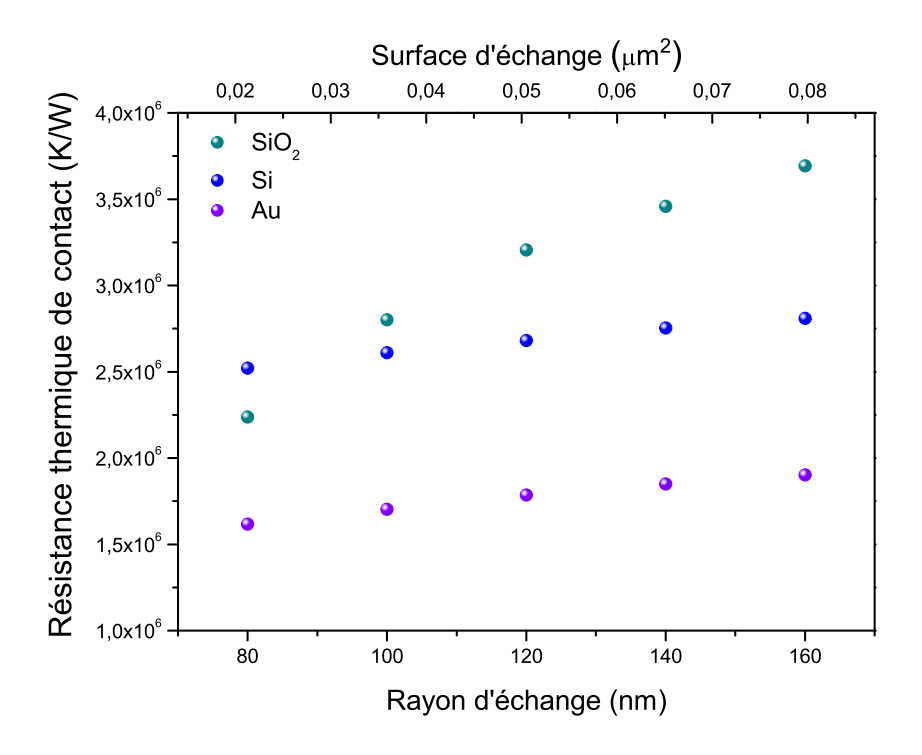

Figure 3.34 – Influence du rayon d'échange sur l'ajustement de la résistance thermique de contact pour 3 différents matériaux : Si,*SiO*<sup>2</sup> et Au.

La sensibilité des mesures SThM sous vide reste donc limitée par la résistance thermique d'interface malgré le protocole de minimisation développé. En revanche, nous avons montré qu'il était possible de mesurer avec précision la résistance thermique d'interface existante entre une sonde KNT et différents matériaux à l'échelle de quelques dizaines de nanomètre.

#### **Synthèse du chapitre**

Ce chapitre présente une description détaillée du protocole de mesure original que nous avons développé pour mesurer les résistances thermiques de l'interface entre une sonde KNT et un échantillon sous vide.

Tout d'abord, nous avons étudié l'influence du courant d'alimentation sur la durée de vie et l'endommagement des sondes thermorésistives KNT. Nous avons montré que pour des courants supérieurs à 1 mA, la réponse fréquentielle de la sonde pouvait varier énormément d'un jour à l'autre. Alors qu'en limitant le courant à 1 mA, les mesures restent stables sur plusieurs semaines d'utilisation.

Ensuite, nous avons montré comment extraire l'amplitude de la tension 3*ω* à partir des résultats de simulation COMSOL. Cela nous a permis d'ajuster la longueur du film en Pd afin de reproduire la réponse fréquentielle de la sonde.

Dans la troisième partie de ce chapitre, nous avons présenté trois types de mesures en contact :

- 1. Imagerie thermique en balayant la surface : nous avons vu que le contraste thermique disparaît lorsque l'enceinte est mise sous vide. Ceci est dû à la disparition du ménisque d'eau qui réduit la surface d'échange entre l'apex et la surface.
- 2. Mesure ponctuelle en contrôlant la force : en calibrant la force en fonction de la déflexion du micro-levier, nous avons réalisé des mesures en contact à différentes valeurs de forces. En augmentant cette dernière, nous avons obtenu un meilleur contraste thermique entre un isolant et semiconducteur.
- 3. Mesure ponctuelle avec minimisation de la résistance d'interface : ce protocole consiste à contôler le déplacement vertical du scanner piézoélectrique sur le micro-levier. Cela nous permet de maximiser le contact et ainsi de réduire la résistance thermique d'interface.

Le protocole de mesure est appliqué pour différents échantillons : un substrat en  $\mathrm{SiO}_2$ , un substrat en Si et une couche mince en Au (140nm). Nous avons observé que les réponses fréquentielles de l'échantillon et de la sonde sont similaires. Afin de simplifier le problème, le signal mesuré en contact est divisé par la mesure de référence et nous avons montré que le rapport est indépendant de la fréquence. En utilisant le modèle numérique, on est capable d'évaluer la résistance d'interface pour chaque échantillon. Afin d'améliorer la sensibilité des sondes KNT, il faut augmenter la force de contact entre la sonde et l'échantillon pour atteindre une résistance de contact minimum de l'ordre de 10<sup>6</sup> K*/*W indépendamment de la nature de l'échantillon.

Les résultats de ce chapitre font l'objet d'un article soumis dans la revue de "Jour-

nal of Applied Physics" et intitulé : "Quantitative thermal property measurements in frequency domain using a 3*ω*-Scanning Thermal Microscope in vacuum environment".

# **Chapitre 4**

# **Caractérisation thermique de la sonde hors contact sous air**

## **Sommaire**

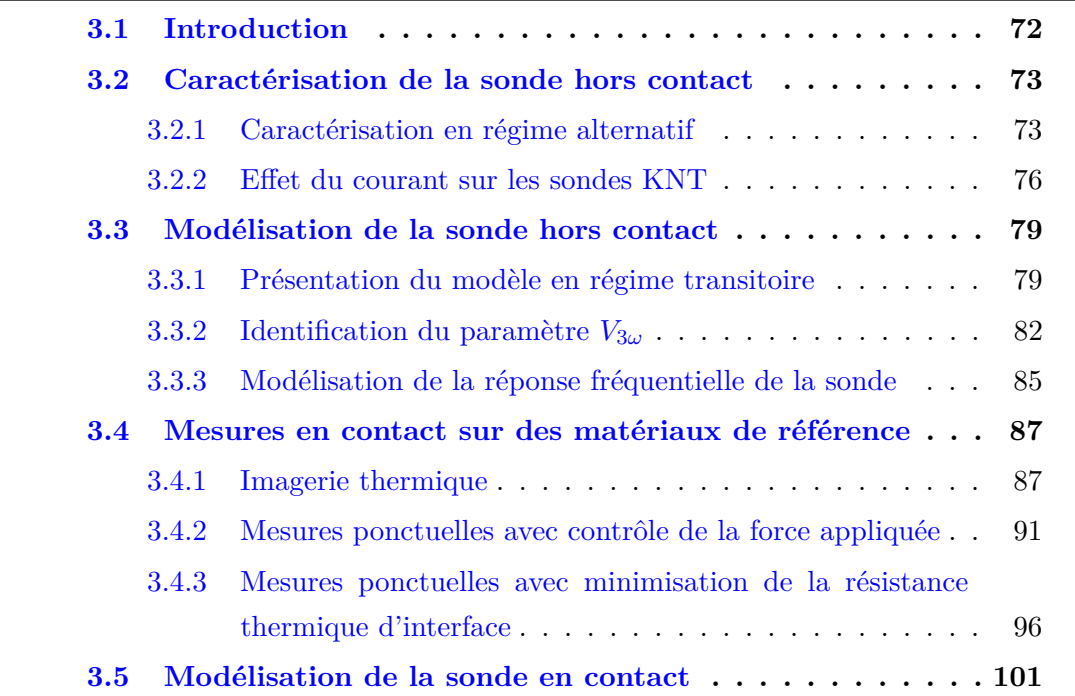

# **Nomenclature du chapitre 1**

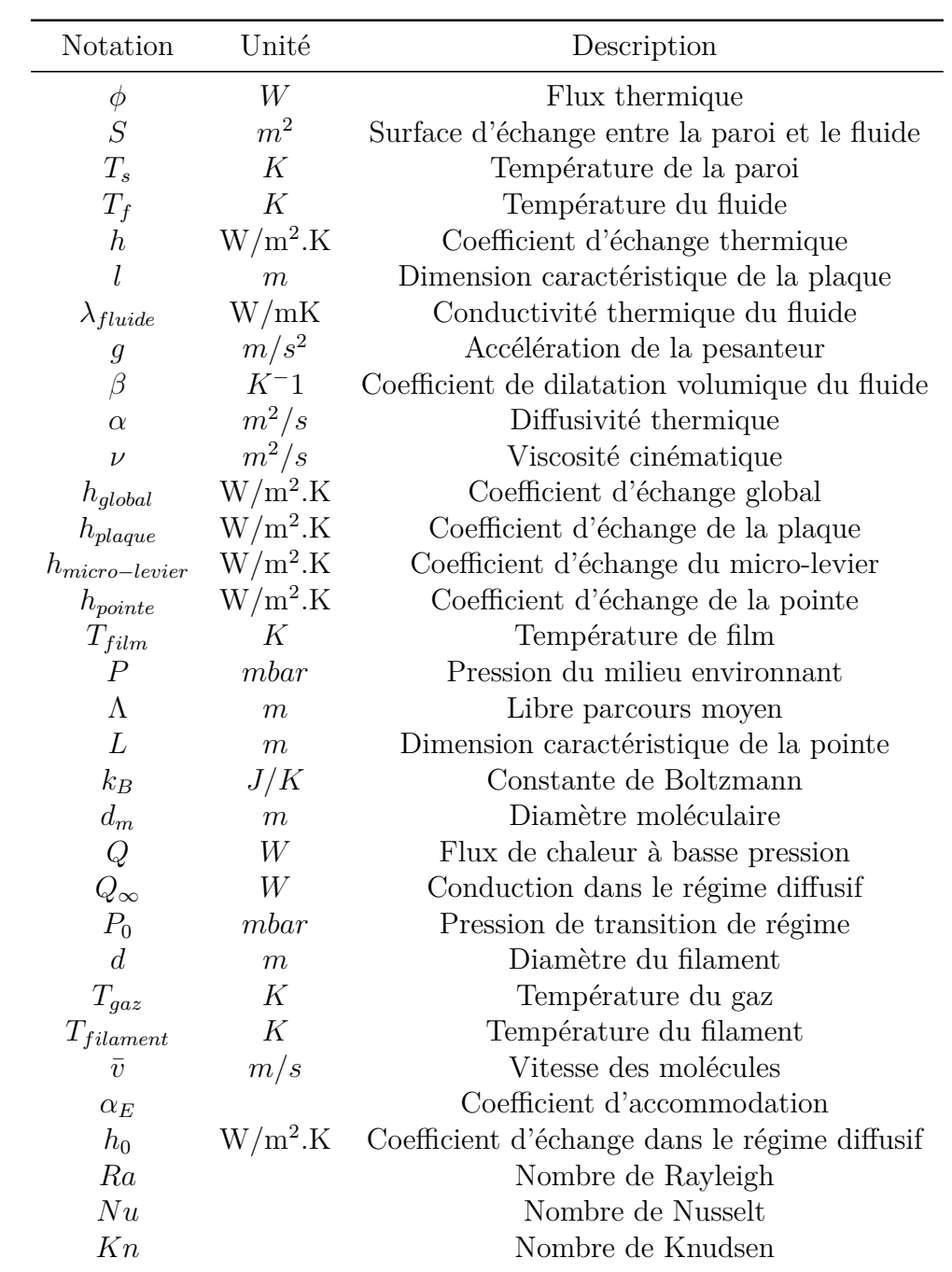

Ce dernier chapitre explore la problématique liée au transfert de chaleur entre une sonde de microscopie thermique de type KNT, chauffée par effet Joule, et son milieu environnant à pression atmosphérique et pour différentes pressions allant jusqu'à un vide poussé. Notre but est de fournir ici une étude quantitative des échanges d'énergie entre la sonde et le fluide environnant. La caractérisation de ces échanges est primordiale pour comprendre et analyser les résultats SThM à pression atmosphérique et notamment pour évaluer l'énergie dissipée par ce mode de transfert. Nous allons analyser le comportement thermique de la sonde dans les deux régimes de fonctionnement suivant :

(1) En régime continu où nous analyserons les variations de la résistance totale en fonction du courant et pour toutes les pressions.

(2) En régime alternatif via l'analyse de l'amplitude de la tension à 3*ω* en fonction de la fréquence d'excitation et de la pression.

Les résultats expérimentaux seront ensuite comparés au modèle COMSOL détaillé au chapitre 2. L'ajustement manuel des courbes sera réalisé par l'introduction des coefficients d'échange thermique sur différentes parties de la sonde. La sensibilité de ces coefficients sera également discutée. Enfin, ces résultats nous permettront d'établir une loi de dépendance du coefficient d'échange en fonction de la pression à laquelle les mesures sont réalisées.

# **4.1 Réponse thermique à pression atmosphérique**

#### **4.1.1 Echanges thermiques et corrélations macroscopiques**

De façon générale, la convection décrit le transfert de chaleur qui existe entre un fluide en écoulement et une paroi solide. Quel que soit le régime d'écoulement, le flux thermique *ϕ* peut être exprimé par la loi de Newton :

$$
\varphi = hS(T_s - T_f) \tag{4.1}
$$

Avec S la surface d'échange entre la paroi et le fluide, *T<sup>s</sup>* la température de la paroi, *T<sup>f</sup>* la température du fluide et *h* le coefficient d'échange de dimension similaire à une conductance thermique en  $W/(m^2)$ .K.

Pour calculer le flux de chaleur échangé entre le fluide et la paroi solide, il faut déterminer le coefficient d'échange *h*. Ce coefficient dépend de la géométrie de la surface étudiée, des propriétés du fluide, du régime d'écoulement et aussi de la différence de température  $\Delta T = T_s - T_f$ . On peut donc écrire :

$$
h = f(\text{géométrie, régime d'écoulement, propriétés du fluide,  $\Delta T$ ) (4.2)
$$

La méthode des corrélations permet d'estimer le coefficient d'échange *h* en fonction du nombre de Nusselt et du nombre de Rayleigh. Ces deux nombres adimensionnels sont définis de la manière suivante :

- **Le nombre de Nusselt** représente le rapport entre le flux de chaleur par convection et le flux de chaleur par conduction :

$$
Nu = \frac{hl}{\lambda_{fluide}(T)}\tag{4.3}
$$

Avec *l* la dimension caractéristique de la surface échangeant du flux thermique avec le fluide et  $\lambda_{fluide}$  la conductivité thermique du fluide.

- **Le nombre de Rayleigh** permet de caractériser la part des échanges par conduction ou convection naturelle au sein d'un fluide. Dans la littérature, la valeur critique du nombre de Rayleigh est égale à 1700 [72]. Pour un nombre de Rayleigh inférieur à cette valeur critique (*Ra <* 1700), le transfert de chaleur par conduction est prédominant. En revanche, si le nombre de Rayleigh est très élevé (*Ra >* 1700), la convection devient le mécanisme dominant. Le nombre de Rayleigh s'écrit :

$$
Ra = \frac{g\beta\Delta T l^3}{\nu\alpha} \tag{4.4}
$$

Avec *g* l'accélération de la pesanteur, *β* le coefficient de dilatation volumique du fluide, *α* la diffusivité thermique, *ν* la viscosité cinématique et ∆*T* la différence entre la température du fluide et la température de la paroi.

Il existe, dans la littérature, différentes corrélations macroscopiques permettant de calculer le nombre de Nusselt en fonction du nombre de Rayleigh. Chaque corrélation est établie pour un régime d'écoulement et une configuration géométrique bien définis.

Dans cette partie, nous allons étudier le transfert thermique entre une plaque plane horizontale chauffée au-dessous et son milieu environnant (voir figure 4.1). Cette configuration géométrique est similaire à la configuration expérimentale, où la sonde est placée horizontalement sur la tête de l'AFM et la partie chauffée par effet Joule se trouve au-dessous.

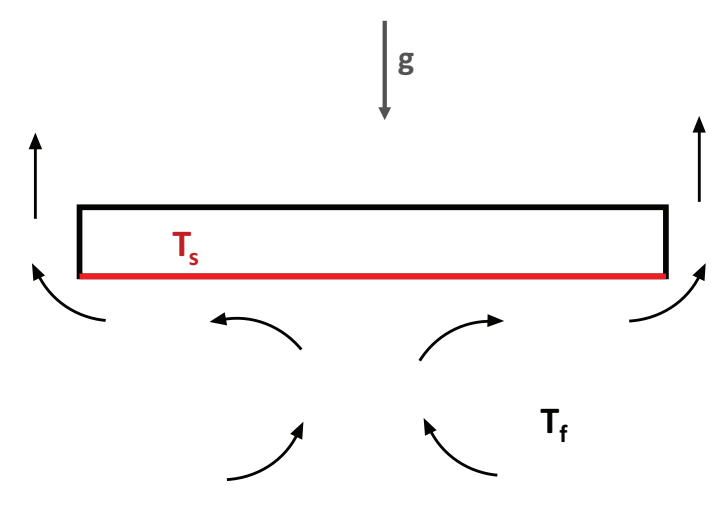

Figure 4.1 – Convection naturelle autour d'une plaque chauffée de dessous.

Les deux corrélations qui sont utilisées pour cette configuration géométrique sont celles de W. McAdams et al. [73] et T. Aihara et al. [74].

#### - **Corrélation de W. McAdams et al. [73] :**

$$
Nu = 0.27 \text{ Ra}^{1/4} \tag{4.5}
$$

Cette corrélation est valide pour :

Plaque plane horizontale  $(L_{min} = 50$ mm) Température de surface uniforme T*<sup>s</sup>* Régime d'écoulement : Laminaire  $10^5 \leqslant Ra \leqslant 10^{10}$ 

#### - **Corrélation de T. Aihara et al. [74] :**

$$
Nu = 0.5 \text{ Ra}^{1/5} \tag{4.6}
$$

Cette corrélation est valide pour :

Plaque plane horizontale  $(250 \text{ mm} \times 10 \text{ mm})$ Température de surface uniforme T*<sup>s</sup>* Régime d'écoulement : Laminaire  $10^6 \leqslant Ra \leqslant 10^7$ 

Ces corrélations macroscopiques seront utilisées pour donner une estimation du coefficient de transfert des parties millimétriques constituant la sonde KNT.

Compte tenu de la géométrie de la sonde, il est évident que l'hypothèse de la plaque plane horizontale ne peut être considérée sans procéder à l'identification de domaines spécifiques.

La figure 4.2 présente la géométrie du modèle 3D de la sonde hors contact. Nous avons divisé la géométrie de la sonde en trois parties :

- La partie "plaque" : cette partie constitue le support pour le micro-levier. Elle est caractérisée par des dimensions millimétriques. Le coefficient *h* associé à cette géométrie sera noté *hplaque*.
- La partie "micro-levier" : c'est une partie de dimensions micrométriques, avec une longueur de 150 *µ*m et une largeur de 120 *µ*m. Le coefficient d'échange associé à cette géométrie sera noté *hmicro*−*levier*.
- La partie "pointe" : c'est la plus petite partie de la sonde et qui contient le film résistif en palladium. La longueur de la pointe est de 10 *µ*m et son rayon d'échange est inférieur à 100 nm. Le coefficient d'échange associé à cette géométrie sera noté *hpointe*.

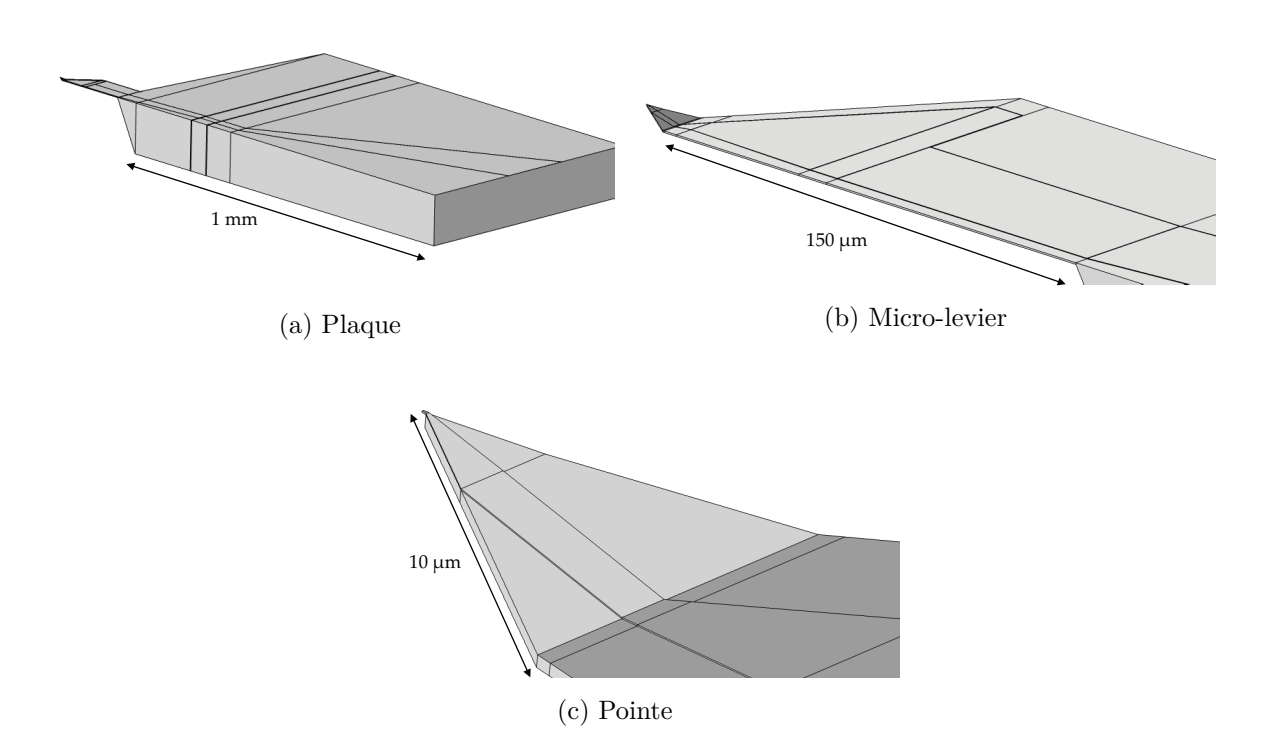

Figure 4.2 – Dimensions caractéristiques et coefficients d'échange associés à chaque partie de la sonde

Compte tenu des dimensions millimétriques de la partie plaque, les deux modèles

de W. McAdams et T. Aihara seront utilisés pour estimer la valeur du coefficient d'échange *hplaque* dans l'air. Le nombre de Rayleigh est calculé en se basant sur les propriétés de l'air à une température moyenne  $T_{\text{film}} = (T_s + T_f)/2 = 296.4$  K. La température du milieu environnant (*T<sup>f</sup>* ) est égale à 295.65 K alors que la la température de la plaque (*Ts*) est égale à 297.15 K. Concernant la dimension caractéristique de la partie "plaque", nous allons prendre une longueur caractéristique égale à 1 mm. Les valeurs numériques du nombre de Rayleigh, du nombre de Nusselt et le coefficient *hplaque* sont regroupées dans le tableau 4.1.

| Corrélations      | Nombre de     | Nombre de      | $h_{plaque}(\mathrm{W}/\overline{\mathrm{m}^2.\mathrm{K}})$ |
|-------------------|---------------|----------------|-------------------------------------------------------------|
|                   | Rayleigh      | <b>Nusselt</b> |                                                             |
| W. McAdams et al. | $\simeq 0.15$ | $\simeq 0.17$  | $\simeq 5$                                                  |
| T. Aihara et al.  | $\simeq 0.15$ | $\simeq 0.34$  | $\simeq 9$                                                  |

Tableau 4.1 – Application des corrélations pour le calcul du coefficient d'échange *hplaque*

Du fait de la faible valeur du nombre de Rayleigh (Ra *<* 1700) [72], la convection autour de la plaque est inexistante et le transfert de chaleur est de nature conductif. Afin d'étudier l'impact de la dimension caractéristique de la plaque sur le nombre de Rayleigh, nous avons modélisé le cas simple d'une plaque chauffée et se refroidissant dans l'air en utilisant COMSOL Multiphysics. Dans ce modèle, le module thermique est couplé aux équations d'un fluide non-isotherme de Navier Stokes et la plaque est chauffée à température constante. La température du fluide *T<sup>f</sup>* est égale à 293.15 K et la température de la plaque *T<sup>s</sup>* est égale à 340.15 K. La figure 4.3 présente le champ de température autour de la plaque pour différentes longueurs caractéristiques (*l* = 1 cm, 1 mm et 1  $\mu$ m). Pour une plaque de longueur *l* de 1 cm, les couches limites thermiques se développent à partir de la partie inférieure de la plaque. L'épaisseur de la couche limite augmente autour du périmètre, du bas vers le haut. Elle forme un panache thermique significatif de la mise en mouvement du fluide au-dessus de la plaque. Pour une plaque d'une longueur *l* inférieure à 1 mm, le mouvement de fluide est négligeable comparé à la conduction. Le panache thermique disparaît et on observe un champ de température caractéristique d'une diffusion dans un milieu isotrope.

La conclusion importante de cette étude de cas est que pour le cas d'une sonde KNT chauffée par effet joule, le transfert de chaleur par conduction dans l'air est dominant en regard de celui par convection. Néanmoins, ces observations ne modifient pas la généralité de l'équation 4.1 ni la signification physique des coefficients d'échange *h* introduits.

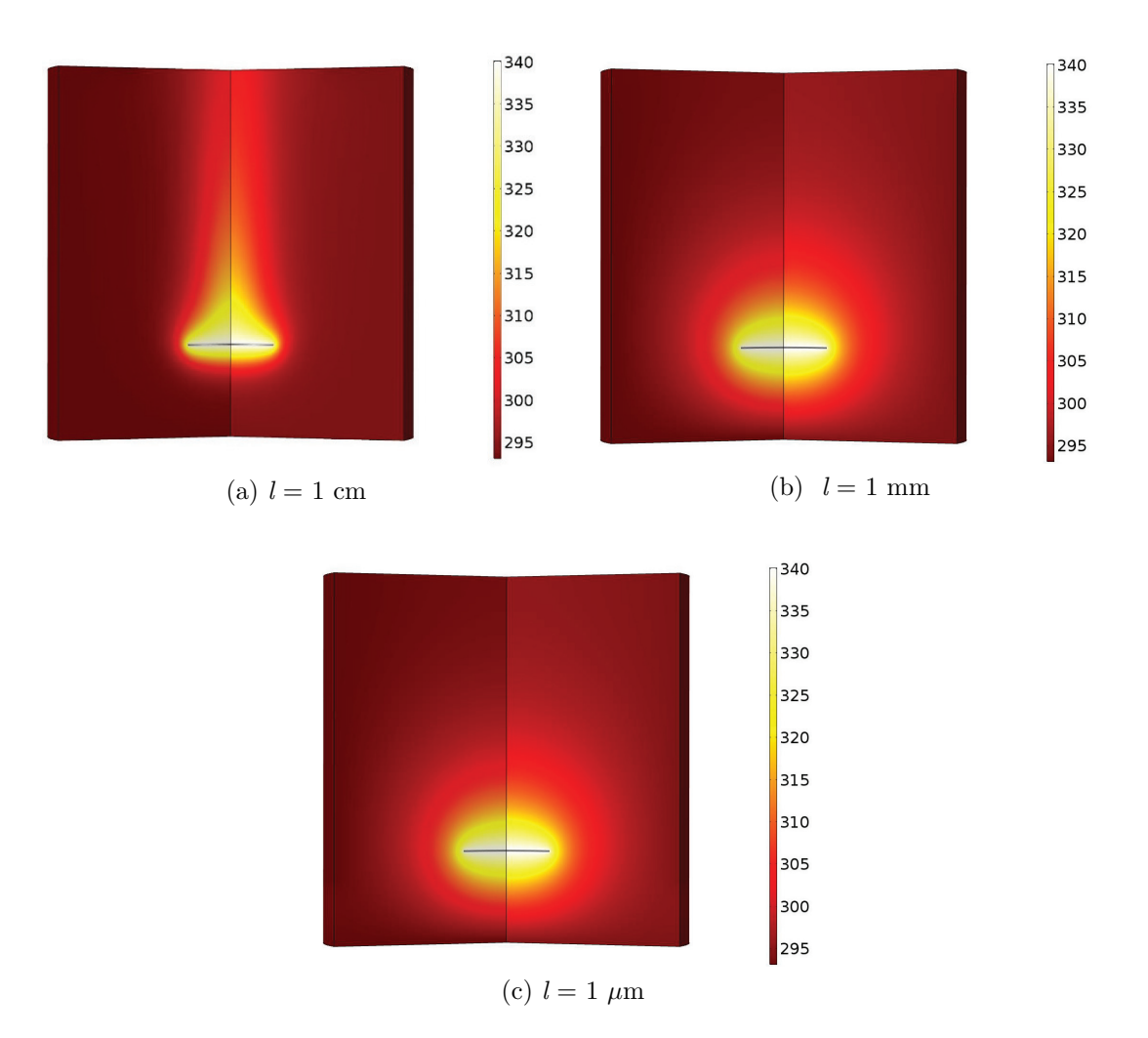

Figure 4.3 – Champ de température autour d'une plaque pour différentes dimensions caractéristiques.

Le transfert d'énergie entre la partie "plaque" et son milieu environnant est dominé par les échanges conductifs. Le coefficient d'échange *h* qui caractérise l'échange par conduction est noté *hplaque* et sera déterminé à partir des corrélations macroscopiques. Les deux valeurs du coefficient *hplaque* calculés sont du même ordre de grandeur (voir le tableau 4.1). Pour le cas d'un échange thermique entre un fluide et une plaque rectangulaire, les valeurs des coefficients *h* retrouvées dans la littérature [75] sont de l'ordre de 5-10 W*/*m<sup>2</sup> *.*K . Cette valeur est typique de d'un échange par convection naturelle qui inclut la dimension radiative ; et ce pour la faible élévation de température de la sonde. Dans la suite, nous fixerons systématiquement le coefficient *hplaque* à la valeur 10 W*/*m<sup>2</sup> *.*K , sauf dans le cas du vide où les échanges avec l'environnement sont nuls.

#### **4.1.2 Modélisations du comportement thermique de la sonde**

En raison des dimensions micrométriques de la pointe et du micro-levier, une estimation du transfert de chaleur entre la sonde chauffée et l'air environnant est primordiale, afin de déterminer les valeurs des coefficients *hpointe* et *hmicro*−*levier*. Ces coefficients seront calculés numériquement en se basant sur les mesures expérimentales en régime continu et alternatif.

#### **• Modélisation en régime continu**

La figure 4.4 présente la résistance électrique totale de la sonde en fonction du courant appliqué à pression atmosphérique et sous vide poussé (5*.*10<sup>−</sup><sup>5</sup> mbar). La sonde utilisée dans cette expérience est la sonde n°9 (les résultats de la calibration de cette sonde sont regroupés dans le chapitre 1). La sonde est placée loin de toute surface et la température de l'enceinte *Tenceinte* est enregistrée durant toute l'expérience. Au début, l'enceinte est sous vide poussée et les mesures de la résistance totale de la sonde en fonction du courant sont réalisées à *Tenceinte*= 19°C. Après l'arrêt du pompage, l'enceinte est à pression atmosphérique et les mesures sont enregistrées à *Tenceinte*= 19.8°C. L'écart au niveau de la température de l'enceinte est faible (∼ 5 %) et aucune influence sur la réponse thermique de la sonde n'a été observée.

Dans cette expérience, la mesure de référence est donnée pour la pression P=5*.*10<sup>−</sup><sup>5</sup> mbar, pression pour laquelle les échanges convectifs avec l'environnement sont inexistants et le coefficient d'échange *h* peut être considéré comme nul. Nous observons une diminution des valeurs de la résistance électrique totale à pression atmosphérique, caractéristique du refroidissement de la sonde, due aux pertes thermiques par conduction en régime de gaz raréfié.

Pour un courant de 1 mA, on remarque une différence de résistance électrique totale d'environ 1.5 Ω, soit une variation de ∼ 0*.*5 % entre la mesure sous air et sous vide. Cette faible différence est néanmoins significative, elle est caractéristique des variations de la résistance électrique des sondes KNT.

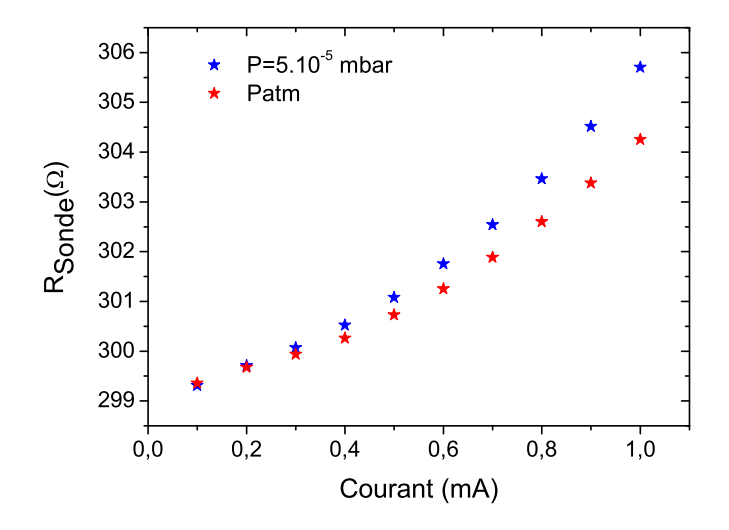

Figure 4.4 – Résistance totale de la sonde en fonction du courant sous vide et à pression atmosphérique

Les mesures expérimentales en régime continu (voir figure 4.4) seront utilisées pour modéliser le comportement thermique de la sonde à pression atmosphérique et ainsi déterminer individuellement les valeurs des coefficients *hpointe* et *hmicro*−*levier*. Dans un premier temps, nous avons considéré un seul coefficient d'échange *hglobal* pour les deux parties : pointe et micro-levier. Le coefficient d'échange *hplaque* est fixé à 10 W*/*m<sup>2</sup> *.*K en se basant sur les résultats obtenus avec les corrélations macroscopiques (voir tableau 4.1). Le résultat de l'ajustement du coefficient *hglobal*, sur les mesures expérimentales en DC, est représenté par la courbe rouge de la figure 4.5. La courbe bleue représente la mesure de référence sous vide, où le coefficient d'échange est nul .

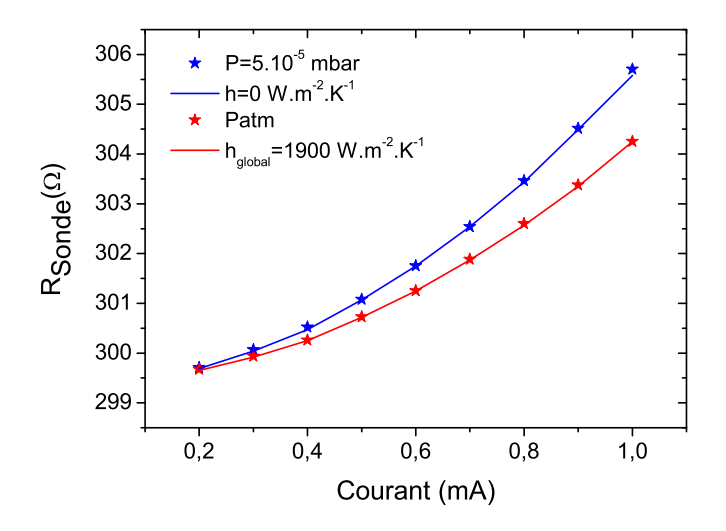

Figure 4.5 – Simulations en DC pour un coefficient d'échange *hglobal*.

Nous trouvons un coefficient  $h_{global} = 1900 \text{ W/m}^2$ . K à pression atmosphérique. Cette valeur est très inférieure à celle trouvée par E. Puyoo  $(h_{Puyoo}=6100 \text{ W/m}^2.\text{K})$ en utilisant un modèle thermique d'ailette [25] en régime alternatif et en ne considérant que la partie apex de la sonde. Nous comparons ici deux coefficients (*hglobal*, *hP uyoo*) pour deux géométries de dimensions différentes. Toutefois les deux coefficients sont du même ordre de grandeur. On peut donc conclure que le modèle avec un coefficient *hglobal* est satisfaisant en régime DC. Cependant la validité de cette conclusion doit être vérifiée en régime alternatif à différentes fréquences.

Avant de procéder aux simulations numériques en régime alternatif, nous allons tester l'impact du choix de la valeur du coefficient d'échange *hplaque* sur le comportement thermique de la sonde. Les coefficients *hmicro*−*levier* et *hpointe* sont fixés à 1900 W*/*m<sup>2</sup> *.*K et nous faisons varier le coefficient *hplaque* entre 0 et 100 W*/*m<sup>2</sup> *.*K (voir figure  $4.6$ ).

L'écart relatif entre les résultats numériques et expérimentaux est défini par :

$$
\text{Ecart relatif}(\%) = \frac{R_{simulation} - R_{exp\acute{e}rience}}{R_{exp\acute{e}rience}} \cdot 100\%
$$
\n
$$
(4.7)
$$

Nous observons que l'écart relatif est quasiment nul pour les différentes valeurs de *hplaque*. On peut en déduire que le choix du coefficient d'échange de la partie "plaque" affecte peu le calcul. Cela peut être expliqué par la faible élévation de la température au niveau de cette partie de la sonde (∆*T* = 1*,* 5K), contrairement à l'apex où l'élévation de température est d'environ 100 K pour un courant de 1 mA. Dans les simulations suivantes, le coefficient *hplaque* sera toujours fixé à 10 W*/*m<sup>2</sup> *.*K, cette valeur est cohérente avec celle données par les corrélations macroscopiques de calcul des coefficients d'échange (voir tableau 4.1).

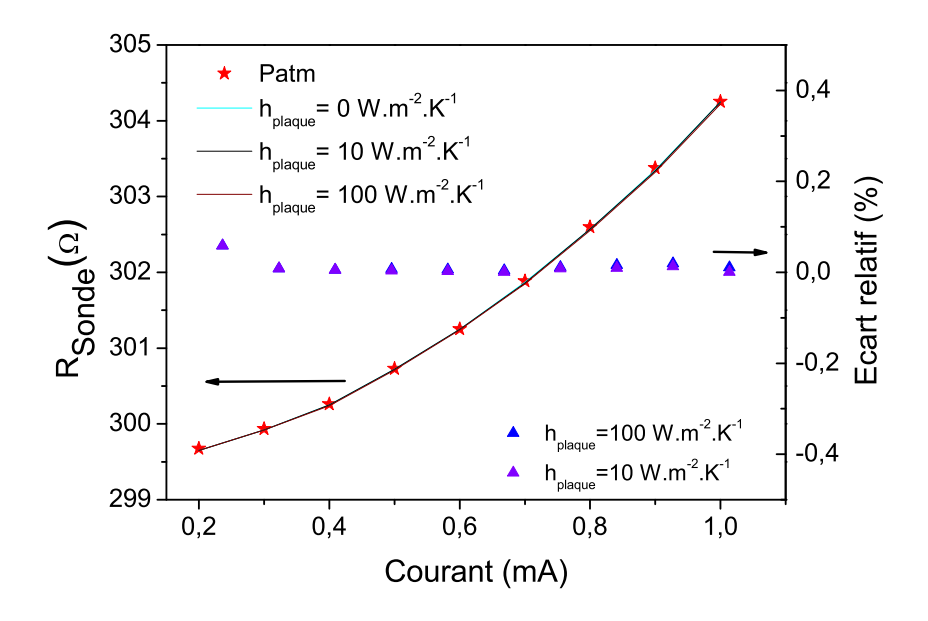

Figure 4.6 – Influence du coefficient *hplaque* sur les résultats de simulations en DC.

#### **• Modélisation en régime alternatif**

Après avoir modélisé le comportement thermique de la sonde en régime continu en utilisant un coefficient *hglobal* pour les deux parties : pointe et micro-levier. Nous allons analyser maintenant le comportement fréquentiel de la sonde à pression atmosphérique. La méthode fréquentielle repose sur la mesure de la tension *V*3*<sup>ω</sup>* en fonction de la fréquence à l'aide d'une détection synchrone. La tension en 3*ω* mesurée est indépendante de la température de l'enceinte, ce qui n'est pas le cas en travaillant en régime continu. La méthode fréquentielle offre un meilleur contraste entre les mesures à pression atmosphérique et sous vide, et donc une meilleure sensibilité aux coefficients d'échange *h*.

La figure 4.7 montre les résultats expérimentaux en régime alternatif à pression atmosphérique et sous vide poussé (5*.*10<sup>−</sup><sup>5</sup> mbar). Ces résultats sont utilisés pour l'ajustement des coefficients d'échange *hpointe* et *hmicro*−*levier*. Les mesures expérimentales sont réalisées avec la pointe n°9. L'amplitude du courant appliqué est égale à 1 mA et l'amplitude de la tension  $V_{3\omega}$  est enregistrée pour une gamme de fréquences comprise entre 50 Hz et 10 kHz. Pour chaque décade, nous avons enregistré dix points de mesures.

Nous avons vu au chapitre 3 que la sonde se comporte comme un filtre passe-bas avec une fréquence de coupure sous vide *fc,vide* égale à 3.5 KHz. Pour rappel, la fréquence de coupure de la sonde *f<sup>c</sup>* est la fréquence à laquelle l'amplitude de la tension

*V*3*<sup>ω</sup>* est à 1*/* √ 2 de sa valeur maximale. A pression atmosphérique, la sonde garde le comportement d'un filtre passe-bas mais avec une fréquence de coupure (*fc,air*=5 KHz) supérieure à *fc,vide*. La réponse fréquentielle de la sonde est donc modifiée par les échanges conductifs avec l'air. Il est à noter aussi que même pour des fréquences supérieures à la fréquence de coupure, la réponse de la sonde demeure sensible à la pression de l'environnement.

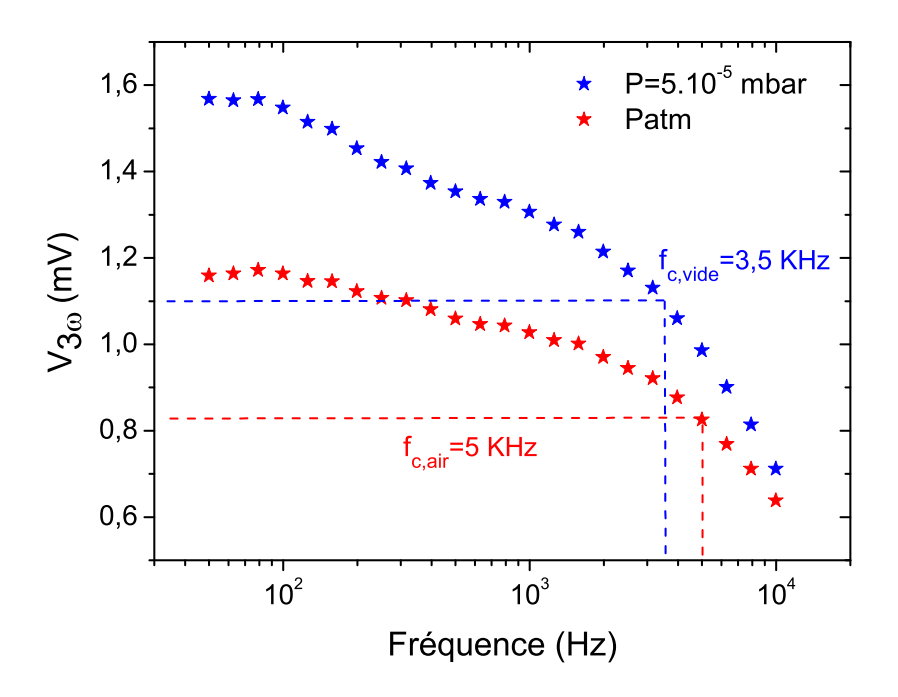

Figure 4.7 – Amplitude de la tension à 3*ω* mesurée en fonction de la fréquence à pression atmosphérique et sous vide.

Pour reproduire les mesures expérimentales en régime alternatif, nous allons utiliser le modèle numérique hors contact présenté dans le chapitre 3. La détermination des coefficients d'échange *hmicro*−*levier* et *hpointe* s'effectue en ajustant manuellement leur valeur pour fitter les courbes expérimentales à pression atmosphérique.

Nous avons modélisé la réponse thermique de la sonde en régime alternatif en fixant les deux coefficients *hmicro*−*levier* et *hpointe* à une première valeur de *hglobal*=1900 W*/*m<sup>2</sup> *.*K et ensuite à une deuxième valeur de *hglobal*=6100 W*/*m<sup>2</sup> *.*K. La première valeur correspond au coefficient *h* déterminé à travers les simulations en DC, l'intérêt est de voir si on peut reproduire le comportement fréquentiel de la sonde à pression atmosphérique. La seconde valeur est donnée par E. Puyoo [25] et correspond à un ajustement du coefficient h de l'apex sur des courbes expérimentales en régime alternatif. La comparaison entre ces deux simulations va nous permettre de choisir la meilleure approche pour étudier les échanges conductifs de la sonde avec l'air.

La figure 4.8 présente la comparaison entre les résultats expérimentaux et numériques à pression atmosphérique et sous vide. Nous avons vu précédemment (voir chapitre 3) que le modèle numérique reproduit le comportement expérimental de la sonde pour toutes les fréquences sous vide, et donc les résultats numériques pour un coefficient d'échange *h* fixé à 0 représentent les résultats de référence. Les résultats de simulation pour le coefficient *hglobal*=1900 W*/*m<sup>2</sup> *.*K ne sont pas sa-

tisfaisants. On observe un écart relatif entre les simulations et l'expérience supérieur à ∼ 10 % pour toutes les fréquences. En revanche, la valeur du coefficient *h* donnée par E.Puyoo montre des résultats plutôt satisfaisants. A hautes fréquences, l'écart relatif est égal à ∼ 3 % et aux basses fréquences, l'écart relatif est supérieur à ∼ 4 %.

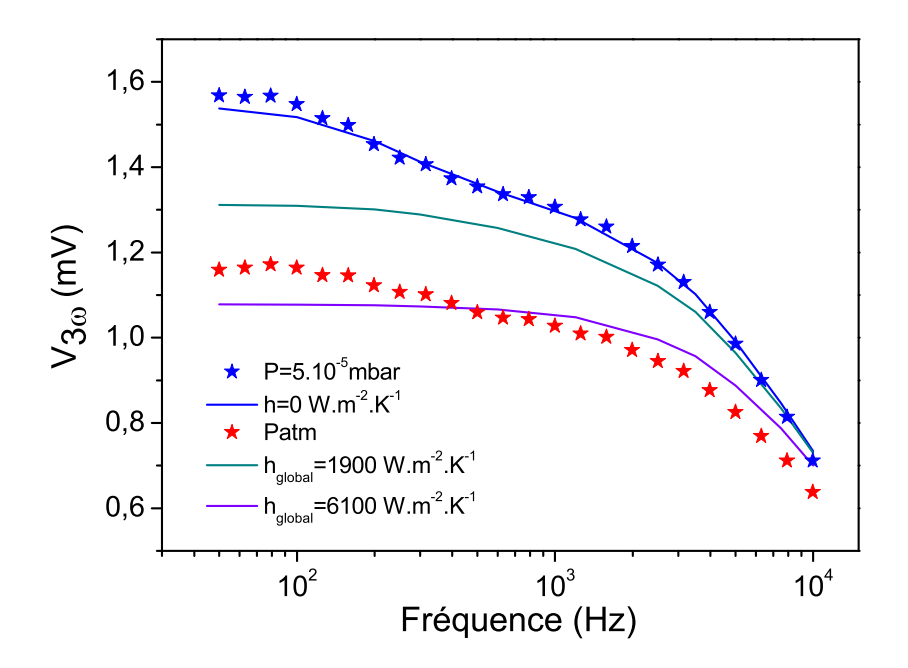

Figure 4.8 – Influence du coefficient d'échange h global sur les résultats de simulations en AC

En analysant les résultats expérimentaux, nous observons que la réponse thermique de la sonde est très dépendante de la fréquence. L'amplitude de la tension *V*3*<sup>ω</sup>* diminue en augmentant la fréquence. Mais cette tendance n'est pas observée numériquement en considérant un seul coefficient *hglobal* pour la partie pointe et micro-levier. Les résultats numériques montrent que le signal *V*3*<sup>ω</sup>* est constant pour une gamme de fréquences comprise entre 50 Hz et 600 Hz.

Une conclusion importante de cette étude est que le modèle numérique avec un

coefficient d'échange *hglobal* n'est pas satisfaisant et ne permet pas de reproduire le comportement fréquentiel de la sonde. Dans les simulations suivantes, les coefficients *hmicro*−*levier* et *hpointe* seront donc étudiés séparément.

Une analyse de sensibilité paramétrique est nécessaire pour étudier l'influence de chaque coefficient sur l'amplitude de la tension  $V_{3\omega}$  et ainsi optimiser l'ajustement. La valeur initiale des deux paramètres est fixée à 1900 W/m<sup>2</sup>.K (voir le tableau 4.1). Pour calculer les courbes de sensibilité paramétrique, nous avons diminué la valeur de chaque paramètre de 5%. On définit la sensibilité telle que :

$$
sens(h) = \frac{V_{3\omega}(h + \Delta h) - V_{3\omega}(h)}{\Delta h} \cdot h \tag{4.8}
$$

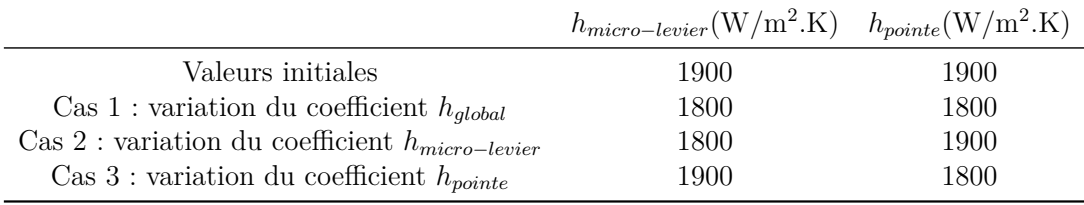

Tableau 4.2 – Différents cas pour le calcul des courbes de sensibilité paramétrique

La figure 4.9 montre les courbes de sensibilité paramétrique pour chaque configuration. Dans le cas 1, l'amplitude de la tension  $V_{3\omega}$  est sensible au coefficient *hglobal* sur toutes les fréquences et donc ce paramètre ne permet de reproduire le comportement expérimental. Pour les cas 2 et 3, nous observons une forte sensibilité de l'amplitude de la tension *V*3*<sup>ω</sup>* au paramètre *hmicroelvier* pour des fréquences inférieures à 1200 Hz et une sensibilité au paramètre *hpointe* pour des fréquences supérieures à 600 Hz.

En se basant sur ces calculs de sensibilité, le paramètre *hpointe* sera ajusté sur les courbes expérimentales de la tension  $V_{3\omega}$  pour des fréquences supérieures à 600 Hz, alors que le paramètre *hmicro*−*levier* sera ajusté pour des fréquences inférieures à 1200 Hz.

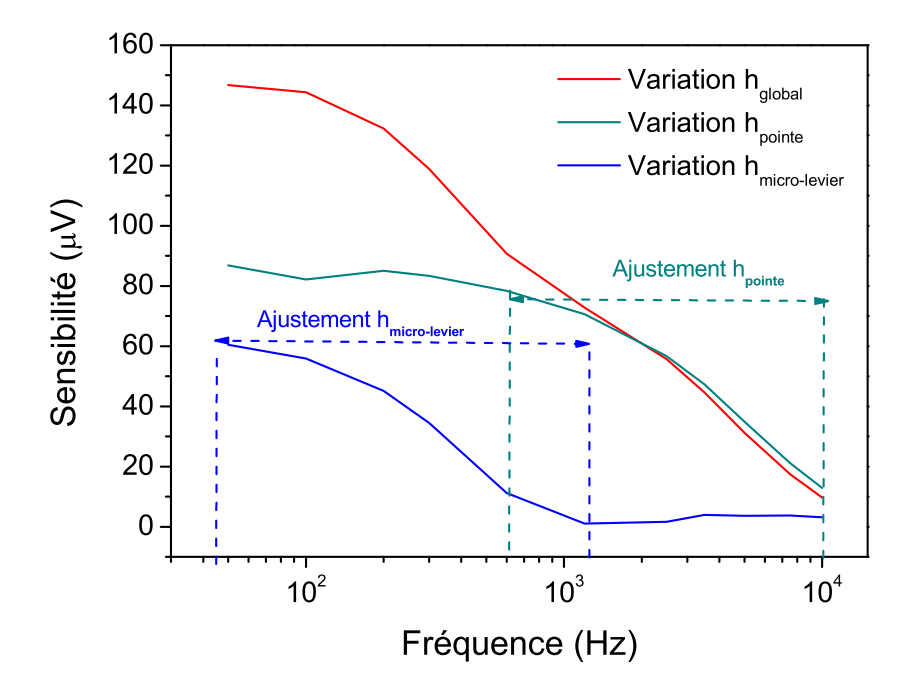

Figure 4.9 – Courbes de sensibilité paramétrique du signal *V*3*<sup>ω</sup>* aux coefficients d'échange thermique

En se basant sur les mesures expérimentales à pression atmosphérique, le coefficient *h<sub>pointe</sub>* est ajusté à la valeur 7500 W/m<sup>2</sup>.K. La figure 4.9 présente les résultats numériques pour différentes valeurs de *hmicro*−*levier*. Pour les fréquences supérieures à 1200 Hz, la réponse de la sonde est identique pour les différentes valeurs de *hmicro*−*levier* et donc ce paramètre n'a aucune influence sur le signal *V*3*<sup>ω</sup>* dans cette gamme de fréquence. En revanche, pour des fréquences inférieures à 1200 Hz, nous avons réussi à reproduire la réponse fréquentielle de la sonde uniquement pour des valeurs très faibles de *hmicro*−*levier* (0 - 30 W*/*m<sup>2</sup> *.*K). L'élévation de la température moyenne dans la partie micro-levier est ∼ 10 K, ce qui est négligeable devant l'élévation de la température au niveau du palladium. Dans les simulations suivantes, le paramètre *hmicro*−*levier* sera fixé à une valeur de 30 W*/*m<sup>2</sup> *.*K afin de reproduire le comportement fréquentiel de la sonde KNT.

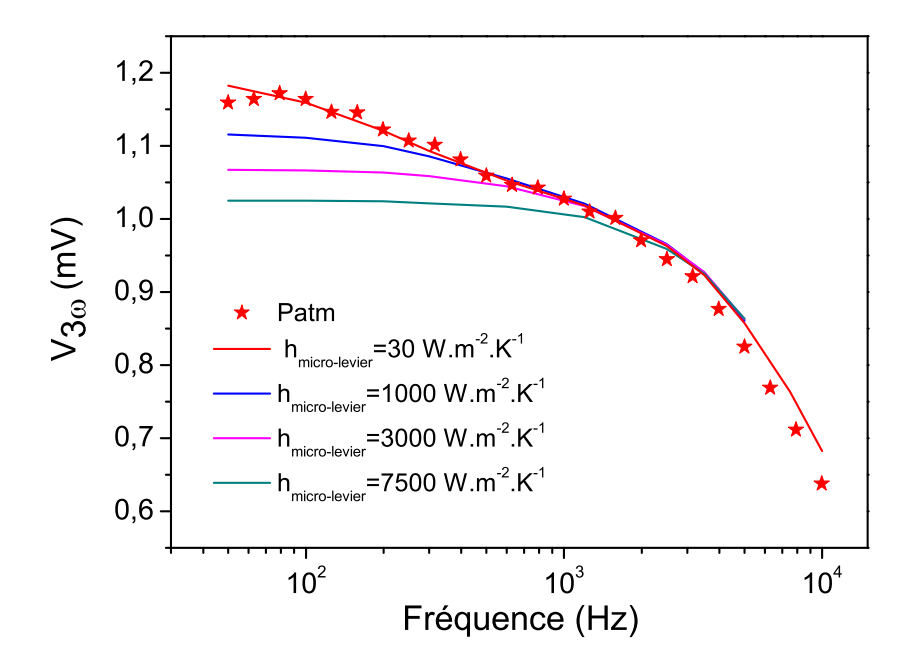

Figure 4.10 – Influence du paramètre *hmicro*−*levier* sur le comportement fréquentiel de la sonde KNT

Les deux figures 4.11 et 4.12 présentent l'ajustement des valeurs du coefficient  $h_{pointe}$  avec un encadrement de  $\pm$  10 %. Nous avons obtenu une valeur de  $h_{pointe}$ qui correspond à 7500 W*/*m<sup>2</sup> *.*K en régime alternatif et à 6250 W*/*m<sup>2</sup> *.*K en régime continu. On constate que ces deux valeurs sont du même ordre de grandeur. L'ajustement manuel du coefficient d'échange *hpointe* n'est pas effectué de la même manière dans les deux régimes de fonctionnement et cela explique la différence observée entre ces deux valeurs du coefficient d'échange *hpointe*. En régime alternatif, le courant est fixé à 1 mA et l'élévation de température (∆*T*) est constante. L'ajustement du coefficient d'échange *hpointe* est réalisé manuellement sur les mesures de le tension *V*3*<sup>ω</sup>* en fonction de la fréquence. En revanche, l'élévation de température en régime DC n'est pas constante puisque le courant varie de 0.2 mA à 1 mA. Le coefficient *hpointe* est ajusté manuellement sur les mesures de la résistance totale en fonction du courant. En comparaison avec les travaux de A.Assy [26] et E.Puyoo [25], nous avons obtenu des coefficients *hpointe* du même ordre de grandeur à pression atmosphérique.

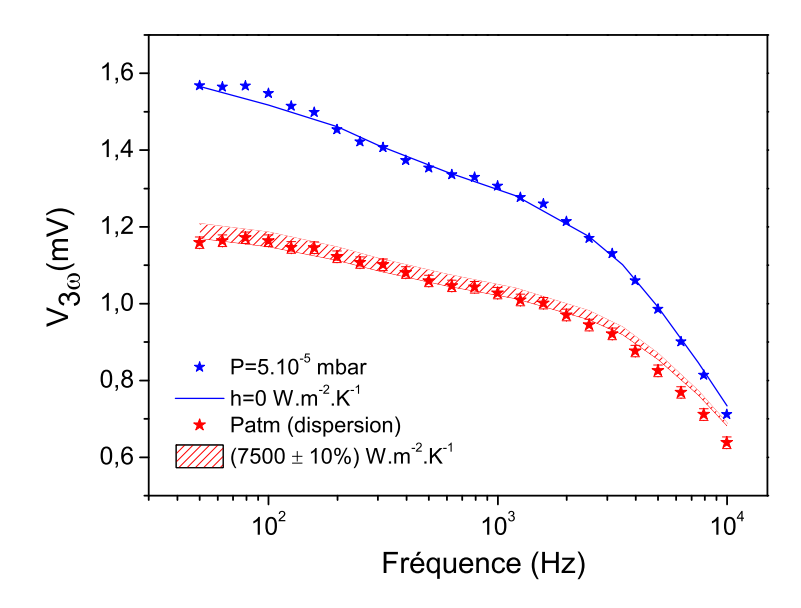

Figure 4.11 – Encadrement des valeurs du coefficient *hpointe* à pression atmosphérique en régime AC

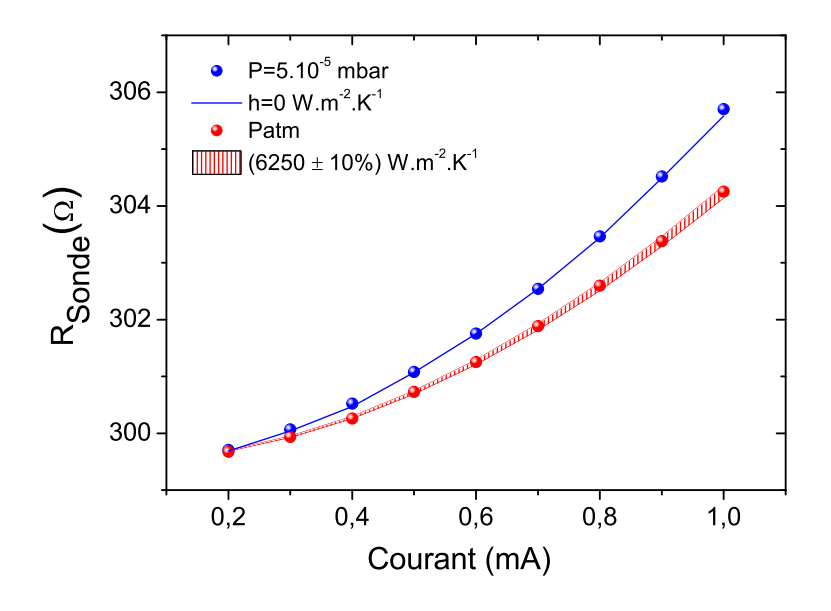

Figure 4.12 – Encadrement des valeurs de *hpointe* à pression atmosphérique en régime DC

Dans cette section, nous avons étudié le comportement thermique de la sonde à pression atmosphérique en régime continu et alternatif. Pour la partie millimétrique de la sonde, le coefficient d'échange est déterminé à partir des corrélations macroscopiques. On a pu noter que ces approches macroscopiques basées sur l'usage de corrélations est sujet à caution compte tenu des très faibles valeurs du nombre de Rayleigh. Pour la partie micrométrique, deux approches de modélisations sont étudiées. La première consiste à modéliser les échange conductifs entre la sonde et l'air avec un seul coefficient d'échange global. La deuxième consiste à ajuster le coefficient d'échange localement en ayant recours à deux coefficients distincts pour la pointe et le micro-levier. L'ajustement local est réalisé en se basant sur des courbes de sensibilité paramétrique. Les résultats de l'ajustement sont regroupés sur la figure 4.13. Finalement, la seconde approche s'est révelée satisfaisante car elle reproduit le mieux le comportement thermique de la sonde.

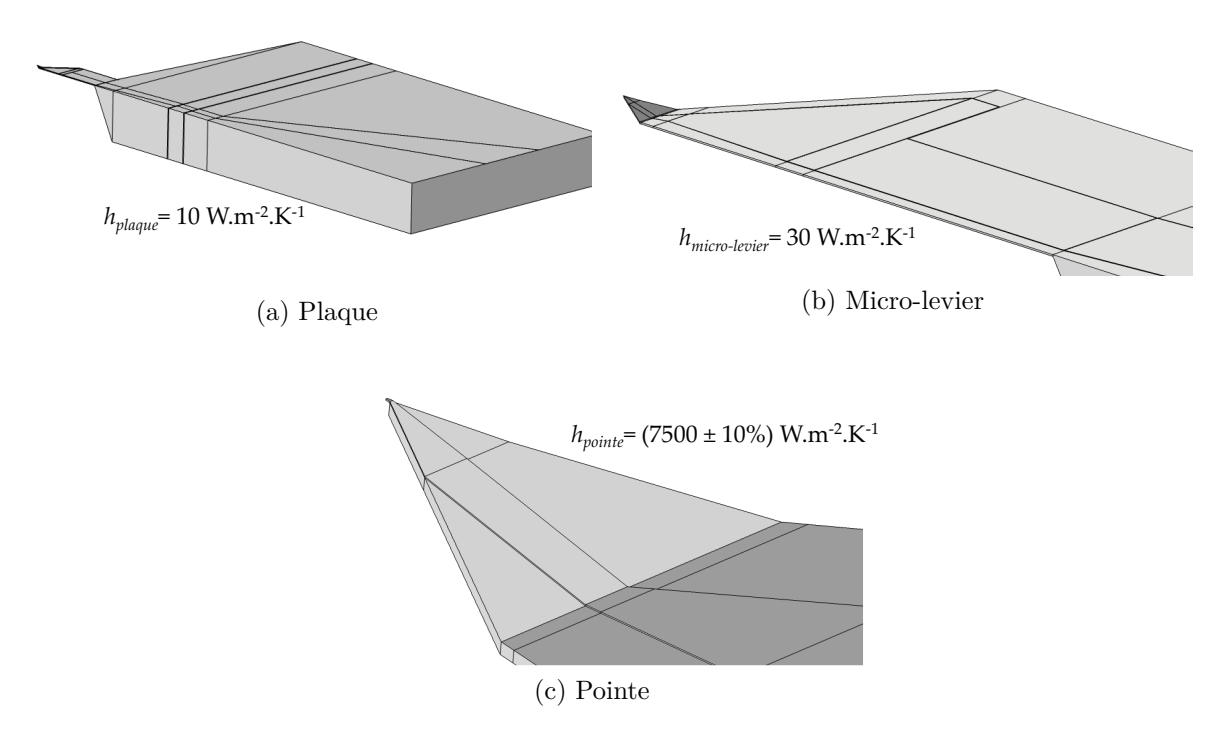

Figure 4.13 – Recapitulatif des coefficients d'échange thermique *h* pour la sonde KNT

# **4.2 Réponse thermique à différentes pressions**

Après avoir déterminé les coefficients d'échange thermique à pression atmosphérique, nous allons maintenant analyser l'effet de la pression sur le comportement thermique de la sonde. L'objectif, dans cette partie, est d'étudier le transfert de chaleur entre la sonde et son milieu environnant à basses pressions, et d'établir une corrélation entre les coefficients d'échange *h* et la pression du milieu extérieur. D'une part pour confronter nos expériences aux modèle de Mastrangelo et al. [9]. D'autre part pour quantifier les grandeurs typique des coefficients d'échange à utiliser dans des simulations de ces expériences à différentes pression. En pratique, l'effet de diminution de la pression se traduit par un accroissement du libre parcours moyens des molécules d'air. A pression atmosphérique, ce dernier est très faible [76], typiquement de l'ordre de 65 nm à température ambiante. Aux basses pressions, les molécules de gaz se raréfient et le libre parcours moyen devient supérieur aux dimensions caractéristiques de la chambre à vide. Par exemple, pour une pression de 10<sup>−</sup><sup>6</sup> *mbar*, le libre parcours moyen est de l'ordre de **100 m** [77]. En fonction du libre parcours moyen  $(\Lambda)$ , on peut distinguer trois régimes d'écoulements :

- Régime laminaire : Le libre parcours moyen  $\Lambda$  est faible par rapport aux dimensions caractéristiques de la chambre à vide. Les interactions entre les molécules sont dominantes.
- Régime moléculaire : Le libre parcours moyen  $\Lambda$  est supérieur aux dimensions de l'enceinte à vide. Les collisions contre les parois de la chambre sont plus importantes que les interactions entre molécules.
- Régime de Knudsen : c'est un régime de transition où le libre parcours moyen Λ est du même ordre de grandeur que les dimensions de la chambre.

Pour caractériser le régime de transfert thermique, on introduit le nombre adimensionnel de Knudsen (Kn), qui lie la taille caractéristique de la pointe (*L*) au libre parcours moyen des molécules de l'air.

$$
Kn = \frac{\Lambda}{L} \tag{4.9}
$$

Selon la valeur du nombre de Knudsen, on peut distinguer deux régimes de transfert thermique :

- Si  $Kn \ll 1$ , le régime correspondant est décrit par le mouvement Brownien des molécules. Le transfert thermique est dit "diffusif".
- Si  $Kn \gg 1$ , le transport d'énergie est dit "balistique".

Comme dans la partie précédente, les mesures expérimentales à différentes pressions sont réalisées pour les deux régimes de fonctionnement : AC et DC. Au début de l'expérience, la pression dans la chambre à vide est égale à 5*.*10<sup>−</sup><sup>5</sup> *mbar*. La sonde est alimentée par un courant de 1 mA et se trouve loin de toute surface. Pour remplir lentement la chambre avec de l'air, nous réalisons des micro-fuites à l'aide d'une vanne, ce qui nous permet de fixer la pression à la valeur souhaitée.

Les mesures expérimentales de la tension à 3*ω* en régime alternatif sont présentées sur la figure 4.14. L'amplitude de la tension  $V_{3\omega}$  est enregistrée en fonction de la fréquence pour dix valeurs de pressions allant de 5*.*10<sup>−</sup><sup>5</sup> *mbar* jusqu'à pression atmosphérique.

En se basant sur ces résultats, nous allons modéliser le comportement fréquentiel de la sonde et calculer le coefficient d'échange *hpointe* pour chaque pression. La figure 4.15 montre le signal *V*3*<sup>ω</sup>* en fonction de la pression pour 3 valeurs de fréquences (100 Hz, 500 Hz et 1 kHz). Pour des pressions inférieures à 5*.*10<sup>−</sup><sup>1</sup> *mbar*, la réponse  $V_{3\omega}$  est indépendante des échanges thermiques avec le gaz environnant. En revanche, quand la pression augmente, nous observons une forte diminution du signal  $V_{3\omega}$  qui s'explique par l'augmentation des échanges avec le fluide environnant. Pour des pressions supérieures à 50 *mbar*, l'acquisition du signal  $V_{3\omega}$  en fonction de la fréquence est difficile à réaliser, et il est important de noter que les valeurs de pression n'étant pas stables, on observe un écart caractéristique de  $\pm 10\%$  sur la tension mesurée.

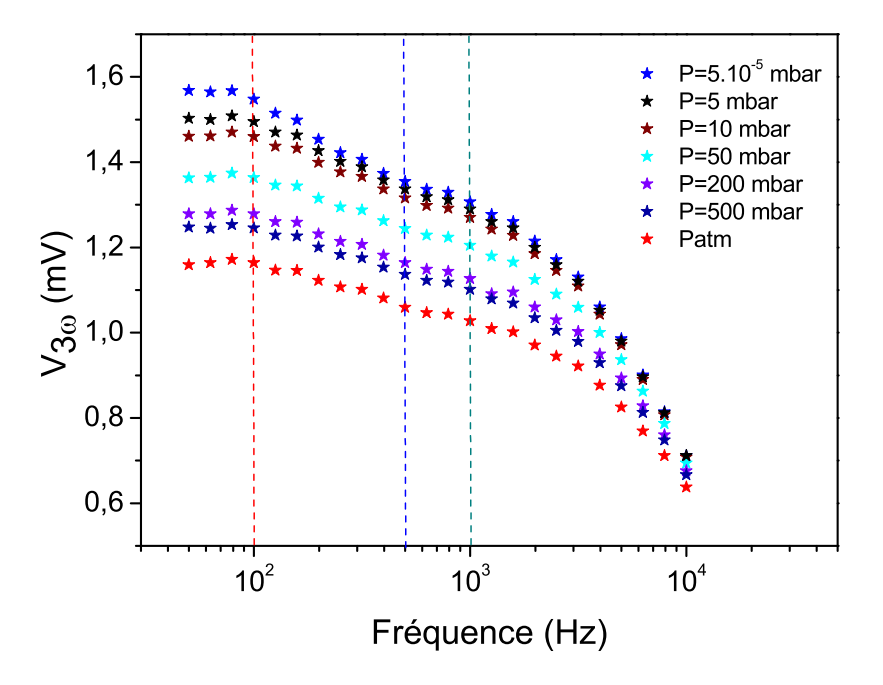

Figure 4.14 – Réponse fréquentielle de la sonde à différentes pressions.

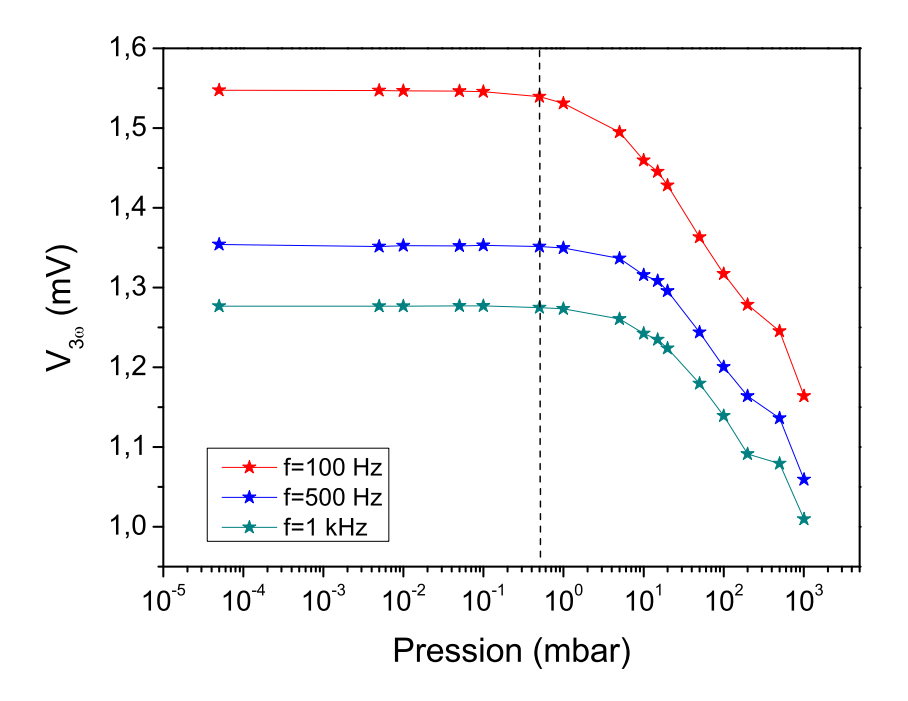

Figure 4.15 – La réponse à l'amplitude de la troisième harmonique en fonction de la pression pour trois fréquences.

Pour étudier la dépendance du flux de chaleur à la pression, il faut évaluer le nombre de Knudsen. La longueur caractéristique de la pointe est de l'ordre de 10 *µm* et le libre parcours moyen est calculé à partir de la relation suivante [9] :

$$
\Lambda = \frac{k_{\rm B}T}{\sqrt{2}\pi d_m^2 P} \tag{4.10}
$$

où *k<sup>B</sup>* est la constante de Boltzmann en J/K, T la température en K, P la pression en Pa et *d<sup>m</sup>* le diamètre moléculaire en mètre.

Les deux figures 4.16 et 4.17 regroupent les mesures expérimentales (tension à 3*ω* et résistance totale) en régime alternatif et continu, en fonction de la pression et du nombre de Knudsen. Un régime transitoire est observé sur les mesures pour un nombre de Knudsen compris entre 0.1 et 10.

Si *Kn >* 10, les collisions entre les molécules de l'air sont très rares au niveau de la surface de la pointe. Le transfert d'énergie perd son caractère diffusif. Dans le domaine des basses pressions, le régime de transport d'énergie est balistique.

Si *Kn <* 0*.*1, le transfert thermique est dépendant de la pression. Le libre parcours moyen des molécules de l'air est inférieur à la longueur caractéristique de la pointe  $(10 \mu m)$ . Le régime de transfert thermique est diffusif.

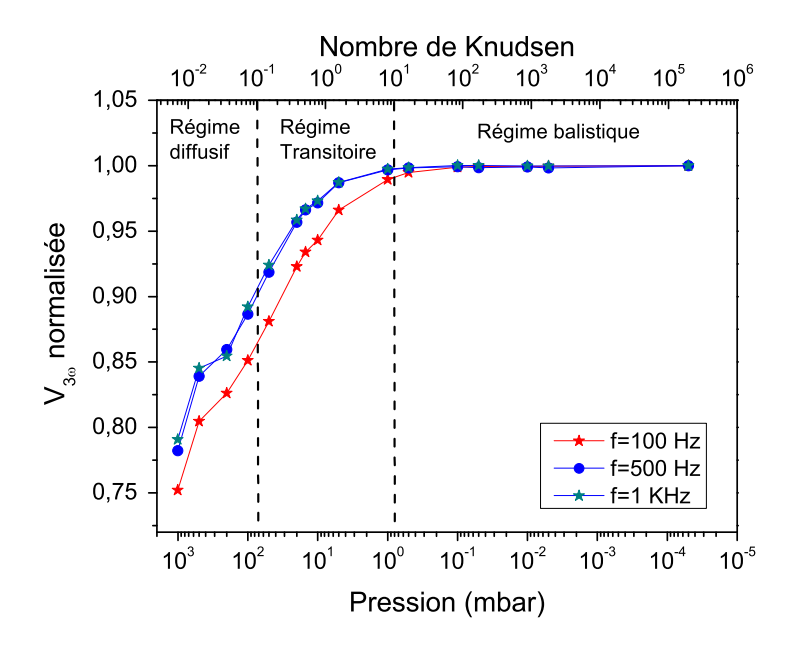

FIGURE 4.16 – Amplitude normalisée des variations de la tension  $V_{3\omega}$  en fonction de la pression et du nombre de Knudsen.

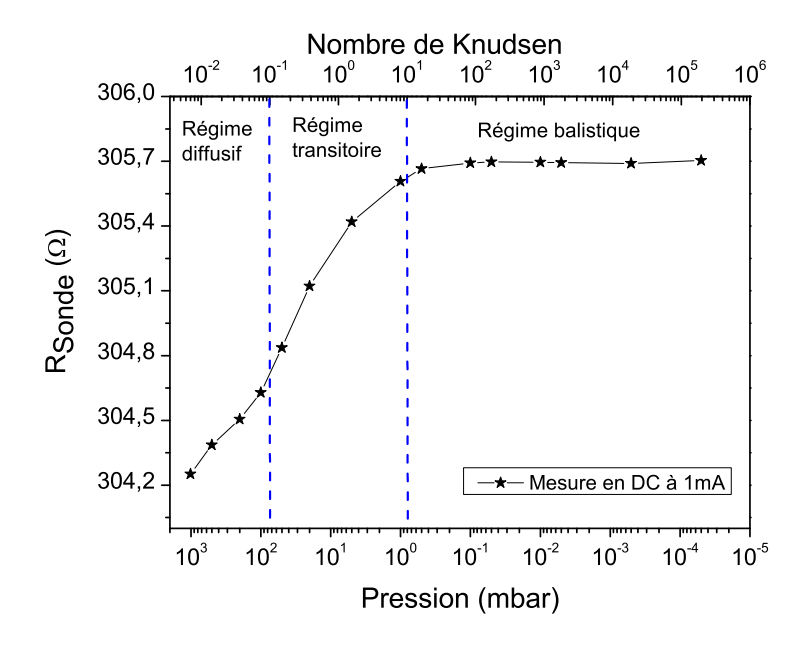

Figure 4.17 – Résistance électrique totale de la sonde en fonction de la pression et du nombre de Knudsen.

La réponse de la sonde en régimes alternatif et continu est modélisée pour différentes valeurs de *hpointe*. Le but est de reproduire le comportement expérimental de la sonde dans les deux régimes de fonctionnement. Les deux figures 4.18 et 4.19 regroupent les ajustements des coefficients d'échange *hpointe* sur les courbes expérimentales de l'amplitude de la tension  $V_{3\omega}$  et de la résistance électrique totale. Toutes les valeurs identifiées pour le coefficient d'échange *hpointe* sont regroupées dans le tableau 4.3.
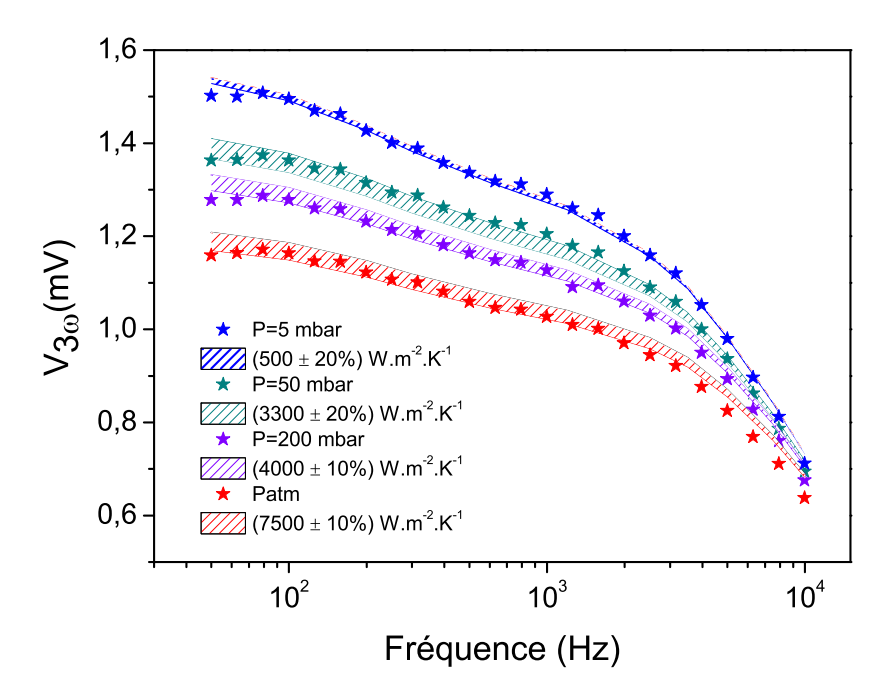

Figure 4.18 – Valeurs des coefficients d'échange *hpointe* identifiées pour quatre pressions en régime alternatif et encadrement à  $\pm$  10  $\%$  associé.

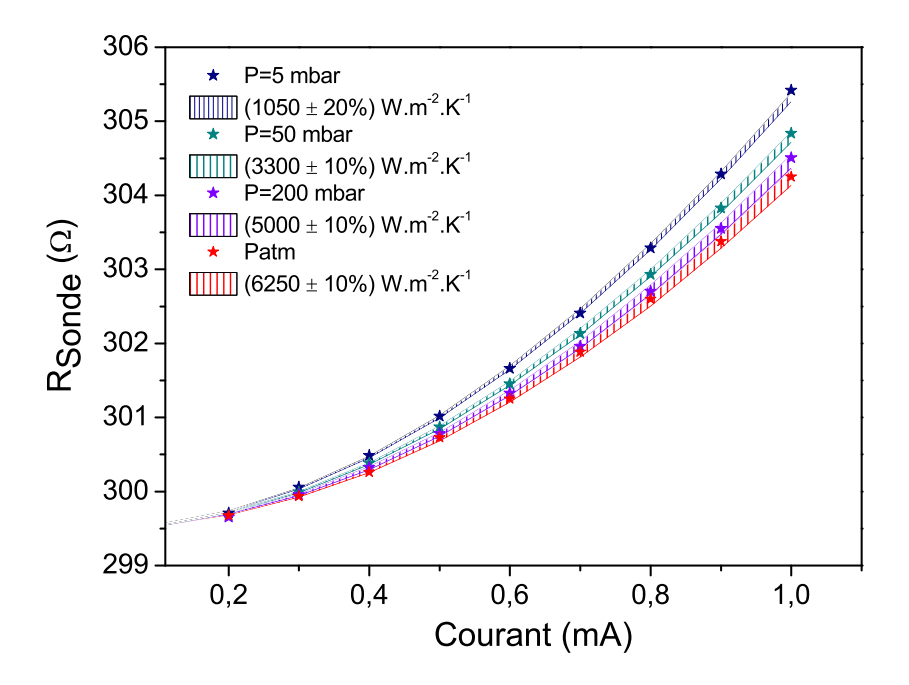

Figure 4.19 – Valeurs des coefficients d'échange *hpointe* identifiées pour quatre pressions en régime continu et encadrement à  $\pm$  10  $\%$  associé.

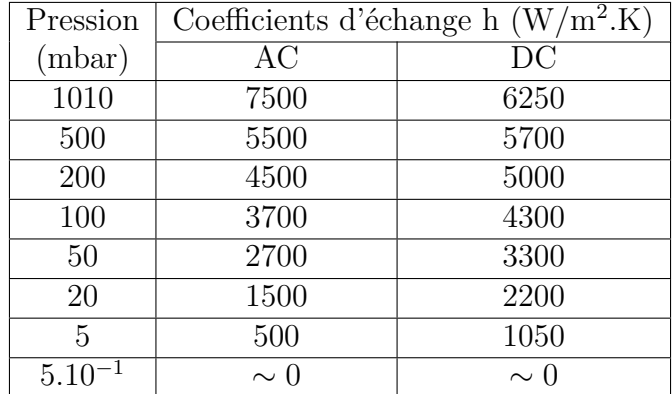

Tableau 4.3 – Coefficients d'échange h identifiés pour les deux régimes de fonctionnement

Nous constatons une différence au niveau des valeurs obtenues pour *hpointe* entre le régime AC et DC. L'évaluation du coefficient d'échange *hpointe* en régime DC semble moins précise pour la raison suivante : l'ajustement des coefficients *h* en mode DC est effectué en se basant sur les mesures expérimentales de la résistance totale. Il faut noter que l'écart entre les résistances totales mesurées à différentes pressions est très faible, et donc les résultats numériques obtenus en mode DC sont moins précis en comparaison des résultats numériques en mode AC. Nous avons constaté le même problème dans la section précédente, dans laquelle nous avons montré qu'on peut obtenir un bon accord entre les résultats numériques et expérimentaux en utilisant un coefficient *hglobal* en mode DC.

Malgré les limites observées dans l'ajustement des coefficients d'échange thermique en mode DC, les coefficients *h* évalués dans les deux régimes sont du même ordre de grandeur et cohérents entre eux à chaque pression.

Nous allons maintenant chercher à établir une loi de dépendance du coefficient d'échange *h* à la pression en se basant sur différents travaux trouvés dans la littérature.

Une sonde SThM peut être assimilée à une jauge de Pirani. Ce type de jauge est largement utilisé pour la mesure de pression allant du vide poussé jusqu'à la pression atmosphérique. Un capteur de vide Pirani est constitué d'un filament thermorésistif de taille micrométrique et chauffé par effet Joule. La mesure de la quantité de chaleur perdue au gaz permet de détecter indirectement la pression.

Plusieurs travaux ont porté sur la modélisation du comportement des jauges de Pirani. En se basant sur les travaux de Mastrangelo et al. [9] et Chae et al. [10], le flux de chaleur à basse pression est exprimé par la relation suivante :

$$
Q(P) \approx Q_{\infty} / \left(1 + P_0 P^{-1}\right) \tag{4.11}
$$

Avec  $Q_{\infty}$  la conduction dans le régime diffusif et  $P_0$  la pression de transition de régime. La figure 4.20 montre que l'équation 4.11 est valable pour tous les nombres de Knudsen.

Pour  $Kn \ll 1$ , le flux de chaleur est constant :  $Q = Q_{\infty}$ .

Pour  $Kn \gg 1$ , le flux de chaleur est proportionnel à la pression :

$$
Q(P) \approx \frac{\pi}{2} \alpha_E \frac{P d\bar{v}}{T_{gaz}} (T_{filament} - T_{gaz}) = cP
$$
\n(4.12)

avec d le diamètre du filament, *Tf ilament* et *Tgaz* la température du filament et du gaz,  $\bar{v}$  la vitesse des molécules, et  $\alpha_E$  le coefficient d'accommodation.

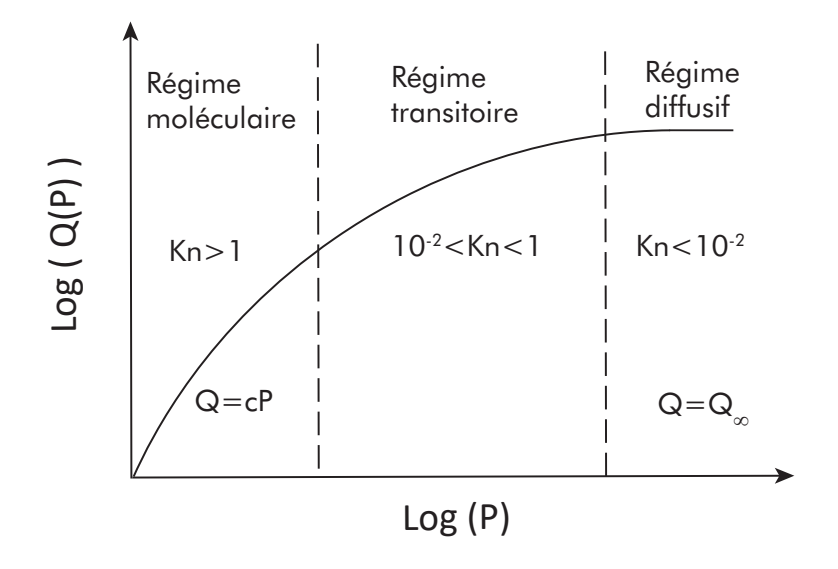

Figure 4.20 – Schéma représentant la conduction thermique en fonction de la pression pour un filament chauffé [9].

Pour exprimer le coefficient d'échange *h* en fonction de la pression, l'équation 4.11 peut être réécrite de la façon suivante :

$$
h(P) = h_0 / \left(1 + \gamma P^{-1}\right) \tag{4.13}
$$

Avec  $h_0$  le coefficient d'échange dans le régime diffusif et  $\gamma$  la pression caractéristique de la transition du régime.

L'équation 4.13 est utilisée par P.O. Chapuis dans sa thèse [22] afin de représenter la variation du coefficient *h* en fonction de la pression pour le cas d'une sonde de Wollaston.

Les coefficients d'échange  $h_{point}$  identifiés dans les deux régimes de fonctionnement : AC et DC, sont présentés en fonction de la pression sur la figure 4.21.

Une méthode des moindres carrés est utilisée pour identifier les deux coefficients  $h_0$ et *γ* en se basant sur l'équation 4.13. Les valeurs des identifications obtenues sont regroupées dans le tableau 4.3.

|                   | $h_0(W/m^2.K)$ $\gamma$ (mbar) |    |
|-------------------|--------------------------------|----|
| Régime alternatif | 7000                           | 65 |
| Régime continu    | 6000                           | 35 |

Tableau 4.4 – Comparaison des valeurs des coefficients *h*<sup>0</sup> et *γ* en régimes alternatif et continu.

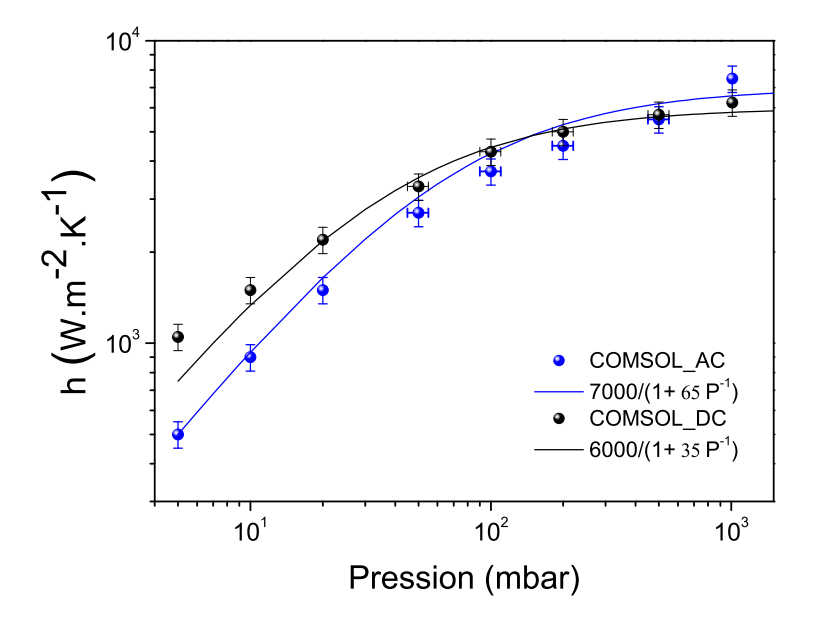

Figure 4.21 – Variation du coefficient d'échange *h* en fonction de la pression et comparaison avec la fonction  $h(P) = h_0 / (1 + \gamma P^{-1})$ 

Le modèle proposé par Mastrangelo et al. [9] est valable uniquement pour un régime de transport par conduction. La loi  $h(P) = h_0/(1 + \gamma P^{-1})$ , utilisée pour fitter les variations du coefficient d'échange *h* en fonction de la pression, est satisfaisante en mode DC. Pour le mode AC, l'écart relatif entre les résultats numériques et l'ajustement est de l'ordre de 10% à haute pression. Cet écart peut être expliqué par les deux points suivants :

(1) Les incertitudes des mesures expérimentales à haute pression. Pour des pressions comprises entre 50 et 500 mbar, il est difficile de fixer la pression à la valeur souhaitée car celle-ci est ajustée par le débit de fuite fixée par une vanne reliée à l'enceinte. On estime qu'il y a une incertitude de l'ordre de 10% sur chaque pression.

(2) La loi  $h(P) = h_0/(1 + \gamma P^{-1})$  est une forme simplifiée de l'équation 4.11 établie initialement pour le fonctionnement d'une jauge de Pirani à différentes pressions. Cette loi est utilisée pour reproduire de manière qualitative la dépendance du coefficient d'échange *h* à la pression pour le cas d'une sonde KNT.

Cela étant, la pression caractéristique de la transition du régime *γ* évaluée dans les deux régimes est du même ordre de grandeur et cohérente avec la pression de transition évaluée expérimentalement avec le nombre de Knudsen (voir figure 4.16 et 4.17).

#### **Synthèse du chapitre**

Dans ce chapitre, nous avons décrit le comportement thermique de la sonde KNT dans l'air pour des pressions allant du vide poussé jusqu'à pression atmosphérique. En se basant sur les calculs du nombre de Rayleigh, le transfert thermique entre la sonde et l'air s'effectue principalement par conduction et la convection est négligeable.

Nous avons ensuite caractérisé les régimes de transfert thermique par conduction en utilisant le nombre de Knudsen. En diminuant la pression, on passe d'un régime de transfert diffusif  $(Kn \ll 1)$  vers un régime balistique  $(Kn \gg 1)$ .

Le coefficient d'échange *h* de la sonde est déterminé numériquement pour chaque pression et une loi de dépendance en pression est trouvée dans la littérature pour le coefficient *h*. Le coefficient d'échange *h*<sup>0</sup> évalué à pression atmosphérique est de l'ordre de 7000 W*/*m<sup>2</sup> *.*K en régime alternatif et 6000 W*/*m<sup>2</sup> *.*K en régime continu. Les deux valeurs sont du même ordre de grandeur et en accord avec celles trouvées dans la littérature pour la sonde KNT.

C'est résultat préliminaires originaux nous ont permis de développer une nouvelle méthodologie, celle-ci est applicable à différent type de pointes. En outre, ce travail était le préalable nécessaire à une étude en contact et à pression variable.

Les résultats de ce chapitre font l'objet d'un article en cours d'écriture et sera soumis prochainement.

# **Conclusion générale**

Dans ce travail de thèse, nous avons réalisé, tant du point de vue expérimental que numérique, une étude détaillée de la microscopie thermique à balayage sous vide. Une méthode originale est proposée pour analyser quantitativement la résistance thermique à l'interface sonde-échantillon. Cette méthode est développée pour la sonde KNT, mais peut être adaptée pour les différentes sondes SThM. L'étude de la réponse thermique de la sonde en contact avec un échantillon sous vide, nous permet de nous affranchir des transferts thermiques avec le milieu extérieur et à travers le ménisque d'eau.

Le premier chapitre avait pour but d'intégrer le microscope commercial dans une chambre à vide et de développer le montage électronique pour réaliser des mesures SThM en utilisant la méthode-3*ω*. Dans le but de fournir des mesures quantitatives en microscopie thermique, il faut développer d'abord un protocole de calibration de la sonde. En utilisant des micro-pointes nous avons mesuré localement les résistances électriques des éléments constituant le circuit électrique de la sonde. La résistance mesurée pour les limiteurs de courant vaut environ 185 Ω. Celle-ci est en accord avec les caractéristiques fournies par le fabricant. Pour le film thermorésistif en Pd, la résistance calculée est d'environ 100 Ω et varie d'une sonde à l'autre. Ainsi, l'étape de calibration est primordiale pour chaque nouvelle sonde utilisée en SThM.

Le modèle numérique développé par notre équipe a été décrit en détails dans le chapitre 2. Il permet de représenter identiquement la géométrie de la sonde et de résoudre les équations du transfert thermique et du champ électrique. Le couplage des deux modules physiques permet de modéliser le chauffage par effet Joule qui se produit lors du passage d'un courant électrique dans la sonde. En se basant sur les mesures expérimentales de la résistance électrique de la sonde, loin de toute surface, en fonction du courant, nous avons ajusté numériquement les deux coefficients de température du film thermorésistif en Pd. Les résultats d'ajustement correspondent à un coefficient de température du premier ordre valant 1*,* 13*.*10<sup>−</sup><sup>3</sup>*K*<sup>−</sup><sup>1</sup> . Dans ce coefficient de température, est inclus les paramètres inconnus tels que les effets radiatifs et la conduction à travers la fine couche résistive (5 nm) de NiCr. Il est

intéressant de noter que le coefficient de température varie peu d'une sonde KNT à une autre.

Dans le troisième chapitre, la réponse thermique de la sonde a été étudiée en fonction de différents paramètres expérimentaux tels que le courant et la fréquence. La sonde se comporte comme un filtre passe-bas avec une fréquence de coupure d'environ 4 kHz. Le protocole de mesure des résistances thermiques d'interface consiste à réaliser des mesures locales (arrêt du balayage) en augmentant la force de contact appliquée sur le micro-levier. Nous avons observé que les réponses fréquentielles de l'échantillon et de la sonde sont similaires. Afin de simplifier le problème, le signal mesuré en contact est divisé par la mesure de référence et nous avons montré que le rapport est indépendant de la fréquence. Le protocole de mesure permet de réduire la résistance thermique d'interface et d'améliorer la sensibilité de la mesure des propriétés thermiques. Pour quantifier les résultats, le modèle numérique est utilisé pour la modélisation de la résistance thermique d'interface pour les différents échantillons étudiés. Ce modèle représente une réelle plus-value dans ce travail de thèse et permet d'évaluer avec précision la résistance d'interface. Si on veut améliorer la sensibilité des sondes KNT, il faut augmenter la force de contact entre la sonde et l'échantillon afin d'atteindre une résistance de contact d'environ 10<sup>6</sup> K*/*W. Dans ce cas là, la sensibilité de la sonde KNT est optimale pour des matériaux qui ont une conductivité thermique comprise entre  $0.1$  et  $10 \text{ W/m.K.}$ 

Pour étudier le transfert thermique entre la sonde et son milieu environnant à pression atmosphérique, nous avons placé la sonde loin de toute surface. Ensuite la réponse thermique de la sonde est enregistrée en régime continu et alternatif. En se basant sur ces mesures expérimentales, nous avons ajusté le coefficient d'échange thermique en utilisant le modèle par éléments finis. Le coefficient d'échange évalué à pression atmosphérique est de l'ordre de 7000 W*/*m<sup>2</sup> *.*K en régime alternatif et 6000 W*/*m<sup>2</sup> *.*K en régime continu. Les deux valeurs sont du même ordre de grandeur et en accord avec celles trouvées dans la littérature pour la sonde KNT. Le même protocole est répété à différentes pressions pour évaluer le coefficient d'échange thermique. En se basant sur différents travaux trouvés dans la littérature, nous avons établi une loi, qui décrit la variation du coefficient d'échange thermique en fonction de la pression pour la sonde KNT.

Ce travail de thèse offre de nouveaux outils au laboratoire LEMTA en termes de caractérisation thermique des matériaux à une échelle sub-micrométrique. Cependant, deux points méritent d'être approfondis et pourront faire l'objet de futures recherches :

1. Un travail complémentaire devra être fait pour la caractérisation des propriétés

thermiques des différents types de nanomatériaux (nanofils et multicouches) sous vide. La mesure ponctuelle avec minimisation de la résistance d'interface doit être utilisée pour extraire la conductivité thermique des différentes nanostructures.

2. Une investigation des transferts thermiques à travers le ménisque d'eau mériterait d'être envisagée. Nous disposons actuellement des différents éléments (coefficients d'échange et résistance thermique solide-solide) nécessaires pour étudier la résistance d'interface sonde-échantillon à pression atmosphérique. La figure 4.22 présente des mesures en contact sur un échantillon massif de Si à différentes pressions. Le rapport *Vc/Vhc* est indépendant de la fréquence pour des pressions inférieures à 1 mbar. En augmentant la pression, la réponse thermique de l'échantillon est modifiée et on observe une dépendance du rapport à la fréquence. Cette modification de la réponse thermique peut être expliquée par la contribution du ménisque d'eau dans les échanges thermiques à haute pression. Pour reproduire les mesures expérimentales, le modèle numérique pourra être utilisé pour évaluer la résistance thermique d'interface à chaque pression.

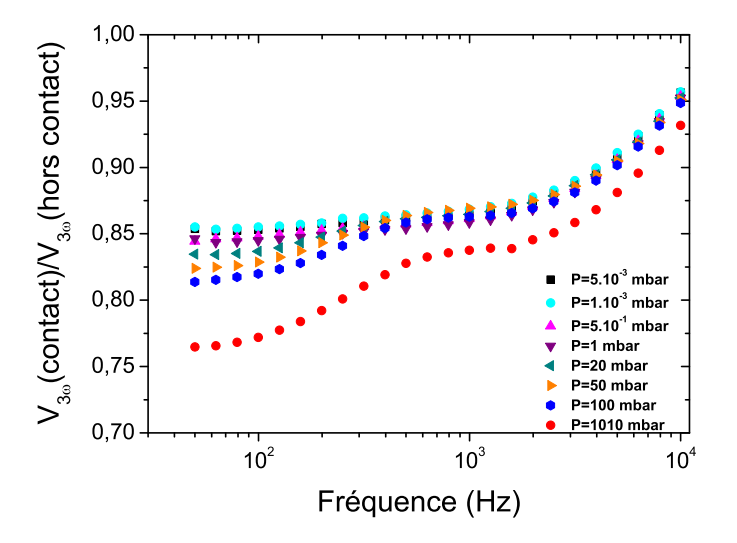

Figure 4.22 – Influence de la pression sur la réponse thermique de l'échantillon en Si

L'ensemble des travaux présentés dans ce manuscrit peuvent être adaptés à d'autres types de sonde SThM (Wollaston et Si dopé). La minimisation de la résistance d'interface va permettre de déterminer la sensibilité optimale de chaque sonde à la conductivité thermique des nanomatériaux.

## **Bibliographie**

- [1] F. Salvan and F. Thibaudau. Microscopie à sonde locale. Number ref. article : p895. Editions T.I., 1999. fre. x, 6, 7
- [2] Data provided by kelvin nanotechnology, available at www.nanoandmore.fr. x, 16, 17, 33, 47, 59, 76, 85, 92
- [3] Richard P. Feynman. there's plenty of room at the bottom : an invitation to enter a new field of physics. 2 1960. [1](#page-0-0)
- [4] G. Binnig, H. Rohrer, Ch. Gerber, and E. Weibel. Surface studies by scanning tunneling microscopy. volume 49, pages 57–61. Springer-Ver-lag, 7 1982. [1,](#page-0-0) 6
- [5] Michael U. Niemann, Sesha S. Srinivasan, Ayala R. Phani, Ashok Kumar, D. Yogi Goswami, and Elias K. Stefanakos. Nanomaterials for hydrogen storage applications : A review. *Journal of Nanomaterials*. [1](#page-0-0)
- [6] Yun Zhang, Wenkai Zhu, Fei Hui, Mario Lanza, Theodorian Borca-Tasciuc, and Miguel Muñoz Rojo. A review on principles and applications of scanning thermal microscopy (sthm). *Advanced Functional Materials*, 30(18) :1900892, 2020. [1,](#page-0-0) 72
- [7] Séverine Gomès, Ali Assy, and Pierre-Olivier Chapuis. Scanning thermal microscopy : A review. *physica status solidi (a)*, 212(3) :474, 2015. [1,](#page-0-0) 72
- [8] P. Tovee, M. Pumarol, D. Zeze, Kevin Kjoller, and O. Kolosov. Nanoscale spatial resolution probes for scanning thermal microscopy of solid state materials. volume 112, 12 2012. 2, 17, 18, 19, 20, 38, 39, 62, 102
- [9] C. H. Mastrangelo and R. S. Muller. Microfabricated thermal absolute-pressure sensor with on-chip digital front-end processor. *IEEE Journal of Solid-State Circuits*, 26(12) :1998–2007, Dec 1991. 3, 126, 129, 132, 133, 134
- [10] Junseok Chae, B. H. Stark, and K. Najafi. A micromachined pirani gauge with dual heat sinks. *IEEE Transactions on Advanced Packaging*, 28(4) :619–625, Nov 2005. 3, 132
- [11] G. Binnig, C. F. Quate, and Ch. Gerber. Atomic Force Microscope. volume 56, pages 930–933, 3 1986. 7
- [12] Gerhard Meyer and Nabil M. Amer. Novel optical approach to atomic force microscopy. volume 53, pages 1045–1047, 1988. 7, 10
- [13] Biophy research, available at www.biophyresearch.com. 10
- [14] M. Nonnenmacher and H. K. Wickramasinghe. Scanning probe microscopy of thermal conductivity and subsurface properties. volume 61, pages 168–170, 1992. 11
- [15] A. Majumdar, J. P. Carrejo, and J. Lai. Thermal imaging using the atomic force microscope. volume 62, pages 2501–2503, 1993. 11, 13
- [16] Yunfei Ge. Quantitative measurement using scanning thermal microscopy. 2016. 12, 17, 19, 32, 49, 85
- [17] Li Shi, Ohmyoung Kwon, Andrew C Miner, and Arunava Majumdar. Design and batch fabrication of probes for sub-100 nm scanning thermal microscopy. In *Journal of microelectromechanical systems*, volume 10, 2001. 13, 14
- [18] Laurent Thiery. Microsondes thermoélectriques. volume base documentaire : TIB542DUO., 2006. 13
- [19] R. Dinwiddie, R. Pylkki, and P. West. Thermal conductivity contrast imaging with a scanning thermal microscope. Thermal Conductivity 22, 1994. 14
- [20] S. Lefevre. Modelisation et élaboration des metrologies de microscopie thermique a sonde locale resistive, 2002. 15, 16, 28
- [21] Olivier Raphael. Contribution à la microscopie thermique à sonde locale en mode alternatif : Caractérisation de la réponse et de l'interaction sonde échantillon. 2008. 16
- [22] P.olivier Chapuis. Contribution à l'étude des transferts thermiques à l'échelle nanométrique : interaction pointe-surface. 16, 133
- [23] A I Buzin, P Kamasa, M Pyda, and B Wunderlich. Application of a Wollaston wire probe for quantitative thermal analysis. 16
- [24] A. Pic, S. Gallois-Garreignot, V. Fiori, and P. Chapuis. Microelectronics thin films and boundaries characterized by local electro-thermal measurements. In *2017 23rd International Workshop on Thermal Investigations of ICs and Systems (Therminic)*, pages 1–6, 2017. 17
- [25] E.Puyoo. Caractérisation thermique de nanofils de silicium pour des applications à la thermoélectricité. 17, 18, 19, 74, 88, 101, 118, 120, 124
- [26] Ali Assy. Development of two techniques for thermal characterization of materials : Scanning thermal microscopy (sthm) and  $2\omega$  method. 17, 19, 40, 41, 42, 103, 124
- [27] Indrayush De. Thermal characterization of nanostructures using scanning thermal microscopy. 19
- [28] B. W. Chui, T. D. Stowe, T. W. Kenny, H. J. Mamin, B. D. Terris, and D. Rugar. Low-stiffness silicon cantilevers for thermal writing and piezoresistive readback with the atomic force microscope. volume 69, pages 2767–2769. American Institute of Physics Inc., 10 1996. 19
- [29] Fabian Menges, Heike Riel, Andreas Stemmer, and Bernd Gotsmann. Quantitative thermometry of nanoscale hot spots. volume 12, pages 596–601, 2 2012. 19
- [30] B. A. Nelson and W. P. King. Measuring material softening with nanoscale spatial resolution using heated silicon probes. volume 78, 2007. 19
- [31] Anasys instruments, www.anasysinstruments.com. 19
- [32] Severine Gomes Eloise Guen, Pierre-Olivier Chapuis. Calibration methodologies for scanning thermal microscopy. 20
- [33] Park systems. *XE-100 High Accuracy Small Sample SPM User's Manual*. 21, 22, 87
- [34] Li Shi and Arunava Majumdar. Thermal Transport Mechanisms at Nanoscale Point Contacts . *Journal of Heat Transfer*, 124(2) :329–337, 07 2001. 23, 72, 90
- [35] David G. Cahill. Thermal conductivity measurement from 30 to 750 k : the 3 method. *Review of Scientific Instruments*, 61(2) :802–808, 1990. 27
- [36] Etienne Puyoo, Stéphane Grauby, Jean-Michel Rampnoux, Emmanuelle Rouvière, and Stefan Dilhaire. Thermal exchange radius measurement : Application to nanowire thermal imaging. *Review of Scientific Instruments*, 81(7) :073701 (1–5), July 2010. 28, 47
- [37] COMSOL Multiphysics® v. 5.4. *www.comsol.com. COMSOL AB, Stockholm, Sweden*. 37
- [38] Kyoung Joon Kim and William P. King. Thermal conduction between a heated microcantilever and a surrounding air environment. *Applied Thermal Engineering*, 29(8) :1631 – 1641, 2009. 39, 40
- [39] Saeed Moaveni. *Finite Element Analysis Theory and Application with ANSYS (3rd Edition)*. Prentice-Hall, Inc., USA, 2007. 39
- [40] J. Lee, T. Beechem, T. L. Wright, B. A. Nelson, S. Graham, and W. P. King. Electrical, thermal, and mechanical characterization of silicon microcantilever heaters. *Journal of Microelectromechanical Systems*, 15(6) :1644–1655, 2006. 40
- [41] K. Park, J. Lee, Z. M. Zhang, and W. P. King. Frequency-dependent electrical and thermal response of heated atomic force microscope cantilevers. *Journal of Microelectromechanical Systems*, 16(2) :213–222, 2007. 40
- [42] Adam A. Wilson and Theodorian Borca-Tasciuc. Quantifying non-contact tipsample thermal exchange parameters for accurate scanning thermal microscopy with heated microprobes. *Review of Scientific Instruments*, 88(7) :074903, 2017. 41, 42
- [43] P. S. Dobson, J. M. R. Weaver, and G. Mills. New methods for calibrated scanning thermal microscopy (sthm). 2007. 47, 49
- [44] G. Mills, H. Zhou, A. Midha, L. Donaldson, and J. M. R. Weaver. Scanning thermal microscopy using batch fabricated thermocouple probes. *Applied Physics Letters*, 72(22) :2900, june 1998. 47
- [45] G. K. White and M. L. Minges. Thermophysical properties of some key solids : An update. *International Journal of Thermophysics*, 18(5) :1269–1327, 1997. 48
- [46] W. D. Kingery. Heat-conductivity processes in glass. *Journal of the American Ceramic Society*, 44(7) :302–304, 1961. 49
- [47] G.E. Childs, L.J. Ericks, R.L. Powell, and Institute for Basic Standards (U.S.). Cryogenics Division. *Thermal Conductivity of Solids at Room Temperature and Below : A Review and Compilation of the Literature*. NBS monograph. National Bureau of Standards, 1973. 49
- [48] C. Y. Ho, R. W. Powell, and P. E. Liley. Thermal Conductivity of the Elements. *Journal of Physical and Chemical Reference Data*, 1(2) :279–421, April 1972. 49
- [49] R W Powell. The thermal and electrical conductivities of metals and alloys : Part 2, some heat-resistant alloys from 0 c. to 800 c. *Proceedings of the Physical Society*, 48(3) :381–392, may 1936. 49
- [50] Data provided by ge quartz data sheet, available at www.quartz.com. 49
- [51] R. A. Matula. Electrical resistivity of copper, gold, palladium, and silver. *Journal of Physical and Chemical Reference Data*, 8(4) :1147–1298, 1979. 49
- [52] Huntington. wv, product reference guide, special metals corporation, 2000. 49
- [53] Thomas A. Hahn and Richard K. Kirby. Thermal expansion of fused silica from 80 to 1000 k - standard reference material 739. 1972. 49
- [54] P.S. Gaal, D.E. Apostolescu, and E.P. Hurst. *Thermal Conductivity 24/Thermal Expansion 12*. Thermal conductivity. Taylor & Francis, 1999. 49
- [55] F. C. Nix and D. MacNair. The thermal expansion of pure metals : Copper, gold, aluminum, nickel, and iron. *Phys. Rev.*, 60 :597–605, Oct 1941. 49
- [56] R.J. Corruccini and J.J. Gniewek. *Thermal Expansion of Technical Solids at Low Temperatures : A Compilation from the Literature*. Monograph 29 Series. U.S. Department of Commerce, National Bureau of Standards, 1961. 49
- [57] E.A. Eldridge, H.W. Deem, and Joint Committee on Effect of Temperature on the Properties of Metals. *Report on physical properties of metals and alloys from cryogenic to elevated temperatures*. ASTM special technical publication. American Society for Testing Materials, 1961. 49
- [58] B. N. Dutta and B. Dayal. Lattice constants and thermal expansion of palladium and tungsten up to 878 °c by x-ray method. *physica status solidi (b)*, 3(12) :2253–2259, 1963. 49
- [59] *Scott,R.B Cryogenic Engineering.* Van Nostrand, 1959. 49
- [60] L.H. Van Vlack. *Physical Ceramics for Engineers*. Addison-Wesley series in ceramics. Addison-Wesley Publishing Company, 1964. 49
- [61] L.B. Pankratz and R.V. Mrazek. *Thermodynamic Properties of Elements and Oxides*. Bulletin (United States. Bureau of Mines). U.S. Department of the Interior, Bureau of Mines, 1982. 49
- [62] T.B. Douglas and J.L. Dever. Natl. bur. std., j. res., v54, no. 1, p15-9 (1955) and usaec, nbs-2302, p1-23 (1953). 49
- [63] George T. Furukawa, Martin L. Reilly, and John S. Gallagher. Critical analysis of heat capacity data and evaluation of thermodynamic properties of ruthenium, rhodium, palladium, iridium, and platinum from 0 to 300k. a survey of the literature data on osmium. *Journal of Physical and Chemical Reference Data*, 3(1) :163–209, 1974. 49
- [64] Keithley. *2400-sourcemeter keithley user's manual*. 66
- [65] Harry A. Schafft and John S. Suehle. The measurement, use and interpretation of the temperature coefficient of resistance of metallizations. *Solid-State Electronics*, 35(3) :403 – 410, 1992. 68
- [66] Kyeongtae Kim, Wonho Jeong, Woochul Lee, and Pramod Reddy. Ultra-high vacuum scanning thermal microscopy for nanometer resolution quantitative thermometry. *ACS Nano*, 6(5) :4248–57, 2012. 72
- [67] Kenneth Levenberg. A method for the solution of certain non-linear problems in least squares. *Quarterly of Applied Mathematics*, 2(2) :164–168, 1944. 83
- [68] Donald W. Marquardt. An algorithm for least-squares estimation of nonlinear parameters. volume 11, pages 431–441. Society for Industrial and Applied Mathematics, 1963. 83
- [69] Inc. The MathWorks. Symbolic math toolbox. 2019. 83
- [70] Stéphane Grauby, Abdelmajid Salhi, Luis David Patino Lopez, S. Dilhaire, Benoit Charlot, Wilfrid Claeys, Bernard Cretin, Gilles Tessier, Nathalie Trannoy, Pascal Vairac, and Stephan Volz. Qualitative temperature variation imaging by thermoreflectance and sthm techniques. 2005. 88
- [71] BudgetSensors. *www.budgetsensors.com/height-calibration-standard-hs-100mg*. 88
- [72] J. W. Deardorff. Gravitational instability between horizontal plates with shear. *The Physics of Fluids*, 8(6) :1027–1030, 1965. 111, 114
- [73] W.H. McAdams. Heat transmission. 1954. 112
- [74] T Aihara, Y Yamada, and S Endö. Free convection along the downward-facing surface of a heated horizontal plate. *International Journal of Heat and Mass Transfer*, 15(12) :2535 – 2549, 1972. 112
- [75] Robert A. Parsons. *1997 Ashrae Handbook : Fundamentals*. 115
- [76] S.G. Jennings. The mean free path in air. *Journal of Aerosol Science*, 19(2) :159 – 166, 1988. 127
- [77] N Marquardt. Introduction to the principles of vacuum physics. 1999. 127

## **Résumé**

Ce travail de thèse porte sur l'étude du transport de chaleur dans les nanomatériaux par microscopie thermique à balayage (SThM). Cette technique est utilisée pour la caractérisation des propriétés thermiques des matériaux et des microstructures à une échelle sub-micrométrique. Cependant, l'obtention de mesures quantitatives, de la conductivité thermique des matériaux sondés, demeure un challenge. Les difficultés à mettre en œuvre cette technique proviennent de la complexité des phénomènes physiques à l'interface entre la sonde et l'échantillon à ces échelles. Afin de résoudre certaines de ces problématiques, nous avons développé un banc expérimental permettant de contrôler l'environnement et ainsi de réduire les modes de transfert possibles. Les résultats expérimentaux obtenus sur ce banc ont été couplés à la modélisation détaillée de la pointe SThM par la méthode numérique des éléments finis. La première étape de ce travail a été consacrée à l'intégration du microscope thermique dans une chambre à vide permettant d'atteindre une pression de l'ordre de 10<sup>−</sup><sup>5</sup> mbar. Puis nous avons procédé à une étape de calibration de la sonde KNT, loin de toute surface en fonction de différents paramètre opératoires. Cette phase est primordiale pour assurer la reproductibilité des mesures. L'analyse des propriétés thermiques des matériaux est ensuite réalisée en utilisant la méthode-3*ω*. Cette technique consiste à chauffer la sonde par effet Joule en utilisant un courant alternatif à la pulsation *ω* et de mesurer l'amplitude de la tension à 3*ω* aux bornes de la sonde. L'analyse fréquentielle du signal permet d'accéder aux variations de température de la sonde en contact avec un échantillon et déterminer ses propriétés thermiques. Dans ce travail, l'étude en contact est réalisée sur différents échantillons de référence : Si, SiO<sub>2</sub> et Au. Nous avons également développé une méthode originale pour mesurer la résistance thermique d'interface entre la sonde et l'échantillon. Le protocole expérimental consiste à effectuer des mesures locales (arrêt du balayage) en augmentant la force de contact appliquée sur le micro-levier. Il est alors possible de réduire la résistance thermique d'interface et d'améliorer la sensibilité de la mesure des propriétés thermiques des matériaux. Pour parvenir à une approche quantitative de ce type de métrologie, nous avons développé un modèle par éléments finis, sous Comsol, permettant une représentation fine de la géométrie complexe de la sonde KNT. Lors des étapes de calibration, ce modèle est utilisé pour déterminer les propriétés intrinsèques de la microsonde. Pour les mesures en contact, la résistance thermique d'interface est modélisée pour différents échantillons. La comparaison aux mesures expérimentales, indique que les résistances thermiques d'interface évaluées sont de l'ordre de 10<sup>−</sup><sup>8</sup> K*.*m<sup>2</sup>*/*W. Ainsi, la sensibilité de la sonde KNT est optimale pour des matériaux qui ont une conductivité thermique comprise entre 0.1 et 100 W/m.K. Un autre volet essentiel de ce travail a consisté à décrire le comportement thermique de la sonde KNT dans l'air pour des pressions allant du vide poussé jusqu'à pression atmosphérique. Les résultats expérimentaux et numériques montrent que le transfert thermique entre la sonde et l'air s'effectue principalement par conduction ; les échanges convectifs sont négligeables. Dans ce contexte, Le coefficient global d'échange thermique, évalué à pression atmosphérique, vaut 7000 W*/*m<sup>2</sup> *.*K. Il est en accord avec les grandeurs issues de la littérature.

## **Abstract**

This PhD-thesis work focuses on the study of heat transport in nanomaterials by scanning thermal microscopy (SThM). This technique is used to characterize the thermal properties of materials and microstructures at a sub-micrometric scale. However, obtaining quantitative measurements of the thermal conductivity of the probed materials often remains a challenge. Difficulties in implementing this technique arise from the complexity of the physical phenomena at the interface between the probe and the sample at these scales. In order to solve some of these problems, we have developed an experimental bench that allows us to control the environment and thus reduce the possible heat transfer modes. The experimental results obtained on this bench have been coupled to the detailed modeling of the SThM tip by the numerical finite element method. The first stage of this work was devoted to the integration of the thermal microscope into a vacuum chamber allowing a pressure of the order of 10<sup>−</sup><sup>5</sup> mbar to be reached. Then, we proceeded to the calibration of the KNT probe, far from any surface, for various operating parameters. This stage is essential to ensure the reproducibility of the measurements. The analysis of the thermal properties of the materials is then carried out using 3*ω*-method. This technique consists in heating the probe by Joule effect using an alternating current with frequency and measuring the amplitude of the 3*ω*-voltage at the terminals of the probe. Frequency analysis of the signal gives access to the temperature variations of the probe in contact with a sample in order to determine its thermal properties. In this work, the contact study is carried out on different reference samples :  $Si$ ,  $SiO<sub>2</sub>$ and Au. We have also developed an original method to measure the thermal interface resistance between the probe and the sample. The experimental protocol consists in performing local measurements (stop the scanning) by increasing the contact force applied on the cantilever. It is then possible to reduce the interface thermal resistance and improve the sensitivity of the measurement of the thermal properties of materials. To achieve a quantitative approach to this type of thermal metrology at microscale, we have developed a finite element model, under Comsol, allowing a fine representation of the complex geometry of the KNT probe. During the calibration steps, this model is used to determine the intrinsic properties of the microprobe.

For contact measurements, the interface thermal resistance is modeled for different samples. Comparison with experimental measurements indicates that the evaluated interface thermal resistances are in the range of 10<sup>−</sup><sup>8</sup> K*.*m<sup>2</sup>*/*W. Thus, the sensitivity of the KNT probe is optimal for materials that have a thermal conductivity between  $0.1$  and  $100 \text{ W/m}$ . K. Another essential part of this work was to describe the thermal behavior of the KNT probe in air for pressures ranging from high vacuum to atmospheric pressure. Experimental and numerical results show that the heat transfer between the probe and the air is mainly due to conduction ; convective exchanges are negligible. In this context, the global heat exchange coefficient, evaluated at atmospheric pressure, is  $7000 \text{ W/m}^2$ .K. It is in agreement with the quantities found in the literature.